#### UNIVERSITÉ DE SHERBROOKE

Faculté de génie Département de génie mécanique

### MÉTHODE DE CRÉATION DE FORME OPTIMALE EN ÉLASTOSTATIQUE BIDIMENSIONNELLE

Thèse de doctorat (Ph.D.) Spécialité : génie mécanique

Jean-Marc DROUET, ing.

Sherbrooke (Québec), CANADA août 2002

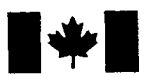

**National Library** of Canada

Acquisitions and Bibliographie Services

395 Wellington Street Ottawa ON K1A ON4 Canada

Bibliothèque nationale du Canada

Acquisisitons et services bibliographiques

395, rue Wellington Ottawa ON K1A ON4 Canada

> *Your file Votre référence ISBN: 0-612-86718-8 Our file Notre référence ISBN: 0-612-86718-8*

The author has granted a nonexclusive licence allowing the National Library of Canada to reproduce, loan, distribute or sell copies of this thesis in microform, paper or electronic formats.

The author retains ownership of the copyright in this thesis. Neither the thesis nor substantial extracts from it may be printed or otherwise reproduced without the author's permission.

L'auteur a accordé une licence non exclusive permettant à la Bibliothèque nationale du Canada de reproduire, prêter, distribuer ou vendre des copies de cette thèse sous la forme de microfiche/film, de reproduction sur papier ou sur format électronique.

L'auteur conserve la propriété du droit d'auteur qui protège cette thèse. Ni la thèse ni des extraits substantiels de celle-ci ne doivent être imprimés ou aturement reproduits sans son autorisation.

# **Canada**

#### RÉSUMÉ

Cette thèse propose une nouvelle méthode d'optimisation des structures : la méthode de création de forme optimale. Cette méthode concerne des structures en élastostatique bidimensionnelle. Contrairement à toutes les méthodes d'optimisation de forme proposées jusqu'à présent et pour lesquelles la forme initiale de la membrure est entièrement connue, cette méthode permet de générer une structure de forme optimale à partir d'une géométrie de structure partiellement connue initialement. Elle permet donc d'apporter le concept de génération de forme à l'optimisation de forme. La forme optimale est obtenue à l'aide d'une méthode basée sur le mouvement normal du contour de la structure. Cette méthode est une version modifiée par l'auteur d'une méthode proposée initialement par Umetani et Rirai. Ces modifications permettent d'en faire une méthode beaucoup plus versatile et applicable à des problèmes saturés ou non. Il s'agit ici d'uniformiser la valeur de la contrainte équivalente de von Mises sur les parties modifiables du contour de la structure c'est-à-dire d'obtenir un design de type F.S.D. ( «Fully Stressed Design»). Un tel design est utilisé comme critère d'optimalité. La valeur de la contrainte équivalente de von Mises sur le contour de la structure est évaluée à l'aide de la méthode des éléments de frontière évitant ainsi toute discrétisation de l'intérieur de la structure. La géométrie de la structure quant à elle est représentée par des courbes B-splines, ces dernières s'étant avérées tout à fait adaptées à la représentation de formes quelconques et complexes.

#### REMERCIEMENTS

Je tiens tout d'abord à remercier mon directeur de thèse Monsieur Milan Březina pour le support et les judicieux conseils dont il m'a fait bénéficier ces quatre dernières années.

Je tiens à remercier de tout mon coeur mon épouse Pascale pour ses encouragements incessants ainsi que pour toute la patience et toute la compréhension dont elle a fait preuve, sans lesquelles ce travail n'aurait pu être mené à terme.

Je tiens également à remercier Julie Bonneau pour tous ses éclaircissements techniques concernant la rédaction de cette thèse.

Finalement, je remercie tous ceux et celles qui travaillent la plupart du temps dans l'ombre pour mettre gratuitement à la disposition de tout un chacun des outils informatiques de très grande qualité. À commencer par le système d'exploitation FreeBSD dont la stabilité n'a jamais été prise en défaut et qui m'a permis d'effectuer sans interruption des centaines d'heures de calcul. Sans oublier et pour ne mentionner que ceux-ci, L'ATEX, gnuplot, sketch, dia et le compilateur pgcc.

A Pascale, Jean-Philippe et Anne-Sophie.

# Table des matières

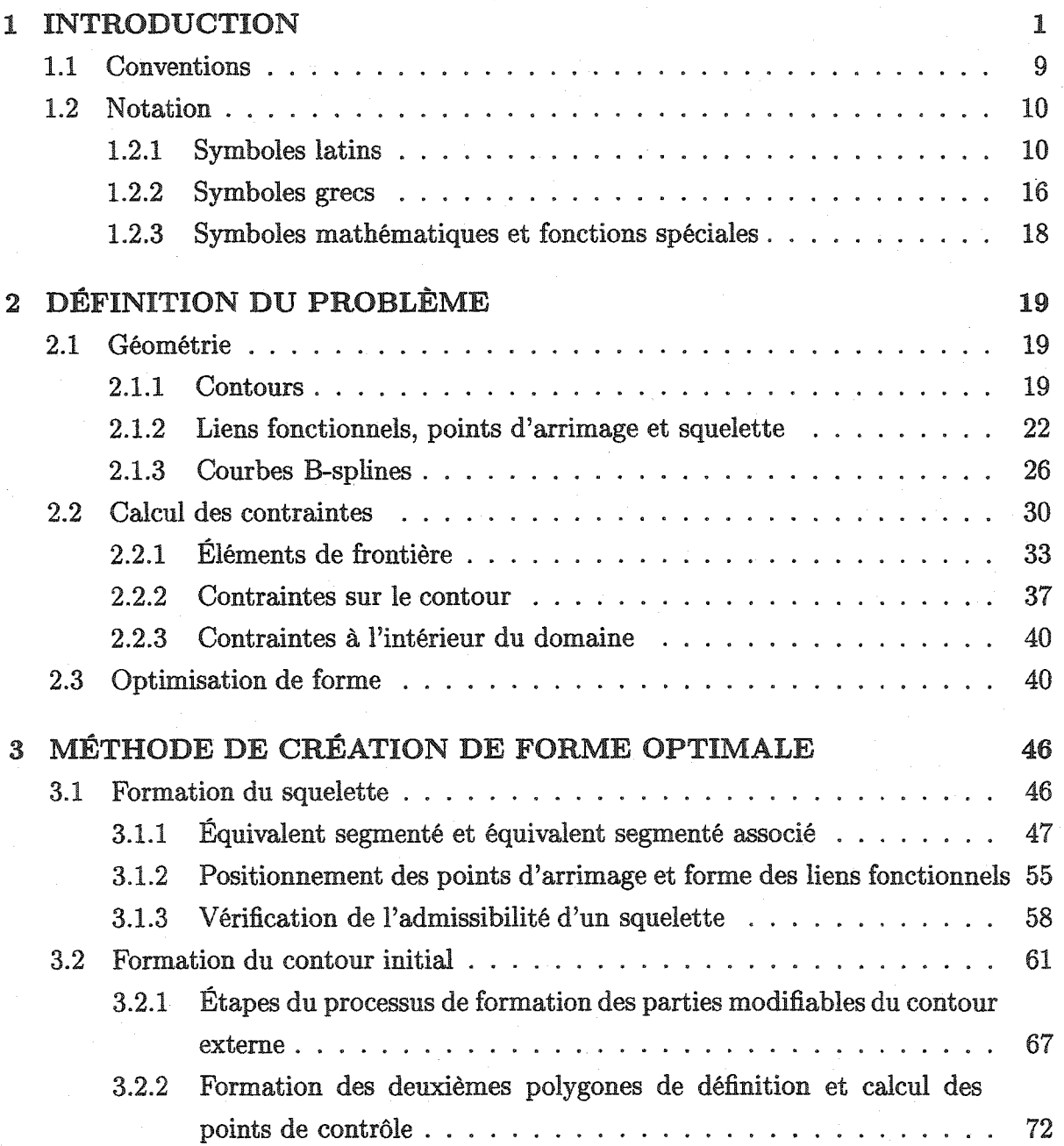

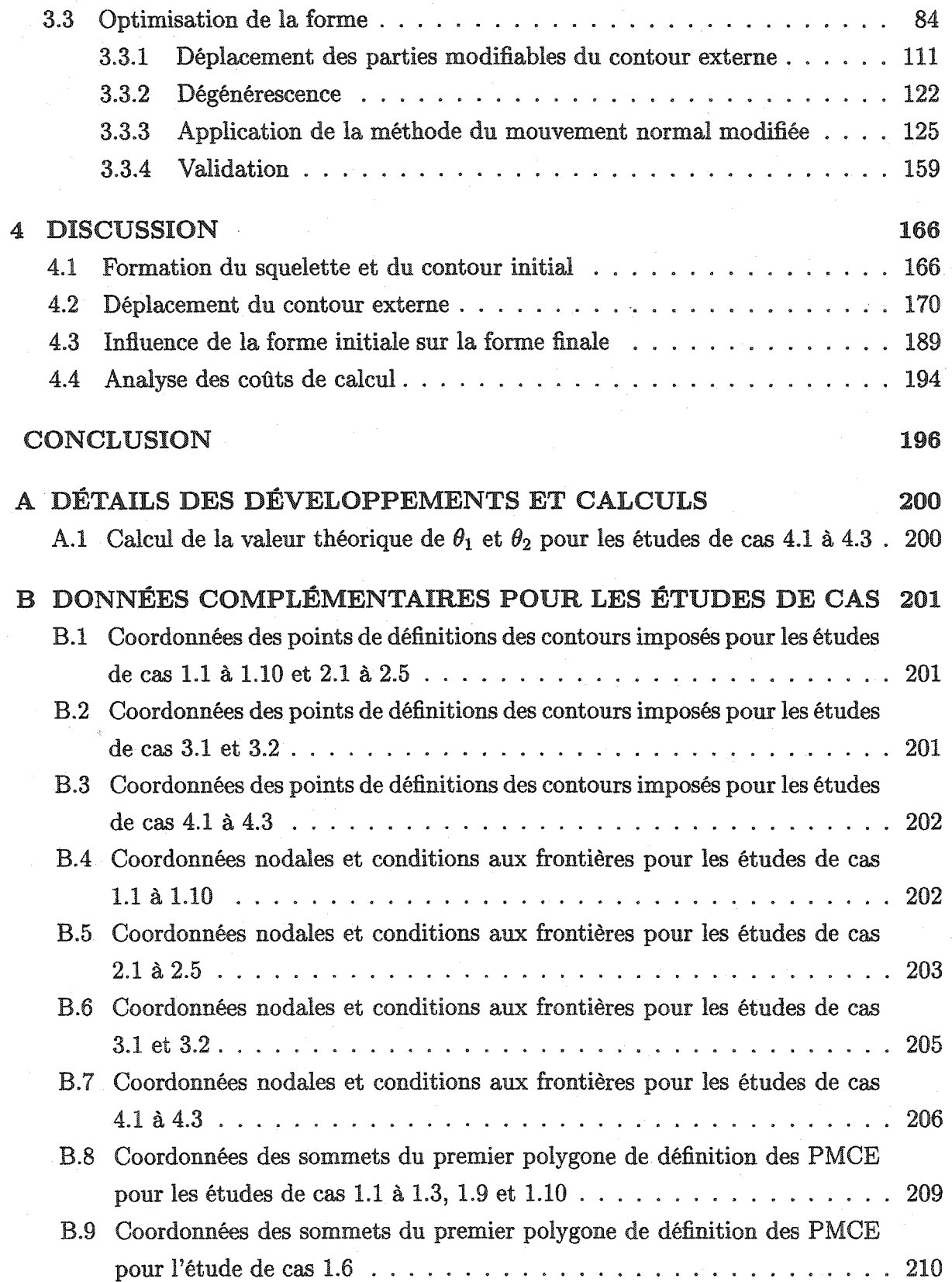

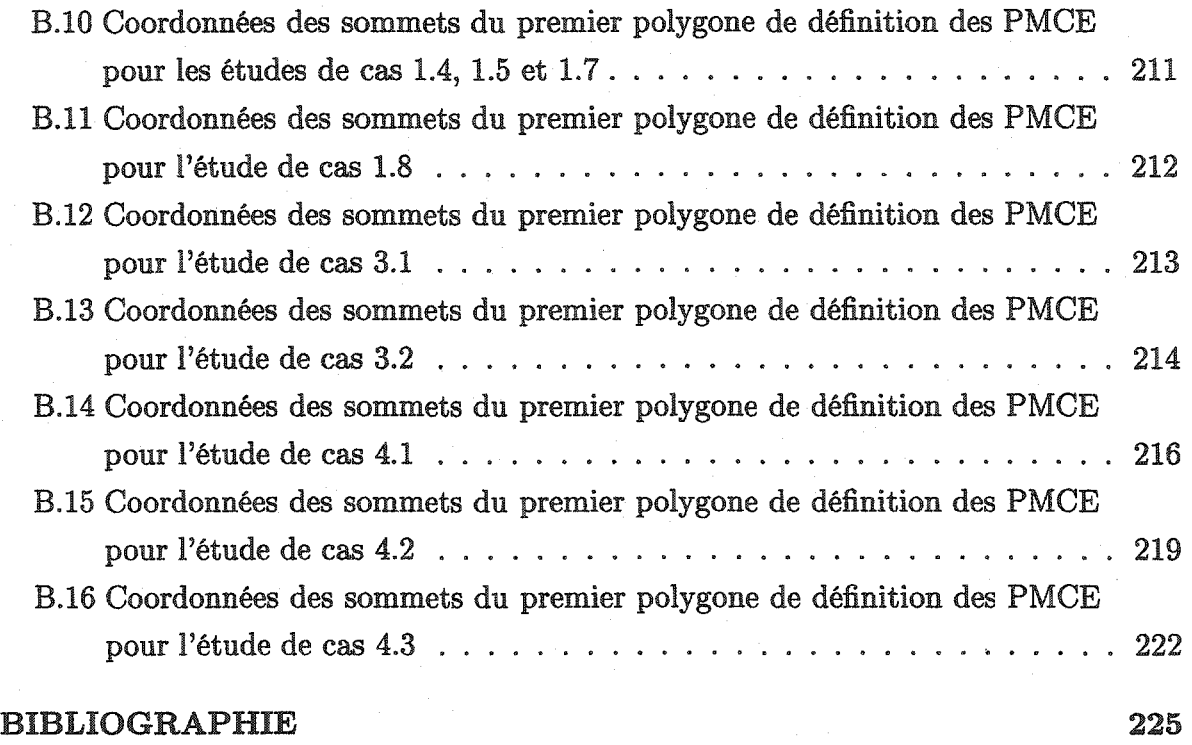

# Table des figures

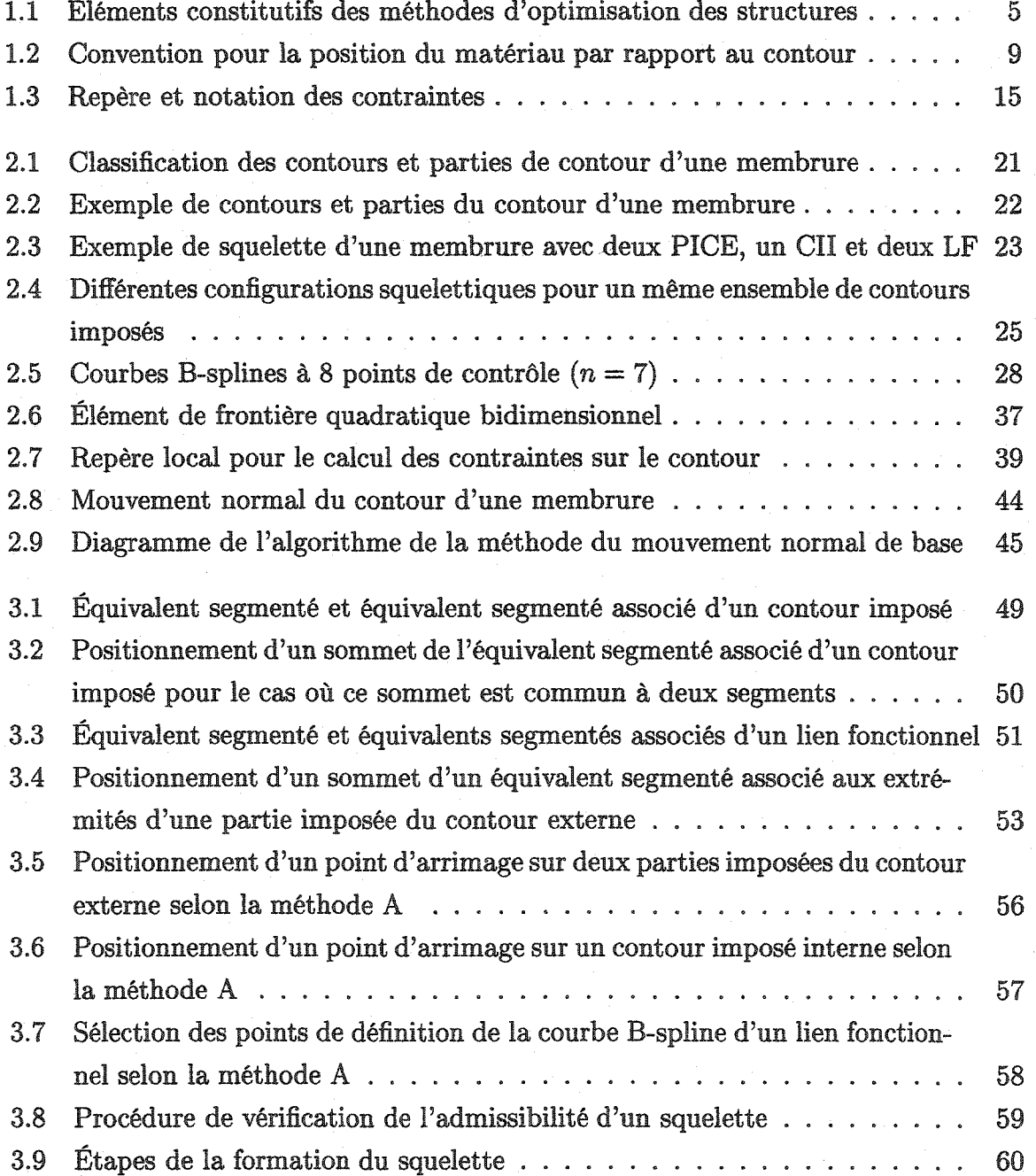

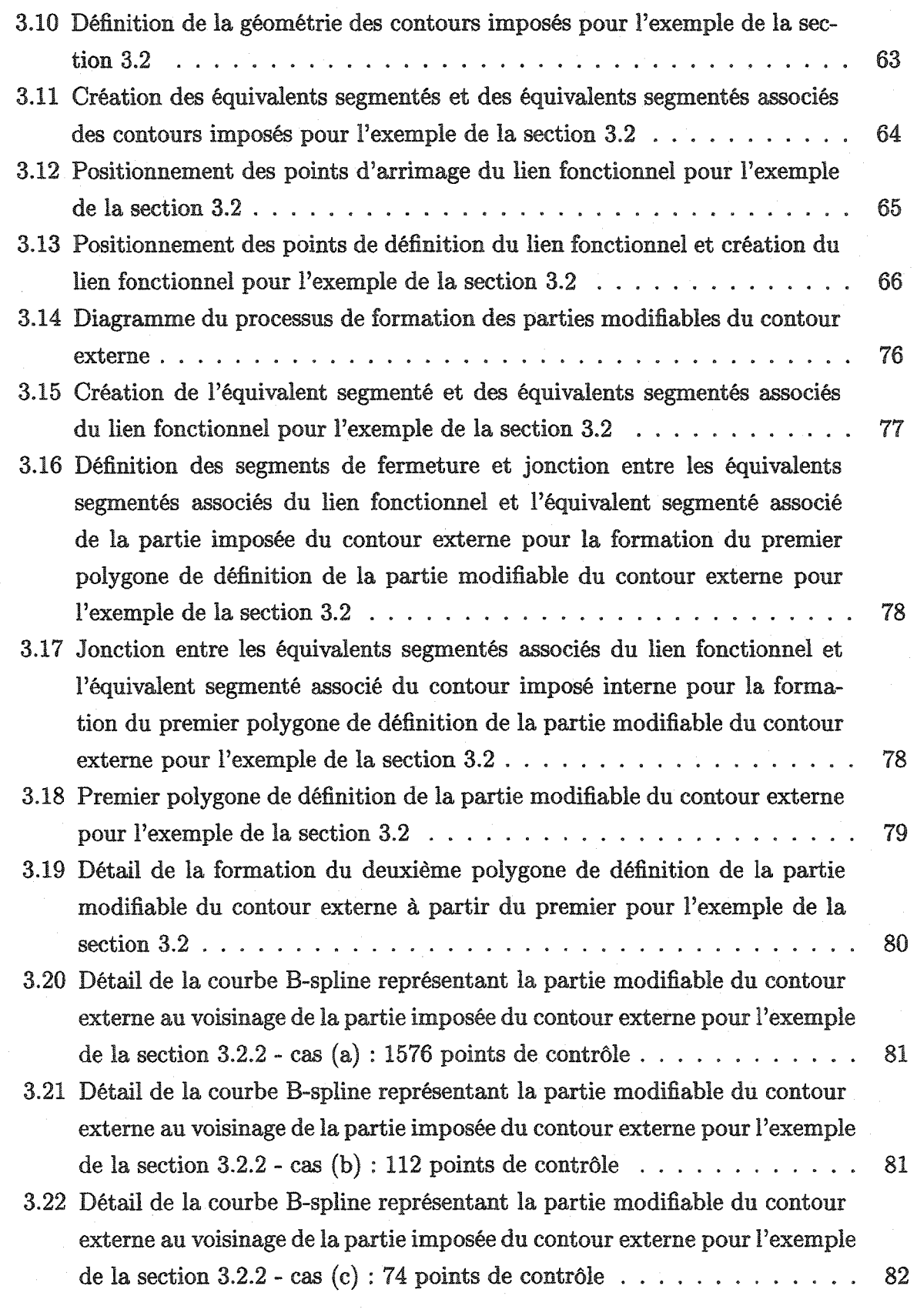

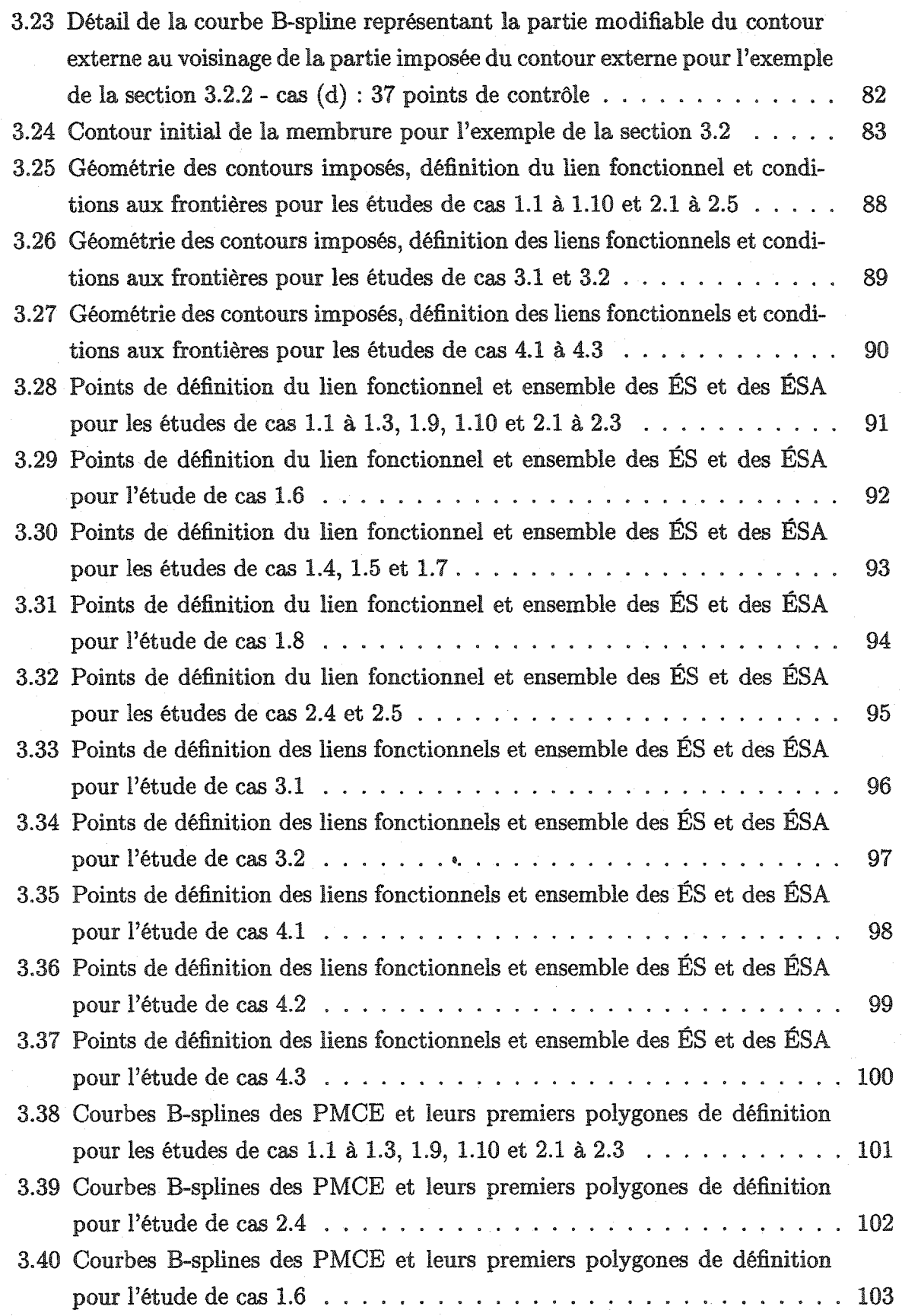

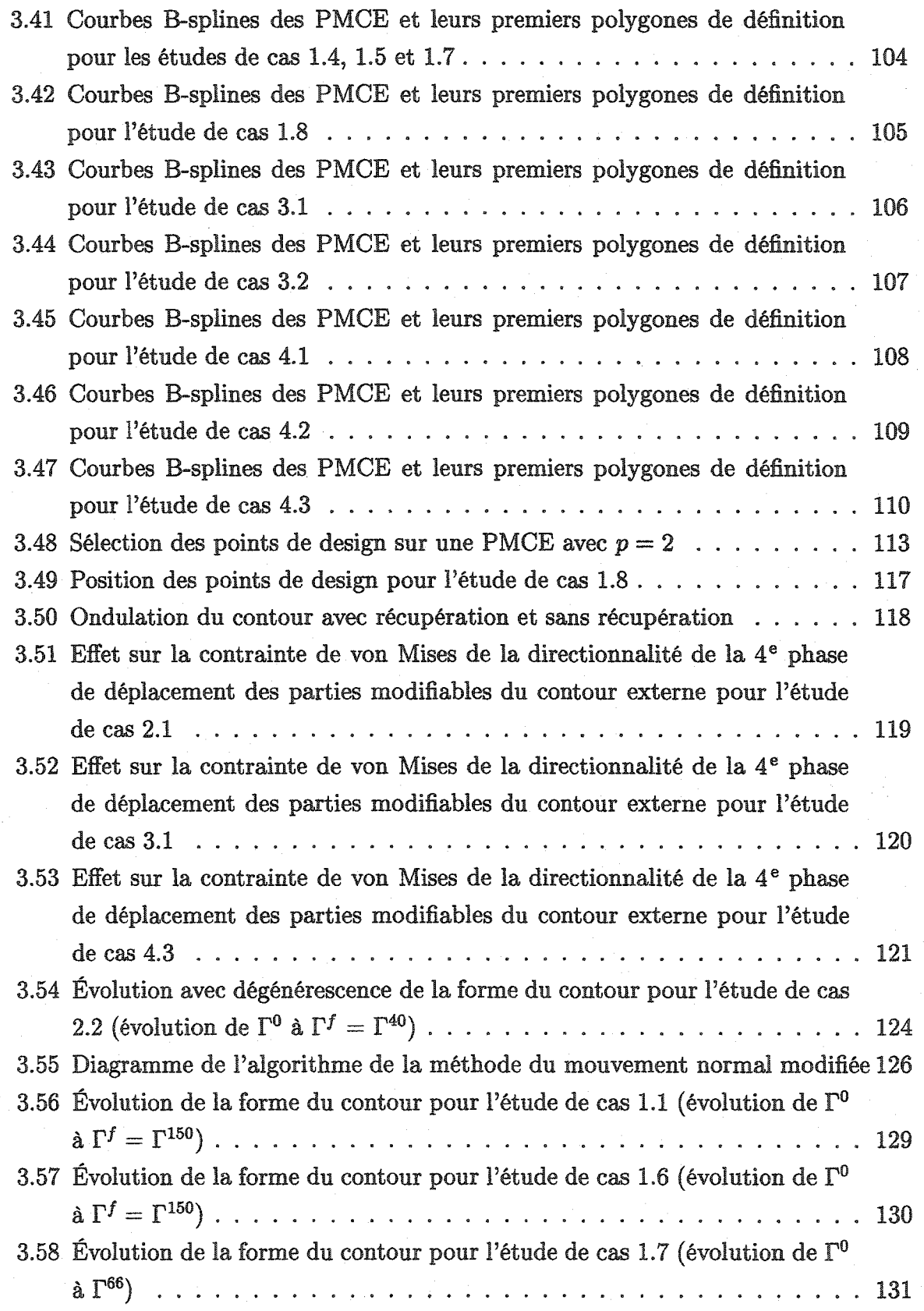

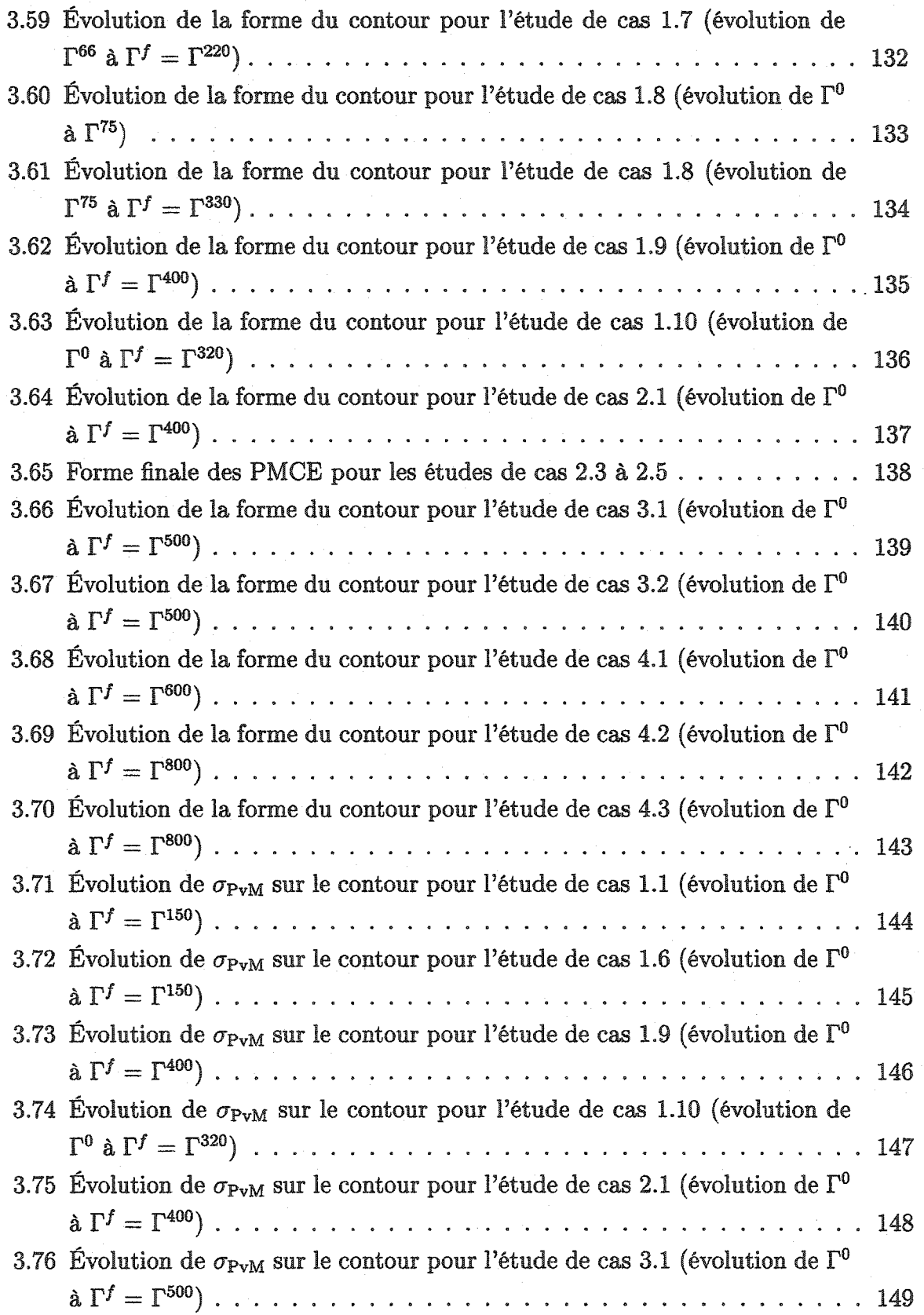

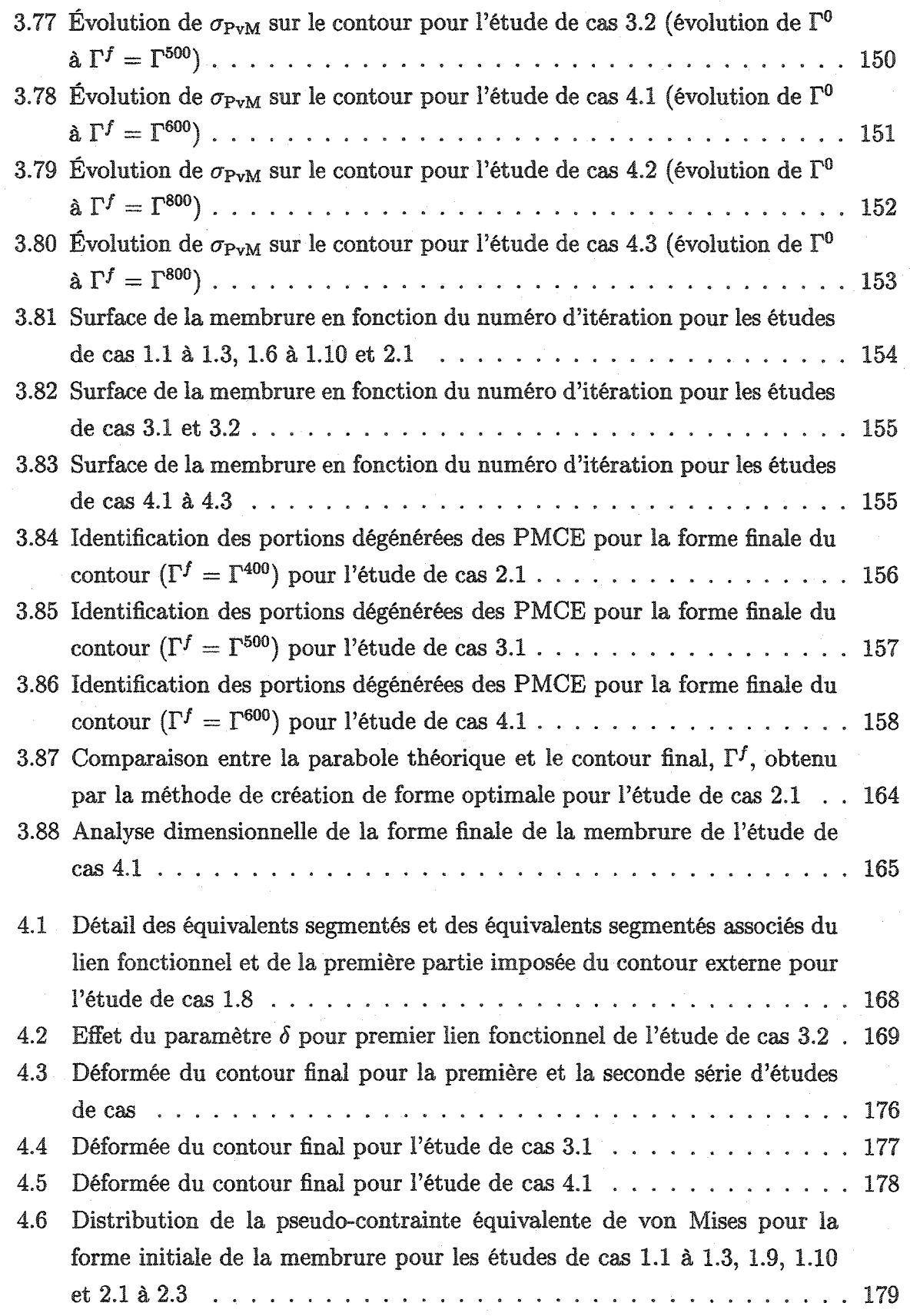

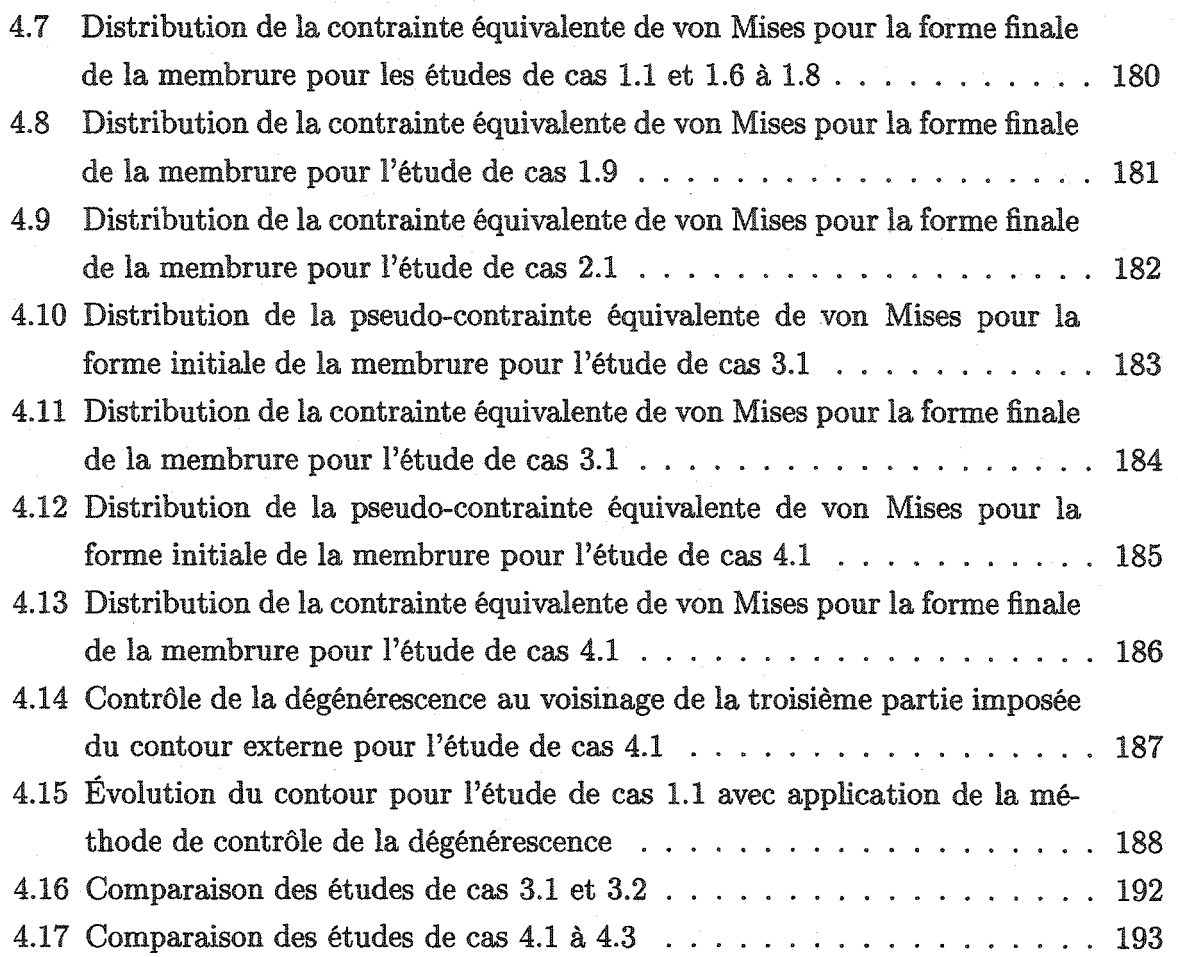

# Liste des tableaux

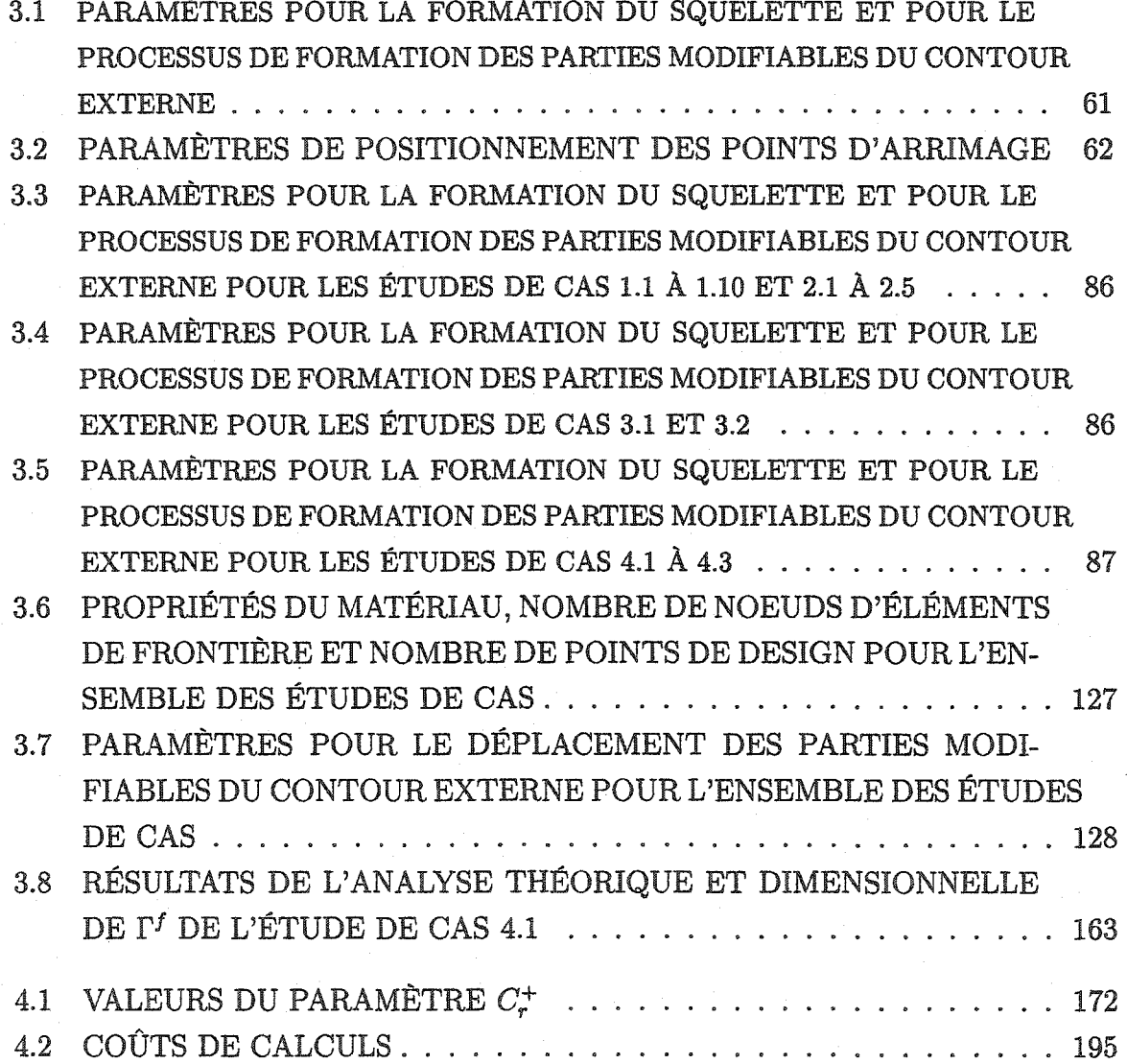

### Chapitre 1

### **INTRODUCTION**

L'optimisation des structures n'est pas une préoccupation récente. Nous pouvons prendre pour exemple la roue qui, initialement pleine, a évolué vers un modèle à jante et rayons. Cette évolution a permis d'en conserver le côté utilitaire et s'est accompagnée d'une réduction de masse importante. Ce dernier point correspond en fait à l'objectif général de l'optimisation des structures soit faire plus avec autant ou faire autant avec moins. La réduction de la masse des structures est une préoccupation majeure en aéronautique, en aérospatiale et dans l'industrie automobile. Un surplus de masse a comme principales conséquences la réduction de la charge utile et l'augmentation de la consommation de carburant. C'est également un critère de design important dans plusieurs autres domaines. Nous pourrions citer en exemple la course automobile et le cyclisme de compétition.

Ò

L'optimisation des structures en élastostatique est un champ de recherche très actif et a bénéficié largement, comme l'ensemble des méthodes numériques, de l'accroissement de la puissance de calcul des ordinateurs au cours des vingt dernières années. Les principaux paramètres considérés pour l'optimisation des structures sont la forme/les dimensions, le matériau, la masse, la capacité de charge/les contraintes et la rigidité/la déformation de la structure. Les méthodes d'optimisation des structures peuvent être séparées en quatre catégories :

o Optimisation du matériau : Ce type d'optimisation concerne principalement les matériaux composites. Les variables de design sont le nombre de couches, l'orientation et l'épaisseur des différentes couches. L'objectif de l'optimisation consiste, entre autres, à déterminer la valeur de ces variables de design permettant de maximiser la rigidité de la structure (Sigmund (80]).

- o Optimisation dimensionnelle : Ce type d'optimisation est le plus simple. La configuration de la structure est préalablement fixée tandis que certaines dimensions (les variables de design) comme la largeur ou l'épaisseur de la structure peuvent être modifiées de manière à maximiser ou minimiser une fonction objectif. Considérons, par exemple, le cas d'un treillis et supposons que le plan de ce dernier soit initialement connu. En prenant comme variables de design l'aire de la section de chaque barre, l'optimisation dimensionnelle peut consister à trouver la valeur de ces variables permettant de maximiser la rigidité du treillis pour une masse totale donnée (Sigmund [80], Yang et Botkin [94]).
- Optimisation de la topologie : Pour des conditions de chargement et d'appui données, l'optimisation consiste principalement à déterminer, à l'intérieur du domaine de design, la topologie optimale de la structure pour que la masse de celle-ci soit minimale tout en garantissant une certaine capacité de charge. Les méthodes d'optimisation de la topologie peuvent appartenir à l'un des deux types suivants.
	- Type 1 : Ce type d'optimisation procède à partir d'un domaine de design initialement connu. Ce domaine est discrétisé à l'aide d'éléments finis. Cette discrétisation demeure généralement inchangée tout au long du processus d'optimisation. La topologie optimale est obtenue par un processus itératif lors duquel la participation des éléments pour lesquels la valeur d'un critère (contrainte ou énergie de déformation par exemple) n'atteint un certain seuil est réduite ou éliminée. Mentionnons à ce sujet les travaux de Duysinx et Bendsøe [29], Sigmund [80], Hinton et Sienz (45], Zhao et Hornby [95) et Bletzinger et Maute [9).
	- Type 2: Ce type d'optimisation procède à partir d'une forme optimale obtenue par une méthode d'optimisation de forme. Des ouvertures sont créées successivement à l'intérieur de la structure. Entre la création de chacune de ces ouvertures, la structure est soumise à une procédure d'optimisation de forme. L'optimisation de la topologie de type 2 permet l'emploi de la méthode des éléments de frontière et peut être à la limite considérée comme de l'optimisation de forme à répétition. Les principaux travaux pour ce type d'optimisation de la topologie sont ceux de Eschenauer *et al.* [30], Kita et Tanie [58) et Tai et Fenner (82].

Les structures issues d'une procédure d'optimisation de la topologie sont généralement très ajourées.

- Optimisation de forme : L'optimisation de forme implique une modification partielle ou complète du contour de la structure. La forme initiale de cette dernière est donnée. La représentation géométrique de la structure est un des éléments dés des méthodes d'optimisation de forme parce qu'elle sert à définir l'espace de design. La portion modifiable du contour de la structure est représentée par l'ensemble des variables de design. Si, par exemple, cette portion est représentée par une courbe Bspline, les coordonnées des points de contrôle de cette courbe peuvent être utilisés comme variables de design (Sandgren et Wu [75]). Des travaux en optimisation de forme, il ressort trois principaux objectifs.
	- 1. La réduction de la masse de la structure: C'est l'objectif le plus souvent visé. Dans la plupart des cas, la réduction de la masse est obtenue tout en garantissant une capacité de charge ou une rigidité donnée (Kitano et al (93], Belegundu et Rajan [7], Yang et Botkin [94], Botkin et Bennett [12}, Imam [50], Sandgren et Wu [75], Kodiyalam et Vanderplaats [60], Masami *et al.* [92), Law et Payten (62], Baldwin et Song [4], Naqib *et al.* [68], Fenner et Parvizian [32], Chaudouet-Miranda et El Yafi [20]).
	- 2. La réduction des contraintes : Pour une masse de structure donnée ou pour une augmentation minimale de celle-ci, il s'agit de réduire la valeur de la contrainte maximale dans la structure (Chen et Tsai [52], Azegami [3], Kočandrle et Koška [61], Fenner et Tafreshi [34]).
	- 3. L'augmentation de la rigidité : Il s'agit ici, pour une masse de structure donnée, de limiter le plus possible le déplacement d'une partie de cette structure dans une certaine direction (Hou *et al.* [47]).

 $\Diamond$ 

De manière générale, les méthodes d'optimisation des structures sont constituées des trois éléments suivants (voir la figure 1.1).

1. La méthode de représentation géométrique de la structure : On retrouve principalement l'utilisation de courbes polynomiales, de courbes et de surfaces Bsplines (Braibant et Fleury [13], Sandgren et Wu [75], Baldwin et Song [4], Fenner et Tafreshi [34], Leon *et al.* [63}, Eschenauer *et al.* (30), Kita et Tanie [58]).

- 2. La méthode d'analyse des déplacements et des contraintes : Les deux méthodes les plus utilisées sont la méthode des éléments finis (Chenet Tsai [52], Belegundu et Rajan [7], Yang et Botkin [94], Botkin et Bennett 112], Kikuchi *et al.* (55], Hou *et al.* [47], Imam (50}, Azegami [3], Kodiyalam et Vanderplaats (60], Kodiyalam *et al.* (59], Baldwin et Song (4), Naqib *et al.* (68], Holzleitner et Mahmound (46], Leon *et al.* [63], Oda [70], Umetani et Hirai (88, 89]) et la méthode des éléments de frontière (Kitano *et al.* [93], Sandgren et Wu [75], Hajela et Jih [42], Yamazaki *et al.* [92], Cai *et al.* [?], Chandra *et al.* [19), Meric (64], Kocandrle et Koska [61], Fenner et Tafreshi (34], Kim et Kwak (56], Fenner et Parvizian [31, 32, 33], Kita et Tanie [57, 58]).
- 3. La technique d'optimisation : Il y a les méthodes de programmation mathématique (Kitano *et al.* [93], Gani et Rajan [36], Yang et Botkin [94], Imam (50], Hajela et Jih (42], Kodiyalam et Vanderplaats (60], Yamazaki *et al.* [92], Baldwin et Song [4), Chandra *et al.* [19], Meric [64), Kocandrle et Koska [61], Naqib *et al.*  (68], Fenner et Tafreshi [34], Holzleitner et Mahmound (46]), les méthodes basées sur des algorithmes génétiques (Gad-el-Hak *et al.* [79], Vâzquez espf (91], Kane et Schoenauer (54], Kita et Tanie [57, 58]) ou sur une approche de croissance ou d'évolution biologique (Chen et Tsai (52], Azegami [3]) et les méthodes de mouvement normal (Fenner et Parvizian [31, 32, 33], Umetani and Hirai [87, 89, 88], Chaudouet-Miranda et El Yafi (20]).

 $\Diamond$ 

L'étude des travaux en optimisation des structures pour des problèmes d'élastostatique bidimensionnels présentés jusqu'à présent a permis à l'auteur d'effectuer les constatations suivantes.

- 1. La forme initiale de la structure est toujours entièrement spécifiée pour les méthodes d'optimisation de forme et les méthodes d'optimisation de la topologie de type 2.
- 2. Les méthodes d'optimisation de la topologie de type 1 nécessitent l'emploi de la méthode des éléments finis.
- 3. Les méthodes d'optimisation de la topologie de type 1 génèrent des structures ajourées (tel que mentionné précédemment).

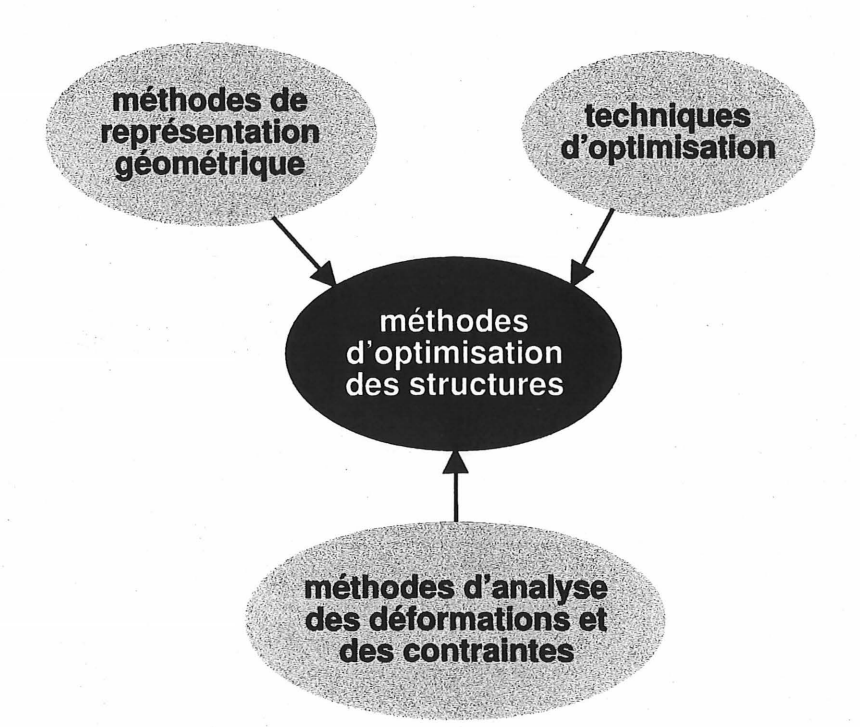

Figure 1.1 - Éléments constitutifs des méthodes d'optimisation des structures

- 4. Les méthodes d'optimisation de la topologie de type 1 permettent de générer une forme de topologie optimale à partir uniquement d'un domaine de design et de conditions d'appui et de chargement spécifiées sur le contour de ce domaine.
- 5. Le domaine de design des méthodes d'optimisation de la topologie de type 1 est toujours discrétisé par des éléments finis rectangulaires. La forme de topologie optimale ressemble donc à un «assemblage de blocs». Une étape de lissage quelquefois suivie d'une étape d'optimisation de forme, s'avère donc nécessaire.
- 6. Le domaine de design des méthodes d'optimisation de la topologie de type 1 étant toujours de forme rectangulaire, les conditions d'appui ou de chargement ne peuvent donc qu'être spécifiées le long de segments de droite verticaux et hori- . zontaux. Mentionnons que même si le domaine n'était pas de forme rectangulaire, sa géométrie de type «assemblage de blocs» ne permettrait pas de représenter un tant soit peu convenablement la géométrie des portions du contour où sont spécifiées les conditions aux limites sauf le long d'éventuels segments de droite verticaux et horizontaux.
- 7. Les méthodes d'optimisation de la topologie de type 2 permettent l'emploi d'éléments de frontière.

De ces constatations, l'auteur conclu qu'il y a place pour une nouvelle approche en optimisation des structures. La nouvelle approche proposée par l'auteur possède les caractéristiques suivantes.

- A. Elle concerne des problèmes d'élastostatique bidimensionnels.
- B. Elle permet de générer une forme optimale à partir d'une connaissance partielle du contour. Les portions du contour initialement connues permettent, entre autres, de spécifier les conditions d'appui et de chargement.
- C. Elle fait appel à la méthode des éléments de frontière pour l'analyse des déplacements et des contraintes.
- D. Le contour de la structure est représenté par des courbes B-splines. La géométrie des portions du contour initialement connues peut donc être quelconque et représentée de façon très précise.
- E. La discrétisation des portions du contour initialement connues est entièrement spécifiée. Il est donc possible de s'assurer initialement que les conditions d'appui et de chargement sont adéquatement représentées.
- F. La forme optimale est de topologie fixe et ne comporte pas d'ouvertures à moins que celles-ci fassent partie des portions du contour initialement connues.
- G. La forme optimale est obtenue par une méthode basée sur un critère d'optimalité améliorée par l'auteur: la méthode du mouvement normal.

En permettant d'obtenir une forme optimale à partir d'une connaissance partielle du contour, cette approche permet d'apporter à l'optimisation de forme et de la topologie de type 2, le concept de génération de forme. Concept qui était jusqu'à présent réservé aux méthodes d'optimisation de la topologie de type 1 (voir les constatations 1 et 4). Cette approche permet de générer une forme tout en faisant appel à la méthode des éléments de frontière, ce que ne permettent pas les méthodes d'optimisation de la topologie de type 1 (voir la constatation 2). Elle permet toujours d'obtenir une représentation précise de la géométrie des portions du contour initialement connues et des conditions aux limites, et ce, quelle que soit la géométrie de ces portions, ce que ne permettent pas les méthodes d'optimisation de type 1 (voir la constatation 6). En prenant en considération la caractéristique F de l'approche proposée et le fait qu'elle peut être aisément jumelée à une méthode d'optimisation de la topologie de type 2 utilisant la méthode des éléments de frontière (voir la constatation 7), on constate qu'elle permet également une plus grande flexibilité que les méthodes d'optimisation de la topologie de type 1 qui, elles, génèrent des structures ajourées (constatation 3). En effet, l'obtention de structures ajourées n'est pas nécessairement souhaitée ou souhaitable et peut, du point de vue de la fabrication de ces structures par exemple, représenter un problème (Sigmund [80]). Finalement, cette approche ne nécessite aucune étape de lissage contrairement aux méthodes d'optimisation de la topologie de type 1 (voir la constatation 5) puisque le contour est représenté par des courbes B-splines (caractéristique D).

L'objectif principal de la présente thèse consiste à proposer une méthode permettant de mettre en oeuvre cette nouvelle approche en optimisation des structures. Puisque la forme initiale de la structure n'est pas entièrement connue, l'expression méthode de création de forme optimale est proposée par l'auteur. Les objectifs spécifiques de la présente thèse sont les suivants.

 $\Diamond$ 

- 1. Proposer un processus de création d'une forme initiale à partir de portions initialement connues du contour de la structure.
- 2. Proposer une méthode de déplacement du contour de la structure basée sur la méthode des éléments de frontière, sur l'utilisation de courbes B-splines et sur une méthode de mouvement normal du contour<sup>1</sup>.
- 3. Proposer des modifications à la méthode du mouvement normal (Fenner et Parvizian (31, 32, 33], Umetani and Hirai [87, 89, 88], Chaudouet-Miranda et El Yafi [20]) afin de la rendre applicable à des problèmes saturés et non saturés et d'augmenter la vitesse et le contrôle de la convergence.
- 4. Étudier l'influence de la forme initiale sur la forme finale ou optimale de la structure.

La méthode de création de forme optimale proposée par l'auteur a été développée et mise au point par le biais de 20 études de cas. Ces dernières sont présentées au troisième

<sup>1</sup>La méthode de mouvement normal est basée sur un critère d'optimalité.

chapitre. Du point de vue du respect du critère d'optimalité, la validation de la forme finale obtenue a été effectuée par l'approche classique de la mécanique des solides. Une des parties les plus ardues du développement de cette méthode a été l'obtention d'un niveau de versatilité élevé c'est-à-dire l'obtention d'une méthode pratique et complète. Il y a, par exemple, un pas important à franchir entre le concept de la méthode du mouvement normal, son application à des cas essentiellement théoriques et simples tels que ceux présentés dans la littérature, et l'application de cette méthode à des cas quelconques et complexes tels que ceux se retrouvant parmi les 20 études de cas.

> $\Diamond$  $\ddot{\phantom{1}}$

La méthode de création de forme optimale proposée par l'auteur est présentée aux deuxième et troisième chapitres. Le deuxième chapitre porte sur la définition du problème. Il est tout d'abord question de la représentation géométrique utilisée. Une terminologie adaptée à la représentation partielle de la forme initiale d'une membrure est présentée, est ensuite introduit le concept de squelette d'une membrure proposé par l'auteur et présenté le type de courbes utilisé pour représenter le contour d'une membrure. Dans un second temps, l'auteur présente les éléments essentiels de la méthode d'analyse des contraintes utilisée. La troisième et dernière partie du second chapitre porte sur une présentation générale de la méthode du mouvement normal. Au troisième chapitre, il est question des étapes de la méthode de création de forme optimale. La formation du squelette d'une membrure est le premier point abordé, suivent ensuite la formation du contour initial d'une membrure et l'optimisation de la forme de celle-ci. Le quatrième chapitre est consacré à une discussion sur l'atteinte des objectifs fixés précédemment et sur de nombreux aspects de l'application de la méthode de création de forme optimale. La conclusion du présent travail constitue le cinquième chapitre.

#### **1.1 Conventions**

- 1. Le matériau est à gauche du contour quand on suit le sens positif de l'abscisse curviligne  $\xi$  (voir la figure 1.2). Sur les figures du présent travail, la position du matériau par rapport au contour est indiquée de plusieurs façon, soit selon le cas :
	- (a) Le matériau de la membrure est représenté par une région grise ;
	- (b) Le «côté matériau» du contour est représenté par une bande grise ;
	- (c) Une pointe de flèche sur le contour ou une flèche à côté du contour donne le sens positif de l'abscisse curviligne  $\xi$ .
- 2. L'exposant affectant directement une variable fait référence au numéro d'itération. *yq* représente la valeur de la variable *y* pour l'itération numéro *q* ou à la fin de l'itération numéro *q* selon le cas (voir la section 1.2). *y*<sup>0</sup> représente la valeur de la variable *y* au début d'un processus itératif.
- 3. L'exposant affectant une variable ou une expression entre parenthèses ou entre crochets est un exposant au sens algébrique du terme. Par exemple, *y* au carré est  $\mathrm{not}\mathrm{\acute{e}}\left(y\right)^{2}.$

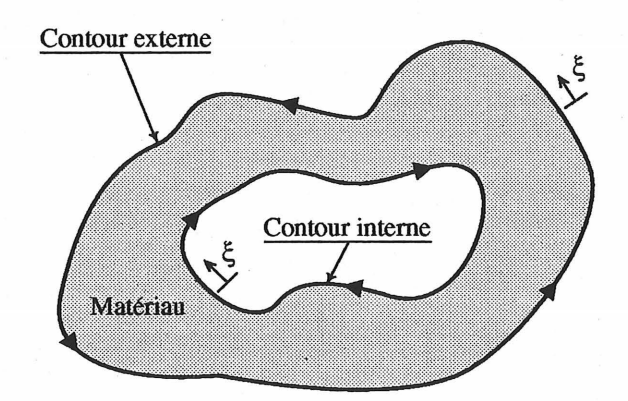

Figure 1.2 - Convention pour la position du matériau par rapport au contour

9

•

### 1.2 Notation

Les principaux symboles utilisés dans le présent travail sont définis dans les trois sections suivantes. Si cela s'applique, les unités associées au symbole sont également indiquées. Les symboles en caractères gras sont des vecteurs ou des matrices.

#### 1.2.1 Symboles latins

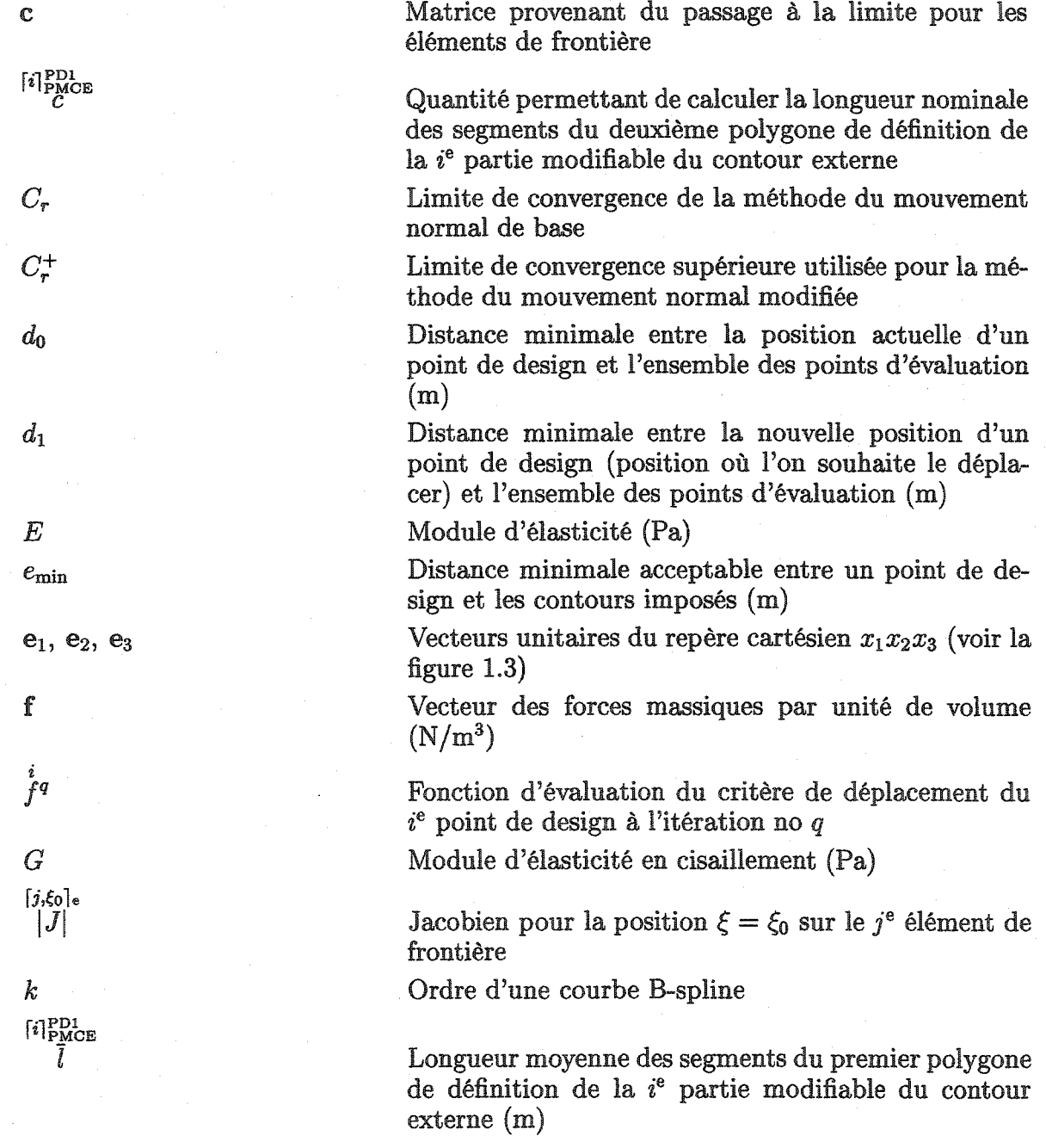

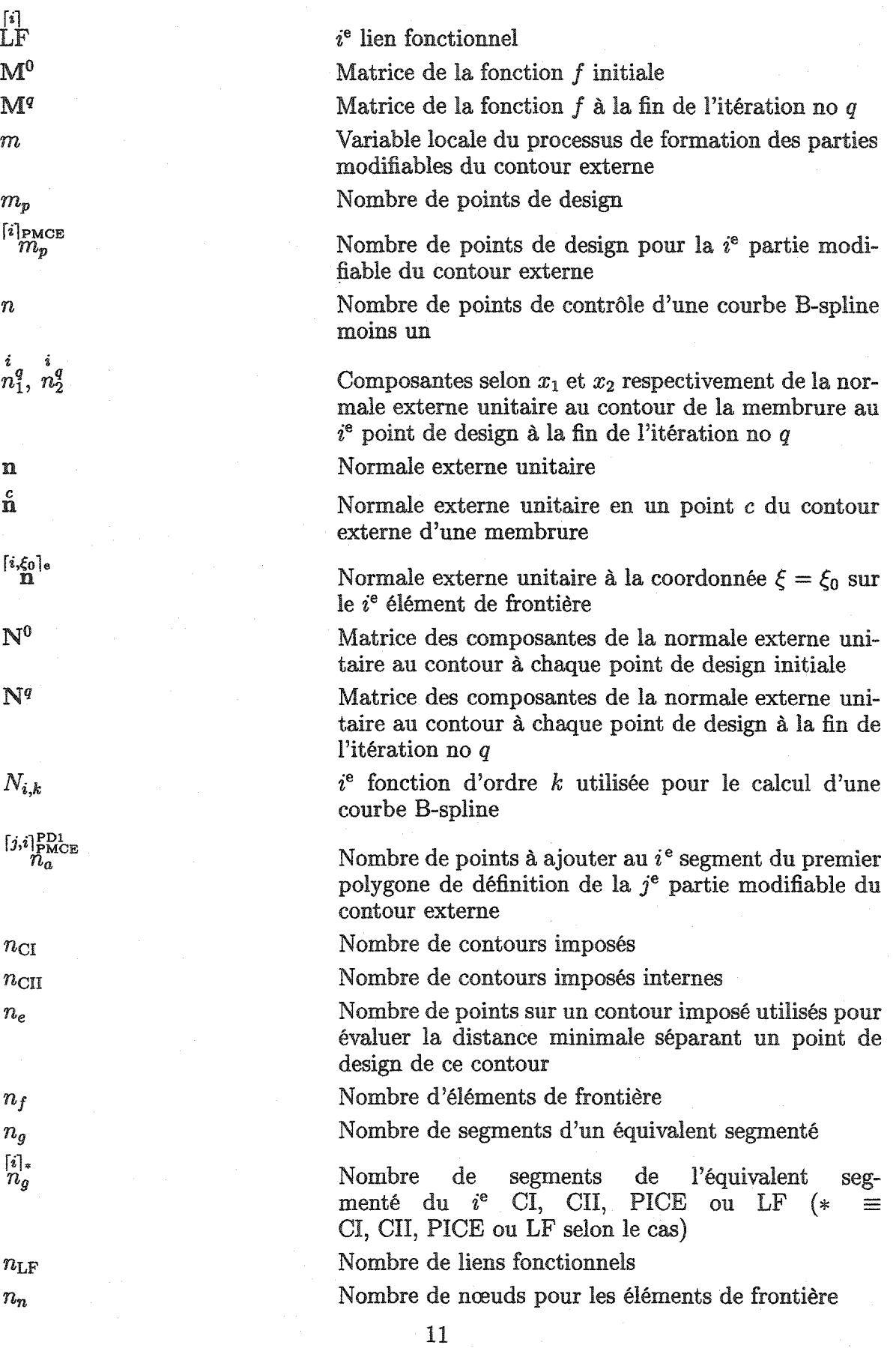

 $\overset{[i]_{\rm PMCE}}{n_n}$ 

 $n_{p}$ 

 $\begin{bmatrix} i \rrbracket_{\text{PMCE}}^{\text{PD1}} \ n_p \end{bmatrix}$ 

 $n_{\rm{PICE}}$  $n_{\text{PMCE}}$  $n_r$ 

 $n_{\rm s}$  $\stackrel{[i]}{n_s}$ 

#### $\boldsymbol{p}$

 $\overset{[i]_{\text{PMCE}}}{p}$ 

 $\overset{\{\zeta\}_{\text{BS}}}{\mathbf{P}} = \langle \begin{smallmatrix} \{\zeta\}_{\text{BS}} & \{\zeta\}_{\text{BS}} \\ x_1 & x_2 \end{smallmatrix} \rangle$  $\mathbf{P}^{\text{c}} = \langle \begin{array}{cc} \text{[i]_{PC}} & \text{[i]_{PC}}\ \mathcal{X}_1 & \mathcal{X}_2 \end{array} \rangle$  $\mathbf{f}^{\text{1PD}} = \langle \begin{array}{cc} [i]_{\text{PD}} & [i]_{\text{PD}} \ x_1 & x_2 \end{array} \rangle$  $\overset{\text{\normalsize{\textbf{(}}j,i]}{\text{PMCE}}}{P} = \langle \begin{smallmatrix} [j,i] \text{PD1} & [j,i] \text{PD1} \\ \text{Z1} & \text{Z2} \end{smallmatrix} \rangle$  $\mathbf{P}^\text{1.61}_{\mathbf{L}\text{F}} = \langle \begin{array}{cc} \lceil i,l \rceil_\text{LF}^\text{PA} & \lceil i,l \rceil_\text{LF}^\text{PA} \ x_1^\text{II} & x_2^\text{II} \end{array} \rangle$  $\mathbf{f}^{\mathrm{qCG}}_{\mathbf{P}} = \langle \begin{array}{cc} \mathbf{f}^{\mathrm{qCG}}_{\mathrm{r1}} & \mathbf{f}^{\mathrm{qCG}}_{\mathrm{r1}} \\ x_1 & x_2 \end{array} \rangle$  $\overset{[\boldsymbol{j},\boldsymbol{i}]}{\mathbf{P}}\overset{\mathrm{f}\mathrm{s}}{=}\langle\begin{array}{cc} [\boldsymbol{j},\boldsymbol{i}]_*^{\mathrm{f}\mathrm{s}} & [\boldsymbol{j},\boldsymbol{i}]_*^{\mathrm{f}\mathrm{s}} \\ x_1 & x_2 \end{array}\rangle$  $\overset{[\boldsymbol{j},\boldsymbol{i}]}{\overset{\text{fSA}}{\mathbf{P}}}=\langle\begin{array}{cc} [\boldsymbol{j},\boldsymbol{i}]_{\ast}^{\text{fSA}} & [\boldsymbol{j},\boldsymbol{i}]_{\ast}^{\text{fSA}} \\ \boldsymbol{\mathcal{X}}_{1}^{\text{f}} & \boldsymbol{\mathcal{X}}_{2}^{\text{fSA}} \end{array}\rangle$ 

Nombre de nœuds des éléments de frontière pour la ie partie modifiable du contour externe

Nombre de points de définition d'une courbe B-spline, nombre de sommets du polygone de définition d'une courbe B-spline

Nombre de sommets du premier polygone de définition de la *i*<sup>e</sup> partie modifiable du contour externe

Nombre de parties imposées du contour externe Nombre de parties modifiables du contour externe

Nombre de régions du domaine  $\Omega$  pour les éléments de frontière

Nombre de sommets d'un équivalent segmenté

Nombre de sommets de l'équivalent seg-<br>menté du  $i^e$  CI, CII, PICE ou LF  $(*)$ CI, CII, PICE CI, CII, PICE ou LF selon le cas)

Paramètre de sélection des points de design

Paramètre de sélection des points de design pour la  $i<sup>e</sup>$  partie modifiable du contour externe

Coordonnées d'un point sur une courbe B-spline pour une certaine valeur du paramètre de traçage  $\zeta$  (m)

Coordonnées du  $i^e$  point de contrôle d'une courbe Bspline (m)

Coordonnées du *i*e point de définition d'une courbe B-spline ( m)

Coordonnées du *i*<sup>e</sup> sommet du premier polygone de définition de la  $j^e$  partie modifiable du contour externe (m)

Coordonnées des deux points d'arrimage *(l* = 1, 2) du  $i^e$  lien fonctionnel (m)

Coordonnées de centre géométrique du  $i^e$  contour imposé interne ( m)

Coordonnées du *i*<sup>e</sup> sommet de l'équivalent segmenté du *j*<sup>e</sup> CI, CII, PICE ou LF (\* CI, CII, PICE ou LF selon le cas) (m)

Coordonnées du *i*e sommet de l'équivalent segmenté associé du  $j^e$  CI, CII ou PICE (\* =  $CI$ ,  $CII$  ou PICE selon le cas)  $(m)$ 

| $[j,i]_{\text{B}}^{\text{BSA}}$ | $[j,i]_{\text{B}}^{\text{ESA}}$ | $[j,i]_{\text{B}}^{\text{ESA}}$ | $[j,i]_{\text{B}}^{\text{ESA}}$ | $[S_{\text{A}}^{\text{ISBA}}$ | $[j,i]_{\text{B}}^{\text{ESA}}$ | $[S_{\text{A}}^{\text{ISBA}}$ | $[S_{\text{A}}^{\text{ISBA}}$ | $[S_{\text{A}}^{\text{ISBA}}$ | $[S_{\text{A}}^{\text{ISBA}}$ | $[S_{\text{A}}^{\text{ISBA}}$ | $[S_{\text{A}}^{\text{ISBA}}$ | $[S_{\text{A}}^{\text{ISBA}}$ | $[S_{\text{A}}^{\text{ISBA}}$ | $[S_{\text{A}}^{\text{ISBA}}$ | $[S_{\text{A}}^{\text{ISBA}}$ | $[S_{\text{A}}^{\text{ISBA}}$ | $[S_{\text{A}}^{\text{ISBA}}$ | $[S_{\text{A}}^{\text{ISBA}}$ | $[S_{\text{A}}^{\text{ISBA}}$ | $[S_{\text{A}}^{\text{ISBA}}$ | $[S_{\text{A}}^{\text{ISBA}}$ | $[S_{\text{A}}^{\text{ISBA}}$ | $[S_{\text{A}}^{\text{ISBA}}$ | $[S_{\text{A}}^{\text{ISBA}}$ | $[S_{\text{A}}^{\text{ISBA}}$ | $[S_{\text{A}}^{\text{ISBA}}$ | $[S_{\text{A}}^{\$ |
|---------------------------------|---------------------------------|---------------------------------|---------------------------------|-------------------------------|---------------------------------|-------------------------------|-------------------------------|-------------------------------|-------------------------------|-------------------------------|-------------------------------|-------------------------------|-------------------------------|-------------------------------|-------------------------------|-------------------------------|-------------------------------|-------------------------------|-------------------------------|-------------------------------|-------------------------------|-------------------------------|-------------------------------|-------------------------------|-------------------------------|-------------------------------|--------------------|
|---------------------------------|---------------------------------|---------------------------------|---------------------------------|-------------------------------|---------------------------------|-------------------------------|-------------------------------|-------------------------------|-------------------------------|-------------------------------|-------------------------------|-------------------------------|-------------------------------|-------------------------------|-------------------------------|-------------------------------|-------------------------------|-------------------------------|-------------------------------|-------------------------------|-------------------------------|-------------------------------|-------------------------------|-------------------------------|-------------------------------|-------------------------------|--------------------|

13

 $\lambda$ connées du  $i^e$  sommet de l'équivalent segmenté é situé à droite du  $j^e$  lien fonctionnel quand on slace de la première extrémité vers la seconde nité de ce dernier (m)

lonnées du *i*<sup>e</sup> sommet de l'équivalent segmenté é situé à gauche du *j*<sup>e</sup> lien fonctionnel quand on place de la première extrémité vers la seconde nité de ce dernier (m)

ce des coordonnées des points de contrôle d'une e B-spline (m)

ce des coordonnées des points de définition courbe B-spline  $(m)$ 

Matrice des coordonnées des sommets du premier one de définition de la *i*<sup>e</sup> partie modifiable du  $ur$  externe  $(m)$ 

ce des coordonnées des sommets de l'équisegmenté du  $i^e$  CI, CII, PICE ou LF ( $* \equiv$ II, PICE ou LF selon le cas)  $(m)$ 

ce des coordonnées des sommets de l'équivalent enté associé du  $i^e$  CI, CII ou PICE (\*  $\equiv$ II ou PICE selon le cas)  $(m)$ 

ce des coordonnées des sommets des équivalents entés associés du  $i^e$  lien fonctionnel (m)

ur des tractions nodales du  $i^e$  élément de fron- $(Pa)$ 

tion au *i*<sup>e</sup> nœud du *j*<sup>e</sup> élément de frontière selon  $x_2$  respectivement (Pa)

ion à une position  $\xi = \xi_0$  sur le *j*<sup>e</sup> élément de  $\text{ère selon } x_1 \text{ et } x_2 \text{ respectively.}$ 

 $\begin{array}{rcl} \text{ion} \;\; \text{\^a} \;\; \text{la} \;\; \text{a} \;\; \text{coordonn\'ee} \;\; \xi \;\; = \;\; \xi_0 \;\; \text{sur} \;\; \text{le} \;\; j^e \;\; \text{\'ele-} \end{array}$ (point courant) selon la direction  $e_k$  due à une ponctuelle unitaire appliquée au *i*<sup>e</sup> noeud (point e) et agissant selon la direction  $e_l$  (Pa)

 $ce$  des solutions fondamentales (tractions) (Pa) Matrice des fonctions *N* d'une courbe B-spline

 $q_{1\rightarrow 2}$ ,  $q_{2\rightarrow 3}$ ,  $q_{3\rightarrow f}$ 

 $q_{\rm max}$ *r* 

 $i\rightarrow [j,\xi]$ e

 $\frac{s\rightarrow c}{\Gamma}$ 

- ${\bf R}$
- *s s*

 $S_{\rm CII}$ 

- $S_y$ *t*
- $\mathbf{P}^{\text{BS}}_{\text{max}}$
- $\begin{bmatrix} \boldsymbol{i} \ \mathbf{u} \end{bmatrix}$

 $u_1, u_2, u_3$ 

 $\overset{i}{\mathbf{u}} = \langle \begin{array}{cc} i & i \\ u_1 & u_2 \end{array} \rangle$  $[j,i]_e$   $[j,i]_e$  $u_1$ ,  $u_2$ 

 $\begin{array}{c} \{{j,\!{50}}_0\!\mid\! e\! \quad \, [j,\!{50}_0]\!\mid\! e\!\!\! \\[-1mm] u_1\!\!\mid\!\! v_1\!\!\mid\!\! u_2\!\!\mid\!\! \end{array}$ 

 $i \rightarrow j, \xi_0$ ]e  $u_{lk}^*$ 

Numéros des itérations auxquels s'effectuent les changements de valeur du facteur de déplacement lors du déplacement des parties modifiables du contour externe d'une membrure

Nombre d'itérations maximal pour la méthode du mouvement normal modifiée

Variable locale du processus de formation des parties modifiables du contour externe

Module vecteur position du point courant de coordonnée  $\xi = \xi_0$  sur le  $j^e$  élément de frontière par rapport au point source i (m)

Vecteur position d'un point *c* sur le contour externe d'une membrure par rapport à un point fixe *s* quelconque (m)

Matrice de changement de repère

Surface d'une membrure dans le plan  $x_1x_2$  (m<sup>2</sup>)

Variable locale du processus de formation des parties modifiables du contour externe

Somme des surfaces délimitées par les contours imposés internes d'une membrure  $(m^2)$ 

Limite d'élasticité (Pa)

Variable locale du processus de formation des parties modifiables du contour externe

Matrice des directions pour le  $i<sup>e</sup>$  CI, CII, PICE ou LF  $(*\equiv$  CI, CII, PICE ou LF selon le cas) (m)

Vecteur des déplacements nodaux du *i*<sup>e</sup> élément de frontière (m)

Déplacement du point selon  $x_1$ ,  $x_2$  et  $x_3$  respectivement (m)

Vecteur déplacement du point i (m)

Déplacement du *i*<sup>e</sup> nœud du *j*<sup>e</sup> élément de frontière selon  $x_1$  et  $x_2$  respectivement (m)

Déplacement d'un point à une position  $\xi = \xi_0$  sur le  $j^e$  élément de frontière selon  $x_1$  et  $x_2$  respectivement (m)

Déplacement à la coordonnée  $\xi = \xi_0$  sur le  $j^e$  élément (point courant) selon la direction *ek* dû à une force ponctuelle unitaire appliquée au  $i<sup>e</sup>$  nœud (point source) et agissant selon la direction  $e_l$  (m)

 $\left[ \begin{smallmatrix} j \ \mathbf{X} \end{smallmatrix} \right]$ e

 $i\rightarrow [j]_{\rm e}$ u\*

 $\mathbf{x}^0$ 

 $\mathbf{x}^q$ 

X1, *X2,* X3  $\stackrel{i}{x_1},\stackrel{i}{x_2}$  ${}^{[j,\xi_0]_{\mathbf{e}}}_{x_1}, {}^{[j,\xi_0]_{\mathbf{e}}}_{x_2}$ 

 $\widehat{\begin{smallmatrix} [j,\zeta_0]_\ast^{\rm BS}, & [j,\zeta_0]_\ast^{\rm BS}, \ \mathcal{X}_1 \end{smallmatrix}}$ 

 $\begin{array}{cc} \left[j,i\right]_{\rm PMCE}^{\rm PD2} & \left[j,i\right]_{\rm PMCE}^{\rm PD2} \\ x_1 \end{array}$ 

 $z = \{z_1, z_2, \cdots, z_{n+k+1}\}\$ 

Matrice des solutions fondamentales (déplacements) (m)

Vecteur des coordonnées nodales du *je* élément de frontière

Matrice des coordonnées des points de design initiale (m)

Matrice des coordonnées des points de design à la fin de l'itération no *q* (m)

Coordonnées cartésiennes (m) (voir la figure 1.3)

Coordonnées du point i (m)

Coordonnée selon x1 et *x2* respectivement d'un point de coordonnée  $\xi = \xi_0$  sur le  $j^e$  élément de frontière (m)

Coordonnée selon  $x_1$  et  $x_2$  respectivement d'un point à ( = (0 sur la courbe B-spline du *je* CI, Cil, PICE ou LF ( $* \equiv \text{CI}, \text{CI}, \text{PICE}$  ou LF selon le cas) (m)

Coordonnée selon  $x_1$  et  $x_2$  respectivement du  $i^e$  sommet du deuxième polygone de définition de la *je* partie modifiable du contour externe (m)

Vecteur des nœuds d'une courbe B-spline

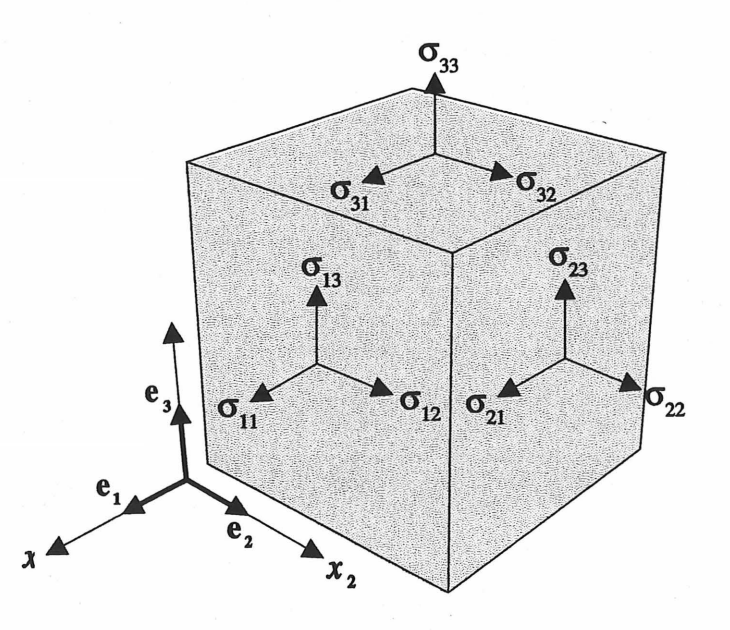

Figure 1.3 - Repère et notation des contraintes

 $\Diamond$ 

15

 $\llbracket j,i \rrbracket_*^{\text{ES}}$ */3* 

 $\delta$ 

 $\begin{bmatrix} i \\ k \end{bmatrix}^{\text{ES}}_{\hat{\delta}}$ 

 $\delta_{ii}$  $\tilde{\varepsilon}_{ii}$ 

 $\boldsymbol{\nu}$ 

 $\Gamma$ 

 $\Gamma_i$ 

 $\Gamma^0$  $\Gamma^f$  $\Gamma^q$ 

 $\left[j,i\right]^\mathrm{fs}_\gamma$ 

 $\mathop{\rm f\,nolimits} \limits_{{\Gamma}}$ 

 $\begin{matrix} \begin{matrix} i \end{matrix} \end{matrix} \begin{matrix} \text{CI} \\ \text{I} \end{matrix} \end{matrix}$ 

 $\mathop{\rm F} \limits^{[i]{{\rm{p}}_{\rm{ICE}}}}$ 

 $\mathbb{P}^{\text{MCE}}_{\Gamma}$ 

 $\lambda$ 

 $[i,l]$  $_{\mathrm{LF}}^{\mathrm{PA}}$ *À* 

 $\Omega$  $\Omega_m$ 

Angle de la bissectrice au *i*<sup>e</sup> sommet de l'équivalent segmenté du  $j^e$  CI, CII, PICE ou LF ( $* \equiv$ CI, CII, PICE ou LF selon le cas) (°) Distance entre un sommet d'un équivalent segmenté et le sommet de l'équivalent segmenté associé correspondant (m) Distance entre un sommet d'un équivalent segmenté et le sommet de l'équivalent segmenté associé correspondant pour le  $i^e$  CI, CII, PICE ou LF ( $* \equiv$ CI, CII, PICE ou LF selon le cas) (m) Delta de Kronecker  $(\delta_{ij} = 1 \text{ si } i = j \text{ et } \delta_{ij} = 0 \text{ sinon})$ Déformation normale selon  $x_i$  si  $i = j$  et déformation de cisaillement dans le plan  $x_i x_j$  si  $i \neq j$  (m/m) Coefficient de Poisson Angle au i<sup>e</sup> sommet de l'équivalent segmenté du  $j^e$  CI, CII, PICE ou LF  $(*) =$ CI, CII, PICE ou LF selon le cas) (°) Contour d'une membrure Portion du contour d'une membrure associée au *j*<sup>e</sup> élément de frontière Contour initial d'une membrure Contour final d'une membrure Contour d'une membrure à la fin de l'itération no *q*   $i<sup>e</sup>$  contour imposé  $i<sup>e</sup>$  contour imposé interne ie partie imposée du contour externe ie partie modifiable du contour externe Numéro du sommet d'un équivalent segmenté correspondant à un point d'arrimage Numéros des sommets d'équivalents segmentés correspondant aux deux points d'arrimage  $(l = 1, 2)$  du  $i^e$ lien fonctionnel Domaine d'une membrure  $m^{\text{e}}$ région du domaine  $\Omega$  pour les éléments de frontière

16

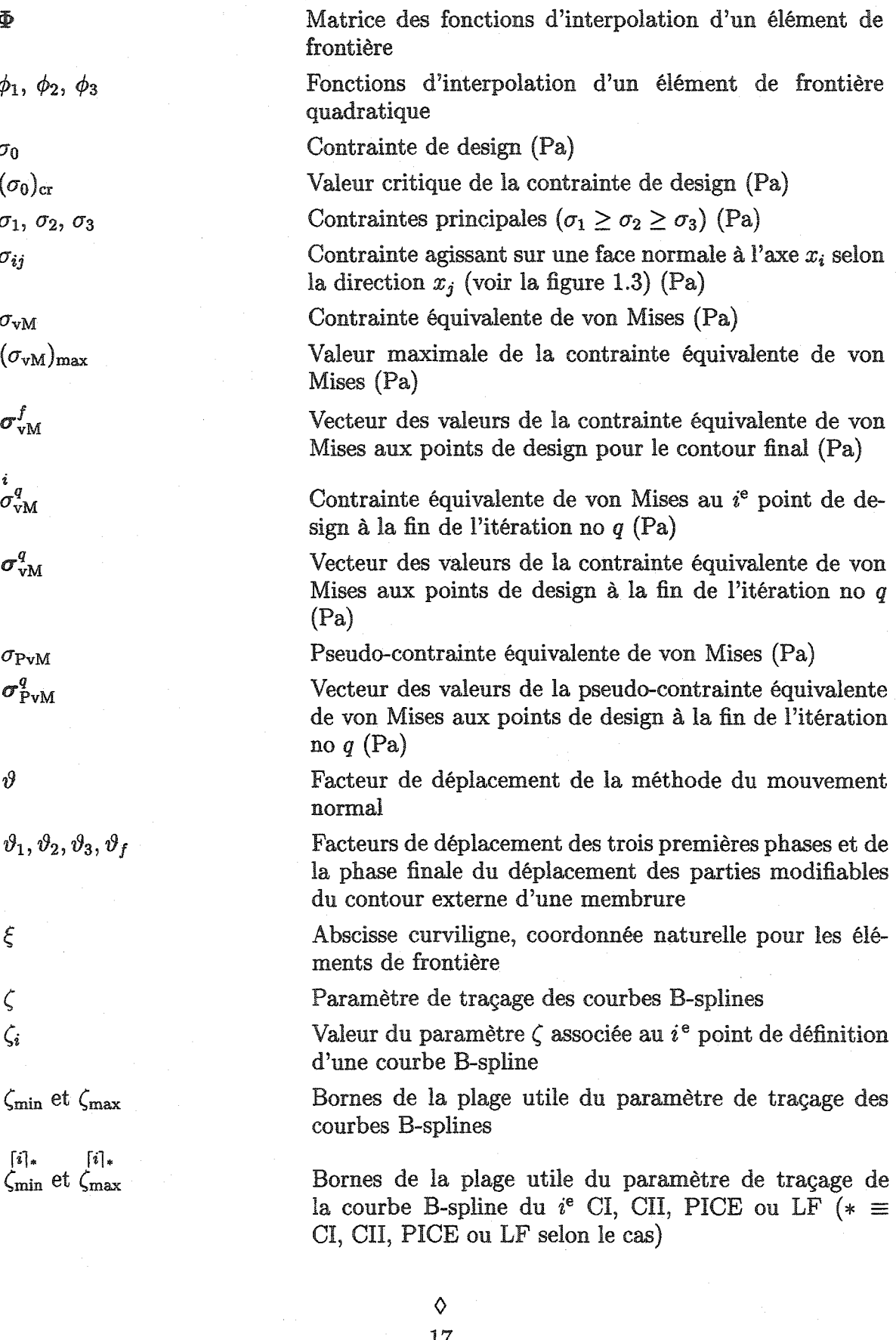

 $\Phi$ 

 $\phi$ 

 $\sigma_{0}$  $\bigl( c$  $\sigma$  $\sigma_i$ 

 $\sigma$  $\overline{\mathcal{C}}$ 

 $\sigma$ 

 $\pmb{i}$  $\sigma$ 

 $\sigma$ 

 $\sigma$  $\sigma$ 

 $\vartheta$ 

 $\vartheta$ 

 $\boldsymbol{\xi}$ 

Č

 $\zeta_{\rm min}$  et  $\zeta_{\rm max}$ 

 $\zeta_{\rm min}$  et  $\zeta_{\rm max}$ 

#### 1.2.3 Symboles mathématiques et fonctions spéciales

{ }  $\langle \ \rangle$  $[\ ]$  $\{-\}^{\mathrm{T}}, \langle-\rangle^{\mathrm{T}}, [-]^{\mathrm{T}}$ *& 8c 8 &s*  int *(arg)* 

Vecteur colonne, accolades algébriques Vecteur ligne

Matrice carrée ou rectangulaire, crochets algébriques

Vecteur colonne, vecteur ligne et matrice transposés

Dérivée partielle au point courant

Dérivée partielle au point source

Fonction permettant d'obtenir la partie entière de l'argument *arg* 

### Chapitre 2

## DÉFINITION DU PROBLÈME

L'objectif de ce chapitre est de définir le problème de la création de forme optimale d'une membrure proposé par l'auteur. Le chapitre est divisé en trois parties traitant respectivement des points suivants.

- 1. La représentation géométrique d'une membrure : Les différents éléments composant la géométrie d'une membrure sont présentés. Il est également question du type de primitives graphiques utilisé soit les courbes B-splines.
- 2. La méthode d'analyse des contraintes sur le contour et à l'intérieur d'une membrure : Les éléments essentiels de la méthode des éléments de frontière utilisée sont présentés.
- 3. La méthode d'optimisation de forme : Les notions fondamentales de la méthode du mouvement normal ainsi que l'algorithme de celle-ci sont présentés.

### 2.1 Géométrie

#### 2.1.1 Contours

La géométrie d'une membrure est définie par un ou plusieurs contours. Il y a le contour externe et, éventuellement, un ou plusieurs contours internes. Lors d'un processus typique d'optimisation de forme, ces contours sont tous connus initialement et font donc partie des données du problème. La méthode de création de forme optimale proposée par

l'auteur procède différemment : la géométrie de la membrure est partiellement connue initialement et il est nécessaire de la compléter avant d'amorcer la phase d'optimisation. Dans le cadre du présent travail, les restrictions suivantes sont imposées.

- 1. La partie de la géométrie connue initialement est considérée imposée et n'est pas sujette à une modification ultérieure.
- 2. Les contours internes sont tous supposés connus initialement. Par conséquent, seul le contour externe ou une partie de celui-ci est modifiable.

En ce qui concerne les différents contours ou parties de contour d'une membrure, l'auteur propose la classification, la terminologie et la notation suivantes.

- 1. Les parties du contour externe connues initialement sont appelées parties imposées du contour externe ou PICE. Il y a  $n_{\text{PICE}}$  PICE et la  $i^e$  PICE est notée  $\mathop{\Gamma}\limits^{[3]\rm PICE}.$
- 2. Les contours internes sont appelés contours imposés internes ou CH. Il y a  $n_{\rm CII}$  CII et le  $i^{\rm e}$  CII est noté  $\mathop{\Gamma}\limits^{\lceil i \rceil_{\rm CII}}$ .
- 3. Les parties du contour externe inconnues initialement et obtenues par la méthode de création de forme optimale sont appelées parties modifiables du contour externe ou PMCE. Il y a  $n_{\text{PMCE}}$  PMCE et la  $i^e$  PMCE est notée  $\int_{i}^{i}$ .
- 4. Les PICE et les CII forment l'ensemble des contours imposés ou CI. Il y a  $n_{\text{CI}}$ CI  $(n_{\text{CI}} = n_{\text{PICE}} + n_{\text{CII}})$  et le *i*<sup>e</sup> CI est noté  $\Gamma$ .

Cette classification est représentée schématiquement à la figure 2.1. Un exemple de membrure et de ses différents contours et parties de contour est donné à la figure 2.2. Pour les parties imposées du contour externe, il est nécessaire de spécifier de quel côté de celles-ci se trouve le matériau. Les extrémités d'une partie imposée du contour externe sont donc numérotées de telle façon qu'en parcourant celle-ci de sa première extrémité vers sa seconde extrémité, le matériau se trouve à gauche (voir la section 1.1). En ce qui concerne les contours imposés internes, le matériau est par définition à l'extérieur. Dans le cadre du présent travail, les contours imposés doivent, pour être admissibles, respecter les trois conditions suivantes.
- 1. Un contour imposé ne doit pas en toucher un autre.
- 2. Un contour imposé ne doit pas présenter de boucles.
- 3. Un contour imposé interne ou une partie imposée du contour externe ne doit pas se trouver à l'intérieur d'un autre contour imposé interne.

Le fait d'imposer certaines parties de la géométrie d'une membrure permet de répondre à plusieurs impératifs dont :

- 1. L'application des conditions aux limites naturelles et essentielles: L'auteur suppose que les portions du contour constituant des zones d'appui ou des zones de chargement sont initialement connues. Ces zones peuvent être internes ou externes.
- 2. L'intégration de la membrure dans un système mécanique: Considérons, par exemple, une bielle d'un moteur à combustion interne. La portion de cette dernière en contact avec le vilebrequin doit obligatoirement conserver la forme cylindrique imposée initialement.
- 3. La limitation de l'encombrement spatial: Pour éviter tout contact entre certains éléments d'un mécanisme, il peut s'avérer nécessaire d'interdire â ces éléments d'occuper certaines régions de l'espace.
- 4. Des considérations esthétiques.

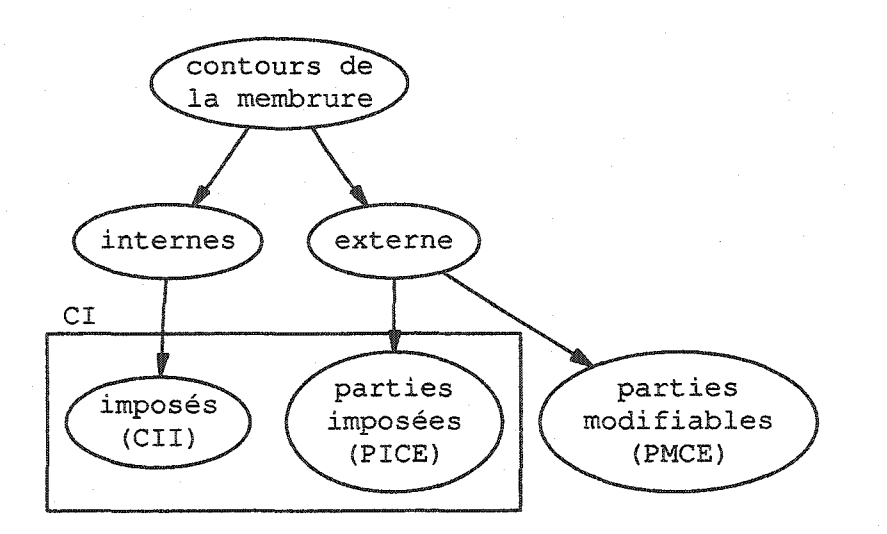

Figure 2.1 - Classification des contours et parties de contour d'une membrure

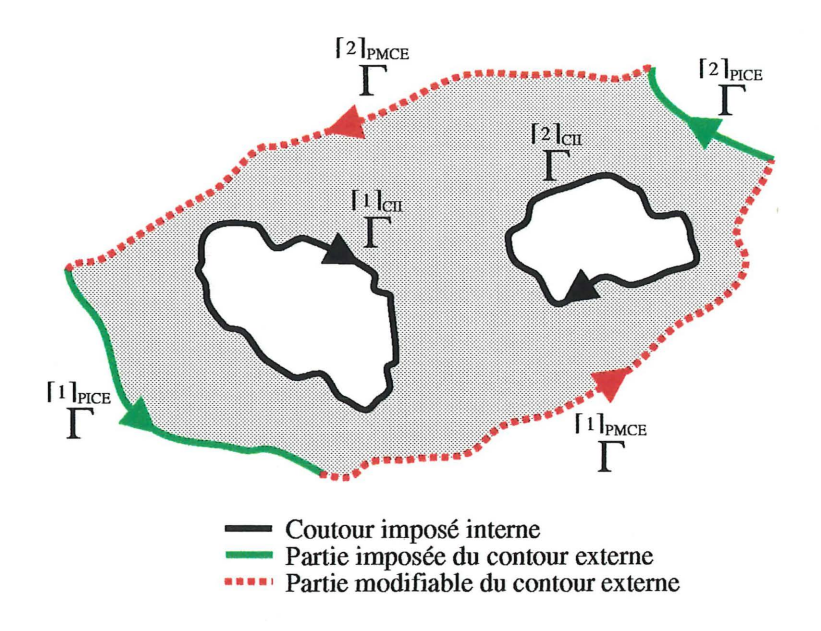

Figure 2.2 - Exemple de contours et parties du contour d'une membrure

•

#### **2.1.2 Liens fonctionnels, points d'arrimage et squelette**

Le contour d'une membrure étant initialement défini que partiellement par les contours imposés, il s'avère nécessaire de le compléter. Pour y parvenir, l'auteur propose d'introduire le concept de lien fonctionnel ou LF. Il y a  $n_{LF}$  LF pour une membrure donnée et le  $i^e$  LF est noté LF. Les liens fonctionnels sont utilisés, d'une part, pour relier entre elles les parties imposées de la géométrie et, d'autre part, pour suggérer la forme initiale d'une membrure. Initialement, chaque contour imposé doit être relié à au moins un autre par un lien fonctionnel. Les extrémités des liens fonctionnels sont donc situées sur les contours imposés. Les points de contact entre les liens fonctionnels et les contours imposés sont appelés **points d'arrimage ou PA.** Il y a deux points d'arrimage par lien fonctionnel et leurs coordonnées sont notées respectivement comme suit (pour le  $i<sup>e</sup>$  lien fonctionnel) :

$$
\mathbf{P}^{[i,1]_{\text{LF}}^{\text{PA}}} = \langle \begin{array}{cc} [i,1]_{\text{LF}}^{\text{PA}} & [i,1]_{\text{LF}}^{\text{PA}} \\ x_1 & x_2 \end{array} \rangle \tag{2.1a}
$$

$$
\mathbf{P}^{[i,2]_{\text{LF}}^{\text{PA}}} = \langle \begin{array}{cc} [i,2]_{\text{LF}}^{\text{PA}} & [i,2]_{\text{LF}}^{\text{PA}} \\ x_1 & x_2 \end{array} \rangle \tag{2.1b}
$$

Aucun ordre n'est imposé aux points d'arrimage. Le positionnement de ces derniers et la formation des liens fonctionnels sont traités en détail à la section 3.1.

#### $\Diamond$

Les contours imposés et les liens fonctionnels forment le squelette d'une membrure. La formation du squelette est la première étape de la méthode de création de forme optimale. La formation du squelette d'une membrure est traitée en détail à la section 3.1. La figure 2.3 représente le squelette d'une membrure avec deux parties imposées du contour externe, un contour imposé interne et deux liens fonctionnels. Sur cette figure,  $u_1, \sigma_1, \sigma_2$  sont les conditions aux limites essentielles et naturelles.

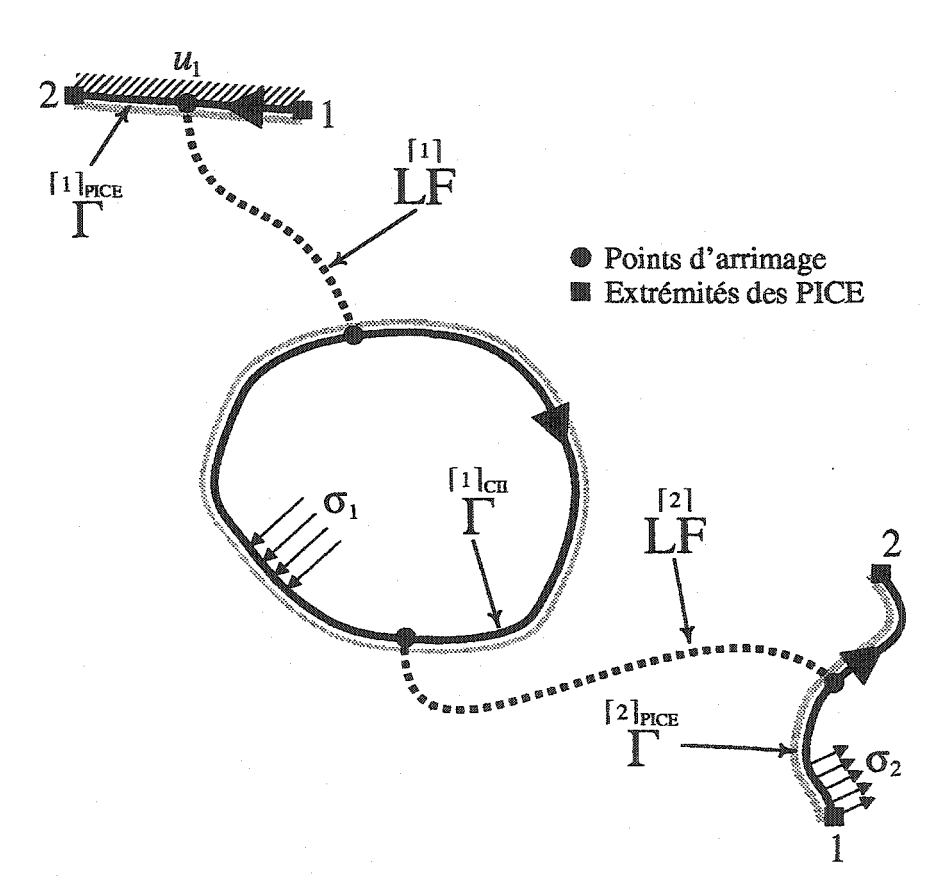

Figure 2.3 - Exemple de squelette d'une membrure avec deux PICE, un CII et deux LF

Pour un nombre de contours imposés donné, il peut exister plusieurs configurations squelettiques. La figure 2.4 représente six configurations squelettiques pour un problème à trois parties imposées du contour externe et à un contour imposé interne. Dans le cadre du présent travail, toutes les configurations squelettiques ne sont pas admissibles.

En ce qui a trait à l'admissibilité d'une configuration squelettique, les quatre conditions suivantes concernant les liens fonctionnels doivent être respectées.

- 1. Les liens fonctionnels ne doivent pas faire apparaître de contour interne. Comme il en a été précédemment question, les contours internes et leur géométrie sont imposés. La configuration représentée à la figure 2.4(d) ne respecte pas cette règle.
- 2. Les liens fonctionnels doivent s'arrimer au contour imposé du côté où se trouve le matériau. La configuration représentée à la figure 2.4(f) ne respecte pas cette règle.
- 3. Les liens fonctionnels ne doivent pas se toucher. La configuration représentée à la figure  $2.4(e)$  ne respecte pas cette règle.
- 4. Les liens fonctionnels ne doivent pas toucher un contour imposé sauf au niveau des points d'arrimage. La configuration représentée à la figure 2.4(e) ne respecte pas cette règle.

Les configurations (a), (b) et (c) représentées à la figure 2.4 respectent les quatre conditions précédentes et sont admissibles. La condition numéro 1 et le fait que chaque contour imposé doit être relié à un autre par un lien fonctionnel ont comme conséquence que le nombre de liens fonctionnels est une fonction du nombre de contours imposés, soit :

$$
n_{\rm LF} = n_{\rm CI} - 1\tag{2.2}
$$

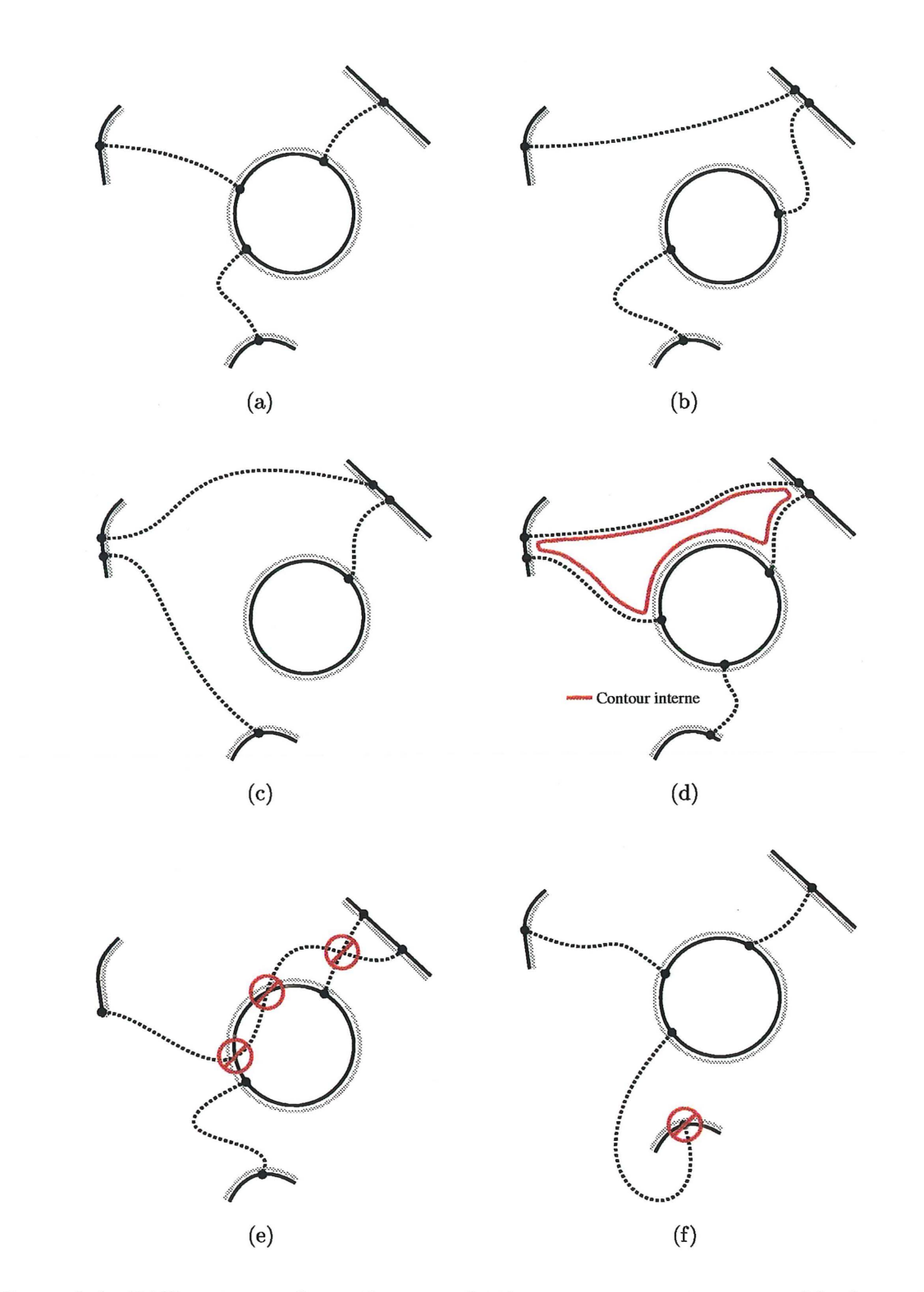

Figure 2.4 – Différentes configurations squelettiques pour un même ensemble de contours imposés

#### 2.1.3 Courbes B-splines

Dans le cadre de ce travail, tous les contours sont représentés par des courbes B-splines. Le choix des courbes B-splines présente, de l'avis de l'auteur, les avantages suivants.

- 1. Elles permettent à elles seules de remplacer ou d'approximer bon nombre de primitives graphiques et servent, à cet effet, les besoins du présent travail.
- 2. Elles permettent de conserver la régularité des parties modifiables du contour externe lors de l'optimisation de forme.
- 3. Leur souplesse d'emploi et leur versatilité fait qu'elles sont tout à fait indiquées pour la représentation de formes quelconques et complexes. Ce dernier point revêt une importance particulière pour la méthode de création de forme optimale proposée par l'auteur parce que le niveau de contrôle de la forme des parties modifiables du contour externe doit être très élevé.
- 4. La géométrie de la courbe peut être modifiée localement. La géométrie de la courbe ne se trouvant pas au voisinage de la zone modifiée demeure inchangée.
- 5. Il est possible d'ajouter ou d'enlever des points de contrôle sans changer le degré de la courbe.

Voici quelques notions générales concernant les courbes B-splines utilisées.

- 1. La forme de la courbe est contrôlée par *n* + 1 points de contrôle. Les coordonnées des points de contrôle sont notées  $\mathbf{P} = \langle \begin{array}{cc} [i]_{\text{PC}} & [i]_{\text{PC}} \\ x_1 & x_2 \end{array} \rangle$  avec  $i = 1, 2, \cdots, n+1$ . Les points de contrôle sont les sommets du polygone de contrôle (voir la figure 2.5).
- 2. La courbe est une fonction polynomiale de degré  $k 1$ .
- 3. La courbe est de continuité  $C^{k-2}$  en tout point.
- 4. Le nombre de points de contrôle et le degré de la courbe doivent être tels que  $2 < k \leq n+1$ .

5. Les coordonnées d'un point sur la courbe pour une valeur du paramètre de traçage  $\zeta$  ( $\zeta_{\min} \leq \zeta \leq \zeta_{\max}$ ) donnée,  $\mathbf{P} = \langle \begin{array}{cc} |\zeta_{\mathrm{hs}}| & |\zeta_{\mathrm{hs}}| \\ x_1 & x_2 \end{array} \rangle$ , sont données par la relation suivante:

$$
\mathbf{P}^{\left\{\zeta\right\}_{\mathbf{B}\mathbf{S}}}_{\mathbf{P}} = \sum_{i=1}^{n+1} N_{i,k} \left(\zeta\right)^{\left[i\right]_{\mathbf{P}\mathbf{C}}}_{\mathbf{P}}
$$
\n(2.3)

La plage utile du paramètre de traçage  $\zeta$  est :

$$
\zeta_{\min} = 0 \tag{2.4a}
$$

$$
\zeta_{\text{max}} = n - k + 2 \tag{2.4b}
$$

6. Le calcul des fonctions *N* de l'équation 2.3 s'effectue à l'aide de la formule récursive de Cox-de Boor :

$$
N_{i,k}(\zeta) = \frac{(\zeta - z_i) N_{i,k-1}(\zeta)}{z_{i+k-1} - z_i} + \frac{(z_{i+k} - \zeta) N_{i+1,k-1}(\zeta)}{z_{i+k} - z_{i+1}}
$$
(2.5a)

$$
N_{i,1}(\zeta) = \begin{cases} 1 & \text{si } z_i \le \zeta \le z_{i+1} \\ 0 & \text{sinon} \end{cases} \tag{2.5b}
$$

7. Les termes *z* apparaissant dans les équations 2.5a et 2.5b sont les noeuds de la courbe et leur évaluation dépend du type de courbe B-spline considéré (périodique, uniforme ou non uniforme). Pour tracer une courbe, nous avons besoin de  $n + k + 1$ nœuds. Ces derniers forment le vecteur des nœuds  $z = \langle z_1 \ z_2 \ \cdots \ z_{n+k+1} \rangle$ . Dans le cadre de ce travail, des courbes uniformes sont utilisées. Pour ces courbes, le calcul de la valeur des noeuds s'effectue à l'aide des relations suivantes :

$$
z_i = 0 \qquad \qquad 1 \le i \le k \qquad \qquad (2.6a)
$$

$$
z_i = i - k \qquad k + 1 \le i \le n + 1 \qquad (2.6b)
$$

$$
z_i = n - k + 2 \qquad n + 2 \le i \le n + k + 1 \tag{2.6c}
$$

f (min lBs f (max lBs . 8.  $\mathbf{P}$  et  $\mathbf{P}$  sont les coordonnées des extrémités de la courbe et correspondent aux coordonnées des premier et dernier points de contrôle respectivement.

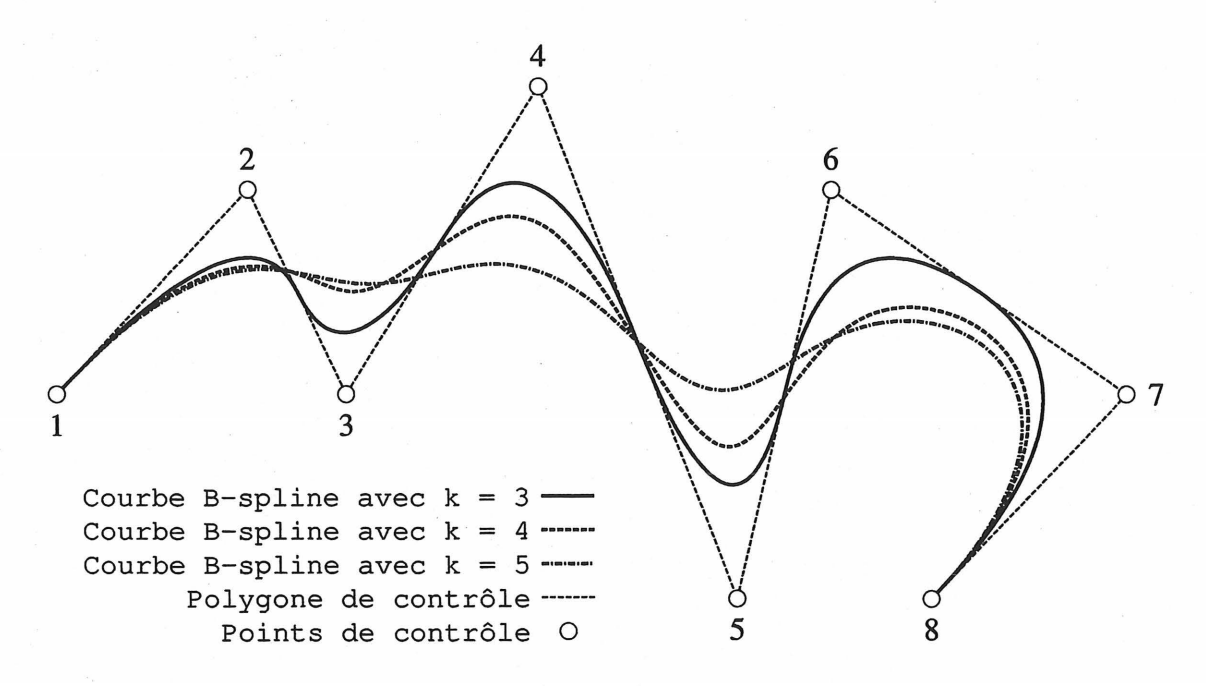

Figure 2.5 – Courbes B-splines à 8 points de contrôle  $(n = 7)$ 

#### $\Diamond$

Dans le cadre de cette thèse, il va être non seulement nécessaire de calculer une courbe B-spline à partir de ses points de contrôle mais également nécessaire de calculer les points de contrôle à partir de points (points de définition) par lesquels on désire voir passer la courbe B-spline. Dans ce dernier cas, il s'agit d'interpolation par courbe B-spline. L'auteur propose la méthodologie suivante pour le calcul des points de contrôle à partir des points de définition.

1. Il faut premièrement calculer la valeur du paramètre  $\zeta$  pour chacun des  $n_p$  points de définition. L'auteur a choisi d'utiliser la méthode des longueurs de corde, soit :

$$
\zeta_1 = \zeta_{\min} \tag{2.7a}
$$

$$
\zeta_j = \frac{\begin{vmatrix} j_{\text{PD}} & j_{\text{PD}} & j_{\text{PD}} \\ \mathbf{P} & \mathbf{P} & j_{\text{PD}} \\ \sum_{l=2}^{n_p} \end{vmatrix}^{[j_{\text{PD}}]}\begin{vmatrix} j_{\text{PD}} & j_{\text{PD}} \\ \sum_{l=2}^{n_p} \end{vmatrix} (\zeta_{\text{max}} - \zeta_{\text{min}}) + \zeta_{j-1} \qquad j \ge 2 \qquad (2.7b)
$$

28

où  $\zeta_i$  est la valeur du paramètre  $\zeta$  associée au  $i^e$  point de définition et  $\mathbf{P} =$  $\langle \begin{array}{c} \text{[i]_{PD}}\\ x_1 \end{array}$   $\rangle$  correspond aux coordonnées du  $i^{\text{e}}$  point de définition.

2. À partir des valeurs de  $\zeta$  obtenues à l'étape précédente et de la relation 2.3, il est possible de construire le système d'équations suivant :

$$
\begin{Bmatrix}\n\begin{bmatrix}\n1_{\text{PP}} \\
P \\
2_{\text{PP}} \\
P \\
\vdots \\
P\n\end{bmatrix}\n\\
=\n\begin{bmatrix}\nN_{1,k}(\zeta_1) & N_{2,k}(\zeta_1) & \cdots & N_{n+1,k}(\zeta_1) \\
N_{1,k}(\zeta_2) & N_{2,k}(\zeta_2) & \cdots & N_{n+1,k}(\zeta_2) \\
\vdots & \vdots & \ddots & \vdots \\
N_{1,k}(\zeta_{n_p}) & N_{2,k}(\zeta_{n_p}) & \cdots & N_{n+1,k}(\zeta_{n_p})\n\end{bmatrix}\n\begin{Bmatrix}\n1_{\text{PC}} \\
P \\
P \\
\vdots\n\end{Bmatrix}
$$
\n(2.8)

ou

$$
[\mathbf{P}]_{\rm PD} = \mathbf{Q}[\mathbf{P}]_{\rm PC} \tag{2.9}
$$

- 3. La troisième étape consiste à solutionner le système 2.9. Deux situations peuvent alors se présenter :
	- (a)  $\,n+1=n_p$  : la matrice  ${\bf Q}$  est carrée et on a

$$
\left[\mathbf{P}\right]_{\mathrm{PC}} = \mathbf{Q}^{-1} \left[\mathbf{P}\right]_{\mathrm{PD}} \tag{2.10}
$$

Les points de définition sont sur la courbe B-spline. Ce type de solution s'impose quand le niveau de contrôle de la forme de la courbe doit être maximal.

(b)  $n + 1 < n_p$ : la matrice **Q** n'est pas carrée et on a

$$
\left[\mathbf{P}\right]_{PC} = \left(\mathbf{Q}^T \mathbf{Q}\right)^{-1} \mathbf{Q}^T \left[\mathbf{P}\right]_{PD} \tag{2.11}
$$

Les points de définition ne sont pas tous sur la courbe B-spline. Dans certaines situations, il est nécessaire, pour garantir une valeur seuil pour le rayon de courbure, de ne pas faire passer la courbe exactement par les points de définition. Cette technique des moindres carrés est utilisée au chapitre 3.

Pour le cas où  $n + 1 = n_p$ , la matrice Q est une matrice bande dont la largeur de bande vaut *k.* Dans le cadre du présent travail, cette matrice s'est avérée souvent singulière si le vecteur des nœuds est calculé à l'aide des relations 2.6a, 2.6b et 2.6c. Pour garantir la non singularité de la matrice Q, l'auteur propose de satisfaire les conditions de Schoenberg-Whitney, soit:

$$
z_i < \zeta_i < z_{i+k} \qquad i = 1, \ 2, \cdots, \ n+1 \tag{2.12}
$$

Le vecteur des nœuds doit être calculé à partir des valeurs du paramètre  $\zeta$  aux points de définition, telles que calculées à l'aide des relations 2.7a et 2.7b. À cet effet, la méthode d'interpolation optimale suggérée par de Boor [26] est utilisée:

$$
z_i = 0 \qquad \qquad 1 \le i \le k \qquad (2.13a)
$$

$$
z_{k+i} = \frac{\sum_{l=1}^{k-1} \zeta_{i+l}}{k-1} \qquad 1 \le i \le n-k+1 \qquad (2.13b)
$$

$$
z_i = n - k + 2 \qquad n + 2 \le i \le n + k + 1 \tag{2.13c}
$$

Tout en respectant les conditions de Schoenberg-Whitney, cette méthode donne d'excellents résultats.

#### ♦

#### 2.2 Calcul des contraintes

La méthode de création de forme optimale proposée dans la présente thèse concerne uniquement des membrures bidimensionnelles. Dès lors, l'évaluation des déformations et des contraintes doit être effectuée à l'aide des relations pour l'état plan de déformation ou pour l'état plan de contrainte. Le choix de l'un ou l'autre de ces états plans est absolument sans effet sur la méthode de création de forme optimale en tant que telle. L'auteur a donc choisi, sans motivation particulière, de considérer l'état plan de déformation. Ce dernier impose les conditions suivantes sur les déplacements :

$$
1. u_3=0;
$$

2.  $u_1$  et  $u_2$  ne dépendent pas de  $x_3$ .

Ce qui se traduit, en ce qui concerne les déformations, par :

$$
\tilde{\varepsilon}_{11} = \frac{\partial u_1}{\partial x_1} \tag{2.14a}
$$

$$
\tilde{\varepsilon}_{22} = \frac{\partial u_2}{\partial x_2} \tag{2.14b}
$$

$$
\tilde{\varepsilon}_{12} = \tilde{\varepsilon}_{21} = \frac{1}{2} \left( \frac{\partial u_1}{\partial x_2} + \frac{\partial u_2}{\partial x_1} \right) \tag{2.14c}
$$

$$
\tilde{\varepsilon}_{13} = \tilde{\varepsilon}_{31} = \tilde{\varepsilon}_{23} = \tilde{\varepsilon}_{32} = \tilde{\varepsilon}_{33} = 0 \tag{2.14d}
$$

Les relations contraintes-déformations utilisées sont les suivantes :

$$
\sigma_{11} = \frac{2G}{1 - 2\nu} \left[ (1 - \nu)\tilde{\varepsilon}_{11} + \nu \tilde{\varepsilon}_{22} \right] \tag{2.15a}
$$

$$
=\frac{1}{1-\nu}\left[2G\tilde{\varepsilon}_{11}+\nu\sigma_{22}\right]
$$
 (2.15b)

$$
\sigma_{22} = \frac{2G}{1 - 2\nu} \left[ (1 - \nu)\tilde{\varepsilon}_{22} + \nu \tilde{\varepsilon}_{11} \right] \tag{2.15c}
$$

$$
\sigma_{33} = \frac{2G}{1 - 2\nu} \left[ \nu (\tilde{\varepsilon}_{11} + \tilde{\varepsilon}_{22}) \right]
$$
 (2.15d)

$$
=\nu(\sigma_{11}+\sigma_{22})\tag{2.15e}
$$

$$
\sigma_{12} = \sigma_{21} = 2G\tilde{\epsilon}_{12} \tag{2.15f}
$$

$$
\sigma_{13} = \sigma_{31} = \sigma_{23} = \sigma_{32} = 0 \tag{2.15g}
$$

La relation 2.15b va être utilisée à la section 2.2.2 pour le calcul des contraintes sur le contour. La contrainte équivalente de von Mises est utilisée lors de la procédure d'optimisation de forme. Cette contrainte est obtenue à partir des contraintes principales, soit:

$$
\sigma_{\text{vM}} = \sqrt{\frac{1}{2} \left[ (\sigma_1 - \sigma_2)^2 + (\sigma_2 - \sigma_3)^2 + (\sigma_3 - \sigma_1)^2 \right]}
$$
(2.16)

Si  $\sigma_{11} \neq 0$  et  $\sigma_{22} = 0$  alors, selon l'équation 2.15e,  $\sigma_{33} = \nu \sigma_{11}$ . Si, par surcroît,  $\sigma_{11}$  et  $\sigma_{22}$ sont des contraintes principales ( $\sigma_{33}$  l'étant par définition) alors la contrainte équivalente de von Mises peut être écrite uniquement en fonction de  $\sigma_{11}$ , soit :

$$
\sigma_{\rm vM} = \sigma_{11}\sqrt{\nu^2 - \nu + 1} \tag{2.17}
$$

Cette relation va être utilisée à la section 3.3.4.

♦

Le calcul des champs de déplacements  $u_1 = u_1(x_1, x_2)$  et  $u_2 = u_2(x_1, x_2)$  et des contraintes est effectué à l'aide de la méthode des éléments de frontière. Cette méthode est particulièrement adaptée à la méthode d'optimisation de forme utilisée par l'auteur puisque cette dernière utilise uniquement la valeur de la contrainte équivalente de von Mises sur le contour d'une membrure. La méthode des éléments de frontière est très utilisée en optimisation de forme. Son principal avantage pour ce champ d'application est qu'il est uniquement nécessaire de discrétiser le contour de la membrure à l'étude. L'intérieur de la membrure n'est pas discrétisé comme c'est le cas avec la méthode des éléments finis. Le coût de calcul de l'étape de discrétisation est par conséquent très faible<sup>1</sup>. Dans le cadre du présent travail, ce coût représentait moins de 0.01% du coût de calcul total. La méthode des éléments de frontière permet, initialement, de spécifier complètement la discrétisation des contours imposés. Seules les parties modifiables du contour externe sont rediscrétisées à chaque itération lors de l'optimisation de forme. L'auteur voit donc deux avantages supplémentaires à l'emploi de la méthode des éléments de frontière.

1. La géométrie des éléments sur les contours imposés est complètement spécifiée initialement. Il est donc possible de s'assurer qu'elle est toujours adéquate.

<sup>&</sup>lt;sup>1</sup> Bien que le coût de l'étape de discrétisation pour la méthode des éléments de frontière soit très faible, cela ne siginifie pas que le coût total d'une analyse par cette méthode soit inférieur à celui d'une analyse par la méthode des éléments finis.

2. L'application des conditions aux limites sur les contours imposés est, elle aussi, complètement spécifiée initialement. Il est donc possible de contrôler parfaitement l'application de ces conditions.

#### 2.2.1 Éléments de frontière

Dans le cadre de ce travail, l'auteur a utilisé des éléments de frontière quadratiques bidimensionnels. Les principaux paramètres associés à ce type d'élément sont représentés à la figure 2.6. Sous forme discrétisée, les équations intégrales peuvent être écrites comme suit pour un point i situé sur le contour  $\Gamma$  de la membrure (Brebbia et Dominguez [16]) :

$$
\dot{\tilde{\mathbf{c}}}\dot{\mathbf{u}} + \sum_{j=1}^{n_f} \left[ \int_{\Gamma_j} \, \dot{v}^{-j} \tilde{v}^{j} \, \Phi \, d\Gamma \right] \, \left[ \dot{v} \right] \mathbf{e} = \sum_{j=1}^{n_f} \left[ \int_{\Gamma_j} \, \dot{v}^{-j} \, \Phi \, d\Gamma \right] \, \left[ \dot{v} \right] \mathbf{e} + \sum_{m=1}^{n_r} \left[ \int_{\Omega_m} \, \mathbf{u}^* \mathbf{f} \, d\Omega \right] \tag{2.18}
$$

 $i$  i-t $j$ le  $i \rightarrow [j]$ e  $i \rightarrow [j]$ e  $i$  $\dot{\bf u}$  est le vecteur déplacement du point *i* et  $\dot{\bf c}$  provient du passage à la limite.  ${\bf u}^*$  et  ${\bf p}^*$ sont les matrices des solutions fondamentales (voir les équations 2.20b et 2.20d) et  $\Phi$  est la matrice des fonctions d'interpolation (voir les équations 2.21a, 2.21b et 2.21c).  $\mathbf{u}^{[j]_e}$  et  $\lceil j \rceil_{\mathbf{e}}$  correspondent aux valeurs nodales des déplacements et des tractions respectivement (pour l'élément j) :

$$
\mathbf{u}^{[j]_e}_{\mathbf{u}} = \left\langle \begin{array}{ccc} [j,1]_e & [j,1]_e & [j,2]_e & [j,2]_e & [j,3]_e & [j,3]_e \\ u_1 & u_2 & u_1 & u_2 & u_1 & u_2 \end{array} \right\rangle^{\mathrm{T}}
$$
(2.19a)

$$
\begin{bmatrix} j_{\text{e}} \\ \mathbf{p} \end{bmatrix} = \left\langle \begin{bmatrix} j_{\text{e}} \\ p_1 \end{bmatrix} \begin{bmatrix} j_{\text{e}} \\ p_2 \end{bmatrix} \begin{bmatrix} j_{\text{e}} \\ p_2 \end{bmatrix} \begin{bmatrix} j_{\text{e}} \\ p_1 \end{bmatrix} \begin{bmatrix} j_{\text{e}} \\ p_2 \end{bmatrix} \begin{bmatrix} j_{\text{e}} \\ p_1 \end{bmatrix} \begin{bmatrix} j_{\text{e}} \\ p_2 \end{bmatrix} \begin{bmatrix} j_{\text{e}} \\ p_2 \end{bmatrix} \begin{bmatrix} j_{\text{e}} \\ p_2 \end{bmatrix} \begin{bmatrix} j_{\text{e}} \\ j_{\text{e}} \end{bmatrix} \begin{bmatrix} j_{\text{e}} \\ j_{\text{e}} \end{bmatrix} \begin{bmatrix} j_{\
$$

 $n_f$  est le nombre d'éléments sur le contour  $\Gamma$  de la membrure et  $n_r$  est le nombre de régions du domaine  $\Omega$  de la membrure. Les forces de volume n'ayant pas été considérées par l'auteur, la seconde somme du second membre de l'équation 2.18 n'apparaîtra plus dans les relations présentées ultérieurement. Posons :

$$
\mathbf{H}^{-} = \int_{\Gamma_{j}}^{i \to [j]_{e}} \Phi d\Gamma = \int_{-1}^{1} \mathbf{p}^{*} \Phi d\Gamma = \int_{-1}^{1} \mathbf{p}^{*} \Phi d\Gamma = \int_{0}^{1} \mathbf{p}^{*} \Phi d\Gamma = \int_{0}^{1} \mathbf{
$$

et

$$
\mathbf{G}^{i\to[j]_e} = \int\limits_{\Gamma_j} \mathbf{u}^{i\to[j]_e} \Phi \ d\Gamma = \int\limits_{-1}^1 \mathbf{u}^{i\to[j,\xi]_e} \mathbf{u}^{i\to[j,\xi]_e} \begin{bmatrix} j,\xi]_e \\ |J| \end{bmatrix} d\xi \tag{2.20c}
$$

$$
= \int_{-1}^{1} \begin{bmatrix} i+j_{1}i_{2}e & i+j_{1}i_{2}e \\ u_{11}^{*} & u_{12}^{*} \\ u_{21}^{*} & u_{22}^{*} \end{bmatrix} \begin{bmatrix} \phi_{1}(\xi) & 0 & \phi_{2}(\xi) & 0 & \phi_{3}(\xi) & 0 \\ 0 & \phi_{1}(\xi) & 0 & \phi_{2}(\xi) & 0 & \phi_{3}(\xi) \end{bmatrix} \begin{bmatrix} j_{1}i_{2}e \\ j_{1}j_{2}^* & j_{2}k_{2}^* \end{bmatrix}
$$
\n(2.20d)

avec

$$
\phi_1(\xi) = \frac{1}{2}\xi(\xi - 1) \tag{2.21a}
$$

$$
\phi_2(\xi) = 1 - \xi^2 \tag{2.21b}
$$

$$
\phi_3(\xi) = \frac{1}{2}\xi(\xi + 1)
$$
\n(2.21c)

$$
\begin{aligned}\n\left| \mathbf{j}, \xi \right|_{\mathbf{e}}^{1} &= \frac{d\Gamma}{d\xi} = \left[ \left( \frac{d \frac{\left| \mathbf{j}, \xi \right|_{\mathbf{e}}}{x_1}}{d\xi} \right)^2 + \left( \frac{d \frac{\left| \mathbf{j}, \xi \right|_{\mathbf{e}}}{x_2}}{d\xi} \right)^2 \right]^{\frac{1}{2}}\n\end{aligned} \tag{2.22}
$$

Les termes  $u_{lk}^{i\rightarrow [j,\xi]_e}$  et  $p_{lk}^{i\rightarrow [j,\xi]_e}$  ( $k = 1, 2$  et  $l = 1, 2$ ) des équations 2.20b et 2.20d sont les solutions fondamentales (fonctions de Green). Pour un matériau isotrope et pour l'état plan de déformation, ces solutions sont :

$$
\frac{i+j\zeta}{u_{lk}^*} = \frac{1}{8\pi G \left(1-\nu\right)} \left[ \left(3-4\nu\right) \ln \left(\frac{1}{i+j\zeta}\right) \delta_{lk} + \frac{\partial \frac{i+j\zeta}{r} \xi}{\partial_c x_l} \frac{\partial \frac{i+j\zeta}{r} \xi}{\partial_c x_k} \right] \tag{2.23a}
$$

$$
\frac{i+j\zeta}{p_{lk}^*} = \frac{1}{4\pi(\nu-1)} \frac{i+j\zeta}{r} \begin{bmatrix} \frac{\partial^{i+j\zeta}\zeta}{r} \left[ (1-2\nu) \delta_{lk} + 2\frac{\partial^{i+j\zeta}\zeta}{r} \frac{\partial^{i+j\zeta}\zeta}{r} \right] \\ + (1-2\nu) \left( \frac{[j\zeta]_e}{n_l} \frac{\partial^{i+j\zeta}\zeta}{r} \right] \frac{[j\zeta]_e}{n_k} \frac{\partial^{i+j\zeta}\zeta}{r} \right] \end{bmatrix} \tag{2.23b}
$$

 $\begin{array}{ccc} i\rightarrow \lceil j, \xi \rceil_{\rm e} & & i\rightarrow \lceil j, \xi \rceil_{\rm e} \\ u_{lk}^* & {\rm et} & p_{lk}^* \end{array}$ <sup>c</sup> correspondent respectivement au déplacement et à la traction à la coordonnée  $\xi$  sur le  $j^e$  élément (point courant) selon la direction  $e_k$  dus à une force ponctuelle unitaire appliquée au *i* e nœud (point source) et agissant selon la direction  $e_l^2$ *·*  $\delta_{lk}$  est le delta de Kronecker,  $\delta_{lk}$ <sup>1</sup> et  $\delta_{lk}$ <sup>1</sup> sont les composantes de la normale externe unitaire au contour  $\Gamma$  au point courant soit  $\mathbf{\hat{n}} = \hat{n}_k^{[j,\xi]_e} \mathbf{e}_k + \hat{n}_l^{[j,\xi]_e} \mathbf{e}_l$ . Les dérivées  $\frac{\partial^{i \to [j,\xi]_e}}{\partial_c x_*}$ et  $\frac{\partial^{n-1}\psi^{N+e}}{\partial_{\epsilon}n}$  sont effectuées au point courant et sont données par les relations suivantes :

$$
\frac{\partial^{i \to [j,\xi]_e}}{\partial_c x_*} = \frac{\left[j,\xi\right]_e}{\left[i \to [j,\xi]_e\right]} \tag{2.24a}
$$

$$
\frac{\partial^{i-j}j^{\xi|e}}{\partial_c n} = \mathbf{\bar{n}}^{[j,\xi]e} \cdot \nabla_c \stackrel{i \to [j,\xi]e}{r} \tag{2.24b}
$$

 $\stackrel{i\rightarrow \lceil j,\xi \rceil_e}{r}$  est le module vecteur position du point courant par rapport au point source :

$$
\boldsymbol{v}^{i \to [j,\xi]_e} = \left[ \left( \begin{array}{c} [j,\xi]_e \\ x_1 \end{array} - \dot{x}_1 \right)^2 + \left( \begin{array}{c} [j,\xi]_e \\ x_2 \end{array} - \dot{x}_2 \right)^2 \right]^{\frac{1}{2}} \tag{2.25}
$$

L'équation 2.18 peut être réécrite comme suit :

$$
\dot{\mathbf{c}}\dot{\mathbf{u}} + \sum_{j=1}^{n_f} \mathbf{H}^{-} \mathbf{u} = \sum_{j=1}^{n_f} \mathbf{G} \mathbf{p}
$$
\n(2.26)

<sup>&</sup>lt;sup>2</sup>Il s'agit en fait de la solution du problème de Kelvin soit la solution des équations de Navier,  $u_{\beta,jj} + \left(\frac{1}{1-2\nu}\right) u_{j,j\beta} + \frac{f_\beta}{G} = 0$  (en notation indicielle), pour lesquelles  $f_\beta$  est une charge ponctuelle unitaire appliquée en un certain point source s selon la direction *e<sub>B</sub>*.

Nous pouvons combiner les deux termes du premier membre de l'équation 2.26:

$$
\sum_{j=1}^{n_f} \mathbf{H}^{i \to [j]_e} \mathbf{u}^j = \sum_{j=1}^{n_f} \mathbf{G}^{i \to [j]_e} \mathbf{P}
$$
 (2.27)

L'équation 2.27 correspond à un nœud i du contour  $\Gamma$ . Si nous écrivons cette équation pour chaque nœud de ce contour, nous pouvons former un système d'équations qu'il est possible d'écrire globalement de la façon suivante :

$$
HU = GP
$$
 (2.28)

Pour solutionner ce système, il faut préalablement réaliser les étapes suivantes.

- 1. Appliquer les conditions aux limites.
- 2. Échanger et mettre à l'échelle certaines colonnes de H et G de manière à placer les déplacements et les tractions connus dans le même vecteur que nous appellerons Y et de manière à placer les déplacements et les tractions inconnus dans le même vecteur que nous appellerons X. L'échange de colonnes entre les matrices H et G en a généré deux nouvelles. Nous appellerons A la matrice associée au vecteur X et C la matrice associée au vecteur Y. Le système 2.28 devient donc :

$$
AX = CY
$$
 (2.29)

3. Évaluer le second membre du système 2.29. Le résultat de cette évaluation est placé dans le vecteur F :

$$
AX = F \tag{2.30}
$$

La résolution du système 2.30 fournit simultanément les déplacements nodaux et les tractions nodales inconnus sur le contour  $\Gamma$ .

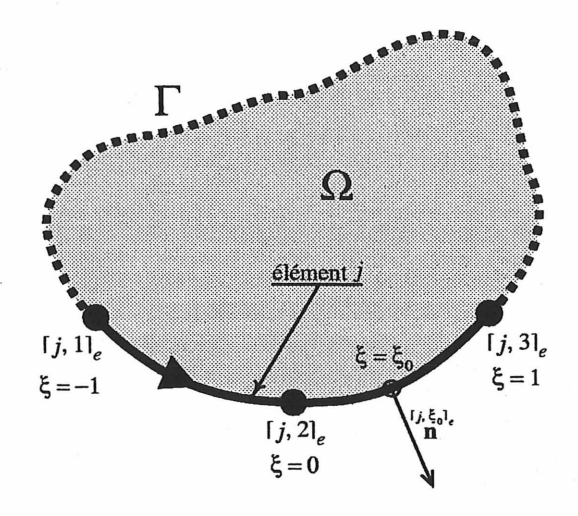

Figure 2.6 - Élément de frontière quadratique bidimensionnel

•

#### **2.2.2 Contraintes sur le contour**

)

Les contraintes sur le contour ont, dans le présent travail, une importance toute particulière puisque c'est à partir de leur valeur que le déplacement du contour sera calculé lors.de l'optimisation de forme. L'auteur propose de calculer ces contraintes à partir des déplacements du contour et des tractions. Ces déplacements et tractions proviennent des conditions aux limites du problème et de la résolution de l'équation 2.30. Les calculs sont effectués dans un repère local tangent-normal  $x'_1 x'_2$  pour lequel l'axe  $x'_2$  est orienté selon la normale externe au contour (voir la figure 2.7). Les contraintes dans ce repère ·sont:

$$
\sigma'_{11} = \frac{1}{1 - \nu} \left[ 2G\tilde{\varepsilon}'_{11} + \nu \sigma'_{22} \right]
$$
 (2.31a)

$$
\sigma'_{22} = p'_2 \tag{2.31b}
$$

$$
\sigma'_{33} = \nu (\sigma'_{11} + \sigma'_{22}) \tag{2.31c}
$$

$$
\sigma'_{12} = \sigma'_{21} = p'_1 \tag{2.31d}
$$

 $p'_1$  et  $p'_2$  correspondent aux tractions selon les axes  $x'_1$  et  $x'_2$  respectivement et sont données

par la relation suivante :

$$
\begin{array}{c}\n\left[j,\xi\right]_{e} \\
\mathbf{p}' = \mathbf{R} \quad \Phi \quad \mathbf{P}\n\end{array} \tag{2.32}
$$

 $\begin{bmatrix} j,f|&j,f| \ j,f| \end{bmatrix}$  sont respectivement le vecteur des tractions dans le repère local et la matrice des fonctions d'interpolation à une position  $\xi$  sur le j<sup>e</sup> élément de frontière. Rest la matrice de changement de repère, soit :

$$
\mathbf{R} = \begin{bmatrix} \cos(\theta) & \sin(\theta) \\ -\sin(\theta) & \cos(\theta) \end{bmatrix}
$$
 (2.33)

 $\theta$  est l'angle, mesuré dans le sens trigonométrique, séparant les axes  $x_2$  et  $x'_2$  (voir la figure 2.7). La déformation  $\tilde{\varepsilon}_{11}^{\prime}$  de l'équation 2.31a est calculée pour une position  $\xi$  sur le  $j^e$  élément de frontière comme suit :

$$
\begin{aligned}\n\left[\begin{array}{c}\nj,\xi\right]_{e}^{i} \\
\tilde{\varepsilon}\left(\begin{array}{c}\n1\end{array}\right) & \tilde{\varepsilon}\left(\begin{array}{c}\n\tilde{\varepsilon}\right)_{e}^{i} \\
\tilde{\varepsilon}\left(\begin{array}{c}\n1\end{array}\right) & \tilde{\varepsilon}\left(\begin{array}{c}\n\tilde{\varepsilon}\right)_{e}^{i} \\
\tilde{\varepsilon}\left(\begin{array}{c}\n\tilde{\varepsilon}\right)_{e}^{i} \\
\tilde{\varepsilon}\left(\begin{array}{c}\n\tilde{\varepsilon}\right)_{e}^{i} \\
\tilde{\varepsilon}\left(\begin{array}{c}\n\tilde{\varepsilon}\right)_{e}^{i} \\
\tilde{\varepsilon}\left(\begin{array}{c}\n\tilde{\varepsilon}\right)_{e}^{i} \\
\tilde{\varepsilon}\left(\begin{array}{c}\n\tilde{\varepsilon}\right)_{e}^{i} \\
\tilde{\varepsilon}\left(\begin{array}{c}\n\tilde{\varepsilon}\right)_{e}^{i} \\
\tilde{\varepsilon}\left(\begin{array}{c}\n\tilde{\varepsilon}\right)_{e}^{i} \\
\tilde{\varepsilon}\left(\begin{array}{c}\n\tilde{\varepsilon}\right)_{e}^{i} \\
\tilde{\varepsilon}\left(\begin{array}{c}\n\tilde{\varepsilon}\right)_{e}^{i} \\
\tilde{\varepsilon}\left(\begin{array}{c}\n\tilde{\varepsilon}\right)_{e}^{i} \\
\tilde{\varepsilon}\left(\begin{array}{c}\n\tilde{\varepsilon}\right)_{e}^{i} \\
\tilde{\varepsilon}\left(\begin{array}{c}\n\tilde{\varepsilon}\right)_{e}^{i} \\
\tilde{\varepsilon}\left(\begin{array}{c}\n\tilde{\varepsilon}\right)_{e}^{i} \\
\tilde{\varepsilon}\left(\begin{array}{c}\n\tilde{\varepsilon}\right)_{e}^{i} \\
\tilde{\varepsilon}\left(\begin{array}{c}\n\tilde{\varepsilon}\right)_{e}^{i} \\
\tilde{\varepsilon}\left(\begin{array}{c}\n\tilde{\varepsilon}\right)_{e}^{i} \\
\tilde{\varepsilon}\left(\begin{array}{c}\n\tilde{\varepsilon}\right)_{e}^{i} \\
\tilde{\varepsilon}\left(\begin{array}{c}\n\tilde{\varepsilon}\right)_{e}^{i} \\
$$

Les dérivées de l'équation 2.34b sont obtenues en dérivant les relations suivantes :

$$
\begin{array}{ll}\n[\mathbf{j}.\xi]_{\mathbf{e}} \\
\mathbf{u}' &= \mathbf{R} \quad \Phi \quad \mathbf{u}\n\end{array} \tag{2.35a}
$$

$$
\begin{aligned}\n\left[j,\xi\right]_{e}^{i} &= \mathbf{R} \stackrel{\left[j,\xi\right]_{e}}{\Phi} \mathbf{X} \\
\left(2.35\right) & \end{aligned} \tag{2.35b}
$$

Ce qui donne :

$$
\frac{\partial \mathbf{u}'}{\partial \xi} = \mathbf{R} \frac{\partial \Phi}{\partial \xi} \mathbf{u}^{j_{\mathbf{e}}}
$$
\n
$$
\frac{\partial \mathbf{u}'}{\partial \xi} = \mathbf{R} \frac{\partial \Phi}{\partial \xi} \mathbf{u}^{j_{\mathbf{e}}}
$$
\n
$$
\frac{\partial \mathbf{x}'}{\partial \xi} = \mathbf{R} \frac{\partial \Phi}{\partial \xi} \mathbf{u}^{j_{\mathbf{e}}}
$$
\n
$$
(2.36a)
$$
\n
$$
(2.36b)
$$

 $[j,\xi]$ e  $[j,\xi]$ e

u' et x' sont respectivement le vecteur des déplacements et les coordonnées dans le repère local pour une position $\xi$  sur le<br>  $j$   $^{\rm e}\,$  élément de frontière.

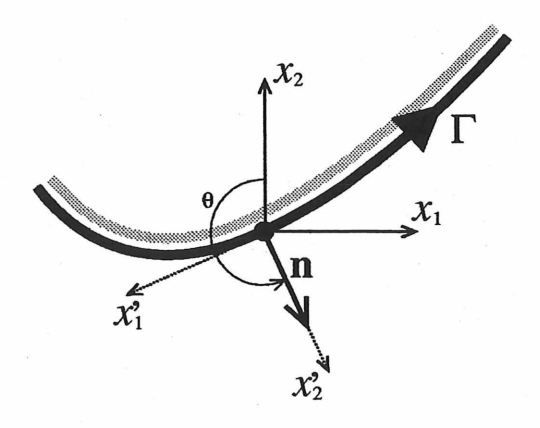

Figure 2.7 - Repère local pour le calcul des contraintes sur le contour

•

#### 2.2.3 Contraintes à l'intérieur du domaine

Les contraintes à l'intérieur d'un domaine  $\Omega$  de la membrure sont calculées à posteriori et ne sont pas considérées lors de l'optimisation de forme. Elles sont obtenues en utilisant, d'une part, la relation contraintes-déplacements

$$
\sigma_{lk} = \frac{2G\nu}{1 - 2\nu} \delta_{lk} \left( \frac{\partial u_1}{\partial x_1} + \frac{\partial u_2}{\partial x_2} \right) + G \left( \frac{\partial u_l}{\partial x_k} + \frac{\partial u_k}{\partial x_l} \right) \tag{2.37}
$$

et, d'autre part, l'identité de Somigliana qui permet de calculer le déplacement en un point  $i$  à l'intérieur du domaine  $\Omega$ , soit :

$$
\mathbf{u} = \sum_{j=1}^{n_f} \left[ \int_{\Gamma_j} \mathbf{u}^{i \to [j]_e} \, \Phi \, d\Gamma \right] \stackrel{[j]_e}{\to} -\sum_{j=1}^{n_f} \left[ \int_{\Gamma_j} \mathbf{u}^{i \to [j]_e} \, \Phi \, d\Gamma \right] \stackrel{[j]_e}{\to} \tag{2.38}
$$

Ces relations permettront, à la section 4.2, de calculer la répartition de la contrainte équivalente de von Mises à l'intérieur des membrures à l'étude.

#### 2.3 Optimisation de forme

Dans le cadre du présent travail, l'objectif du problème d'optimisation de forme est la minimisation de la masse tout en garantissant une certaine capacité de charge. Puisqu'il est uniquement question de membrures bidimensionnelles d'épaisseur constante, minimiser la masse revient â minimiser la surface *S* de la membrure dans le plan *x 1x2 •* Cette surface se calcule comme suit :

$$
S = \frac{1}{2} \int_{\Gamma} {s \rightarrow c \over r} \cdot \hat{\mathbf{n}} d\Gamma - S_{\text{CII}} \qquad (2.39)
$$

 $s^{\rightarrow c}$  est le vecteur position d'un point *c* sur le contour externe  $\Gamma$  par rapport à un point fixe *s* quelconque,  $\hat{n}$  est la normale externe unitaire au contour externe  $\Gamma$  au point *c* en question et  $S_{\text{CII}}$  est la somme des surfaces délimitées par les contours imposés internes. En développant le produit scalaire de l'équation 2.39, on obtient :

$$
S = \frac{1}{2} \int_{\Gamma} {s \over r}^c \frac{\stackrel{c}{\partial r}}{\partial_c n} d\Gamma - S_{\text{CH}} \qquad (2.40)
$$

$$
\text{ou } ^{s\to c} \overrightarrow{r} = \left| \begin{matrix} \overrightarrow{r}^c \\ \overrightarrow{r} \end{matrix} \right| \text{ et } \frac{\overset{c}{\partial r}}{\overset{c}{\partial c^n}} = \overset{c}{\mathbf{n}} \cdot \nabla_c \overset{s\to c}{\overrightarrow{r}}.
$$

La méthode d'optimisation de forme utilisée dans le cadre du présent travail est une version modifiée par l'auteur d'une méthode basée sur le mouvement normal du contour d'une membrure et proposée initialement par Umetani et Hirai [87, 88, 89]. La méthode proposée par Umetani et Hirai porte le nom de «growing-reforming method». Parvizian et Fenner l'ont par la suite renommée «normal growth approach» [31] et «normal movement approach» [32, 33). Pour distinguer la version modifiée par l'auteur de celle utilisée dans la littérature ((20), [31], [32], [33], [87], [88), (89]), la première est appelée méthode du mouvement normal modifiée alors que la seconde est appelée méthode du mouvement normal de base. Quand la distinction entre la méthode de base et la méthode modifiée n'est pas nécessaire, l'appellation générique méthode du mouvement normal est utilisée. Les modifications apportées par l'auteur à la méthode du mouvement normal de base sont présentées à la section 3.3.

 $\Diamond$ 

La méthode du mouvement normal est une méthode itérative pour laquelle un design de type FSD ( «Fully Stressed Design») est utilisé comme critère d'optimalité. Cette méthode permet d'uniformiser la valeur d'une contrainte (contrainte équivalente de von Mises, contrainte de cisaillement maximale (Tresca), contrainte principale maximale, etc.) sur les parties modifiables du contour d'une membrure. Dans le cadre du présent travail, c'est la contrainte équivalente de von Mises,  $\sigma_{vM}$ , qui est utilisée. La valeur de  $\sigma_{vM}$ que l'on souhaite obtenir partout sur les parties modifiables du contour, est la valeur de la contrainte de design. Cette dernière est notée  $\sigma_0$ . Comme il en est question au troisième chapitre, il n'est pas toujours possible de faire en sorte que  $\sigma_{vM}$  soit égale à  $\sigma_0$  en tout point des parties modifiables du contour. L'auteur propose donc d'appeler les portions des parties modifiables du contour pour lesquelles  $\sigma_{vM}$  vaut  $\sigma_0$  au terme de l'optimisation de forme, les portions saturées des parties modifiables du contour. La méthode du mouvement normal présuppose qu'un design de type FSD possède une masse minimale (Parvizian et Fenner [32], Gallagher et Zienkiewicz (35], Hsu *et al.* [48]). Étant donné que la fonction objectif, c'est-à-dire la masse ou la surface de la membrure, n'apparaît pas dans l'algorithme de la méthode, nous savons qu'un tel design ne correspond pas nécessairement au design de masse minimale théorique. D'un point de vue pratique néanmoins, les designs de type FSD sont souvent très près des designs théoriquement optimaux (Gallagher et Zienkiewicz [35), Hsu *et al.* [48), Patnaik et Hopkins (72]) et présentent un grand intérêt en optimisation des structures.

Selon Chaudouet-Miranda et El Yafi [20], la contrainte équivalente de von Mises maximale se trouve sur le contour d'une membrure. Donc, dans cet ordre d'idées, on peut poser l'hypothèse que, si on uniformise la valeur de  $\sigma_{vM}$  sur le contour d'une membrure, on s'assure que la valeur de cette contrainte à l'intérieur de cette membrure est égale ou inférieure à celle fixée pour le contour, soit  $\sigma_0$ .

♦

La méthode du mouvement normal procède par déplacement de points de design répartis sur les parties modifiables du contour d'une membrure. Ce déplacement est effectué selon l'orientation de la normale au contour aux points de design (voir la figure 2.8). L'amplitude du déplacement dépend de la valeur de  $\sigma_{vM}$  aux points de design. Contrairement aux méthodes de programmation mathématique, la méthode du mouvement normal ne nécessite pas le calcul des dérivées premières et quelquefois secondes (matrice Hessienne) de la fonction objectif et des contraintes<sup>3</sup> par rapport aux variables de design. Ceci permet de réduire de manière très importante les coûts de calcul (Hsu *et al.* (48]). Une étude comparative effectuée par Parvizian et Fenner (32] entre une méthode de programmation mathématique couramment utilisée, la méthode du gradient conjugué, et la méthode du mouvement normal de base a montré que, d'une part, cette dernière était beaucoup plus simple à mettre en oeuvre et que, d'autre part, les deux méthodes donnaient des résultats comparables. Toujours selon cette étude, le fait de considérer un grand nombre de variables ou points de design peut poser d'importants problèmes lors de l'analyse de sensibilité pour les méthodes de gradient. La méthode du mouvement normal ne nécessitant pas d'analyse de sensibilité, l'augmentation du nombre de variables de design n'altère en rien son applicabilité et n'occasionne qu'une augmentation normale des coûts de calcul.

♦

L'algorithme de la méthode du mouvement normal de base permet d'obtenir la matrice des coordonnées des points de design à la fin de l'itération no  $q + 1$ ,  $x^{q+1}$ , à partir de celle à la fin de l'itération no *q, xq,* comme suit :

$$
\mathbf{x}^{q+1} = \mathbf{x}^q + \vartheta \mathbf{M}^q \mathbf{N}^q \tag{2.41}
$$

 $\vartheta$  est un facteur de déplacement permettant de contrôler la convergence de la méthode. Ce facteur joue donc un rôle important. Il en est largement question au chapitre 3. La matrice *xq* est définie comme suit :

<sup>3</sup>Il s'agit des contraintes du problème général de programmation mathématique.

l 1 *xi* X~ 2 2 *xq* = *xi* X~ (2.42) *mp mp*  xi X~

où  $m_p$  est le nombre de points de design.  $M<sup>q</sup>$  est une matrice diagonale, soit :

$$
\mathbf{M}^{q} = \begin{bmatrix} 1 & 0 & \cdots & 0 \\ f^{q} & 0 & \cdots & 0 \\ 0 & f^{q} & \cdots & 0 \\ \vdots & \vdots & \ddots & \vdots \\ 0 & 0 & \cdots & f^{q} \end{bmatrix}
$$
 (2.43)

La fonction  $\dot{f}^q$  pour le  $i^{\text{e}}$  point de design à la fin de l'itération no  $q$  est définie de la façon suivante:

$$
\dot{f}^q = \frac{\dot{\sigma}_{\text{vM}}^q - \sigma_0}{\sigma_0} \tag{2.44}
$$

où  $\sigma_{\rm vM}^{q}$  correspond à la valeur de la contrainte équivalente de von Mises au  $i^{\rm e}$  point de design à la fin de l'itération no *q*. La matrice  $N<sup>q</sup>$  contient les composantes de la normale externe unitaire au contour à chaque point de design à la fin de l'itération no *q* :

$$
\mathbf{N}^{q} = \begin{bmatrix} 1 & 1 & 1 & 1 & 1 & 1 \\ n_{1}^{q} & n_{2}^{q} & 1 & 1 & 1 \\ 2 & 2 & 2 & 1 & 1 \\ n_{1}^{q} & n_{2}^{q} & 1 & 1 & 1 \\ \vdots & \vdots & \vdots & \vdots & \vdots & \vdots \\ n_{p}^{q} & n_{p}^{q} & 1 & n_{2}^{q} \end{bmatrix}
$$
 (2.45)

La numérotation des itérations débute à zéro. Les matrices  $x^0$ ,  $M^0$ ,  $N^0$  sont celles correspondant au contour initial. Selon Umetani et Rirai (87, 88, 89], la convergence est considérée réalisée quand la contrainte équivalente de von Mises pour tous les points de design se trouve à l'intérieur d'un certain intervalle centré sur  $\sigma_0$ . Soit le vecteur de la contrainte équivalente de von Mises aux points de design :

$$
\sigma_{\text{vM}} = \langle \begin{array}{cc} 1 & 2 \\ \sigma_{\text{vM}} & \sigma_{\text{vM}} \end{array} \cdots \begin{array}{c} m_p \\ \sigma_{\text{vM}} \end{array} \rangle \tag{2.46}
$$

La convergence est considérée réalisée si les conditions suivantes sont simultanément satisfaites :

$$
\max \sigma_{\text{vM}} \le (1 + C_r)\sigma_0 \tag{2.47a}
$$

$$
\min \sigma_{\text{vM}} \ge (1 - C_r)\sigma_0 \tag{2.47b}
$$

 $C_r$  est la limite de convergence. Dans le cadre du présent travail, ce test de convergence n'est pas applicable parce que la contrainte équivalente de von Mises pour certains points de design est, et demeure bien souvent, largement inférieure à  $\sigma_0$  tout au long du processus d'optimisation (voir la section 3.3.2). L'auteur a plutôt choisi de fixer initialement le nombre d'itérations à effectuer (voir la section 3.3.1). Le diagramme de l'algorithme de la méthode du mouvement normal de base est représenté à la figure 2.9.

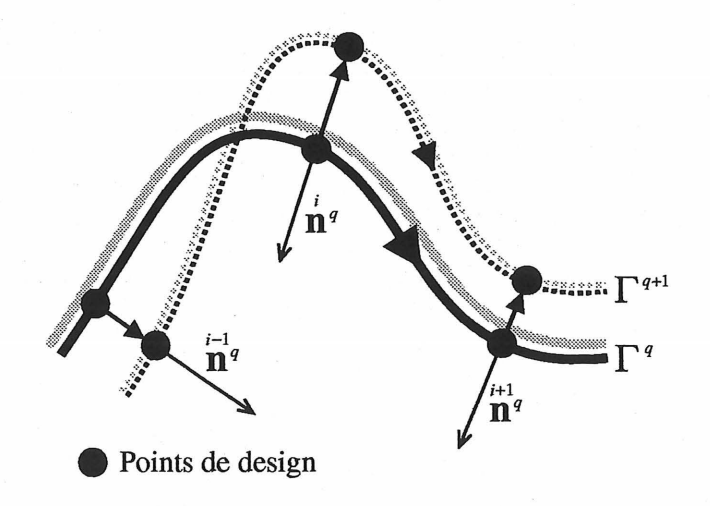

Figure 2.8 - Mouvement normal du contour d'une membrure

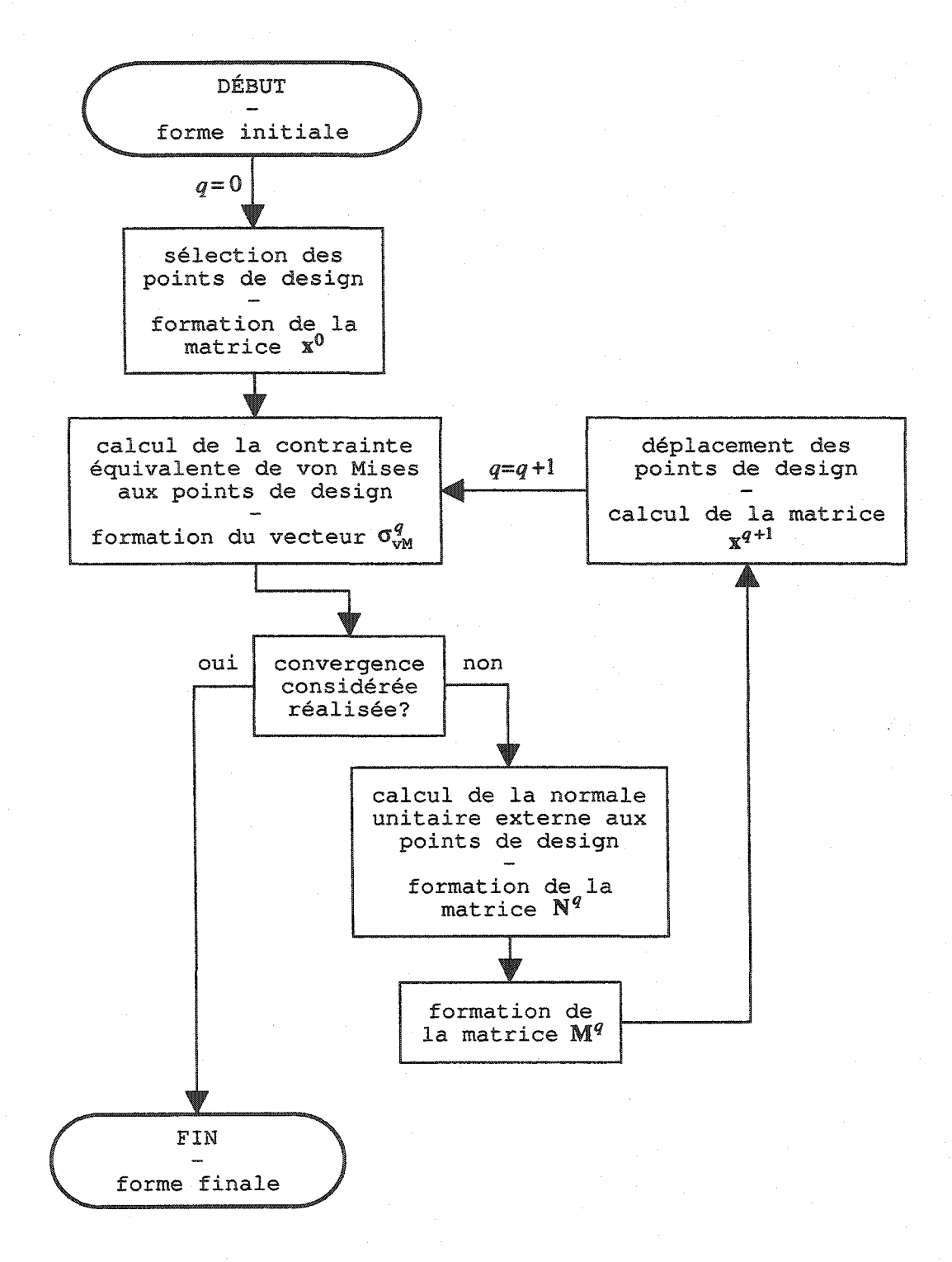

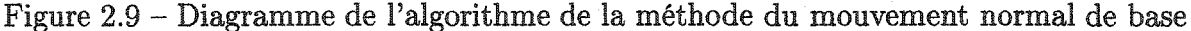

45

## Chapitre 3

# MÉTHODE DE CRÉATION DE FORME OPTIMALE

Dans ce chapitre, la méthode de création de forme optimale proposée par l'auteur est présentée. Cette méthode comporte trois principales étapes faisant chacune l'objet d'une section de ce chapitre. Ces étapes sont :

- 1. La formation du squelette de la membrure à partir des contours imposés et de la définition des liens fonctionnels ;
- 2. La formation du contour initial de la membrure à partir de son squelette;
- 3. L'optimisation de la forme de la membrure par déplacement des parties modifiables du contour externe de celle-ci.

#### 3.1 Formation du squelette

La formation du squelette d'une membrure consiste essentiellement à relier entre eux les contours imposés par des liens fonctionnels. Ceci est réalisé en quatre étapes. Les deux premières étapes sont respectivement le calcul des équivalents segmentés ou ÉS et le calcul des équivalents segmentés associés ou ÉSA des contours imposés et elles font l'objet de la section 3.1.1. La troisième et la quatrième étapes consistent respectivement à positionner les points de définition des liens fonctionnels et. à calculer les points de contrôle des courbes B-splines de ceux-ci. Ces deux étapes sont présentées à la section 3.1.2. La troisième section soit la section 3.1.3 est consacrée à une procédure de vérification de l'admissibilité d'un squelette. Les étapes de la formation du squelette sont représentées sous forme de diagramme à la figure 3.9.

#### 3.1.1 Équivalent segmenté et équivalent segmenté associé

Dans la présente section, en plus d'être question du calcul des équivalents segmentés et des équivalents segmentés associés des contours imposés, il est également question du calcul de ceux des liens fonctionnels. Ces derniers sont utilisés lors de la formation du contour initial d'une membrure (voir la section 3.2).

Les courbes B-splines utilisées pour représenter les contours imposés et les liens fonctionnels vont être, lors de la formation du squelette et du contour initial d'une membrure, remplacées par une série de segments de droites formant ce que l'auteur a choisi d'appeler un équivalent segmenté. L'équivalent segmenté d'un contour imposé ou d'un lien fonctionnel est constitué de *n9* segments de droite aux extrémités desquels se trouvent  $n_s = n_g + 1$  sommets<sup>1</sup>. Pour les contours imposés, les sommets sont numérotés consécutivement, de la première extrémité vers la deuxième, en suivant le contour dans le sens adopté à la section 1.1. Dans le cas des liens fonctionnels, les sommets sont également numérotés consécutivement en allant de la première extrémité vers la seconde extrémité du lien fonctionnel. Dans le cadre du présent travail, les sommets d'un équivalent segmenté sont répartis uniformément sur la courbe B-spline, c'est-à-dire qu'un pas constant pour le paramètre de traçage ( sur la plage utile de ce dernier est utilisé (voir la section 2.1.3). Soit les coordonnées du ie sommet de l'équivalent segmenté du *je* CI, CII, PICE ou LF:

$$
\overset{[j,i]}{\mathbf{P}}^{ES}_{\bullet} = \langle \begin{array}{cc} [j,i]^{ES}_{\bullet} & [j,i]^{ES}_{\bullet} \\ \mathcal{X}_1 & \mathcal{X}_2 \end{array} \rangle \qquad * \equiv \text{CI, CII, PICE ou LF selon le cas} \qquad (3.1)
$$

Nous avons:

$$
\mathbf{P}^{[j,i]^{BS}_{*}} = \langle \begin{array}{cc} [j,\zeta_{i}]^{BS}_{*} & [j,\zeta_{i}]^{BS}_{*} \\ \tilde{x}_{1}^{*} & \tilde{x}_{2}^{*} \end{array} \rangle \tag{3.2a}
$$

<sup>1</sup>Cette relation entre le nombre de sommets et le nombre de segments d'un équivalent segmenté est utilisée aussi bien pour les portions imposées du contour externe que pour les contours imposés internes. Dans ce dernier cas, cela a comme conséquence que les premier et dernier sommets ont les mêmes coordonnées.

$$
\qquad\hbox{o}\grave{\bf u}
$$

$$
\zeta_i = (i-1) \stackrel{\lceil j \rceil_*}{\Delta \zeta} + \zeta_{\min}^{\lceil j \rceil_*} \tag{3.2b}
$$

et

$$
\begin{aligned}\n\left[j\right]_{\kappa}^{*} &= \frac{\zeta_{\max} - \zeta_{\min}}{\left[j\right]_{\kappa}} \\
\Delta \zeta &= \frac{\zeta_{\max} - \zeta_{\min}}{\left[j\right]_{\kappa}}\n\end{aligned} \tag{3.2c}
$$

 $\langle \begin{array}{c} [j,\zeta_i]^{\mathtt{BS}}_1 & [j,\zeta_i]^{\mathtt{BS}}_2 \ \langle \begin{array}{c} x_1^{\mathtt{BS}} \end{array} \rangle \end{array}$  correspond aux coordonnées d'un point à  $\zeta=\zeta_i$  sur la courbe B-spline du  $j^e$  CI, CII, PICE ou LF. L'ensemble des coordonnées des sommets forme la matrice coordonnées des sommets, soit :

$$
\begin{bmatrix}\n[j]_{1}^{BS} & [j,1]_{2}^{BS} \\
x_{1}^{BS} & x_{2}^{BS} \\
[\mathbf{P}] =\n\begin{bmatrix}\n[j,2]_{2}^{ES} & [j,2]_{2}^{ES} \\
x_{1}^{BS} & x_{2}^{BS} \\
\vdots & \vdots \\
x_{1}^{BS} & [j,n_{s}]_{2}^{ES}\n\end{bmatrix}\n\end{bmatrix}
$$
\n(3.3)

 $\Diamond$ 

Pour créer une surface à partir de l'équivalent segmenté du squelette d'une membrure, l'auteur propose d'associer, à chaque contour imposé, un autre équivalent segmenté et, à chaque lien fonctionnel, deux autres équivalents segmentés : les équivalents segmentés associés. Il s'agit de faire apparaître une surface entre l'équivalent segmenté et l'équivalent segmenté associé d'un contour imposé et entre les deux équivalents segmentés associés d'un lien fonctionnel. Les coordonnées des sommets d'un équivalent segmenté associé sont calculées à partir des coordonnées des sommets de l'équivalent segmenté correspondant. Cinq situations sont à considérer.

1. Le sommet est commun à deux segments de l'équivalent segmenté d'un contour imposé : Le sommet de l'équivalent segmenté associé est placé à une distance *ô* du sommet de l'équivalent segmenté et ceci du côté où se trouve le matériau (voir la figure 3.1). Cette distance est mesurée selon la bissectrice de l'angle au sommet de l'équivalent segmenté (voir la figure 3.2). Elle est constante

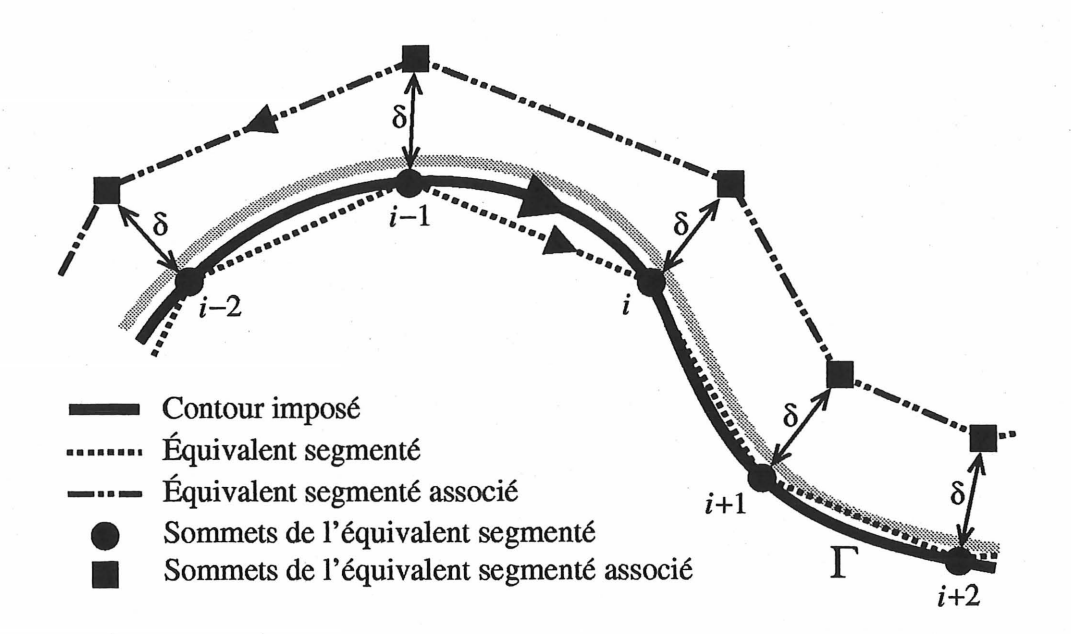

Figure 3.1 - Équivalent segmenté et équivalent segmenté associé d'un contour imposé

. pour un même contour imposé mais peut varier d'un contour imposé à l'autre. A partir des trois angles suivants (voir la figure 3.2) :

$$
\begin{aligned}\n\left[ j, i \right]_{*}^{\text{fSS}} &= \arctan\left( \frac{\left[ j, i \right]_{*}^{\text{fSS}} - \left[ j, i-1 \right]_{*}^{\text{fSS}}}{\left[ j, i \right]_{*}^{\text{fSS}} - \left[ j, i-1 \right]_{*}^{\text{fSS}} } \right) \\
\left( 3.4a \right)\n\end{aligned} \tag{3.4a}
$$

$$
\begin{aligned}\n\left[ j, i \right]_{*}^{\text{fSS}} &= \arctan\left( \frac{\left[ j, i+1 \right]_{*}^{\text{fSS}} - \left[ j, i \right]_{*}^{\text{fSS}}}{\left[ j, i+1 \right]_{*}^{\text{fSS}} - \left[ j, i \right]_{*}^{\text{fSS}} } \right) \\
& \left( 3.4b \right)\n\end{aligned} \tag{3.4b}
$$

$$
\begin{aligned}\n\left[ j, i \right]_{*}^{\text{fSS}} &= \arctan \left( \frac{\left[ j, i-1 \right]_{*}^{\text{fSS}} - \left[ j, i \right]_{*}^{\text{fSS}}}{\left[ j, i-1 \right]_{*}^{\text{fSS}} - \left[ j, i \right]_{*}^{\text{fSS}} \right)} \\
& \tag{3.4c}\n\end{aligned}
$$

il est possible d'obtenir, d'une part, l'angle  $\gamma$  au  $i^e$  sommet de l'équivalent segmenté, soit:

$$
\begin{aligned}\n\left[j,i\right]_{*}^{\text{BS}} &= \pi + \quad \theta_1 \quad - \quad \theta_2 \\
\end{aligned} \tag{3.5}
$$

et, d'autre part, l'angle */3* de la bissectrice à ce sommet, soit :

$$
\begin{aligned}\n\left[j,i\right]_{*}^{\text{BS}} & \left[j,i\right]_{*}^{\text{BS}} & \frac{\left[j,i\right]_{*}^{\text{BS}}}{\gamma} \\
\beta & = \theta_{3} - \frac{2}{2}\n\end{aligned}\n\tag{3.6}
$$

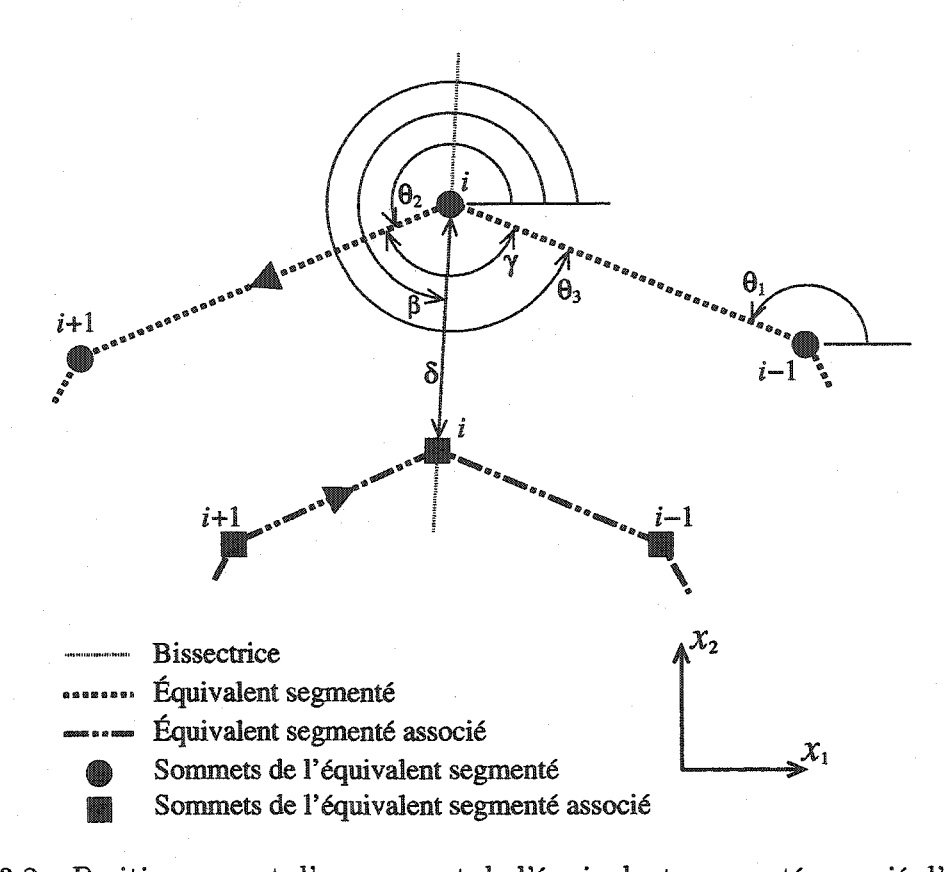

Figure 3.2 - Positionnement d'un sommet de l'équivalent segmenté associé d'un contour imposé pour le cas où ce sommet est commun à deux segments

L'angle *f3* est mesuré du côté matériau dans le sens trigonométrique à partir de l'axe  $x_1$ . Les équations 3.4a, 3.4b, 3.4c, 3.5 et 3.6 sont valides aussi bien pour les contours imposés et que pour les liens fonctionnels. Connaissant l'angle  $\beta$ , les coordonnées du ie sommet de l'équivalent segmenté associé du contour imposé sont calculées comme suit :

$$
\begin{array}{l}\n\text{[j,i]}_{\text{CI}}^{\text{BSA}} = \n\text{[j,i]}_{\text{CI}}^{\text{ES}} & \text{[j]}_{\text{CI}}^{\text{ES}} & \n\text{[j,i]}_{\text{CI}}^{\text{ES}} \\
x_1 = x_1 + \delta \cos(\beta) & \n\end{array} \tag{3.7a}
$$

$$
\begin{array}{l} [j,i]_{\text{CI}}^{\text{ESA}} = [j,i]_{\text{CI}}^{\text{ES}} & [j]_{\text{CI}}^{\text{ES}} & [j,i]_{\text{CI}}^{\text{ES}}\\ x_2 = x_2 + \delta & \sin(\beta) \end{array} \tag{3.7b}
$$

2. Le sommet est commun à deux segments de l'équivalent segmenté d'un lien fonctionnel : Les liens fonctionnels ne font pas partie intégrante du contour de la membrure. Pour faire apparaître une surface le long des liens fonctionnels, l'auteur a choisi de créer, pour chaque lien fonctionnel, deux équivalents segmentés associés positionnés de part et d'autre du lien fonctionnel (voir la figure 3.3). La surface est située entre ces deux équivalents segmentés associés. Le calcul des coordonnées des sommets des équivalents segmentés associés est semblable à celui effectué précédemment pour les contours imposés, soit :

$$
\begin{array}{l}\n\text{[j,i]}_{\text{LF}}^{\text{ESA}} \\
x_{1g} = x_1 + \delta \cos(\beta) \\
\text{(3.8a)}\n\end{array}
$$

$$
\begin{array}{l}\n\left[i, i\right]_{\text{LF}}^{\text{ESA}} \\
x_{2g} = x_2 + \delta \sin\left(\frac{\beta}{\beta}\right)\n\end{array}\n\begin{array}{l}\n\left[i, i\right]_{\text{LF}}^{\text{ES}} \\
\delta\n\end{array}\n\begin{array}{l}\n\left[i, i\right]_{\text{LF}}^{\text{ES}} \\
\delta\n\end{array}\n\tag{3.8b}
$$

$$
\begin{array}{rcl}\n[\mathbf{j},i]_{\text{LF}}^{\text{BSA}} & [\mathbf{j},i]_{\text{LF}}^{\text{BS}} & [\mathbf{j}]_{\text{LF}}^{\text{ES}} \\
\mathbf{x}_{1d} & = \mathbf{x}_{1}^{\text{IS}} - \delta \cos(\beta)\n\end{array} \tag{3.8c}
$$

$$
\begin{array}{rcl}\n\text{[j,i]}_{\text{LF}}^{\text{BSA}} & \text{[j,i]}_{\text{LF}}^{\text{ES}} & \text{[j]}_{\text{LF}}^{\text{ES}} \\
x_{2d} & = x_2 \, - \, \delta & \sin(\, \beta) \tag{3.8d}\n\end{array}
$$

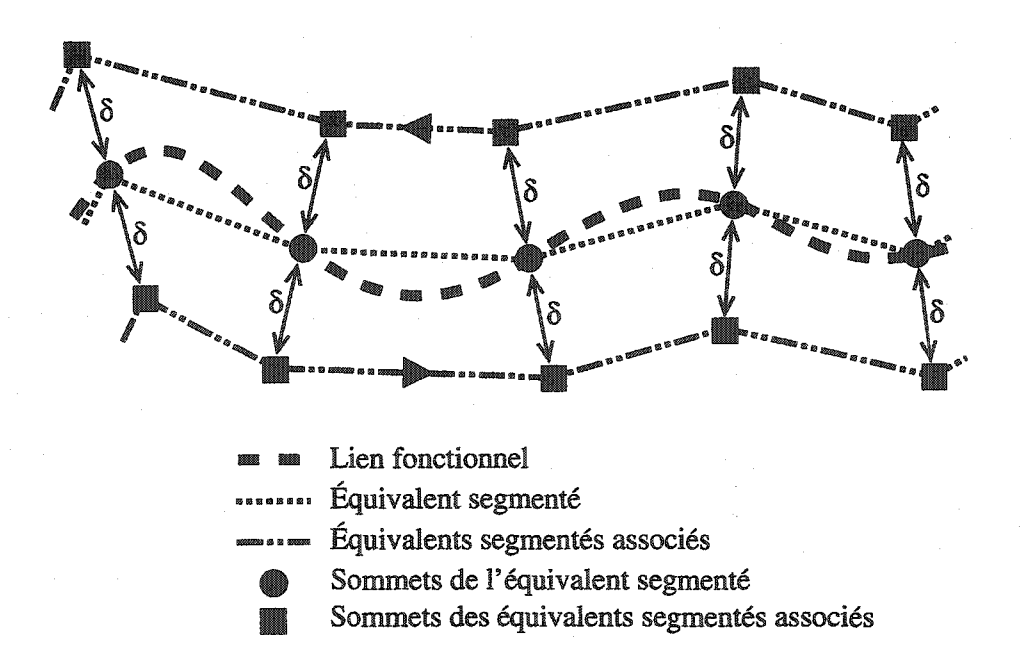

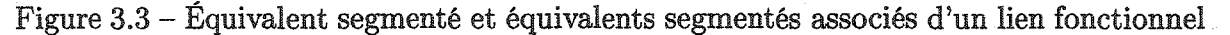

 $\langle x_{1g}, x_{2g} \rangle$  et  $\langle x_{1d}, x_{2d} \rangle$  correspondent respectivement aux coordonnées des sommets des équivalents segmentés associés à gauche et à droite du lien fonctionnel quand on se déplace de la première vers la seconde extrémité de celui-ci.

3. Le sommet correspond à une des extrémités d'une partie imposée du contour externe: Les premier et dernier sommets de l'équivalent segmenté associé sont positionnés sur une droite perpendiculaire aux premier et dernier segments de l'équivalent segmenté respectivement. Celle-ci passe par le premier ou le dernier sommet de l'équivalent segmenté selon le cas (voir la figure 3.4). En utilisant les équations 3.4a et 3.4c, il est possible de calculer l'angle  $\beta$  aux premier et dernier sommets de l'équivalent segmenté, soit :

$$
\stackrel{\text{(j,1)}}{\beta} \stackrel{\text{fSS}}{=} \stackrel{\text{(j,1)} \stackrel{\text{fSS}}{\text{Prove}}}{\theta_1} + \frac{\pi}{2} \tag{3.9a}
$$

$$
\begin{aligned}\n\left[j, n_s\right]_{\text{PICE}}^{\text{ES}} & \quad \left[j, n_s\right]_{\text{PICE}}^{\text{ES}} - \frac{\pi}{2} \\
\beta & = \theta_3 \qquad -\frac{\pi}{2}\n\end{aligned}\n\tag{3.9b}
$$

Les coordonnées des premier et dernier sommets de l'équivalent segmenté associé sont ensuite calculées à l'aide des équations 3. 7a et 3. 7b.

4. Le sommet correspond à une des extrémités d'un contour imposé interne : Les coordonnées des premier et dernier sommets de l'équivalent segmenté associé sont identiques et sont calculées à l'aide des équations 3.4a, 3.4b, 3.4c, 3.5, 3.6, 3.7a et 3.7b. Lors de l'emploi des équations 3.4a, 3.4b et 3.4c, il est toutefois nécessaire de tenir compte de la position particulière du premier sommet comme suit:

$$
\begin{aligned}\n\text{[j,1]}\n\frac{\text{fss}}{\text{OII}} \\
\theta_1 &= \arctan\left(\frac{\text{[j,1]}\n\frac{\text{fss}}{\text{OII}}}{\text{[j,1]}\n\frac{\text{fss}}{\text{OII}}} - \frac{\text{[j,n_s-1]}\n\frac{\text{fss}}{\text{OII}}}{x_1}\right) \\
\text{[j,1]}\n\frac{\text{fss}}{\text{OII}} \\
\theta_2 &= \arctan\left(\frac{\text{[j,2]}\n\frac{\text{fss}}{\text{OII}}}{x_2} - \frac{\text{[j,1]}\n\frac{\text{fss}}{\text{OII}}}{x_2}\right) \\
\text{[j,2]}\n\frac{\text{fss}}{\text{OII}} - \frac{\text{[j,1]}\n\frac{\text{fss}}{\text{OII}}}{x_1} \\
\text{[j,2]}\n\frac{\text{fss}}{\text{OII}} - \frac{\text{[j,1]}\n\frac{\text{fss}}{\text{OII}}}{x_1}\n\end{aligned}\n\tag{3.10b}
$$

$$
\begin{aligned}\n\hat{J}_{3}^{j,1} \big|_{\text{OII}}^{\text{BS}} &= \arctan\left(\frac{\left[j, n_s - 1\right]_{\text{OII}}^{\text{BS}} - \left[j, 1\right]_{\text{OII}}^{\text{BS}}}{\left[j, n_s - 1\right]_{\text{OII}}^{\text{BS}} - \left[j, 1\right]_{\text{OII}}^{\text{BS}}}\right) \\
&\quad \left(3.10c\right)\n\end{aligned} \tag{3.10c}
$$

5. Le sommet correspond à une des extrémités d'un lien fonctionnel: L'angle  $\beta$  est calculé à l'aide des équations 3.9a et 3.9b. Les coordonnées des premier et dernier sommets des équivalents segmentés associés sont calculées en utilisant les équations 3.8a, 3.8b, 3.8c et 3.8d.

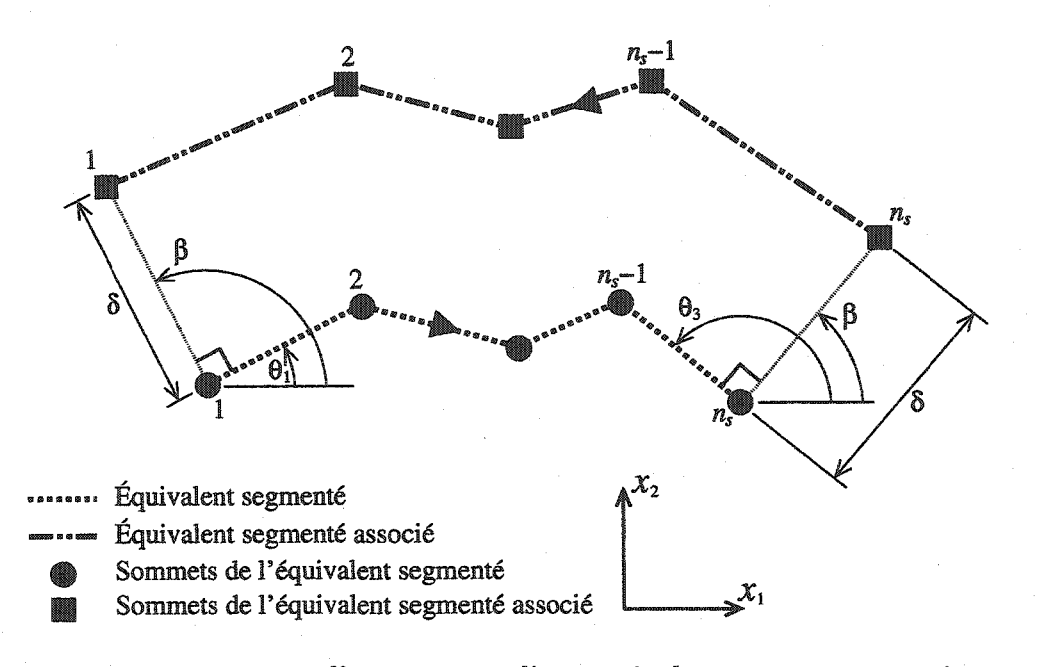

Figure 3.4 - Positionnement d'un sommet d'un équivalent segmenté associé aux extrémités d'une partie imposée du contour externe

♦

Le calcul des coordonnées des sommets d'un équivalent segmenté associé à partir de celles d'un équivalent segmenté venant d'être présenté peut être formulé de façon compacte comme suit:

$$
\begin{aligned}\n\left[j\right]_{*}^{\text{BSA}} & \left[j\right]_{*}^{\text{BS}} & \left[j\right]_{*}^{\text{BS}} & \left[j\right]_{*}^{\text{BS}} \\
\left[\mathbf{P}\right] &= \left[\mathbf{P}\right] + \delta \quad \mathbf{T}\n\end{aligned}\n\tag{3.11}
$$

où  $\overline{P}$  est la matrice des coordonnées des sommets de l'équivalent segmenté (équation  $[j]$ ÉSA 3.3), [P] est la matrice des coordonnées des sommets de l'équivalent segmenté associé,

soit tout dépendant qu'il s'agisse d'un contour imposé ou d'un lien fonctionnel :

$$
[j]_{CI}^{BSA}
$$
\n
$$
[P] =\n\begin{bmatrix}\n[j,1]_{CI}^{BSA} & [j,1]_{CI}^{BSA} \\
x_1 & x_2 \\
x_1 & x_2\n\end{bmatrix}\n\qquad\n\begin{bmatrix}\n[j,2]_{CI}^{BSA} & [j,2]_{CI}^{BSA} \\
x_1 & x_2\n\end{bmatrix}\n\qquad\n\begin{bmatrix}\n[j,1]_{CI}^{BSA} & [j,2]_{CI}^{BSA} \\
x_1 & x_2\n\end{bmatrix}\n\qquad\n\begin{bmatrix}\n[j,1]_{LI}^{BSA} & [j,1]_{LI}^{BSA} \\
x_1 & x_2 & x_1d\n\end{bmatrix}\n\qquad\n\begin{bmatrix}\n[j,1]_{LI}^{BSA} & [j,1]_{LI}^{BSA} & [j,1]_{LI}^{BSA} \\
x_1g & x_2g & x_1d & x_2d \\
x_1g & x_2g & x_1d & x_2d \\
x_1g & x_2g & x_1d & x_2d \\
\vdots & \vdots & \vdots & \vdots \\
\vdots & \vdots & \vdots & \vdots \\
\vdots & \vdots & \vdots & \vdots \\
\vdots & \vdots & \vdots & \vdots \\
\vdots & \vdots & \vdots & \vdots \\
\vdots & \vdots & \vdots & \vdots \\
\vdots & \vdots & \vdots & \vdots \\
\vdots & \vdots & \vdots & \vdots \\
\vdots & \vdots & \vdots & \vdots \\
\vdots & \vdots & \vdots & \vdots \\
\vdots & \vdots & \vdots & \vdots \\
\vdots & \vdots & \vdots & \vdots \\
\vdots & \vdots & \vdots & \vdots \\
\vdots & \vdots & \vdots & \vdots \\
\vdots & \vdots & \vdots & \vdots \\
\vdots & \vdots & \vdots & \vdots \\
\vdots & \vdots & \vdots &
$$

et  $T$  est la matrice des directions, soit :

$$
\begin{bmatrix}\nj_{\text{DS}}^{\text{BS}} \\
\text{cos}(\beta) & \sin(\beta) \\
\text{T} = \begin{bmatrix}\nj_{\text{DS}}^{1\text{BS}} & \n\text{sin}(\beta) \\
\cos(\beta) & \sin(\beta) \\
\vdots & \vdots \\
\text{cos}(\beta) & \sin(\beta)\n\end{bmatrix} \\
\text{cos}(\beta) & \sin(\beta)\n\end{bmatrix}
$$
\n(3.13a)  
\n
$$
\begin{bmatrix}\nj_{\text{DS}}^{1\text{BS}} & \n\text{sin}(\beta) \\
\cos(\beta) & \sin(\beta)\n\end{bmatrix}
$$
\n(3.13b)  
\n
$$
\begin{bmatrix}\nj_{\text{DS}}^{1\text{BS}} & \n\text{sin}(\beta) \\
\cos(\beta) & \sin(\beta) & -\cos(\beta) & -\sin(\beta)\n\end{bmatrix}
$$
\n(3.13a)  
\n
$$
\begin{bmatrix}\nj_{\text{DS}}^{1\text{BS}} & \n\text{sin}(\beta) & -\cos(\beta) & -\sin(\beta)\n\end{bmatrix}
$$
\n(3.13b)  
\n
$$
\begin{bmatrix}\nj_{\text{DS}}^{1\text{BS}} & \n\text{sin}(\beta) & -\cos(\beta) & -\sin(\beta)\n\end{bmatrix}
$$
\n(3.13b)  
\n
$$
\begin{bmatrix}\nj_{\text{DS}}^{1\text{BS}} & \n\text{sin}(\beta) & -\cos(\beta) & -\sin(\beta)\n\end{bmatrix}
$$
\n(3.13b)

L'équation 3.11 est importante parce qu'elle représente à elle seule, la création d'une surface à partir du squelette d'une membrure.

54

♦

### 3.1.2 Positionnement des points d'arrimage et forme des liens fonctionnels

La position des points d'arrimage d'un lien fonctionnel sur les contours imposés influence grandement la forme de ce lien et, par conséquent, la forme initiale de la membrure. Puisqu'un lien fonctionnel n'est pas nécessairement une droite, les points d'arrimage ne sont toutefois pas suffisants pour en définir complètement la géométrie. Il est donc nécessaire de considérer des points de définition supplémentaires. Deux méthodes de positionnement des points d'arrimage et de détermination de la forme d'un lien fonctionnel sont proposées. Pour la première, la méthode A, les points d'arrimage et les autres points de définition sont choisis parmi les sommets des équivalents segmentés et des équivalents segmentés associés des contours imposés. Pour la seconde, la méthode B, les coordonnées de tous les points de définition d'un lien fonctionnel sont spécifiées initialement et font donc partie des données. Cette dernière méthode a permis de faire varier la forme des liens fonctionnels pour pouvoir évaluer son effet sur la forme finale d'une membrure (voir la section 4.3). Pour les deux méthodes, l'auteur a choisi de définir la forme de la courbe B-spline représentant le lien fonctionnel à partir de quatre points de définition. Le nombre de points de contrôle utilisés est également égal à quatre. Cette approche requiert un minimum de données et a permis, dans le cadre du présent travail, de contrôler adéquatement la forme de la courbe.

 $\Diamond$ 

Pour la méthode A, le choix des points d'arrimage s'effectue de la façon suivante :

1. Pour une partie imposée du contour externe : Le point d'arrimage correspond au sommet médian de l'équivalent segmenté. Le numéro du sommet choisi, *>.,* est :

$$
\lambda = \begin{cases} \frac{n_s}{2} & \text{si } n_s \text{ est pair} \\ \frac{n_s + 1}{2} & \text{si } n_s \text{ est impair} \end{cases} \tag{3.14}
$$

La figure 3.5 représente deux parties imposées du contour externe. Pour celle dont le nombre de sommets vaut 6  $(n_s = 6)$ ,  $\lambda$  vaut 3. Pour celle dont le nombre de sommets vaut 5  $(n_s = 5)$ ,  $\lambda$  vaut également 3.

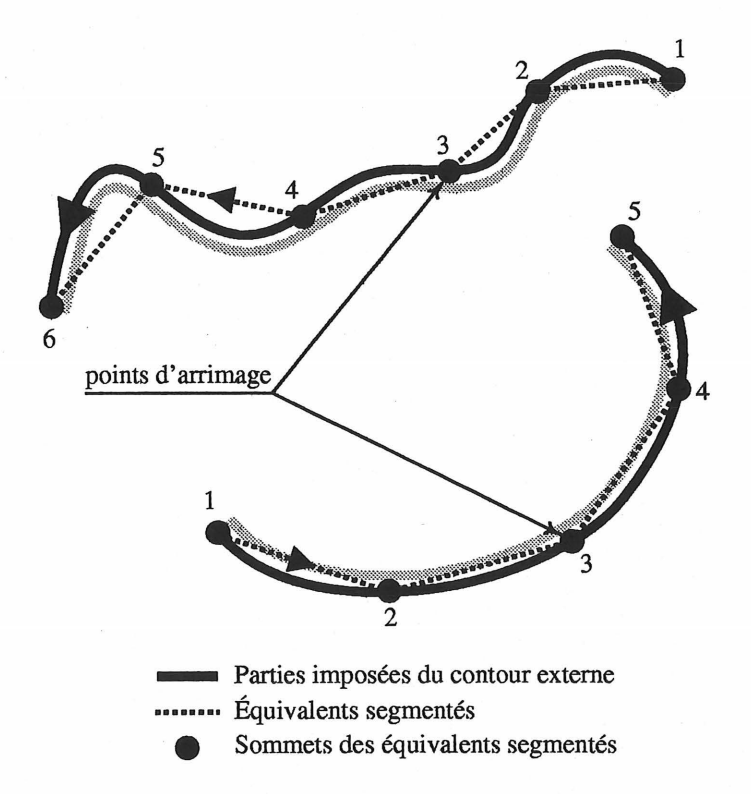

Figure 3.5 - Positionnement d'un point d'arrimage sur deux parties imposées du contour externe selon la méthode A

- 2. **Pour un contour imposé interne:** Le positionnement du point d'arrimage est basé sur le point d'intersection entre le contour imposé interne et une droite reliant le centre géométrique de ce contour à :
	- un point d'arrimage si l'autre extrémité du lien fonctionnel se trouve sur une partie imposée du contour externe;
	- un centre géométrique si l'autre extrémité du lien fonctionnel se trouve sur un contour imposé interne.

Le sommet choisi comme point d'arrimage sur le contour imposé interne est celui situé le plus près de ce point d'intersection. Les coordonnées du centre géométrique (CG) du j<sup>e</sup> contour imposé interne,  $\mathbf{P} = \langle \begin{array}{cc} [j]_{\text{CH}}^{\text{CG}} & [j]_{\text{CH}}^{\text{CG}} \\ x_1 & x_2 \end{array} \rangle$ , sont données par l'équation suivante :

$$
\begin{aligned}\n\lim_{t_l \to 0} \sum_{i=1}^{n_s - 1} \lim_{l \to 1}^{[j,i]} \frac{\sum_{i=1}^{n_s - 1} x_l^{j \text{ss}}}{x_l} \\
l &= 1, 2\n\end{aligned} \qquad l = 1, 2\n\tag{3.15}
$$
La figure 3.6 donne un exemple d'application de la procédure venant d'être décrite. Le contour imposé interne représenté possède 10 sommets  $(n_s = 10)$ . La droite reliant le centre géométrique du contour à un autre point d'arrimage croise le contour près du 5e sommet de l'équivalent segmenté. Ce sommet est donc un point d'arrimage  $(\lambda = 6)$ .

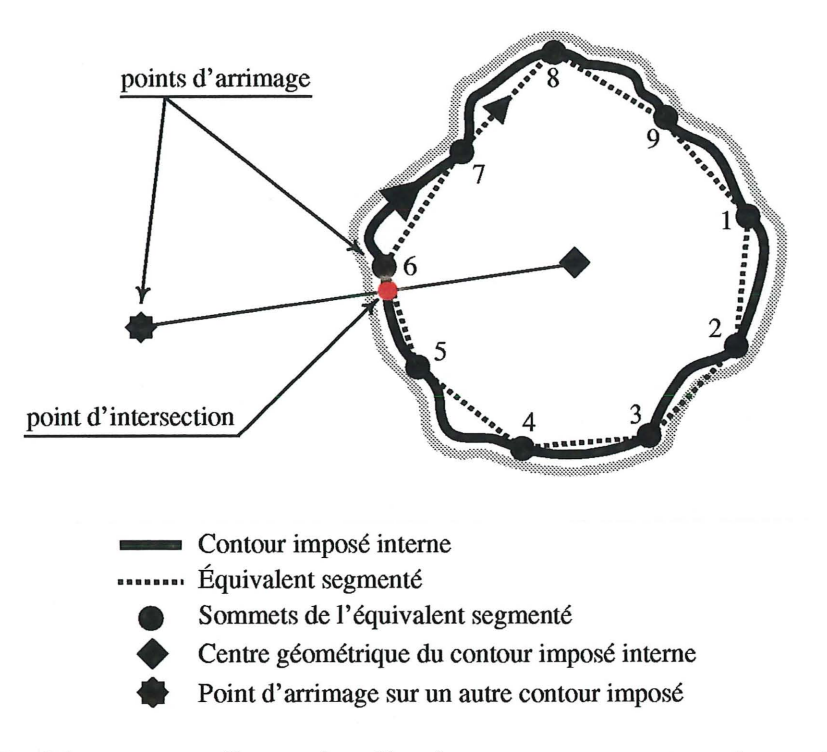

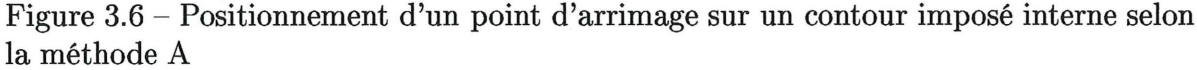

Outre les deux points d'arrimage, les deux autres points de définition d'un lien fonctionnel sont les sommets des équivalents segmentés associés correspondant aux sommets des équivalents segmentés choisis comme points d'arrimage. La condition numéro 2 énoncée à la section 2.1.2 concernant l'admissibilité d'un lien fonctionnel est donc satisfaite. La figure 3.7 présente un exemple de points de définition de la courbe B-spline d'un lien fonctionnel choisis selon la méthode A.

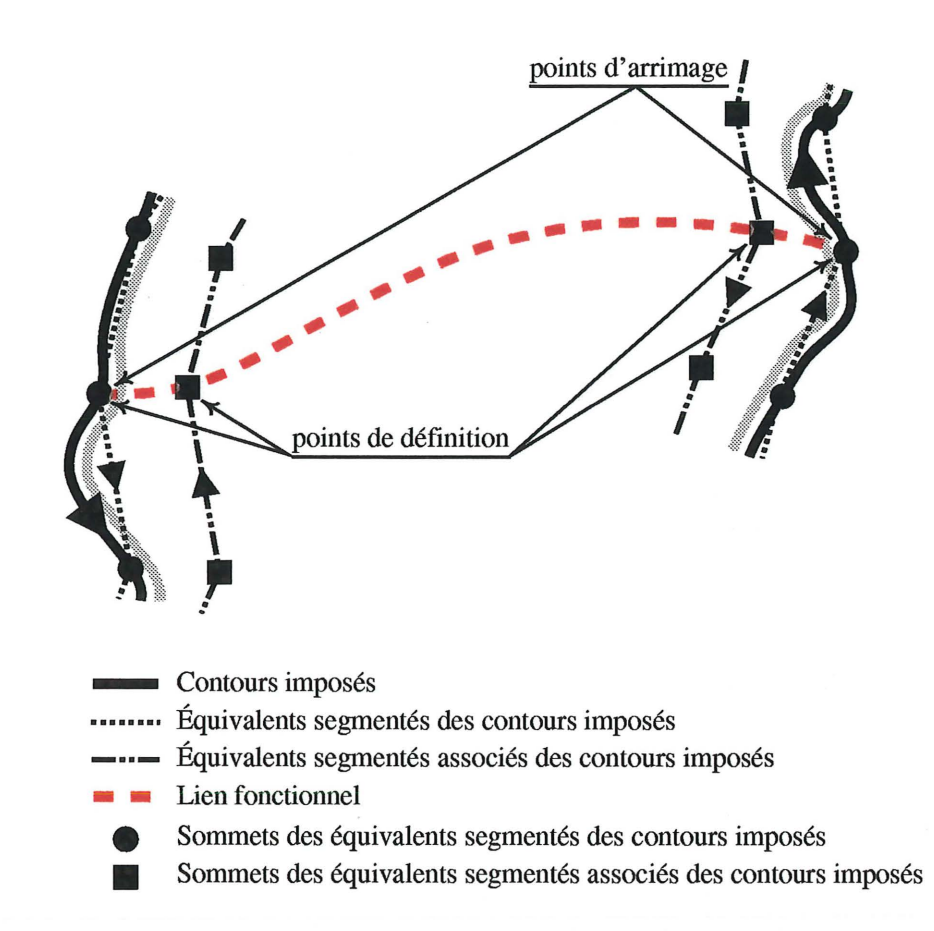

Figure 3.7 - Sélection des points de définition de la courbe B-spline d'un lien fonctionnel selon la méthode A

Les points de définition du lien fonctionnel connus, il est possible de calculer les points de contrôle de la courbe B-spline de ce lien fonctionnel. Puisqu'il y a seulement quatre points de définition, le degré maximal de la courbe est 3 *(k* = 4). L'auteur a choisi d'utiliser quatre points contrôle. Il s'agit donc du cas pour lequel  $n + 1 = n_p$  (voir la section 2.1.3) et la relation 2.10 est utilisée.

•

#### **3.1.3 Vérification de l'admissibilité d'un squelette**

Comme il en a déjà été question au chapitre précédent, toutes les configurations squelettiques ne sont pas admissibles. Pour l'être et pour qu'il soit possible de passer à la deuxième étape de la méthode de création de forme optimale, elles doivent satisfaire les conditions concernant les contours imposés et les liens fonctionnels énoncées aux sections 2.1.1 et 2.1.2. Il est également nécessaire de satisfaire certaines conditions concernant

 $n_{\text{CII}}$ ,  $n_{\text{PICE}}$  et  $n_{\text{PMCE}}$ . La procédure permettant d'effectuer toutes ces vérifications est représentée sous forme de diagramme à la figure 3.8.

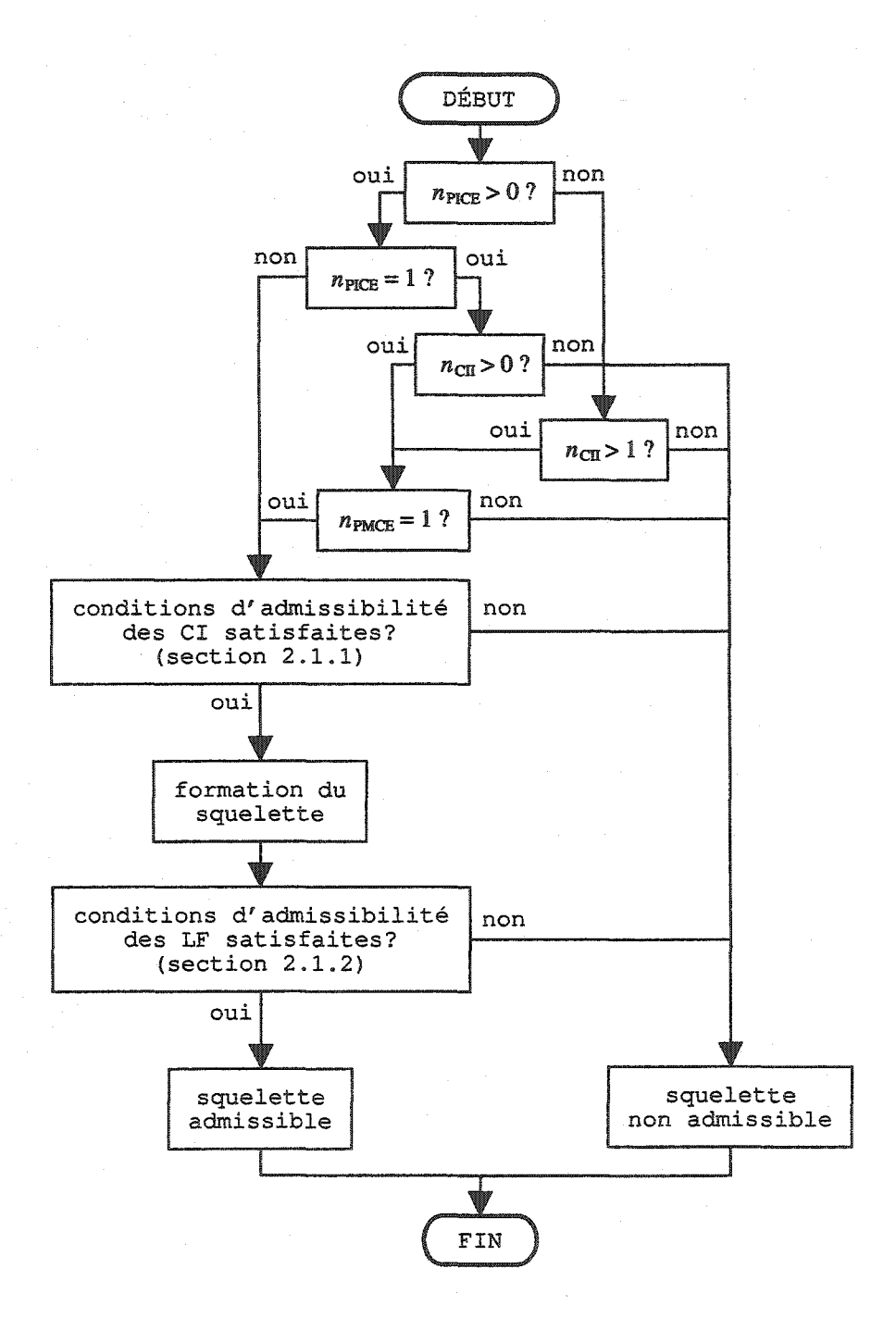

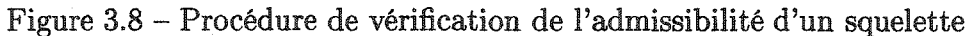

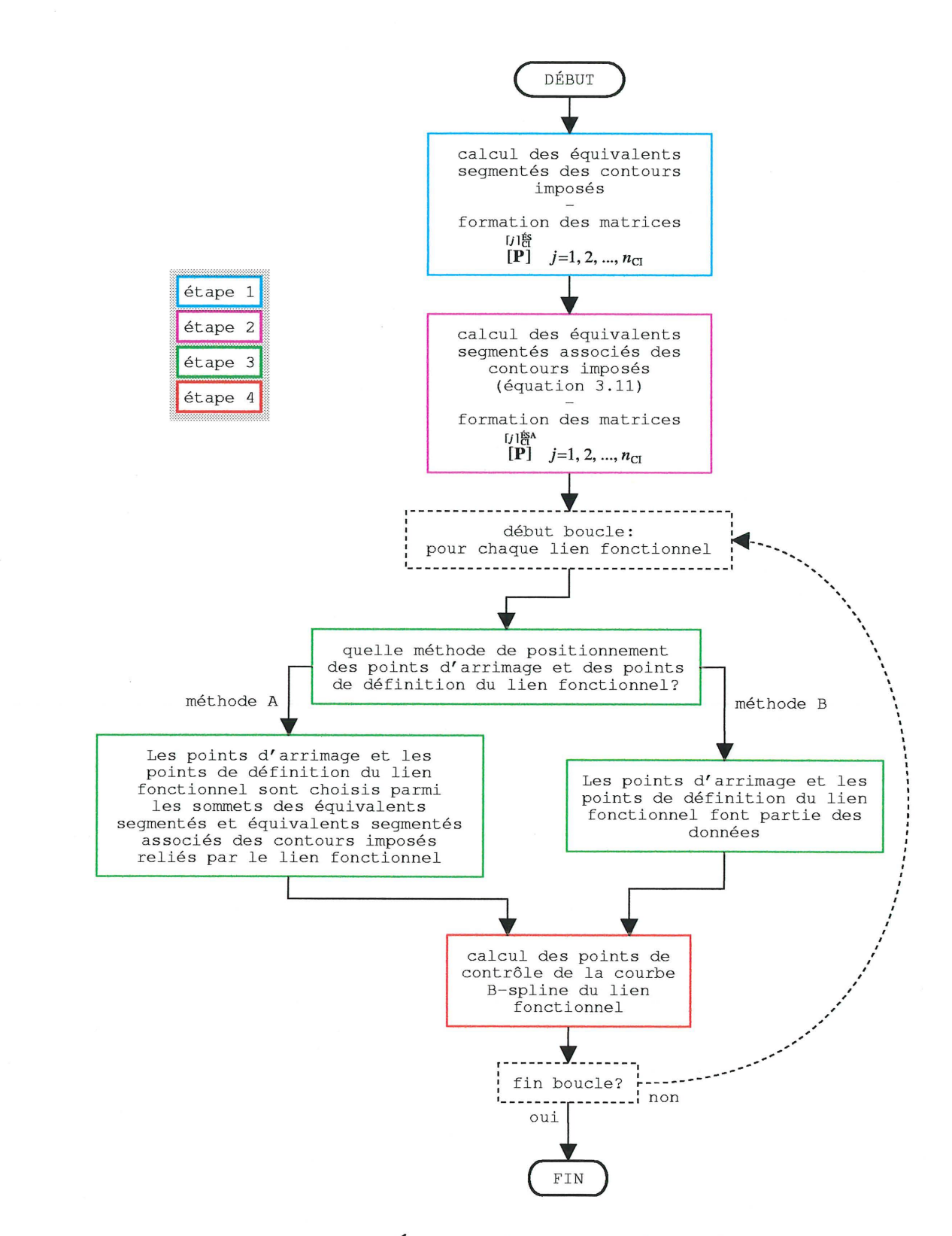

Figure  $3.9$  – Étapes de la formation du squelette

60

## 3.2 Formation du contour initial

Par contour initial ou  $\Gamma^0$ , l'auteur entend l'ensemble des contours imposés et des parties modifiables du contour externe au début du processus d'optimisation de forme. Ce contour est le point de départ de la recherche d'un contour optimal. Puisque les contours imposés sont connus, la formation du contour initial revient essentiellement à déterminer la forme initiale des parties modifiables du contour externe. Ceci est réalisé à partir des équivalents segmentés associés des contours imposés et des liens fonctionnels. L'auteur a choisi d'illustrer les étapes du processus de formation des parties modifiables du contour externe par le biais d'un exemple pour lequel il y a deux contours imposés (un contour imposé interne et une partie imposée du contour externe) et donc un lien fonctionnel et une partie modifiable du contour externe  $(n_{\text{CII}} = 1, n_{\text{PICE}} = 1, n_{\text{LF}} = 1 \text{ et } n_{\text{PMCE}} = 1).$ La première extrémité du lien fonctionnel se trouve sur la partie imposée du contour externe. La géométrie des contours imposés est représentée à la figure 3.10. Sur cette figure, les flèches se trouvant à côté des contours indiquent le sens positif de l'abscisse curviligne pour chacun et, par conséquent, la position du matériau. Les paramètres du processus de formation des parties modifiables du contour externe pour cet exemple sont regroupés au tableau 3.1.

TABLEAU 3.1: PARAMÈTRES POUR LA FORMATION DU SQUELETTE ET POUR LE PROCESSUS DE FORMATION DES PARTIES MODIFIABLES DU CONTOUR EX-TERNE

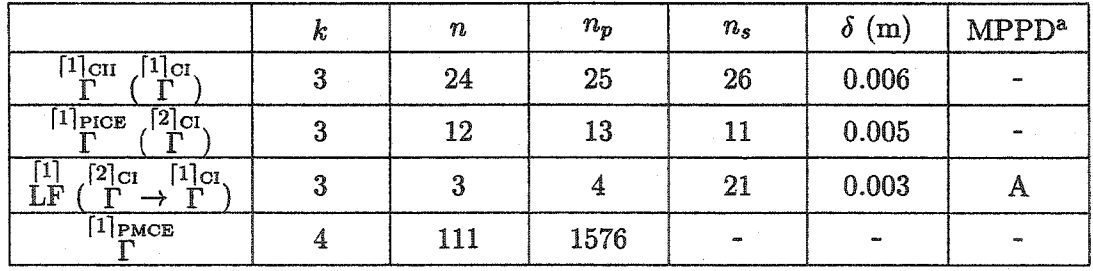

a MPPD : méthode de positionnement des points de définition.

Avant de procéder à la formation de la partie modifiable du contour externe, il faut, pour l'exemple proposé, former le squelette. Les étapes de la formation du squelette (voir la figure 3.9) sont représentées aux figures 3.11, 3.12 et 3.13 :

e Figure 3.11 : La première et la seconde étapes consistent à créer respectivement

les équivalents segmentés et les équivalents segmentés associés des contours imposés selon la procédure proposée à la section 3.1. l.

e Figure 3.12: Lors de la troisième étape, les points d'arrimage du lien fonctionnel sont positionnés en utilisant la méthode A. Le sommet numéro 25 de l'équivalent segmenté du contour imposé interne est choisi comme point d'arrimage puisqu'il est le plus près du segment de droite reliant le centre géométrique de ce contour à l'autre point d'arrimage. Les paramètres de positionnement des points d'arrimage sont regroupés au tableau 3.2.

TABLEAU 3.2: PARAMÈTRES DE POSITIONNEMENT DES POINTS D'ARRI-MAGE

| Paramètre                                   | <b>Valeur</b>                                                      |  |  |  |  |  |
|---------------------------------------------|--------------------------------------------------------------------|--|--|--|--|--|
| $\lceil 1,1 \rceil_{\text{LF}}^{\text{PA}}$ | 6 (sur la PICE)                                                    |  |  |  |  |  |
| $[1,2]$ <sub>LF</sub>                       | $25$ (sur le CII)                                                  |  |  |  |  |  |
| $[1,1]^{PA}_{LF}$                           | $\langle -3.14 \times 10^{-2} \quad 2.10 \times 10^{-1} \rangle$ m |  |  |  |  |  |
| $[1,2]_{LF}^{PA}$                           | $\langle -7.46 \times 10^{-3} \quad 2.91 \times 10^{-2} \rangle$ m |  |  |  |  |  |

e Figure 3.13 : Toujours lors de la troisième étape, les deux autres points de définition du lien fonctionnel sont positionnés en utilisant également la méthode A. La quatrième étape consiste à calculer les points de contrôle de la courbe B-spline du lien fonctionnel. Notons que la méthode A utilisée pour choisir les points de définition du lien fonctionnel fait en sorte que ce dernier s'arrime à toute fin pratique selon la normale aux contours imposés aux points d'arrimage. Le numéro des extrémités du lien fonctionnel est également indiqué sur cette figure.

 $\Diamond$ 

La section suivante soit la section 3.2.l est consacrée à une description détaillée des étapes du processus de formation des parties modifiables du contour externe. La section 3.2.2 porte sur la méthode de formation des deuxièmes polygones de définition et sur le calcul des points de contrôle des courbes B-splines des parties modifiables du contour externe.

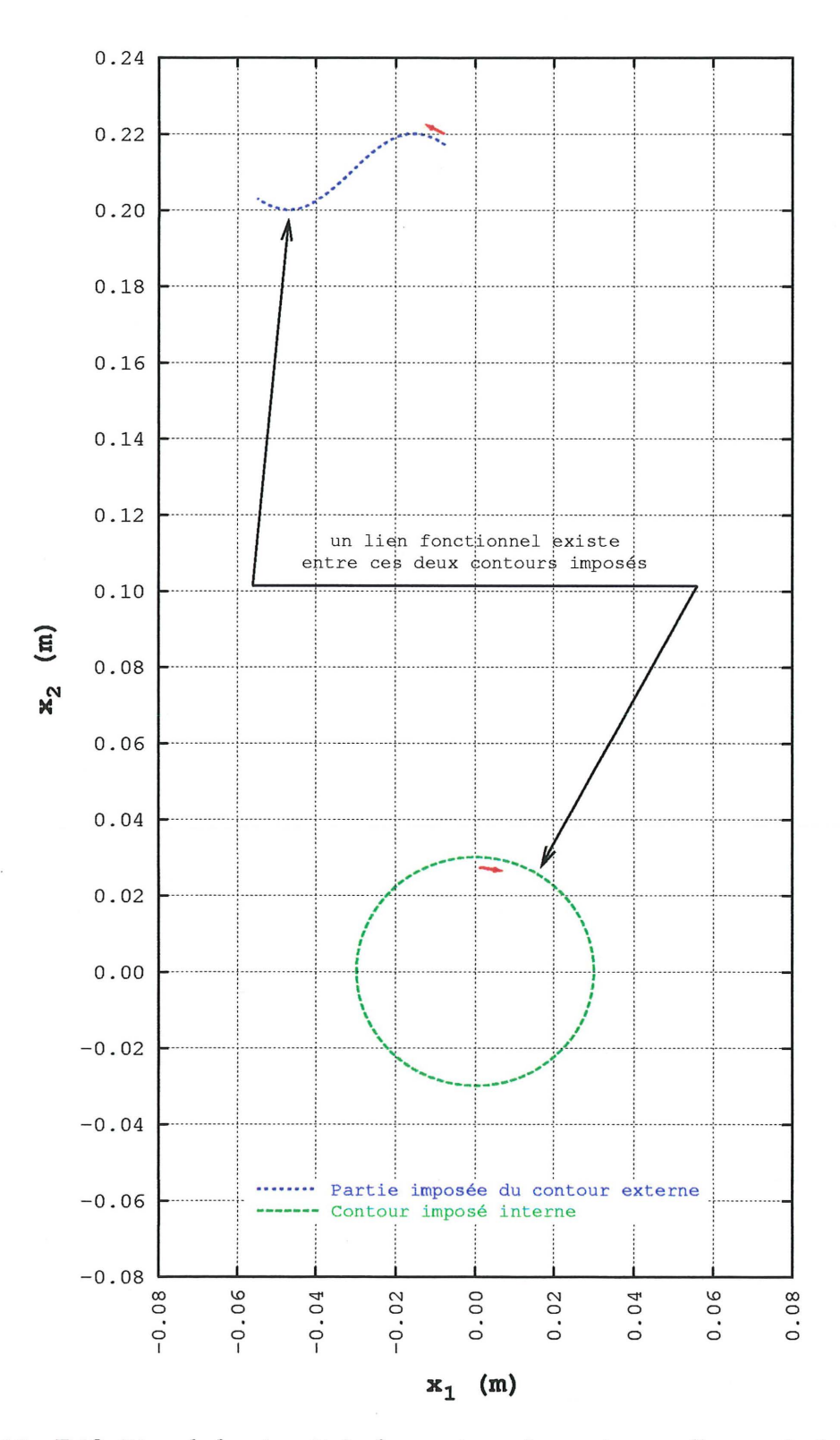

**Figure 3.10- Définition de la géométrie des contours imposés pour l'exemple de la section 3.2** 

 $\bigcirc$ 

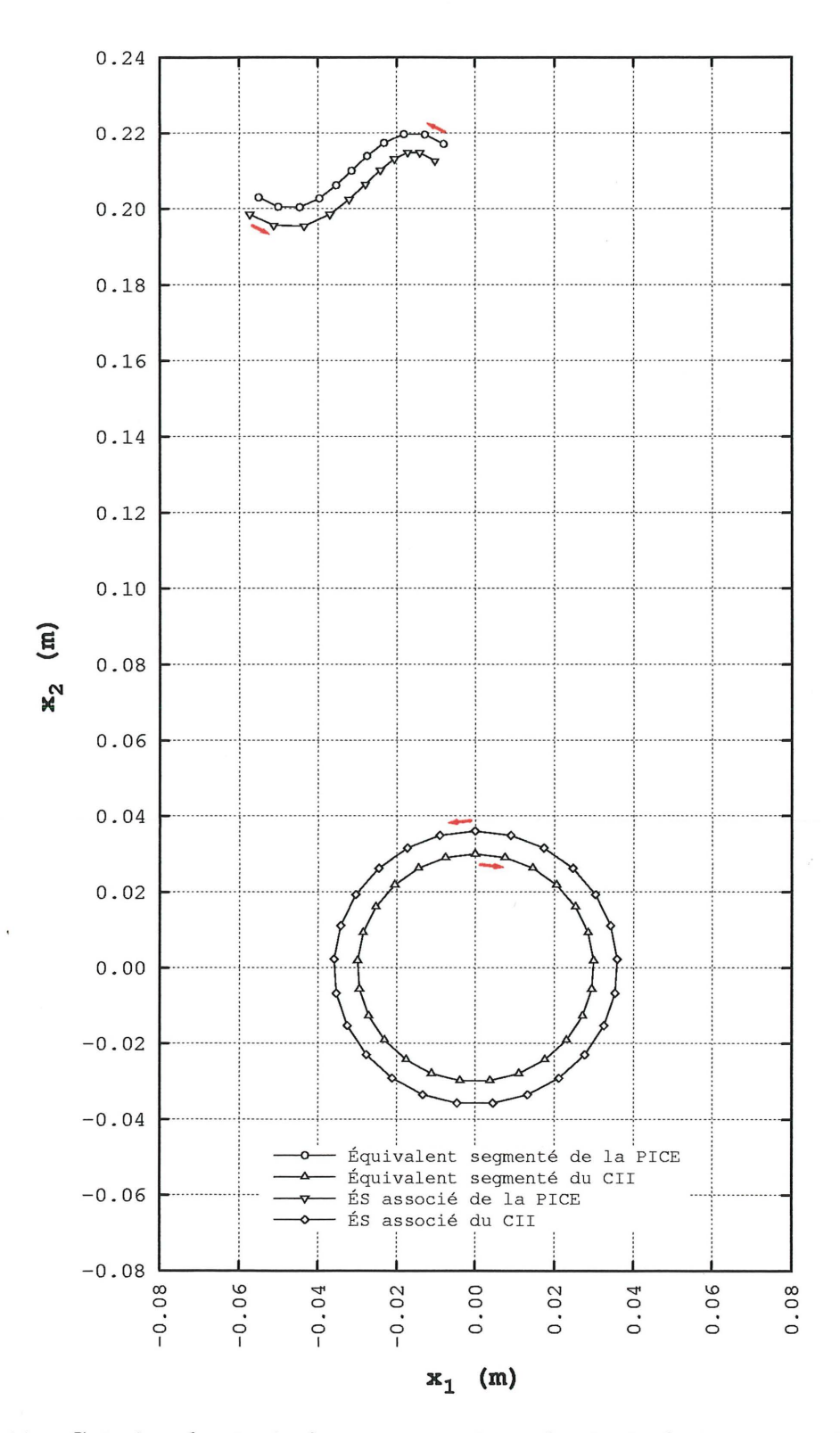

Figure  $3.11$  – Création des équivalents segmentés et des équivalents segmentés associés des contours imposés pour l'exemple de la section 3.2

 $\bigcap$ 

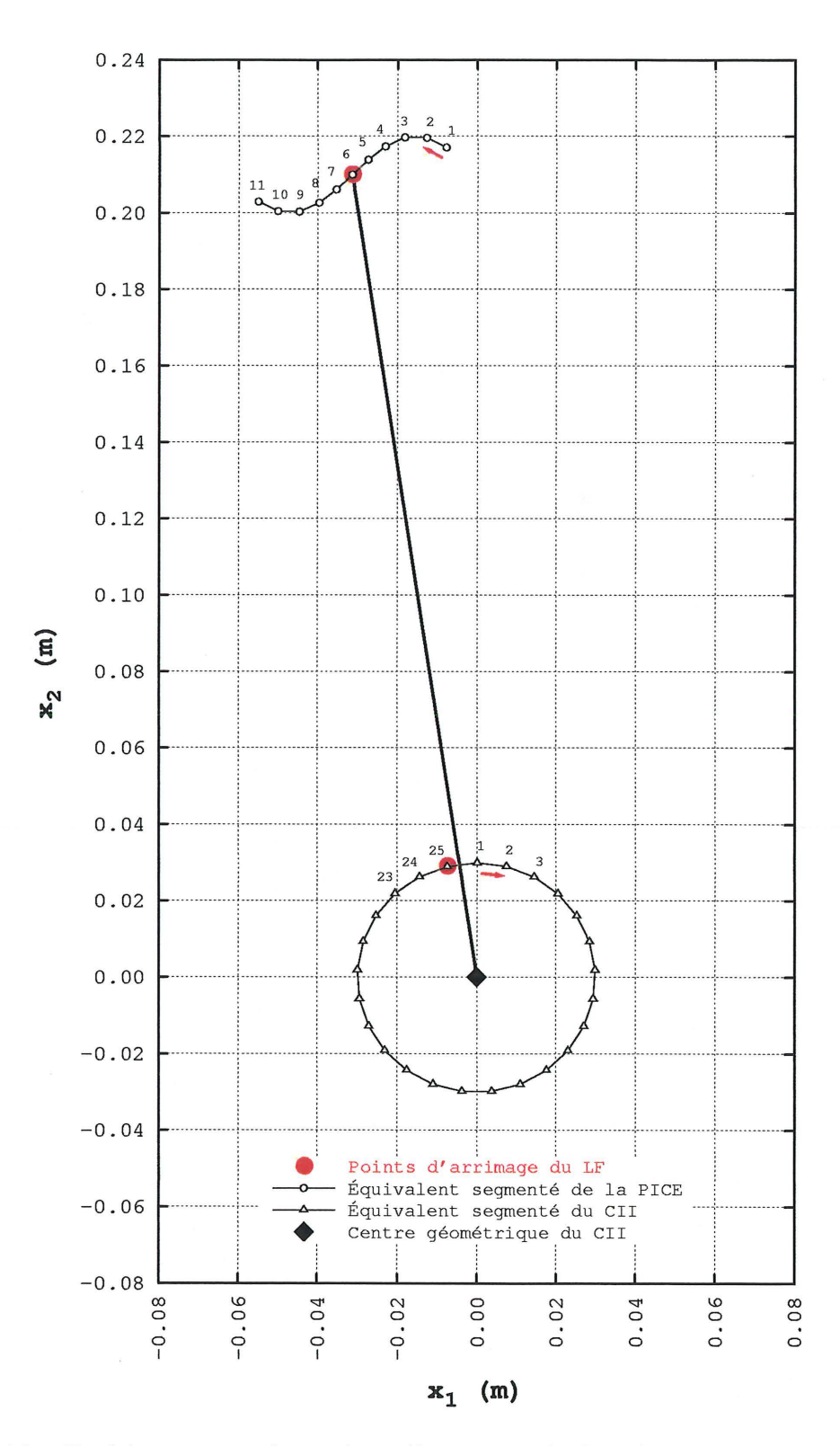

**Figure 3.12 - Positionnement des points d'arrimage du lien fonctionnel pour l'exemple de la section 3.2** 

 $\bigcap$ 

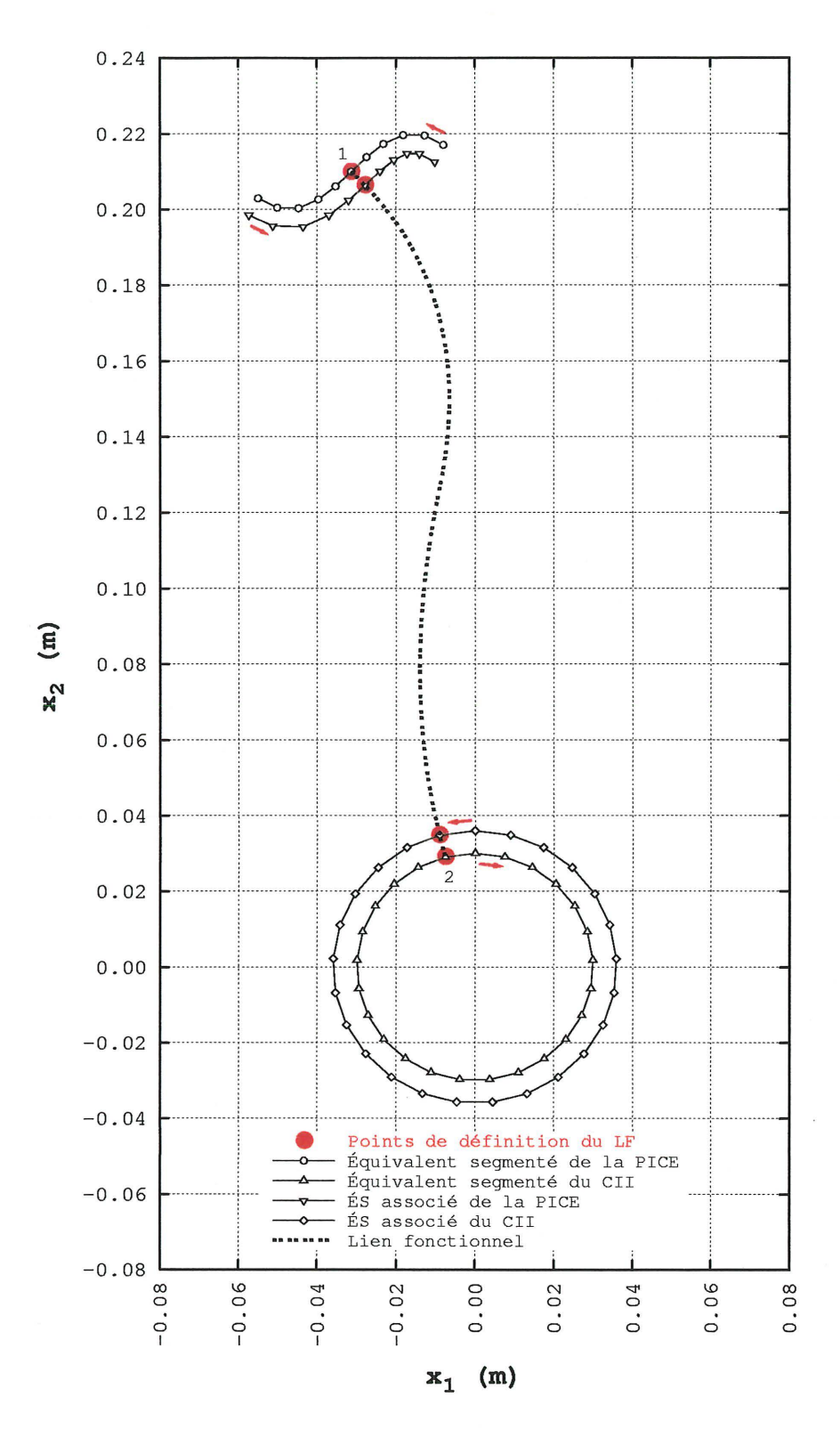

Figure 3.13 - Positionnement des points de définition du lien fonctionnel et création du lien fonctionnel pour l'exemple de la section 3.2

66

 $\blacklozenge$ 

 $\bigcap$ 

## 3.2.1 Étapes du processus de formation des parties modifiables du contour externe

Le processus de formation des parties modifiables du contour externe proposé par l'auteur est représenté sous forme de diagramme à la figure 3.14 et comporte huit étapes.

- o Étapes 1 et 2 : Ces étapes correspondent au calcul des équivalents segmentés et des équivalents segmentés associés des liens fonctionnels (voir la section 3.1.1). Ces deux étapes sont représentées à la figure 3.15.
- Étape 3 : Il s'agit essentiellement de choisir le sommet d'un équivalent segmenté ou d'un équivalent segmenté associé qui servira de point départ à la formation des premiers polygones de définition<sup>2</sup> des courbes B-splines des parties modifiables du contour externe. Deux situations sont à considérer :
	- 1.  $n_{\text{PICE}} > 0$ : Pour respecter la convention sur la position du matériau, la première extrémité d'une partie modifiable du contour externe correspond au dernier sommet de l'équivalent segmenté d'un contour imposé. La procédure de l'étape 3 est exécutée  $n_{\text{PMCE}}$  fois. Lors de la première exécution, nous avons:

$$
\mathbf{P}^{[1,1]^{PDI}_{PMCE}} = \mathbf{P}^{[m,n_s]^{ES}_{CI}} \tag{3.16a}
$$

$$
\mathbf{P}^{\text{1,2}} = \mathbf{P}^{\text{B1}} \tag{3.16b}
$$

où les premiers membres correspondent respectivement aux coordonnées des premier et second sommets du premier polygone de définition de la première partie modifiable du contour externe et où *m* est le numéro du contour imposé correspondant à la première partie imposée du contour externe. Pour la partie modifiable du contour externe no *j,* le segment situé entre les sommets de coordonnées  $\overrightarrow{P}$  et  $\overrightarrow{P}$  et le segment situé entre les sommets de

<sup>2</sup>Les premiers polygones de définition sont utilisés à l'étape 7 pour former les deuxiêmes polygones de définition (voir la section 3.2.2). Les sommets des premiers polygones de définition sont choisis parmi les sommets des équivalents segmentés et des équivalents segmentés associés des contours imposés et des liens fonctionnels.

coordonnées  $\overrightarrow{P}$  et  $\overrightarrow{P}$  sont les segments de fermeture. Ces derniers font le lien entre l'équivalent segmenté et l'équivalent segmenté associé de chaque partie imposée du contour externe. Pour l'exemple à l'étude (voir la figure 3.16), nous avons :

$$
\begin{bmatrix} 1 \end{bmatrix}^{\text{PDI}}_{\text{PMCE}} = \begin{bmatrix} 2,111_{\text{CI}}^{\text{SS}} & 2,111_{\text{CI}}^{\text{SS}} \\ x_1 & x_2 \\ 2,111_{\text{CI}}^{\text{ESA}} & 2,111_{\text{CI}}^{\text{SSA}} \\ x_1 & x_2 \\ \cdots & \cdots \end{bmatrix} \tag{3.17}
$$

- 2.  $n_{\text{PICE}} = 0$ : Il s'agit d'un cas particulier pour lequel tous les contours imposés sont des contour imposés internes. Il n'y a qu'une seule partie modifiable du · contour externe qui représente tout le contour externe. Le premier sommet du premier polygone de définition de ce contour est choisi parmi les sommets de l'équivalent segmenté associé du premier contour imposé ne se trouvant pas entre les deux équivalents segmentés associés d'un même lien fonctionnel.
- o Étape 4 : Les sommets suivants du premier polygone de définition sont obtenus par un déplacement sur l'équivalent segmenté associé du contour imposé et ce, du dernier sommet vers le premier. Ce déplacement cesse à l'instant où un segment de l'équivalent segmenté associé de ce contour croise un segment d'un des équivalents segmentés associés d'un lien fonctionnel. Dans le cas où  $n_{\text{PICE}} = 0$ , il est nécessaire de vérifier si le sommet qu'on destine à devenir le prochain sommet du premier polygone de définition, correspond au premier sommet de ce polygone. Si tel est le cas, la formation du premier polygone de définition est complétée et la prochaine étape est la septième. Pour l'exemple à l'étude, l'étape 4 est effectuée deux fois. Lors du premier passage, le 6<sup>e</sup> segment de l'équivalent segmenté associé de la partie imposée du contour externe croise le 1<sup>er</sup> segment de l'équivalent segmenté associé droit du lien fonctionnel. Un segment de jonction est donc créé entre le 7e sommet de l'équivalent segmenté associé de la partie imposée du contour externe et le 2e sommet de l'équivalent segmenté associé droit du lien fonctionnel (voir la figure 3.16).  $[P]$  devient :

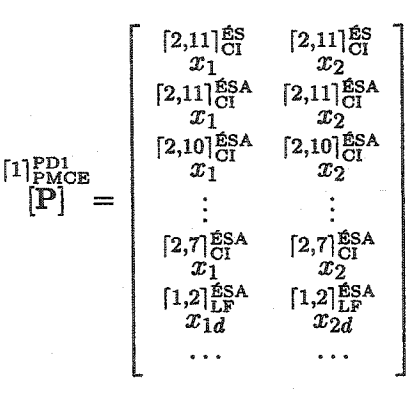

À la suite du deuxième passage, nous avons :

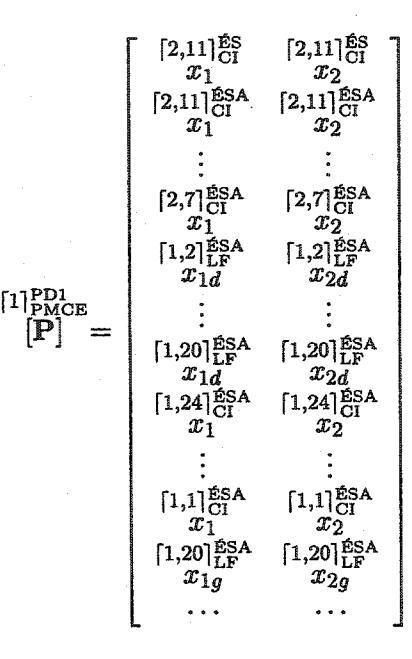

• Étape 5 : Le déplacement sur un des équivalents segmentés associés d'un lien fonctionnel débute et se poursuit jusqu'à ce qu'un segment de cet équivalent segmenté croise un segment de l'équivalent segmenté associé d'un contour imposé. Ce déplacement s'effectue de manière à respecter la convention sur la position du matériau. Les sommets rencontrés lors du déplacement s'ajoutent à la liste des sommets du premier polygone de définition. Comme à l'étape 4, un segment de jonction entre l'équivalent segmenté associé du lien fonctionnel et l'équivalent segmenté associé du contour imposé est ajouté. Par la suite, si le contour imposé est un contour imposé interne, on retourne à l'étape 4. Sinon, la prochaine étape est la sixième. Pour l'exemple proposé, l'étape 5 est effectuée deux fois. Lors du premier passage, le 2oe segment de l'équivalent segmenté associé droit du lien fonctionnel croise le

(3.18)

(3.19)

24<sup>e</sup> segment de l'équivalent segmenté associé du contour imposé interne. Un segment de jonction est créé entre le  $20^{\circ}$  sommet de l'équivalent segmenté associé droit du lien fonctionnel et le  $24^{\rm e}$  sommet de l'équivalent segmenté associé du contour  $\stackrel{\scriptscriptstyle[\![1]\!]^{PD1}_{\scriptscriptstyle\rm PMCE}}{\scriptscriptstyle[\![\mathbf{P}]\!]}\!\!}$  contient maintenant 26 sommets : imposé interne (voir la figure 3.17).

$$
\begin{bmatrix}\n1 \quad \text{PD1}_{\text{C}} & 2,11 \quad \text{BS} \\
x_1 & x_2 & x_2 \\
x_1 & x_2 & x_2 \\
x_1 & x_2 & x_2\n\end{bmatrix}
$$
\n
$$
\begin{bmatrix}\n1 \quad \text{PSA} \\
x_1 & x_2 & x_2 \\
\vdots & \vdots & \vdots \\
1 \quad \text{PMCE} & x_1 & x_2 \\
x_1 & x_2 & x_2 \\
x_1 & x_2 & x_2 \\
x_1 & x_2 & x_2 \\
\vdots & \vdots & \vdots \\
x_1d & x_2d & x_2 \\
x_1d & x_2d & x_2 \\
x_1 & x_2 & x_2\n\end{bmatrix}
$$
\n
$$
\begin{bmatrix}\n1,21 \quad \text{ESA} \\
1,21 \quad \text{ESA} \\
x_1 & x_2 \\
x_1 & x_2\n\end{bmatrix}
$$
\n
$$
\begin{bmatrix}\n1,241 \quad \text{ESA} \\
1,241 \quad \text{ESA} \\
x_1 & x_2\n\end{bmatrix}
$$
\n
$$
\begin{bmatrix}\n1,241 \quad \text{ESA} \\
1,241 \quad \text{ESA} \\
x_1 & x_2\n\end{bmatrix}
$$

À la suite du second passage, nous avons :

 $(3.20)$ 

 $(3.21)$ 

e Étape 6 : Le déplacement se poursuit jusqu'au premier sommet de l'équivalent segmenté associé du contour imposé. Comme à l'étape 4, un segment de jonction est ajouté. Si le contour imposé correspond à la première partie imposée du contour externe, la formation des premiers polygones de définition est complétée et la prochaine étape est la septième. Sinon, on retourne à l'étape 3 pour la formation du premier polygone de définition de la prochaine partie modifiable du contour externe. Pour l'exemple étudié, puisqu'il n'y a qu'une seule partie modifiable du contour externe, l'étape 6 est exécutée une seule fois. La formation du premier polygone de définition est complétée (voir la figure 3.18) :

$$
\begin{pmatrix}\n1,2p_{\text{D1}} & 1,2p_{\text{D1}} & 1,2p_{\text{D2}} & 1 \\
x_{1}^{11} & x_{2}^{10} & 2 & 1 & x_{2}^{10} \\
x_{2}^{10} & x_{2}^{10} & 2 & 1 & x_{2}^{10} \\
x_{3}^{10} & x_{2}^{10} & 2 & 1 & x_{2}^{10} \\
x_{4}^{10} & x_{2}^{10} & 2 & 1 & x_{2}^{10} \\
x_{5}^{11} & x_{2}^{10} & 2 & 1 & x_{2}^{10} \\
x_{6}^{11} & x_{2}^{10} & 2 & 1 & x_{2}^{10} \\
x_{7}^{10} & x_{8}^{10} & 2 & 1 & x_{2}^{10} \\
x_{9}^{11} & x_{9}^{10} & 2 & 1 & x_{2}^{10} \\
x_{10}^{12} & x_{20}^{10} & 2 & 1 & x_{2}^{10} \\
x_{11}^{12} & x_{21}^{12} & 2 & 1 & x_{2}^{10} \\
x_{12}^{12} & x_{22}^{12} & 2 & 1 & x_{2}^{10} \\
x_{12}^{12} & x_{22}^{12} & 2 & 1 & x_{2}^{10} \\
x_{12}^{12} & x_{22}^{12} & 2 & 1 & x_{2}^{10} \\
x_{13}^{12} & x_{23}^{12} & 2 & 1 & x_{2}^{10} \\
x_{14}^{12} & x_{21}^{12} & 2 & 1 & x_{2}^{10} \\
x_{15}^{12} & x_{16}^{12} & 2 & 1 & x_{2}^{10} \\
x_{16}^{12} & x_{17}^{12} & x_{2}^{12} & 2 & 1 \\
x_{17}^{13} & x_{27}^{13} & 2 & 1 & x_{2}^{10} \\
x_{18}^{11} & x_{21}^{13} & 2 & 1 & x_{2}^{10} \\
x_{19}^{12} & x_{10}^{12} & 2 & 1 & x_{2}^{10} \\
x_{11}^{13} & x_{12}^{13} & 2 & 1 & x_{
$$

• Étapes *7* et 8 : Les premiers polygones de définition ne sont pas utilisés directement pour calculer les points de contrôle. Ce sont en fait d'autres polygones appelés deuxièmes polygones de définition qui le sont. Les deuxièmes polygones de définition sont formés en ajoutant des points de définition sur les segments des premiers (voir la section 3.2.2). Ceci permet, à toute fin pratique et si le nombre de points ajoutés est suffisamment élevé, de pouvoir potentiellement coller la courbe

B-spline au premier polygone de définition (voir la figure 3.20). Les étapes 7 et 8 ont respectivement pour objet la formation des deuxièmes polygones de définition et le calcul des points de contrôle des courbes B-splines des parties modifiables du contour externe. La formation de deux polygones de définition permet d'atteindre simultanément les deux objectifs suivants.

- 1. Réduction du coût de formation du polygone de définition utilisé pour calculer les points de contrôle de la courbe B-spline : Le principal poste de dépense en ce qui concerne la formation des premiers polygones de définition est la vérification de l'intersection des segments des différents équivalents segmentés associés. Si ces polygones devaient être utilisés pour calculer les points de contrôle, il faudrait pour qu'il soit possible d'exercer un contrôle adéquat sur la forme de la courbe B-spline, utiliser un nombre élevé de segments pour les équivalents segmentés des parties imposées du contour et des liens fonctionnels, ce qui augmenterait beaucoup les coûts associés au calcul des points de contrôle. Il est beaucoup plus économique de former un premier polygone à partir d'une segmentation plus grossière des contours imposés et des liens fonctionnels et de former ensuite un deuxième polygone en ajoutant des points de définition sur les segments du premier. Un nombre de segments pour ces équivalents segmentés se situant entre 10 et 50 permet, dans la grande majorité des cas, d'obtenir une forme satisfaisante pour les polygones de définition.
- 2. Obtention d'un niveau de contrôle élevé sur la forme de la courbe B-spline : L'utilisation d'un deuxième polygone de définition comptant plusieurs centaines ou plusieurs milliers de sommets permet, à moindres frais, d'obtenir un niveau de contrôle adéquat de la courbe B-spline. Il est possible de contrôler avec précision l'éloignement de cette dernière du premier polygone de définition.

♦

# 3.2.2 Formation des deuxièmes polygones de définition et calcul des points de contrôle

La méthode utilisée pour ajouter des points au premier polygone de définition de la  $i^e$  partie modifiable du contour externe est la suivante.

- 
- $[ j ]^{\text{PD1}}_{\text{PMCE}}$  1. Soit  $\overline{l}$ , la longueur moyenne des segments du premier polygone de définition:

$$
[j]_{\text{PMCE}}^{\text{PD1}} = \frac{\sum_{i=1}^{\text{PD1}_{\text{PMCE}}} -1 \left[ \left( \begin{array}{c} [j,i+1]_{\text{PMCE}}^{\text{PD1}} - [j,i]_{\text{PMCE}}^{\text{PD1}} \\ x_1^{\text{PMC}} - x_1^{\text{PDC}} \end{array} \right)^2 + \left( \begin{array}{c} [j,i+1]_{\text{PMCE}}^{\text{PD1}} - [j,i]_{\text{PMCE}}^{\text{PD1}} \\ x_2^{\text{PDC}} - x_2^{\text{PDC}} \end{array} \right)^2 \right]^{\frac{1}{2}}}{[j]_{\text{PMCE}}^{\text{PD1}} -1}
$$
\n(3.23)

où  $\frac{\lceil j \rceil_{\text{PMC}}^{\text{PD}}}{n_p}$  est le nombre de sommets du premier polygone de définition. La longueur nominale des segments du deuxième polygone de définition est ob- $[ j ]^{\text{PD1}}_{\text{PMCE}}$ tenue en divisant  $\bar{l}$  par une quantité  $\bar{c}$  supérieure à l'unité. Dans le cadre du présent travail, la valeur de  $\int_{C}^{[j]_{\rm PMCE}^{\rm PD}} a$  été fixée à 20.

2. Le nombre de points à ajouter au  $i^e$  segment du premier polygone de définition est calculé comme suit :

$$
[j,i]_{\text{PMCE}}^{\text{PD1}} = \text{int}\left(\frac{\left[\binom{[j,i+1]_{\text{PMCE}}^{\text{PD1}}}{x_1}\right]^2 + \binom{[j,i+1]_{\text{PMCE}}^{\text{PD1}}}{x_2}\right]^2}{\binom{[j]_{\text{PMCE}}^{\text{PD1}}}{\binom{[j]_{\text{PMCE}}^{\text{PD1}}}{\binom{[j]_{\text{PMCE}}^{\
$$

3. En supposant que le sommet numéro  $r$  du deuxième polygone corresponde à la première extrémité du *i*<sup>e</sup> segment du premier polygone (équation 3.25a), la position des sommets du deuxième polygone sur le *i*<sup>e</sup> segment du premier est calculée de la façon suivante (avec  $* \equiv 1, 2$ ).

$$
\begin{aligned} \n\left[j, r\right]_{\text{PMCE}}^{\text{PD2}} &= \left[j, i\right]_{\text{PMCE}}^{\text{PD1}} \n\end{aligned} \tag{3.25a}
$$

$$
[j,t+1]_{\text{PMCE}}^{\text{PD2}} = \begin{bmatrix} j,t]_{\text{PMCE}}^{\text{PD2}} \\ x_* \end{bmatrix} + \Delta x_* \qquad t = r, \ r+1, \ \cdots, \ r+ \begin{bmatrix} j,i]_{\text{PMCE}}^{\text{PD1}} \\ n_a \end{bmatrix} \qquad (3.25b)
$$

où

et

 $\Delta x_* = \frac{\substack{\text{[}j,i+1] \text{PD1}_\text{IMCE} \\ x_*} - \frac{\text{[}j,i] \text{PD1}_\text{IMCE} }{ \text{[}j,i] \text{PD1}_\text{PMCE} } }{\text{[}j,i] \text{PD1}_\text{PMCE} } +1}$ 

(3.25c)

Plus la valeur de *c* est élevée, plus la proportion des segments du second polygone ayant une longueur voisine de la longueur nominale augmente. L'objectif visé par la méthode proposée par l'auteur est l'uniformisation de la longueur des segments du second polygone de définition et, par conséquent, l'uniformisation du niveau de contrôle de la courbe B-spline. Une méthode pour laquelle la valeur *na* est la même pour chaque segment du premier polygone par exemple, ne peut pas garantir l'atteinte systématique de cet objectif. Les premier et second polygones de définition d'une région de l'exemple à l'étude sont représentés aux figures 3.19(a) et 3.19(b) respectivement.

#### $\Diamond$

Les deuxièmes polygones de définition étant formés, le nombre de points de contrôle doit être choisi pour chaque partie modifiable du contour externe de façon à obtenir des courbes B-splines de forme adéquate. Par forme adéquate, l'auteur entend une forme qui, tout en ayant un degré suffisant d'adhérence au premier polygone de définition, est exempte de régions où le rayon de courbure est très faible. Un faible rayon de courbure a souvent pour effet de limiter la valeur du facteur déplacement, *fJ,* de la méthode du mouvement normal et, par conséquent, de réduire la vitesse de convergence. Le nombre élevé de sommets d'un second polygone de définition fait en sorte qu'il n'y a pas de solution unique mais plutôt une plage à l'intérieur de laquelle le nombre de points de contrôle permet d'obtenir une forme adéquate. La détermination de la borne inférieure de cette plage est basée sur la latitude accordée à la courbe B-spline alors que la détermination de la borne supérieure prend en considération la valeur minimale du rayon de courbure de cette courbe. Pour l'exemple à l'étude, le nombre de sommets (points de définition) est passé

de 74 pour le premier polygone à 1576 pour le second. Pour illustrer, d'une part, les bénéfices pour le niveau de contrôle de la courbe B-spline de la formation d'un second polygone de définition et, d'autre part, l'effet du nombre de points de contrôle sur la forme de cette courbe, l'auteur propose de considérer les quatre cas suivants.

- Cas (a) figure 3.20 : Le nombre de points de contrôle est égal au nombre de points de définition soit 1576. La courbe B-spline et le premier polygone de définition sont, à toute fin pratique, confondus. Le rayon de courbure est infini partout sauf au voisinage très immédiat des sommets du 1er polygone de définition. Une telle courbe n'est pas adéquate parce que le rayon de courbure aux points A et B par exemple, est trop petit.
- Cas (b) figure 3.21 : Pour libérer la courbe B-spline de l'emprise du deuxième polygone de définition, le nombre de points de contrôle a été réduit à 112 soit un quatorzième du nombre de points de définition utilisés pour le cas (a). Le rayon de courbure au voisinage des points A et Best satisfaisant. Pour obtenir cette augmentation du rayon de courbure, il a fallu permettre à la courbe de s'éloigner davantage du premier polygone de définition. Ceci est particulièrement visible au voisinage des points A, B et C. Cette courbe est adéquate et est représentée au complet à la figure 3.24.
- Cas (c) figure 3.22 : Contrairement aux deux cas précédents, c'est le premier polygone de définition qui est utilisé pour calculer les coordonnées des points de contrôle de la courbe B-spline. Le nombre maximal de points de contrôle, soit 74, a été utilisé. Il est donc impossible que la courbe épouse davantage le premier polygone de définition. Bien que cette courbe soit adéquate, il demeure que le niveau de contrôle est insuffisant. Il n'existe, à priori, aucune garantie que la forme de la courbe obtenue à l'aide de tous les sommets du premier polygone de définition soit adéquate.
- Cas ( d) figure 3.23 : Comme pour le cas précédent, le premier polygone de définition a été utilisé pour tracer la courbe B-spline. Cette fois-ci, 37 points de contrôle ont été utilisés. Cette courbe est trop éloignée de son polygone de définition pour être adéquate.

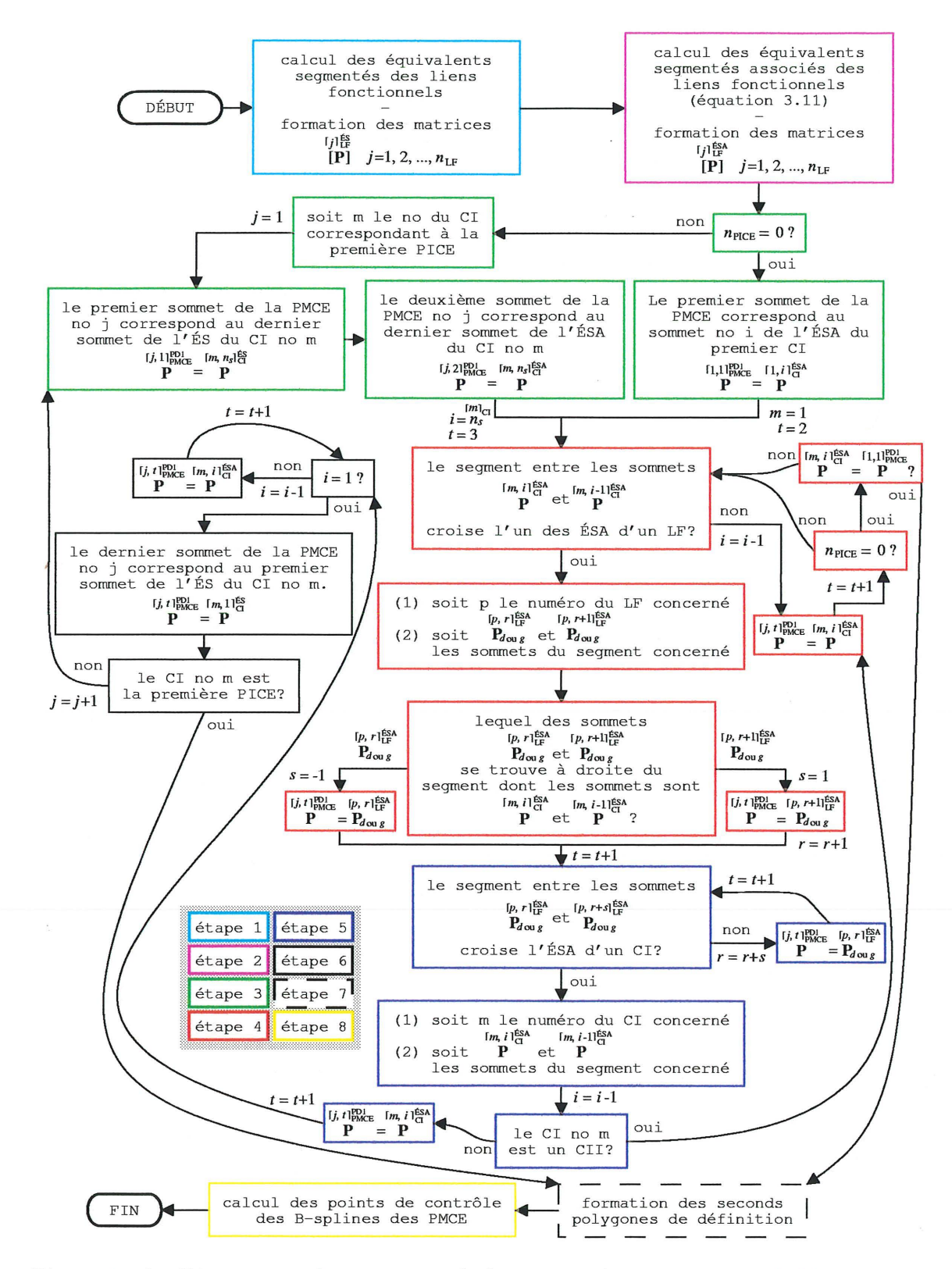

**Figure 3.14 Diagramme du processus de formation des parties modifiables du contour externe** 

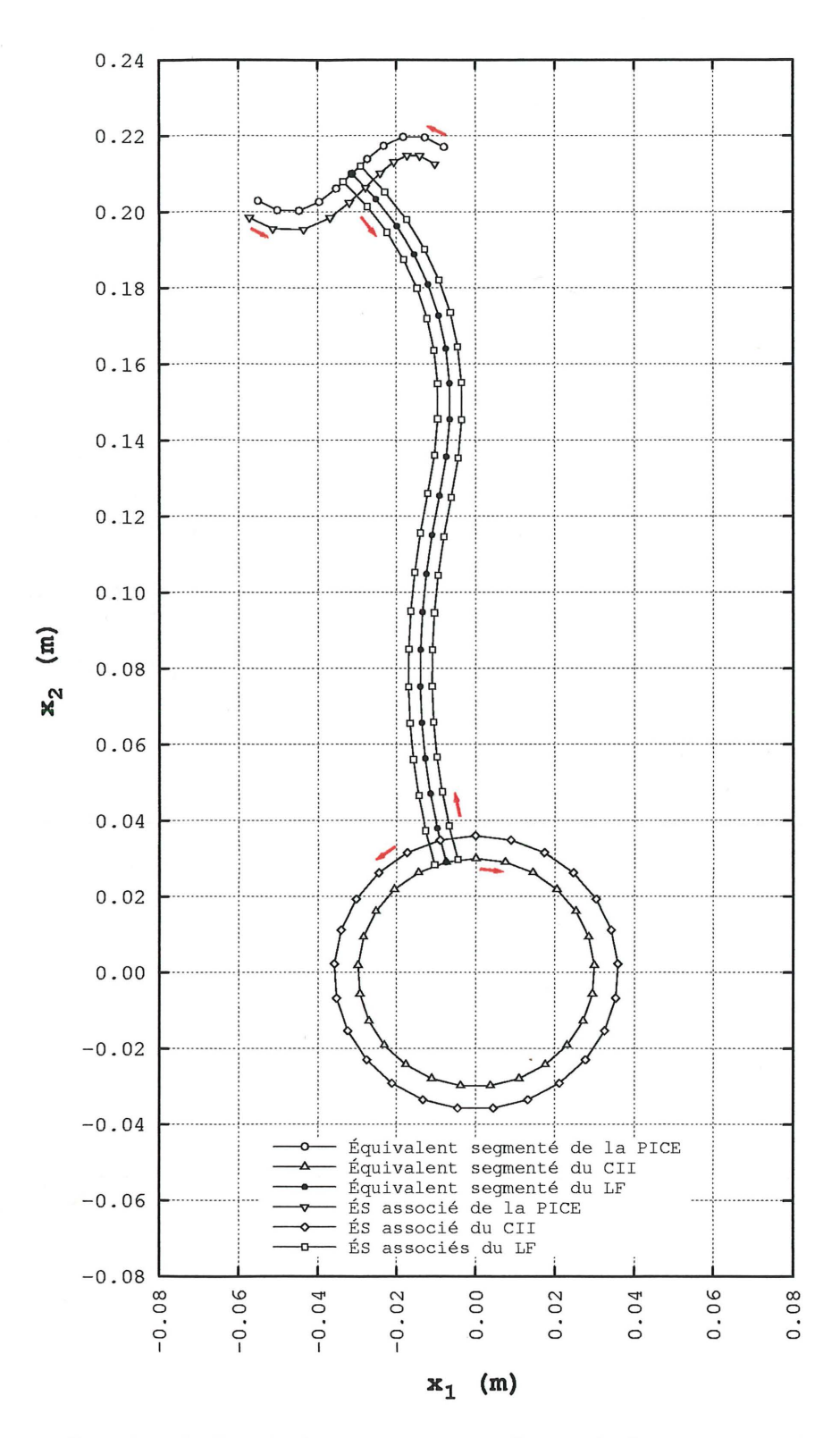

Figure 3.15 – Création de l'équivalent segmenté et des équivalents segmentés associés du lien fonctionnel pour l'exemple de la section 3.2

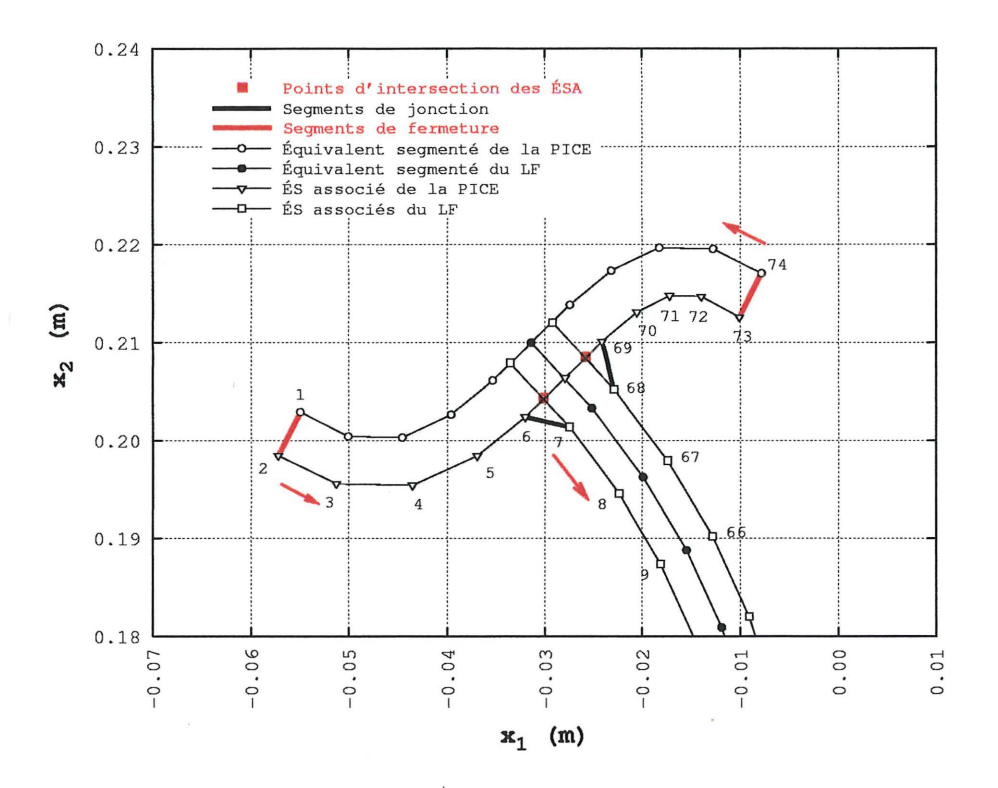

Figure 3.16 – Définition des segments de fermeture et jonction entre les équivalents segmentés associés du lien fonctionnel et l'équivalent segmenté associé de la partie imposée du contour externe pour la formation du premier polygone de définition de la partie modifiable du contour externe pour l'exemple de la section 3.2

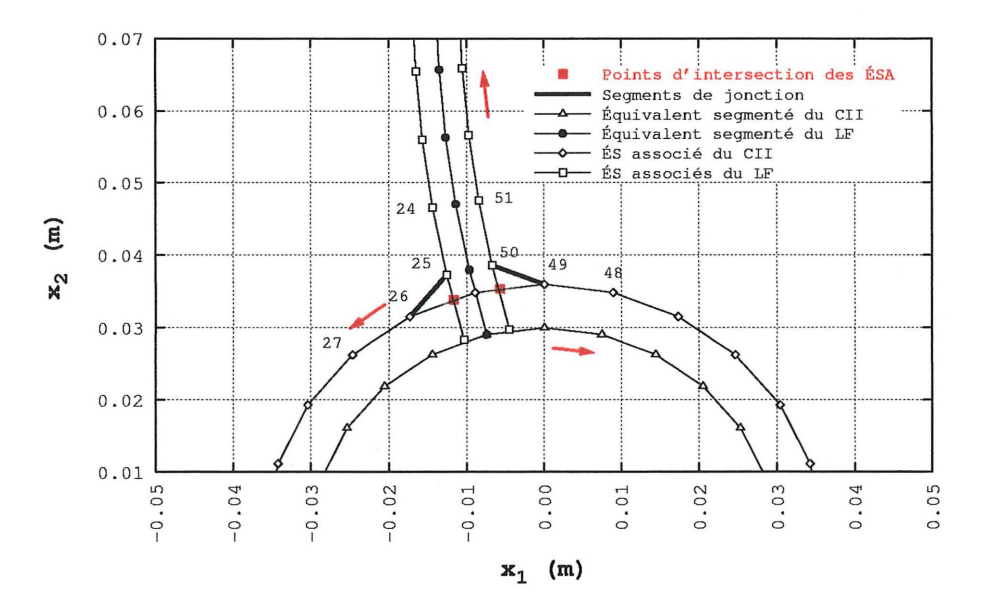

Figure 3.17 – Jonction entre les équivalents segmentés associés du lien fonctionnel et l'équivalent segmenté associé du contour imposé interne pour la formation du premier polygone de définition de la partie modifiable du contour externe pour l'exemple de la section 3.2

**Chair** 

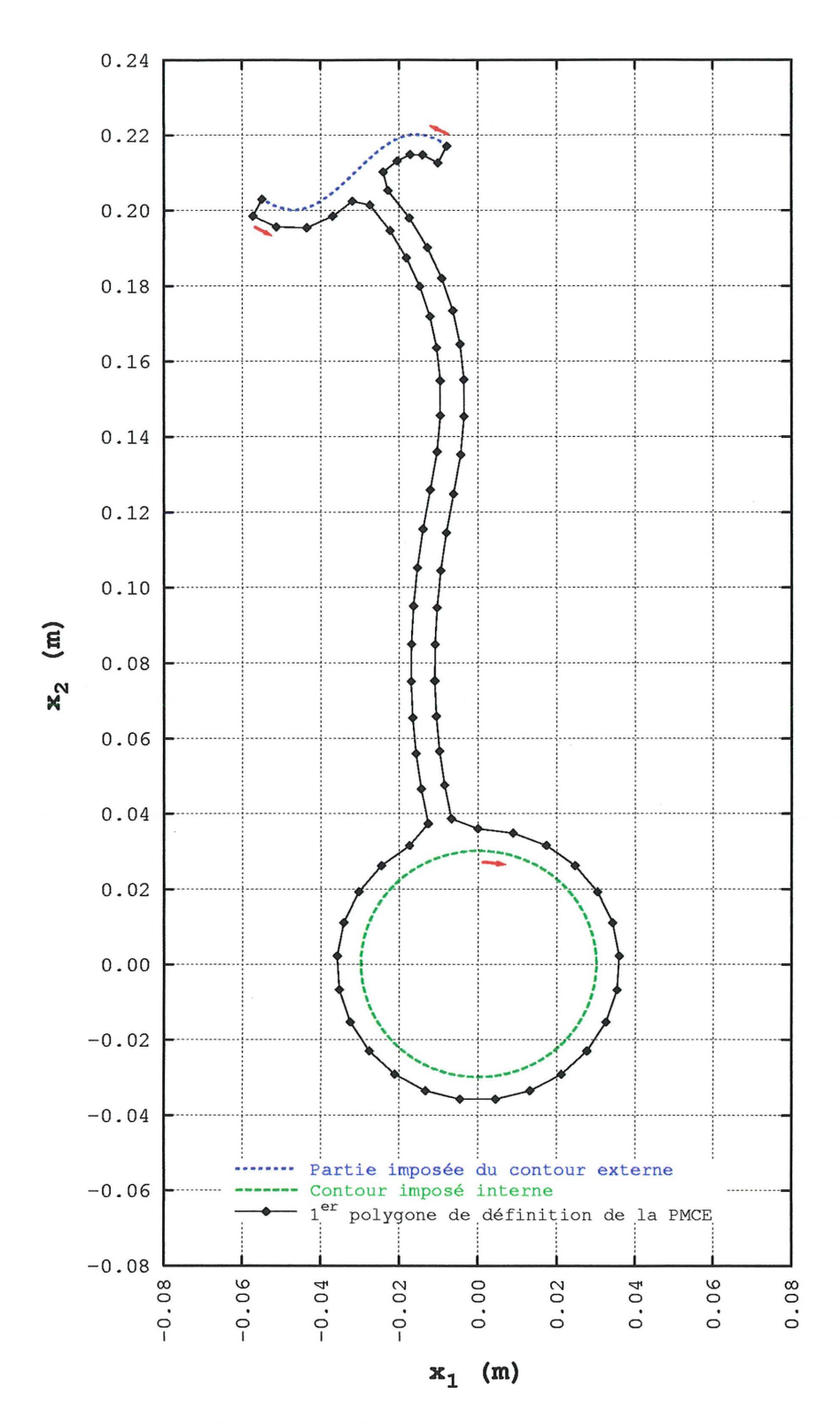

Figure 3.18 – Premier polygone de définition de la partie modifiable du contour externe pour l'exemple de la section 3.2

 $\bigcirc$ 

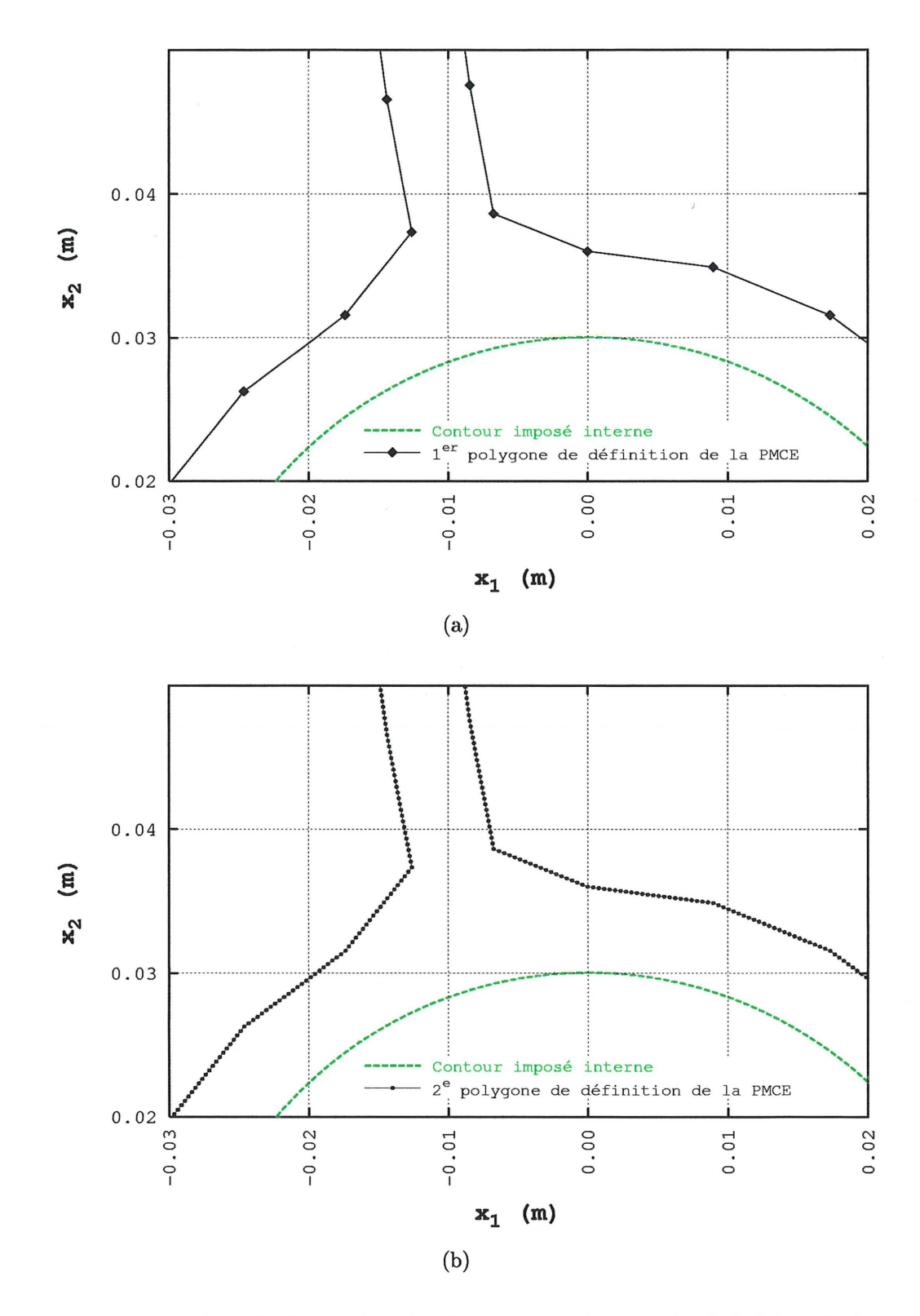

Figure 3.19 - Détail de la formation du deuxième polygone de définition de la partie modifiable du contour externe (figure (b)) à partir du premier (figure (a)) pour l'exemple de la section  $3.2\,$ 

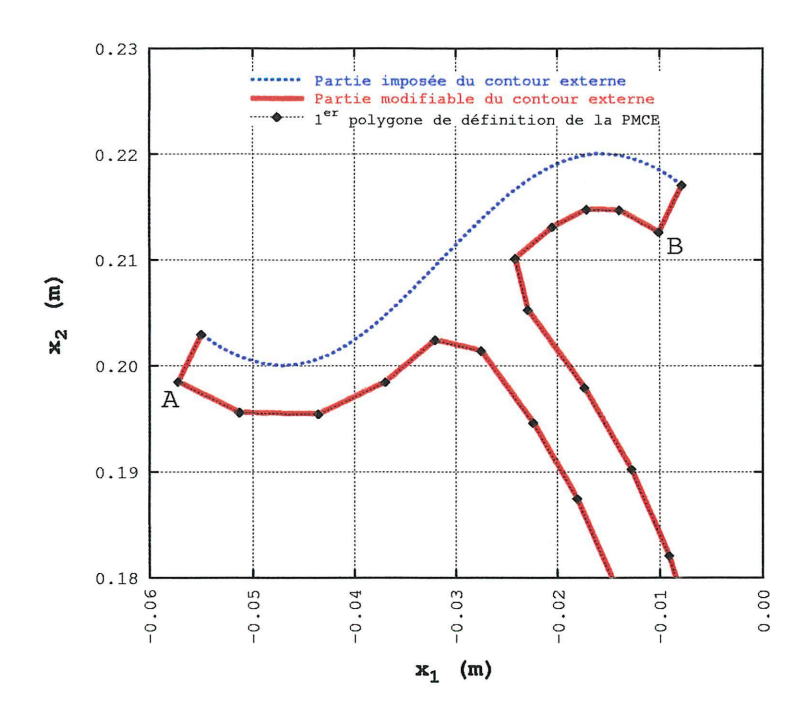

**Figure 3.20 - Détail de la courbe B-spline représentant la partie modifiable du contour externe au voisinage de la partie imposée du contour externe pour l'exemple de la section 3.2.2 - cas (a) : 1576 points de contrôle** 

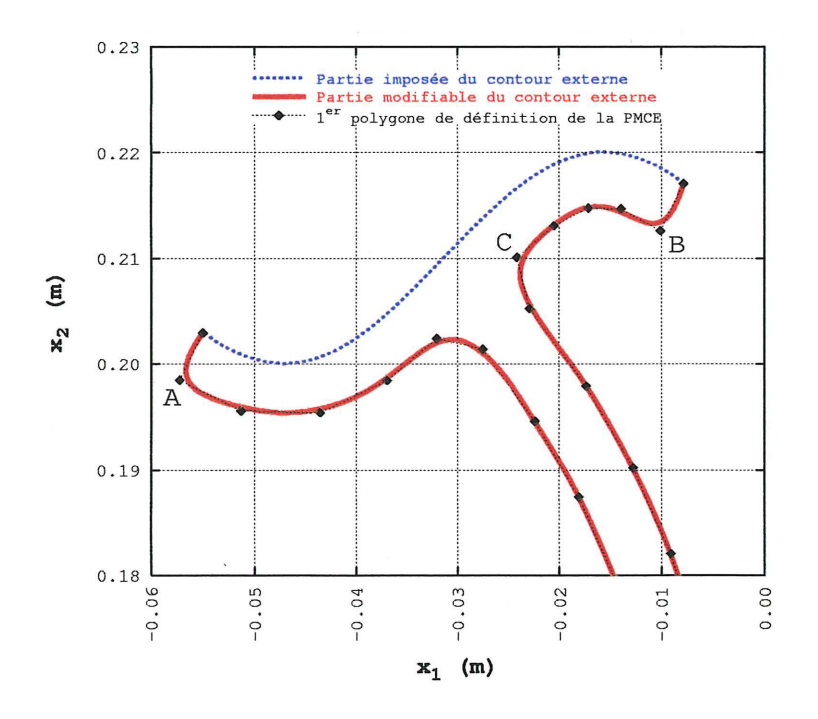

**Figure 3.21 - Détail de la courbe B-spline représentant la partie modifiable du contour externe au voisinage de la partie imposée du contour externe pour l'exemple de la section 3.2.2 - cas (b) : 112 points de contrôle** 

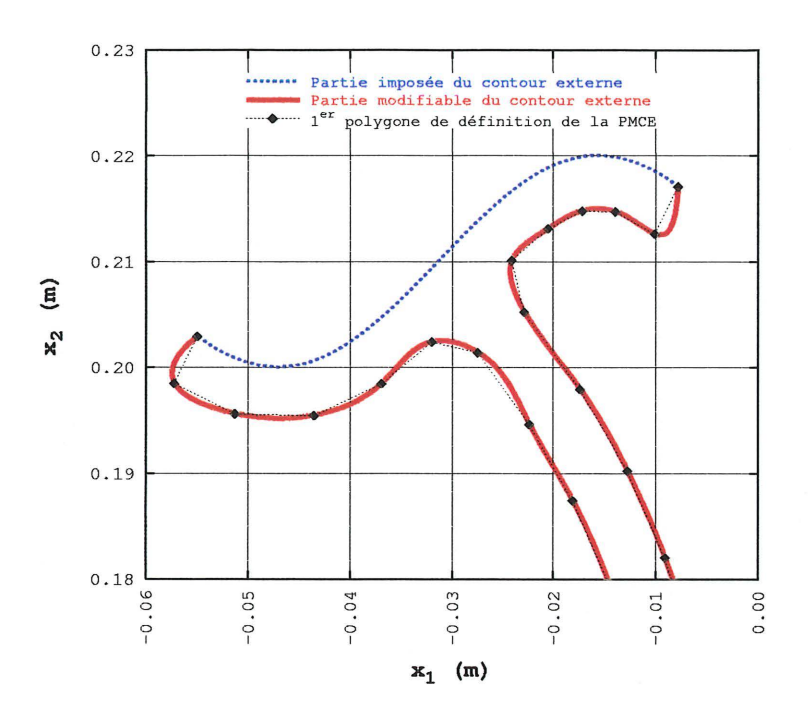

**Figure 3.22 - Détail de la courbe B-spline représentant la partie modifiable du contour externe au voisinage de la partie imposée du contour externe pour l'exemple de la section 3.2.2 - cas** (c) : **74 points de contrôle** 

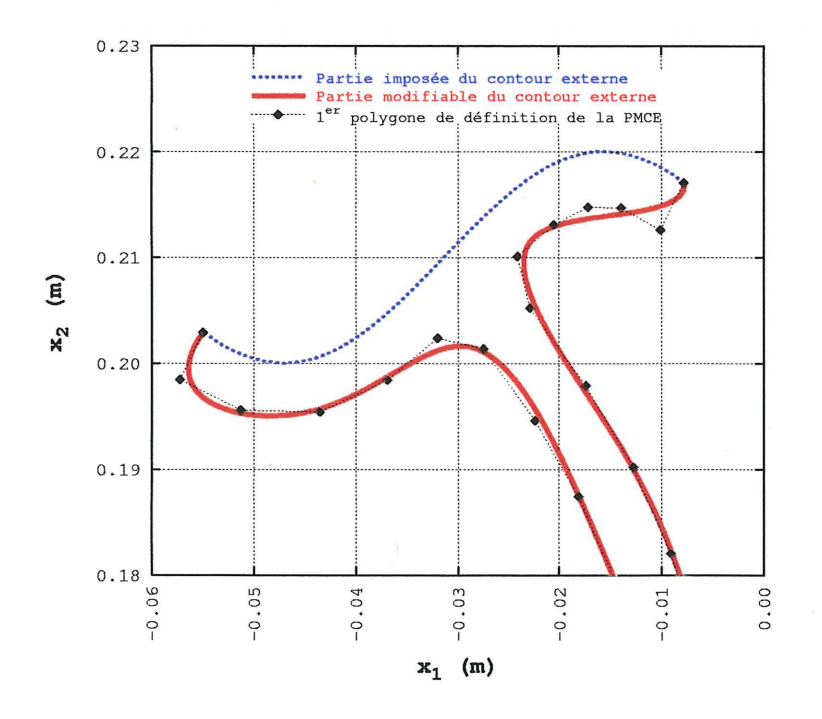

**Figure 3.23 - Détail de la courbe B-spline représentant la partie modifiable du contour externe au voisinage de la partie imposée du contour externe pour l'exemple de la section 3.2.2** - cas ( **d) : 37 points de contrôle** 

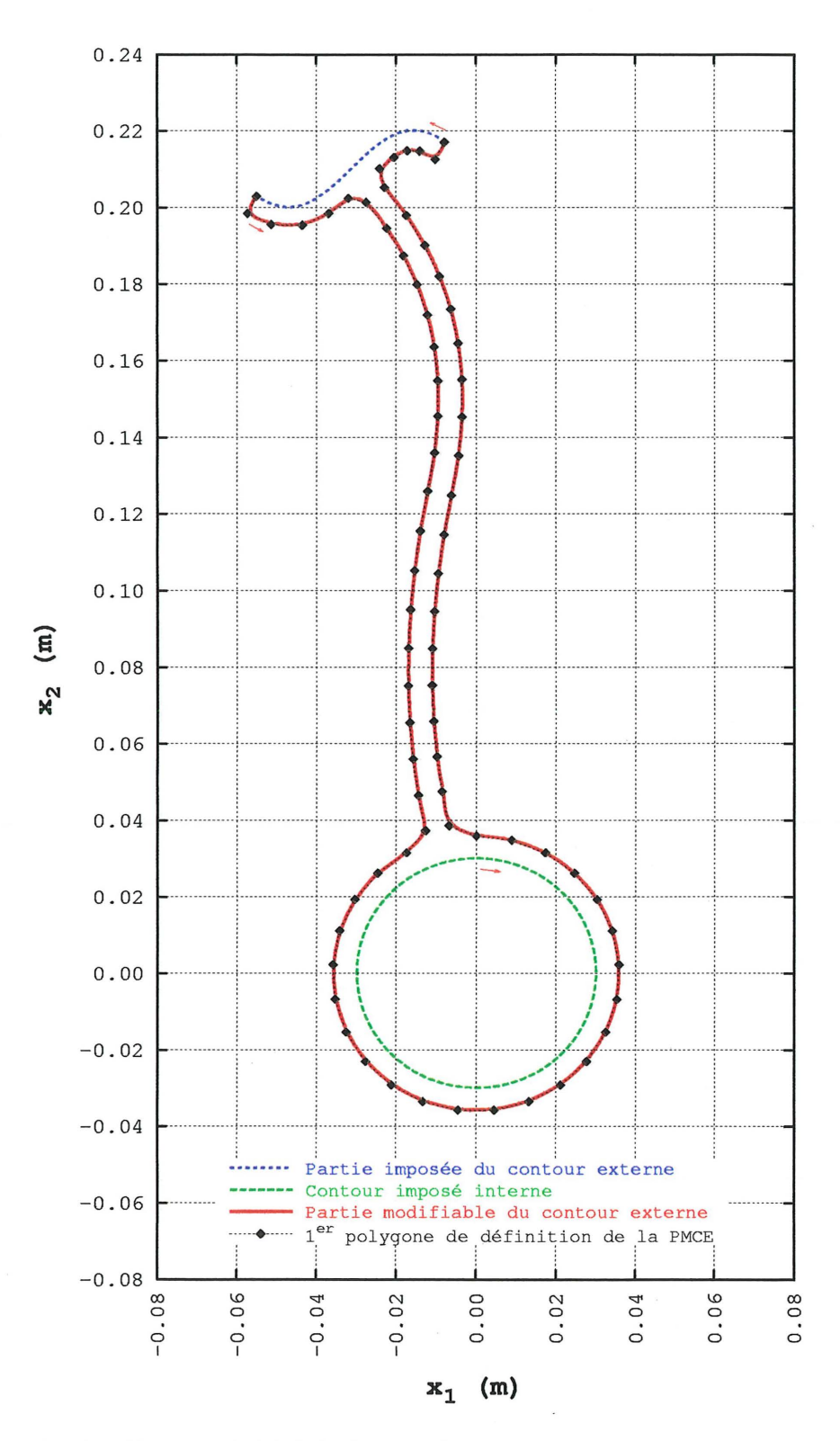

**Figure 3.24 - Contour initial de la membrure pour l'exemple de la section 3.2** 

### 3.3 Optimisation de la forme

La méthode d'optimisation de la forme d'une membrure proposée par l'auteur est basée sur la méthode du mouvement normal dont il a été question à la section 2.3. Elle sera présentée par le biais de quatre séries d'études de cas dont voici la description:

- 1 ère série : Pour cette série, il y a deux parties imposées du contour externe, un lien fonctionnel et deux parties modifiables du contour externe  $(n_{\text{CII}} = 0, n_{\text{PICE}} = 2,$  $n_{LF} = 1$  et  $n_{PMCE} = 2$ ). Il s'agit d'une membrure sous tension uniaxiale selon  $x_2$ . La géométrie des contours imposés, la définition du lien fonctionnel et les conditions aux frontières sont données à la figure 3.25(a). Cette série comprend dix études de cas.
	- Étude de cas 1.1 : Cette étude de cas est utilisée pour présenter les principales étapes de la méthode de déplacement du contour proposée par l'auteur. Le lien fonctionnel est une droite reliant entre eux le milieu des contours imposés.
	- Études de cas 1.2 et 1.3 : Ces études de cas sont identiques à l'étude de cas 1.1 sauf en ce qui a trait au nombre de phases de déplacement du contour. Elles sont utilisées pour montrer l'effet sur la vitesse de convergence de l'approche multiphases pour le déplacement du contour proposée par l'auteur.
	- Études de cas 1.4 et 1.5 : Ces études de cas sont utilisées pour illustrer le phénomène d'ondulation du contour. La forme du contour initial est différente de celle des études de cas précédentes mais est identique à celle de l'étude de cas 1.7.
	- Études de cas 1.6, 1.7 et 1.8 : La forme du contour initial pour chacune de ces études de cas est différente. Elles sont utilisées pour évaluer l'effet de la forme du contour initial sur la forme finale de la membrure c'est-à-dire après optimisation.
	- Étude de cas 1.9 : Cette étude de cas est utilisée pour l'illustrer l'effet d'une faible valeur de la contrainte de design sur la forme finale de la membrure.
	- Étude de cas 1.10: Cette étude de cas est utilisée spécifiquement pour valider la méthode de déplacement du contour proposée par l'auteur. Les études de cas 1.1 et 1.6 à 1.8 sont également utilisées à des fins de validation.
- 2<sup>e</sup> série : La géométrie des contours imposés et la définition du lien fonctionnel pour cette série sont identiques à celles de la précédente. Seules les conditions aux

frontières sont différentes (voir la figure 3.25(b)). Il s'agit d'une membrure sollicitée en flexion. La première partie imposée du contour externe est encastrée sur toute sa longueur alors que sur la seconde, agit une contrainte de cisaillement. Cette série comprend cinq études de cas.

- Études de cas 2.1 et 2.2 : Ces études de cas sont utilisées pour présenter le phénomène de dégénérescence du contour et la méthode proposée par l'auteur pour le prévenir. L'étude de cas 2.1 est également utilisée pour valider la méthode de déplacement du contour.
- Etudes de cas 2.3, 2.4 et  $2.5:$  Comme les études de cas 1.6 à 1.8, ces études de cas, de par la forme du contour initial qui est différente pour chacune, sont utilisées pour évaluer l'effet de la forme du contour initial sur la forme finale de la membrure.
- e 3e série : Cette série comprend les études de cas 3.1 et 3.2. Il y a trois parties imposées du contour externe, deux liens fonctionnels et trois parties modifiables du contour externe  $(n_{\text{CII}} = 0, n_{\text{PICE}} = 3, n_{\text{LF}} = 2 \text{ et } n_{\text{PMCE}} = 3)$ . Le niveau de complexité est donc supérieur à celui des deux premières séries. La géométrie des contours imposés, la définition des liens fonctionnels et les conditions aux frontières sont données à la figure 3.26. La première et la troisième parties imposées du contour externe sont encastrées sur toute leur longueur alors que la deuxième subit simultanément une contrainte normale et de cisaillement. La présente série est utilisée pour mettre en oeuvre la méthode de déplacement du contour proposée par l'auteur et pour évaluer l'effet de la forme du contour initial sur la forme finale de la membrure.
- $\bullet$  4<sup>e</sup> série : Cette série comprend les études de cas 4.1 à 4.3. Il s'agit des études de cas les plus complexes présentées dans le cadre du présent travail. Il y a un contour imposé interne, trois parties imposées du contour externe, trois liens fonctionnels et trois parties modifiables du contour externe  $(n_{\text{CII}} = 1, n_{\text{PICE}} = 3, n_{\text{LF}} = 3$  et  $n_{\text{PMCE}} = 3$ ). La géométrie des contours imposés, la définition des liens fonctionnels et les conditions aux frontières sont données à la figure 3.27. Une contrainte normale est appliquée sur les deux premières parties imposées du contour externe alors que la troisième est encastrée sur toute sa longueur. Le contour imposé interne est soumis à une pression interne. Les objectifs visés par cette série sont au nombre de trois. Les deux premiers sont identiques à ceux énoncés pour la troisième série alors que le troisième est la validation de la méthode de déplacement du contour.

Les paramètres pour la formation du squelette et pour le processus de formation du contour initial sont regroupés dans les tableaux 3.3 à 3.5. Les points de définition des liens fonctionnels et les divers équivalents segmentés et équivalents segmentés associés pour les quatre séries d'études de cas sont représentés aux figures 3.28 à 3.37. La forme initiale des courbes B-splines des parties modifiables du contour externe et les premiers polygones de définition de celles-ci sont représentés pour leur part aux figures 3.38 à 3.47.

TABLEAU 3.3: PARAMÈTRES POUR LA FORMATION DU SQUELETTE ET POUR LE PROCESSUS DE FORMATION DES PARTIES MODIFIABLES DU CONTOUR EX-TERNE POUR LES ÉTUDES DE CAS 1.1 À 1.10 ET 2.1 À 2.5

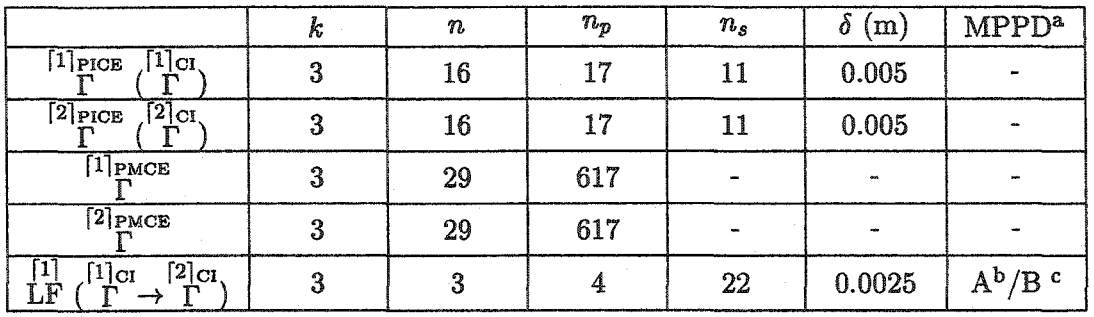

a MPPD : méthode de positionnement des points de définition du lien fonctionnel.

<sup>b</sup>Études de cas 1.1 à 1.3, 1.6, 1.9, 1.10, 2.1 à 2.3.

c Études de cas 1.4, 1.5, 1.7, 1.8, 2.4 et 2.5.

TABLEAU 3.4: PARAMÈTRES POUR LA FORMATION DU SQUELETTE ET POUR LE PROCESSUS DE FORMATION DES PARTIES MODIFIABLES DU CONTOUR EX-TERNE POUR LES ÉTUDES DE CAS 3.1 ET 3.2

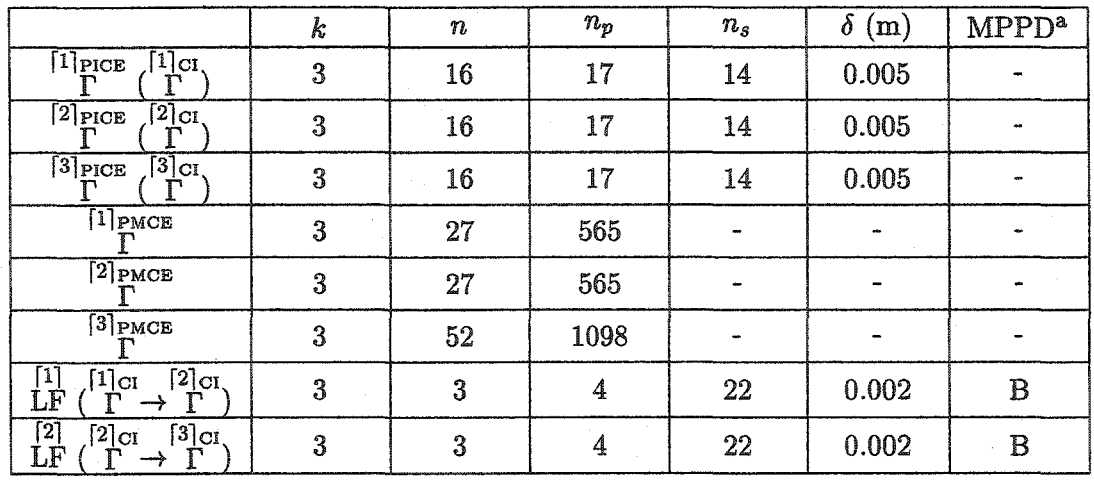

a MPPD : méthode de positionnement des points de définition du lien fonctionnel.

TABLEAU 3.5: PARAMÈTRES POUR LA FORMATION DU SQUELETTE ET POUR LE PROCESSUS DE FORMATION DES PARTIES MODIFIABLES DU CONTOUR EX-TERNE POUR LES ÉTUDES DE CAS 4.1 A 4.3

|                                                                                                    | k                | $\boldsymbol{n}$ | $n_{p}$ | $n_s$  | $\delta$ (m) | MPPD <sup>a</sup>                         |
|----------------------------------------------------------------------------------------------------|------------------|------------------|---------|--------|--------------|-------------------------------------------|
| $\overline{11}$ $\overline{1}$<br>$\lceil 1 \rceil$ cu<br>r                                                                    | 3                | 48               | 49      | 50     | 0.005        |                                           |
| $\sqrt{2}$ cı<br>$[1]$ PICE                                                                                                    | $\boldsymbol{3}$ | 16               | 17      | 18     | 0.005        |                                           |
| $\sqrt{3}$ $\sqrt{ct}$<br>$\sqrt{2}$ PICE                                                                                      | 3                | 20               | 21      | 22     | 0.005        |                                           |
| $3$ PICE<br>$\sqrt{4}$ $\sqrt{1}$                                                                                              | 3                | 16               | 17      | 18     | 0.005        |                                           |
| $[1]_{\text{PMCE}}$                                                                                                    | 3                | 53               | 1366    |        |              |                                           |
| $[2]_{\texttt{PMCE}}$                                                                                                    | 3                | 66               | 1688    |        |              |                                           |
| $3$ PMCE                                                                                                    | 3                | 57               | 1471    |        |              |                                           |
| $\lceil 1 \rceil$<br>$\begin{array}{c} [2]_{\text{Cl}} & [1]_{\text{Cl}} \\ \Gamma & \rightarrow \Gamma \end{array}$ b,c<br>ĹF | $\mathbf 3$      | $\boldsymbol{3}$ | 4       | 22     | 0.002        | $A^b/B$ c                                 |
| $\frac{11}{\text{LP}}$<br>$\lceil 2 \rceil$ CI<br>$\sqrt{3}$ cı                                                                | $\mathbf{3}$     | 3                | 4       | $22\,$ | 0.004        | A                                         |
| $\overline{12}$<br>11 <sub>ci</sub><br>$[3]$ cı<br>LF<br>r                                                                     | 3                | 3                | 4       | $22\,$ | 0.003        | $A^{b,d}/B$ c                             |
| $\sqrt{3}$<br>$[1]$ cı,<br>$[4]$ cı<br>ĹF                                                                                      | 3                | $\bf{3}$         | 4       | $22\,$ | 0.004        | $\mathbf{A}^{\text{b,d}}/\mathbf{B}$<br>c |

<sup>a</sup> MPPD : méthode de positionnement des points de définition du lien fonctionnel.

h Étude de cas 4.1.

c Étude de cas 4.2.

d Étude de cas 4.3.

La section 3.3 est divisée en quatre parties portant respectivement sur le déplacement des parties modifiables du contour externe, la dégénérescence du contour, l'application de la méthode du mouvement normal modifiée pour les différentes études de cas et la validation de cette méthode. À l'intérieur des deux premières sections, l'auteur propose des modifications à la méthode du mouvement normal de base. Ces modifications permettent de sortir cette méthode de son cadre d'application initial, c'est-à-dire une méthode utilisée pour des problèmes essentiellement théoriques et complètement saturés<sup>3</sup>, pour en faire une méthode plus pratique et plus versatile pouvant être appliquée à un très vaste éventail de problèmes n'étant pas nécessairement complètement saturés.

<sup>3</sup>Un problème complètement saturé est un problème pour lequel, quand la convergence est considérée réalisée, la contrainte équivalente de von Mises est égale à la contrainte de design en tout point sur toutes les parties du contour sujettes à modification.

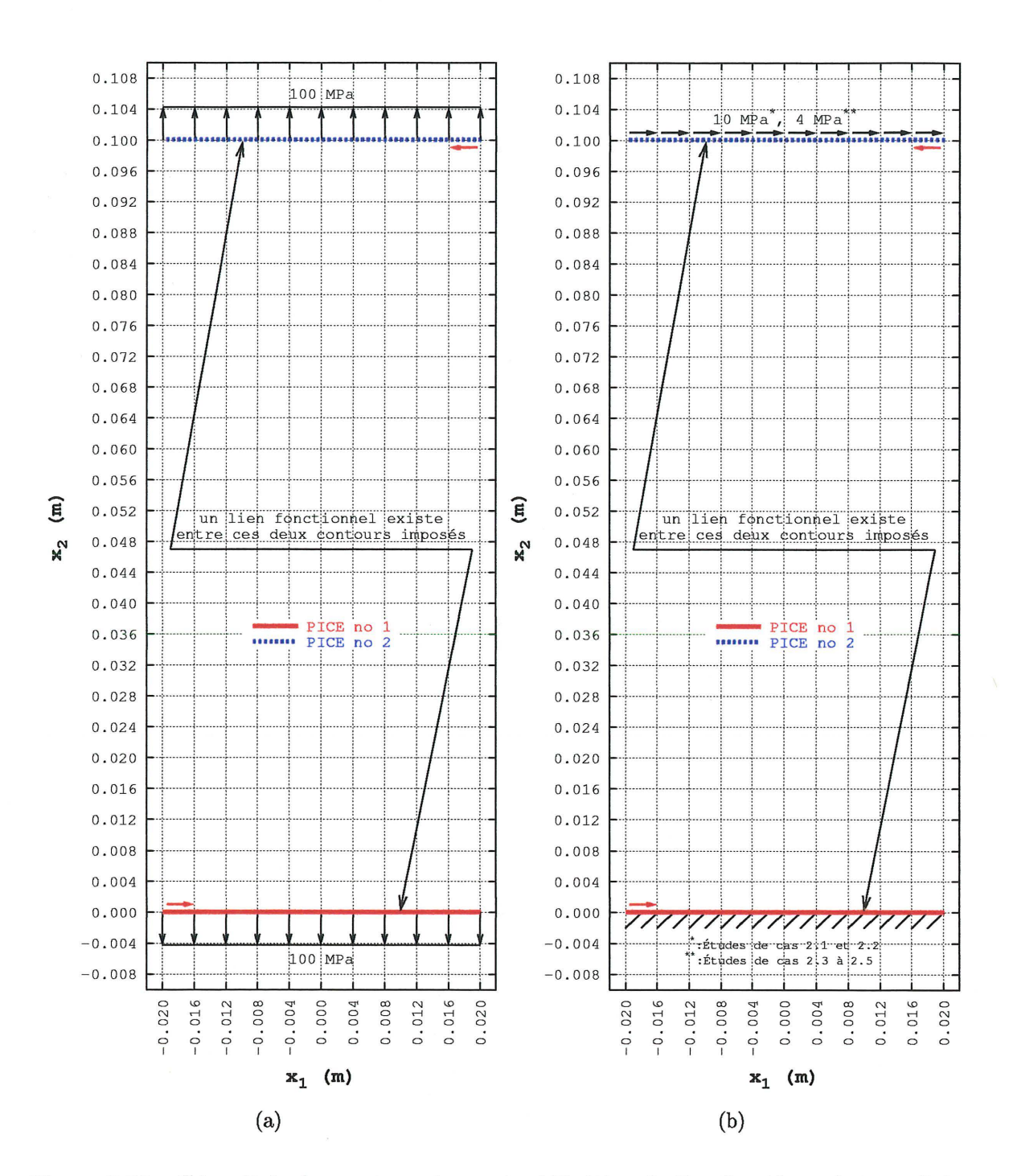

Figure 3.25 – Géométrie des contours imposés, définition du lien fonctionnel et conditions aux frontières pour les études de cas 1.1 à 1.10 (a) et 2.1 à 2.5 (b)

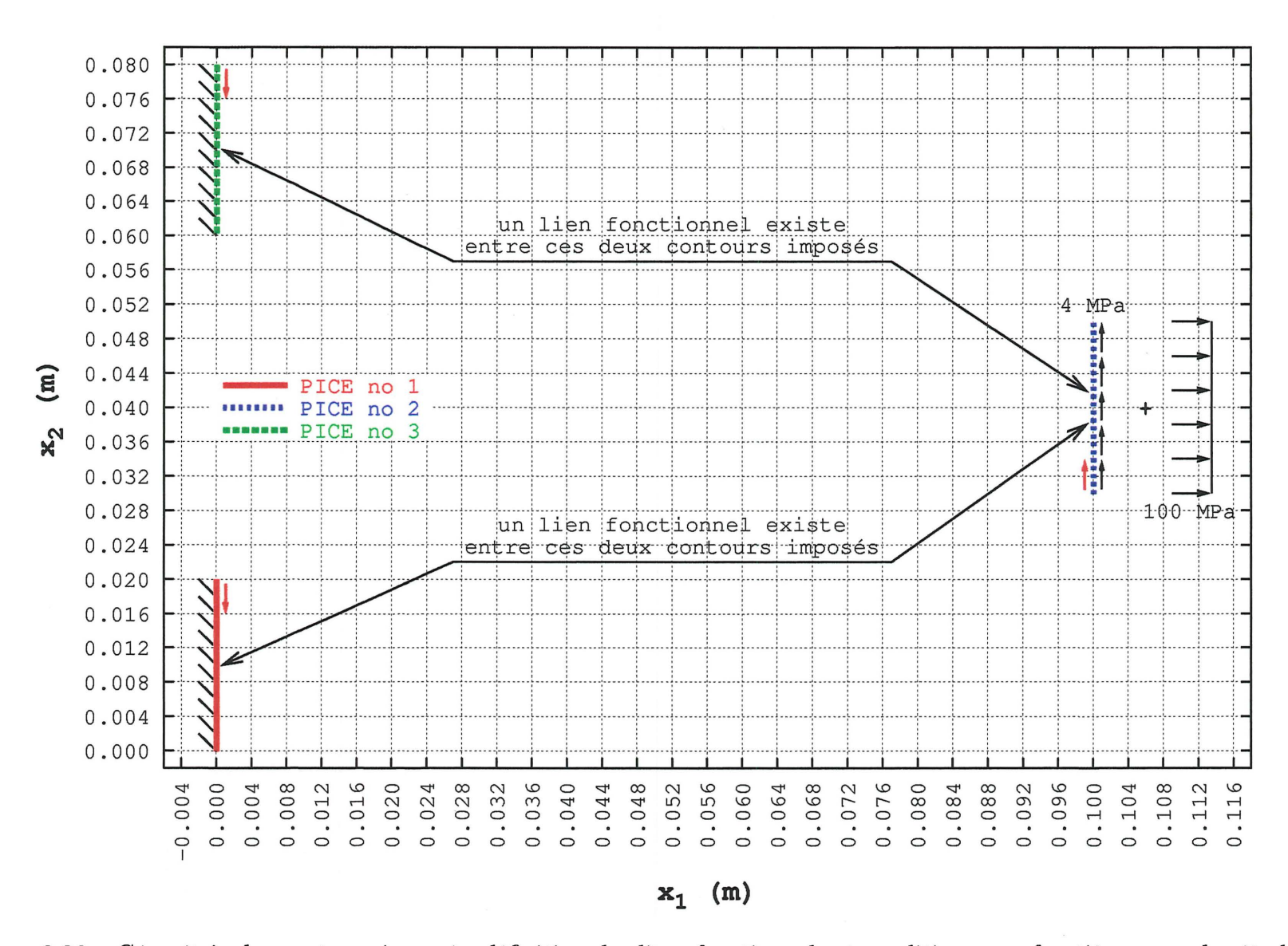

Figure 3.26 - Géométrie des contours imposés, définition des liens fonctionnels et conditions aux frontières pour les études de cas 3.1 et 3.2

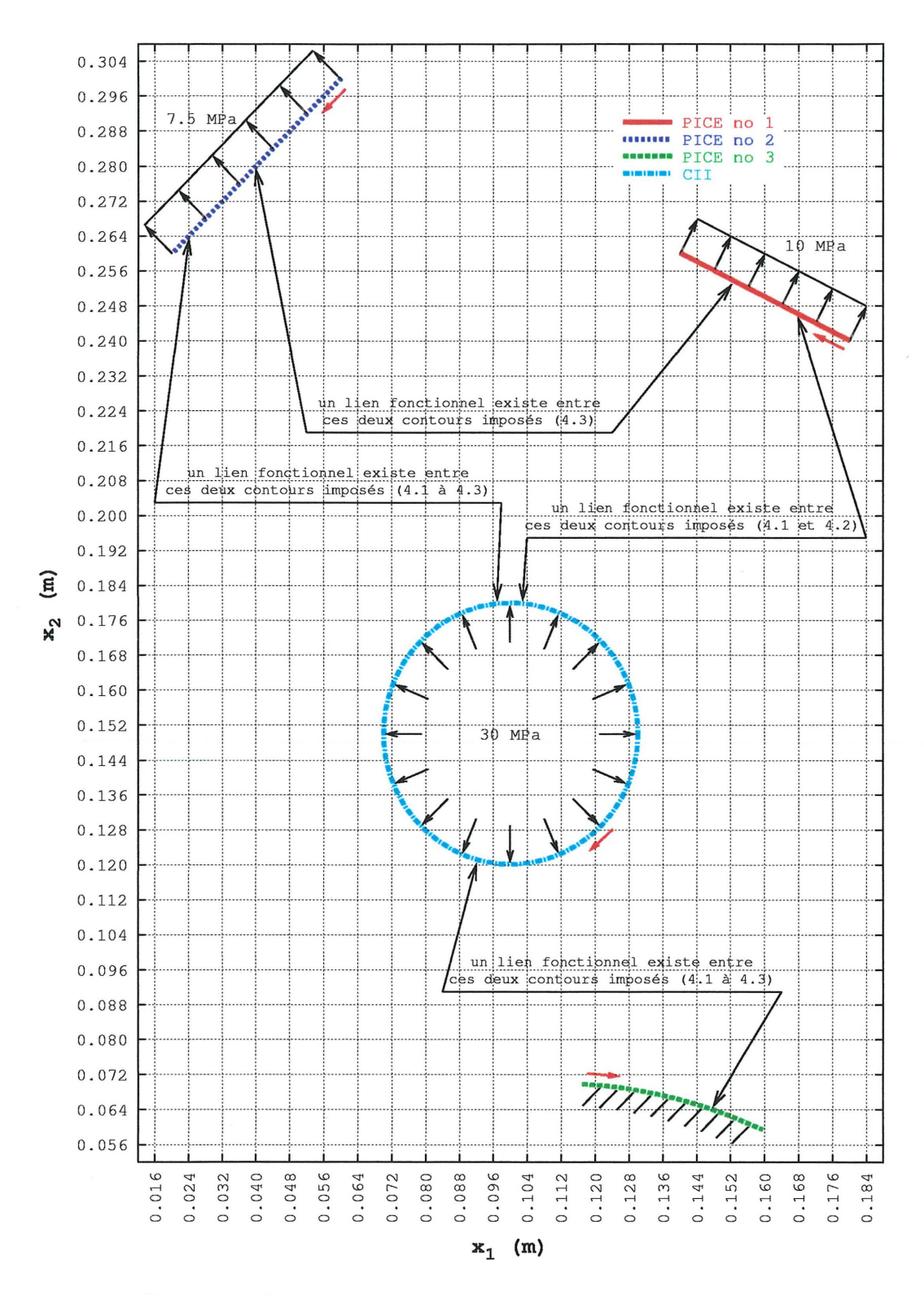

Figure 3.27 – Géométrie des contours imposés, définition des liens fonctionnels et conditions aux frontières pour les études de cas 4.1 à 4.3

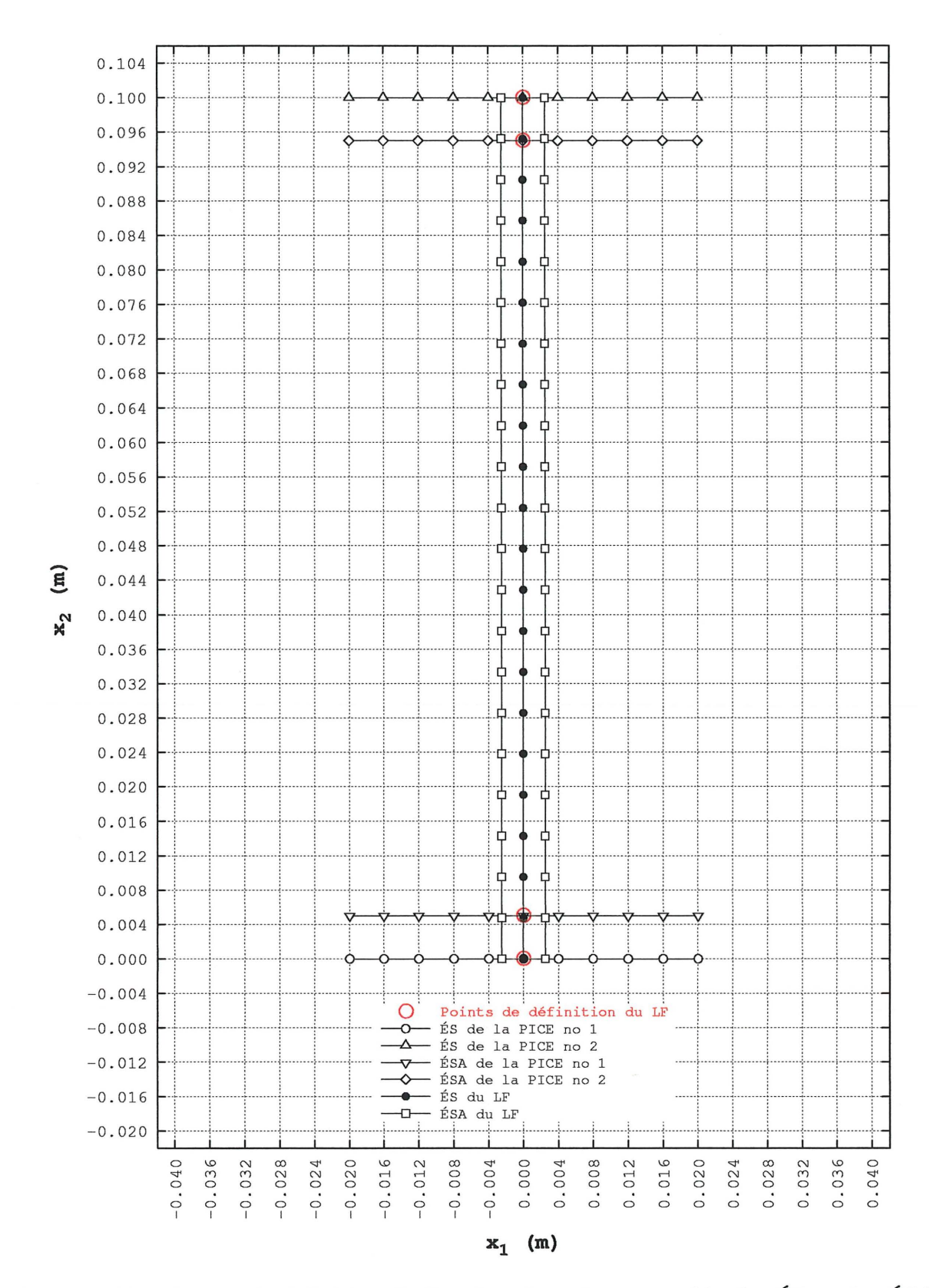

Figure 3.28 - Points de définition du lien fonctionnel et ensemble des ÉS et des ÉSA pour les études de cas 1.1 à 1.3, 1.9, 1.10 et 2.1 à 2.3

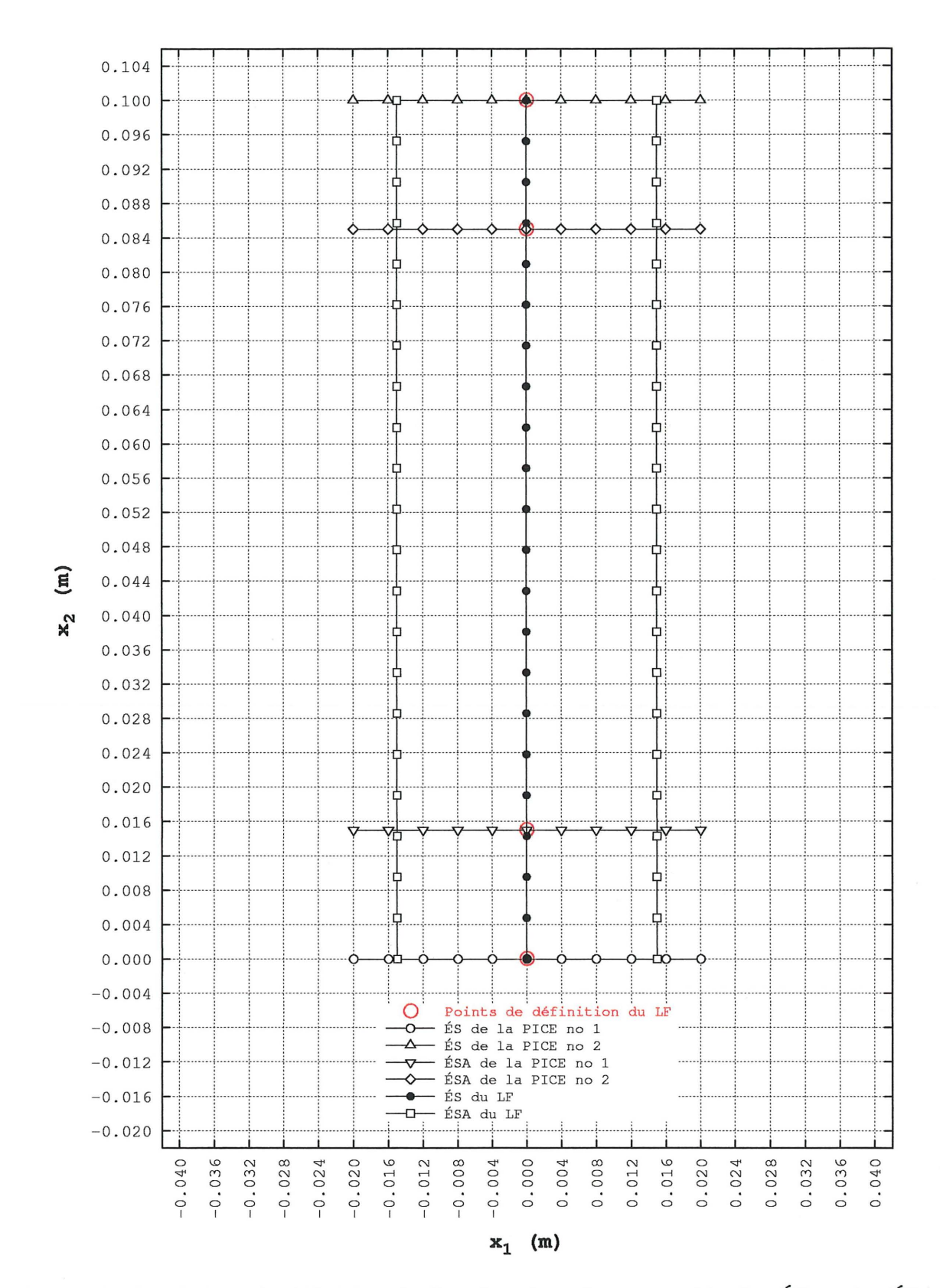

Figure 3.29 - Points de définition du lien fonctionnel et ensemble des ÉS et des ÉSA pour l'étude de cas 1.6
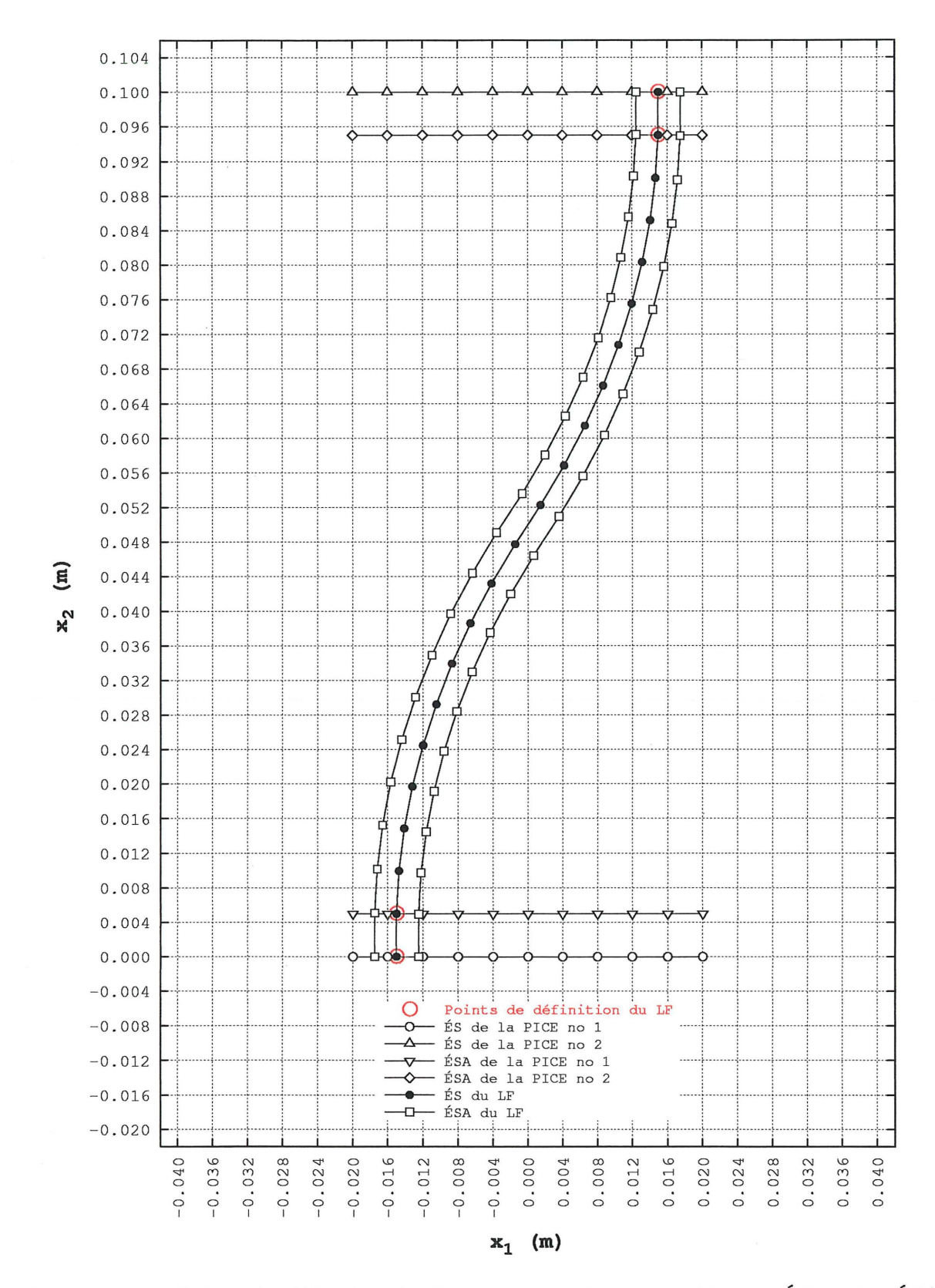

Figure 3.30 - Points de définition du lien fonctionnel et ensemble des ÉS et des ÉSA pour les études de cas 1.4, 1.5 et 1.7

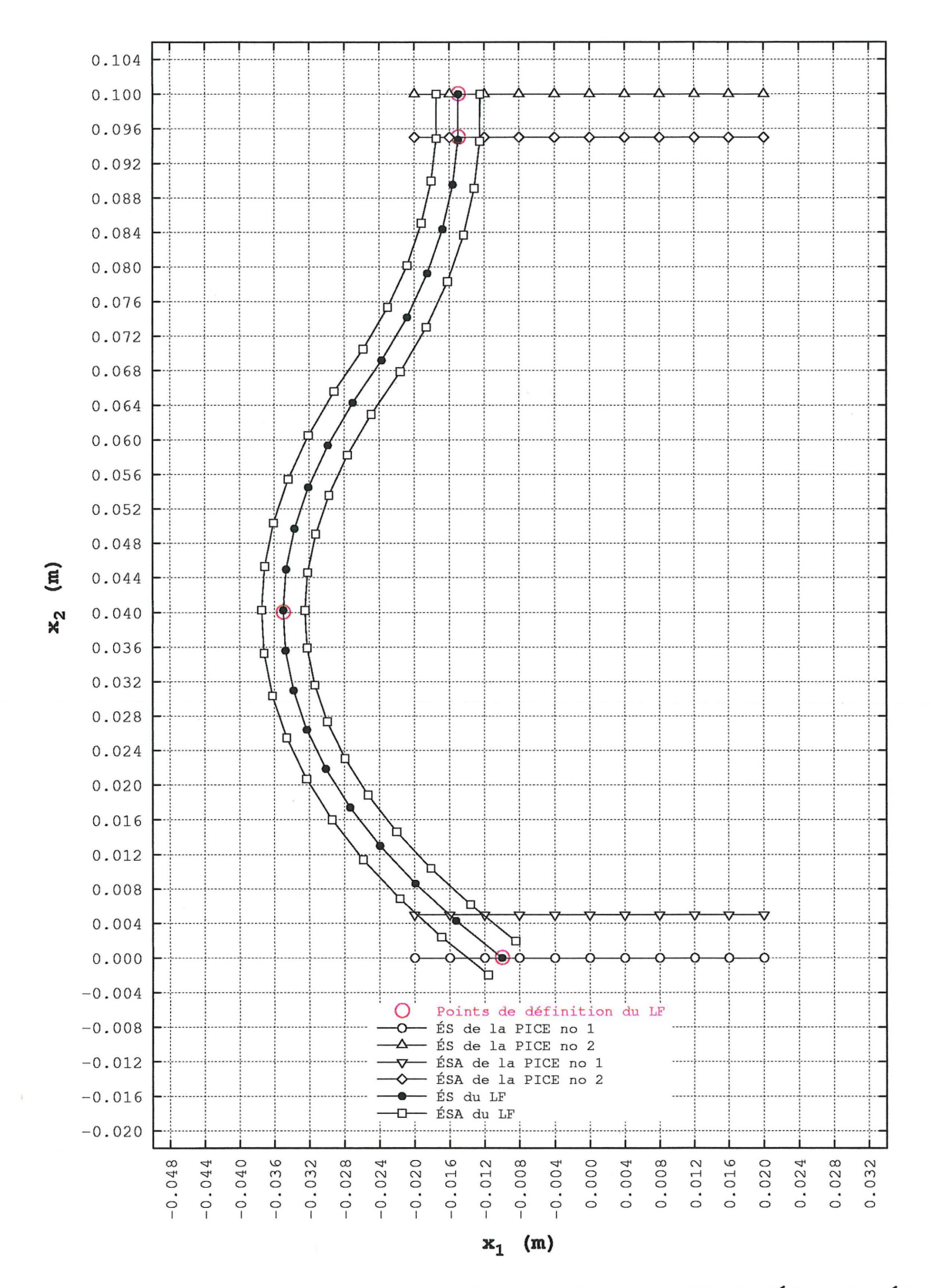

Figure 3.31 – Points de définition du lien fonctionnel et ensemble des ÉS et des ÉSA pour l'étude de cas 1.8

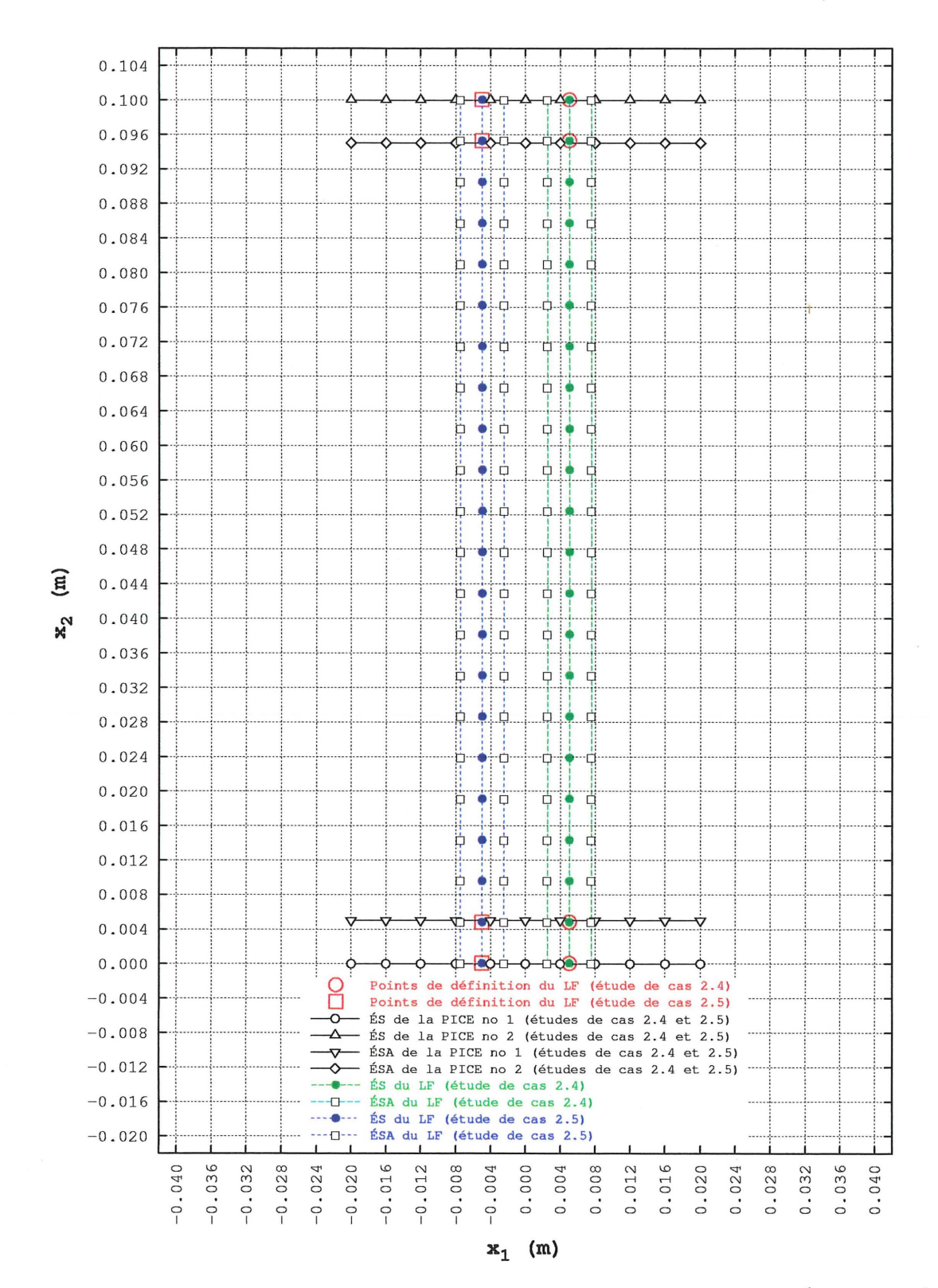

Figure 3.32 – Points de définition du lien fonctionnel et ensemble des ÉS et des ÉSA pour les études de cas 2.4 et 2.5

 $0.080$ 0.076 0.072 0.068 0.064  $0.060$  $0.056$ Points de définition du LF no  $\mathcal{C}$  $0.052$ de définition du LF no 2 Points ÉS de la PICE no 1  $0.048$ ÉS de la PICE no 2  $\binom{m}{m}$  $0.044$ ÉS de la PICE no 3 ÉSA de la PICE no 1  $0.040$ ÉSA de la PICE no 2  $\mathbf{x}_2$ 0.036 ÉSA de la PICE no 3 ÉS du LF no 1 0.032 ÉS du LF no 2 ÉSA du LF no 1  $0.028$ ÉSA du LF no 2  $0.024$  $0.020$  $0.016$  $0.012$  $0.008$  $0.004$  $0.000$ 0.036 0.056 0.076  $0.000$ 0.004 0.008  $0.016$  $0.024$ 0.032 0.052 0.060 0.068 0.072 0.088 0.092 0.096  $0.100$  $0.012$  $0.020$ 0.028 0.040  $0.044$ 0.064 0.080 0.084  $0.048$  $x_1$  (m)

Figure 3.33 - Points de définition des liens fonctionnels et ensemble des ÉS et des ÉSA pour l'étude de cas 3.1

96

0.080 0.076 0.072  $0.068$ 0.064  $0.060$  $0.056$ Points de définition du LF no  $0.052$ Points de définition du LF no 2 ÉS de la PICE no 1  $0.048$ ÉS de la PICE no 2  $(m)$  $0.044$ ÉS de la PICE no 3 ÉSA de la PICE no 1  $0.040$ ÉSA de la PICE no 2  $x_2$ 0.036 ÉSA de la PICE no 3 ÉS du LF no 1  $0.032$ ÉS du LF no 2 ÉSA du LF no 1  $0.028$ ÉSA du LF no  $\overline{c}$  $0.024$  $0.020$  $0.016$  $0.012$ 0.008  $0.004$  $0.000$  $0.000$ 0.004 0.008 0.012  $0.016$  $0.024$ 0.028 0.032 0.036 0.068 0.076 0.096  $0.100$  $0.020$ 0.040  $0.044$ 0.052 0.056 0.060 0.064 0.072 0.080 0.084 0.088 0.092 0.048  $x_1$  (m)

Figure 3.34 - Points de définition des liens fonctionnels et ensemble des ÉS et des ÉSA pour l'étude de cas 3.2

 $2\sqrt{2}$ 

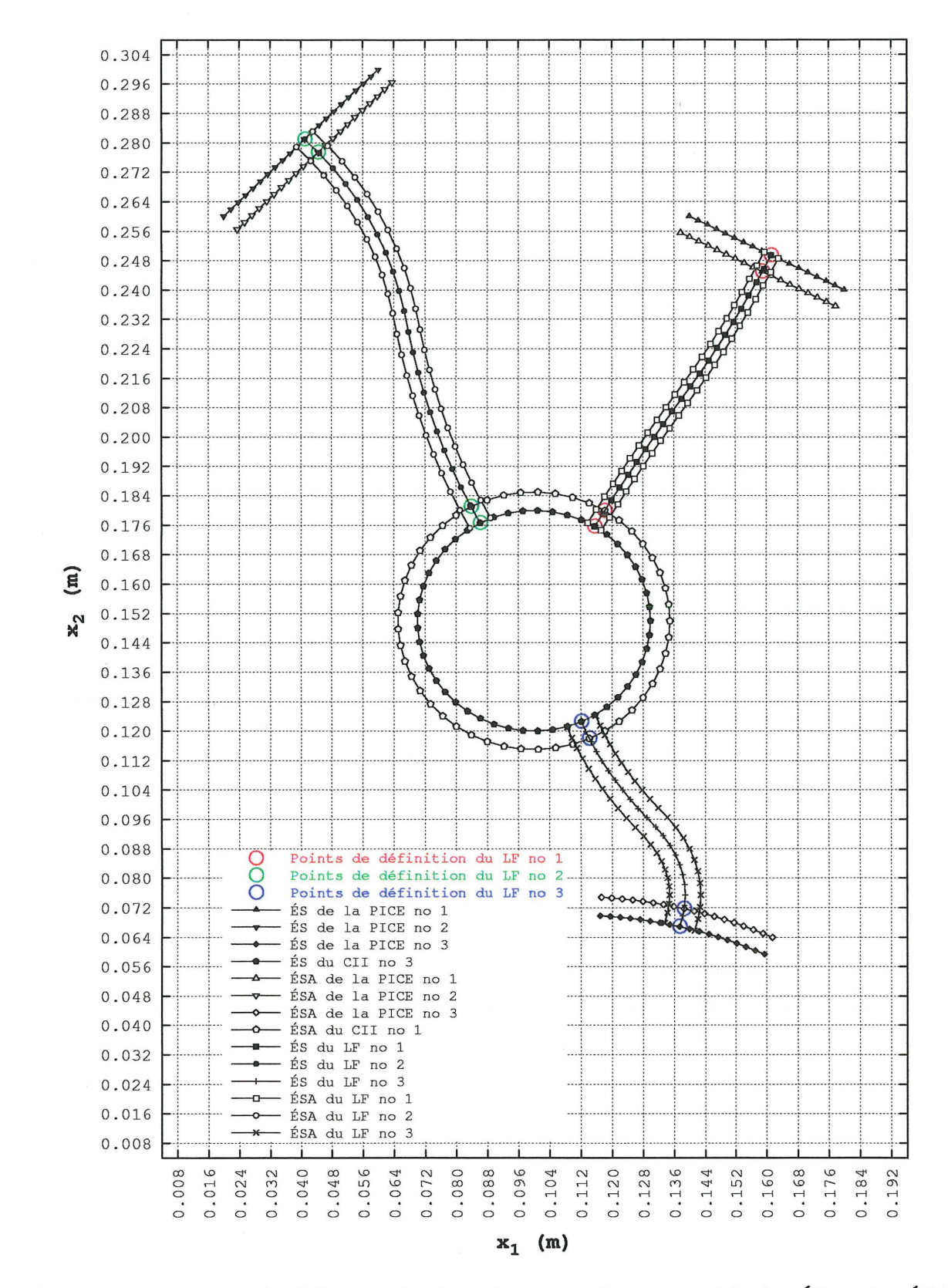

Figure 3.35 - Points de définition des liens fonctionnels et ensemble des ÉS et des ÉSA pour l'étude de cas 4.1

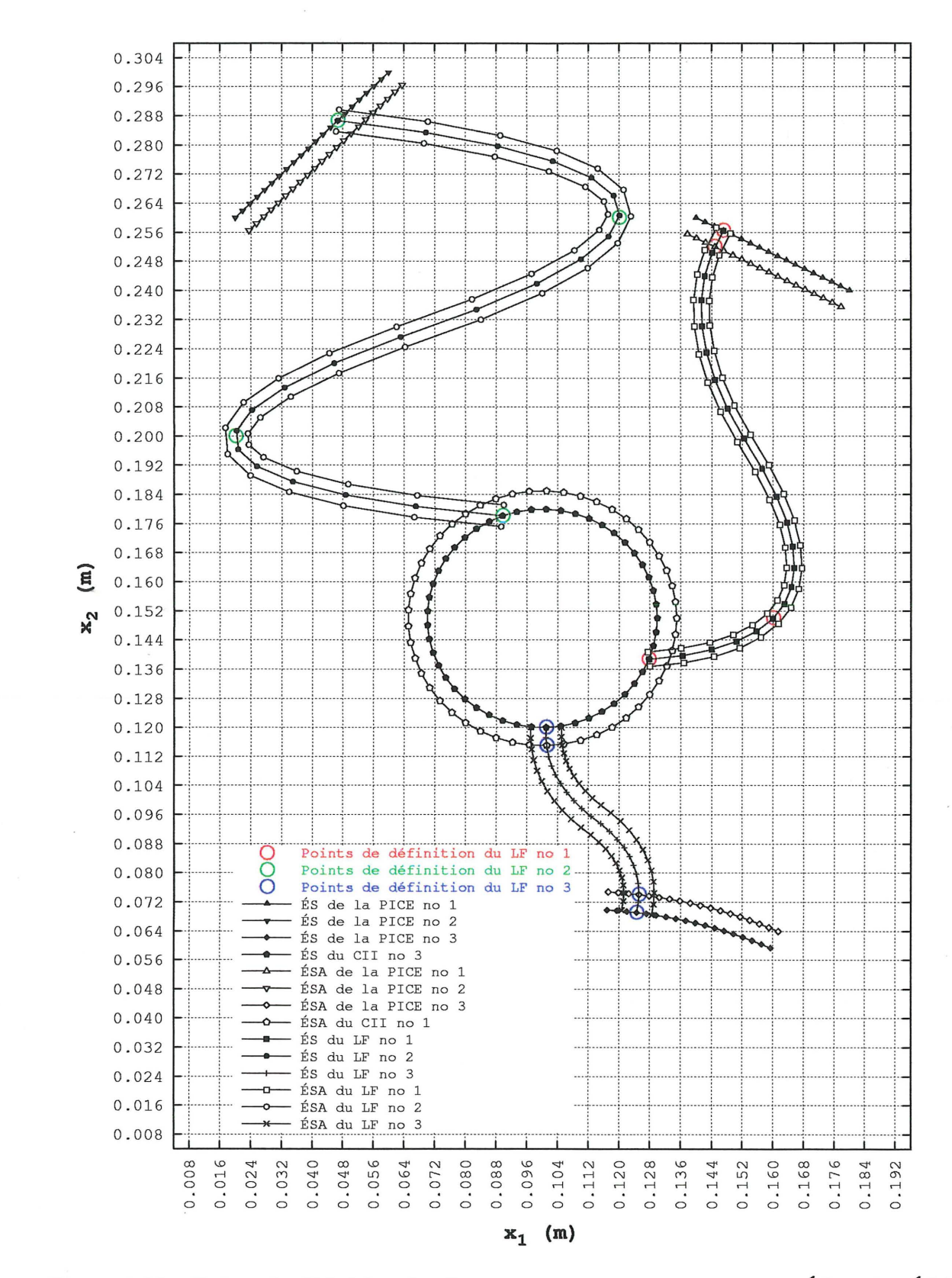

Figure 3.36 - Points de définition des liens fonctionnels et ensemble des ÉS et des ÉSA pour l'étude de cas 4.2

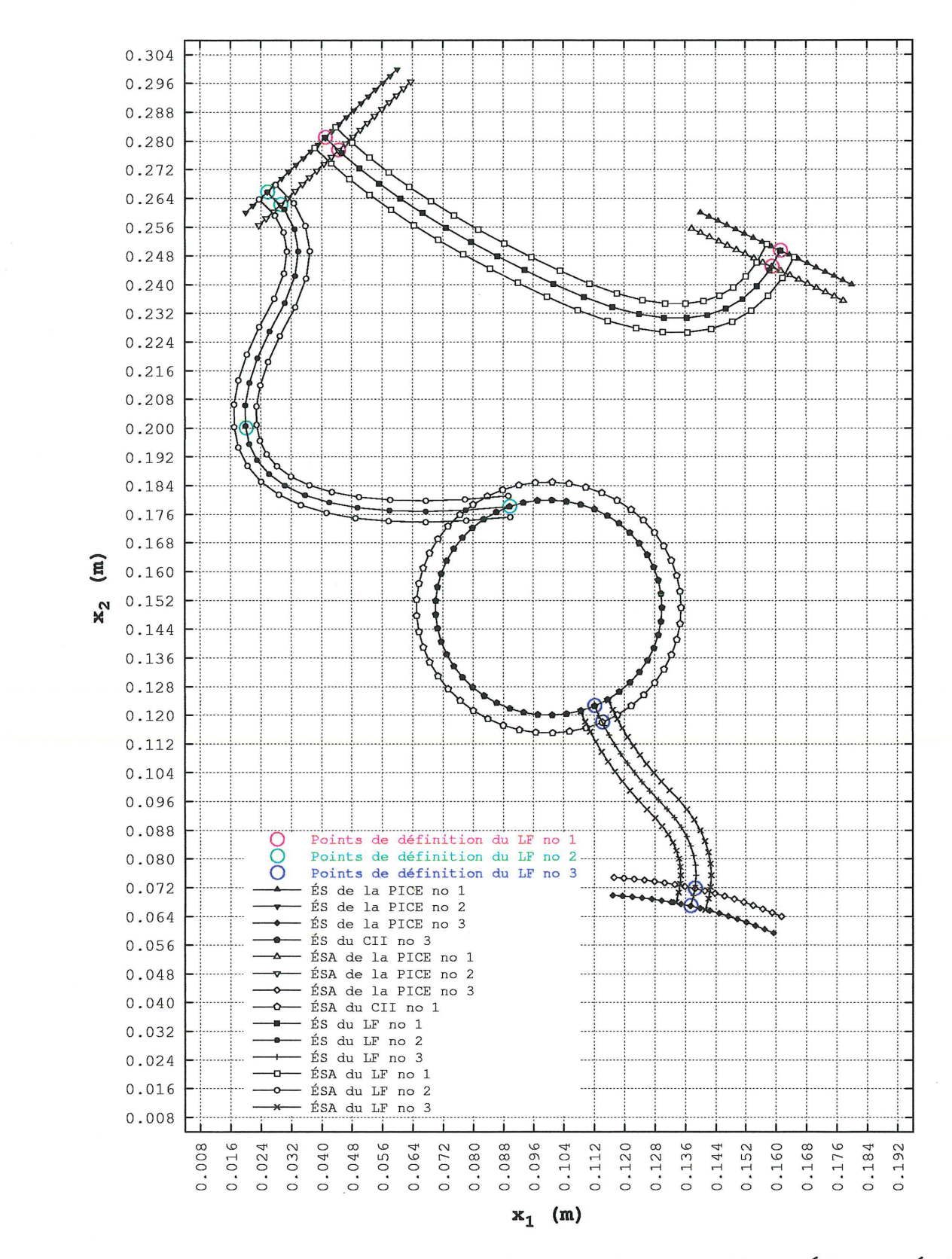

Figure 3.37 - Points de définition des liens fonctionnels et ensemble des ÉS et des ÉSA pour l'étude de cas 4.3

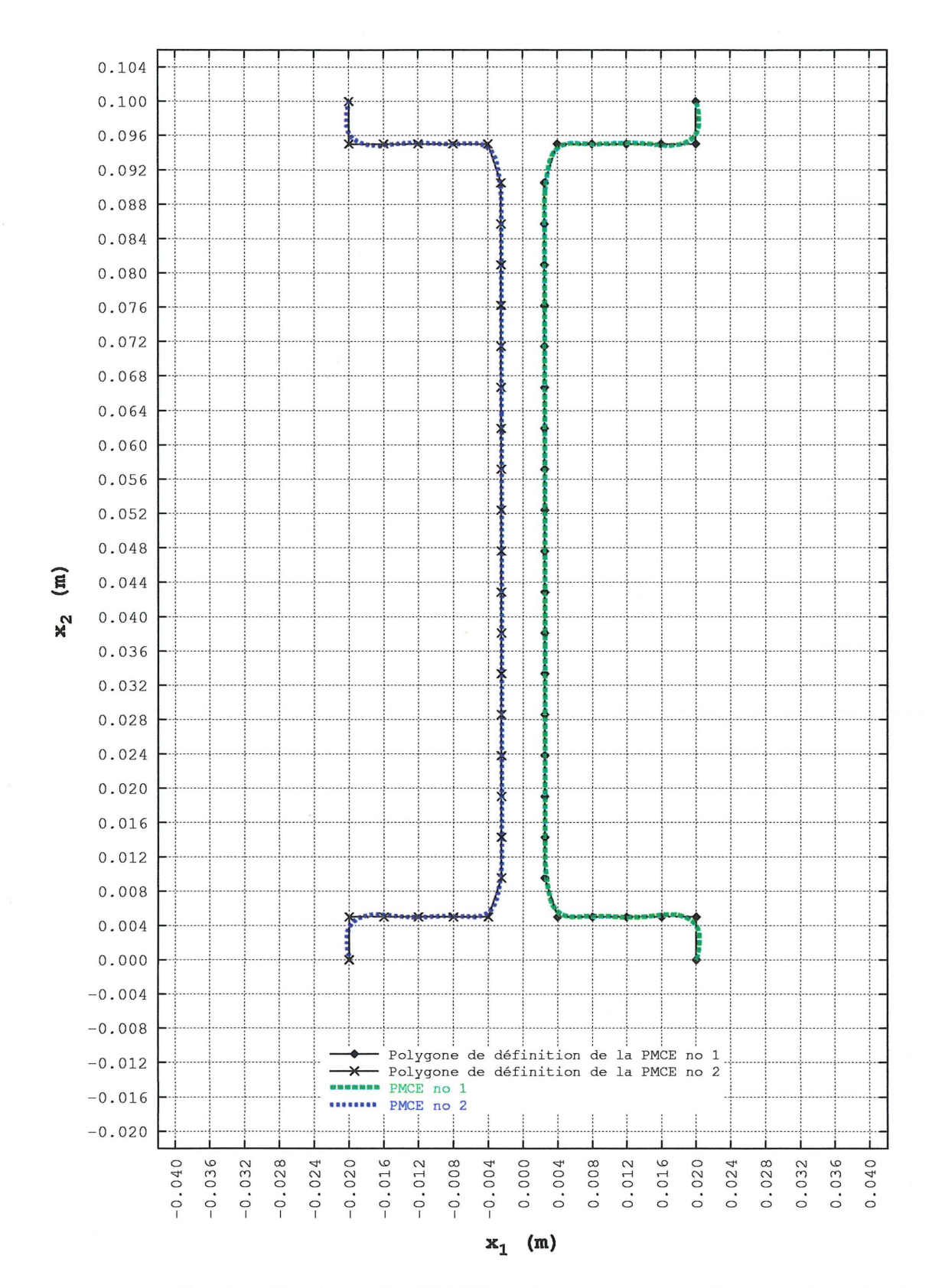

Figure 3.38 - Courbes B-splines des PMCE et leurs premiers polygones de définition pour les études de cas 1.1 à 1.3, 1.9, 1.10 et 2.1 à 2.3

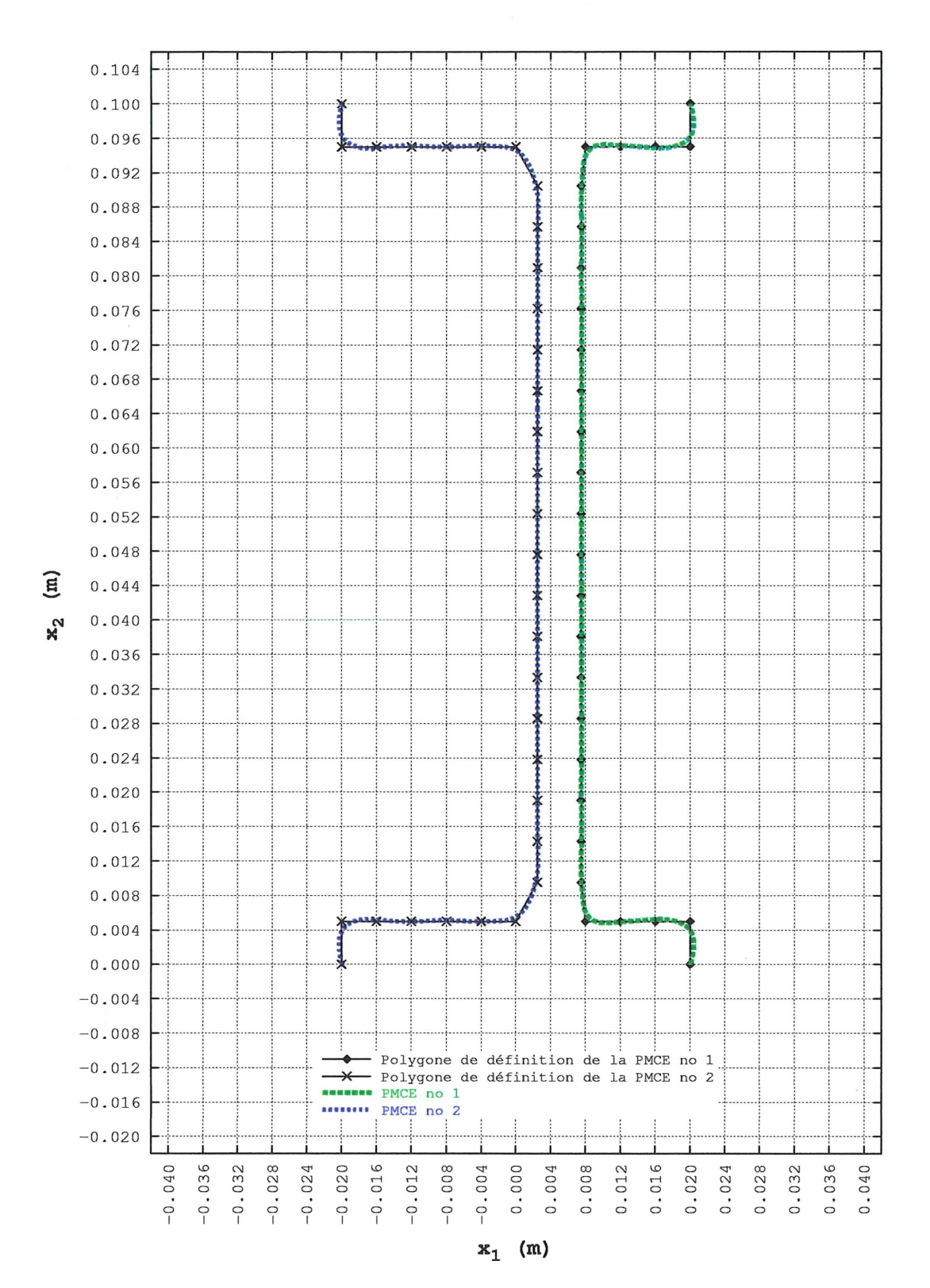

Figure 3.39 - Courbes B-splines des PMCE et leurs premiers polygones de définition pour l'étude de cas 2.4

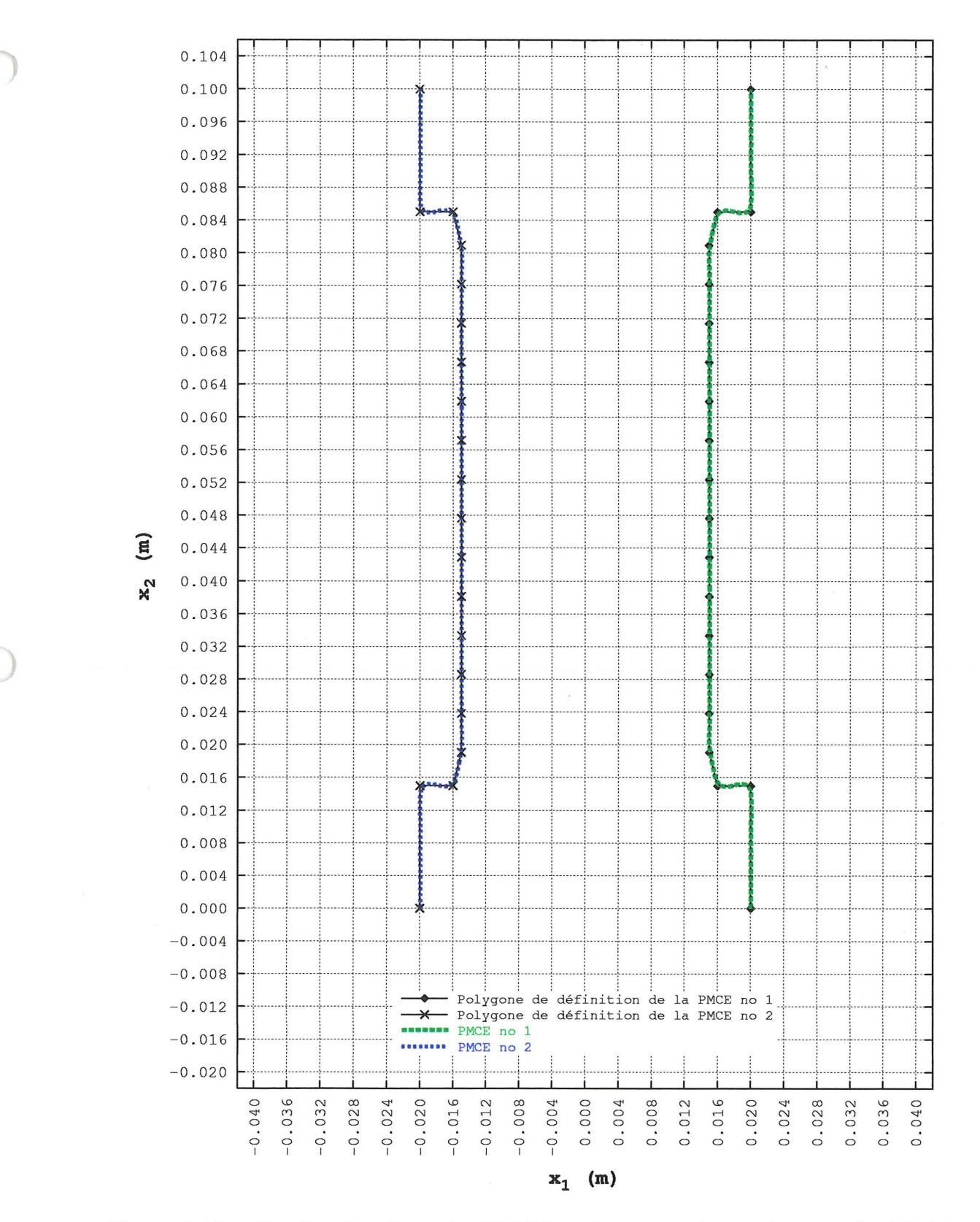

 $\bar{t}$ 

Figure 3.40 - Courbes B-splines des PMCE et leurs premiers polygones de définition pour l'étude de cas 1.6

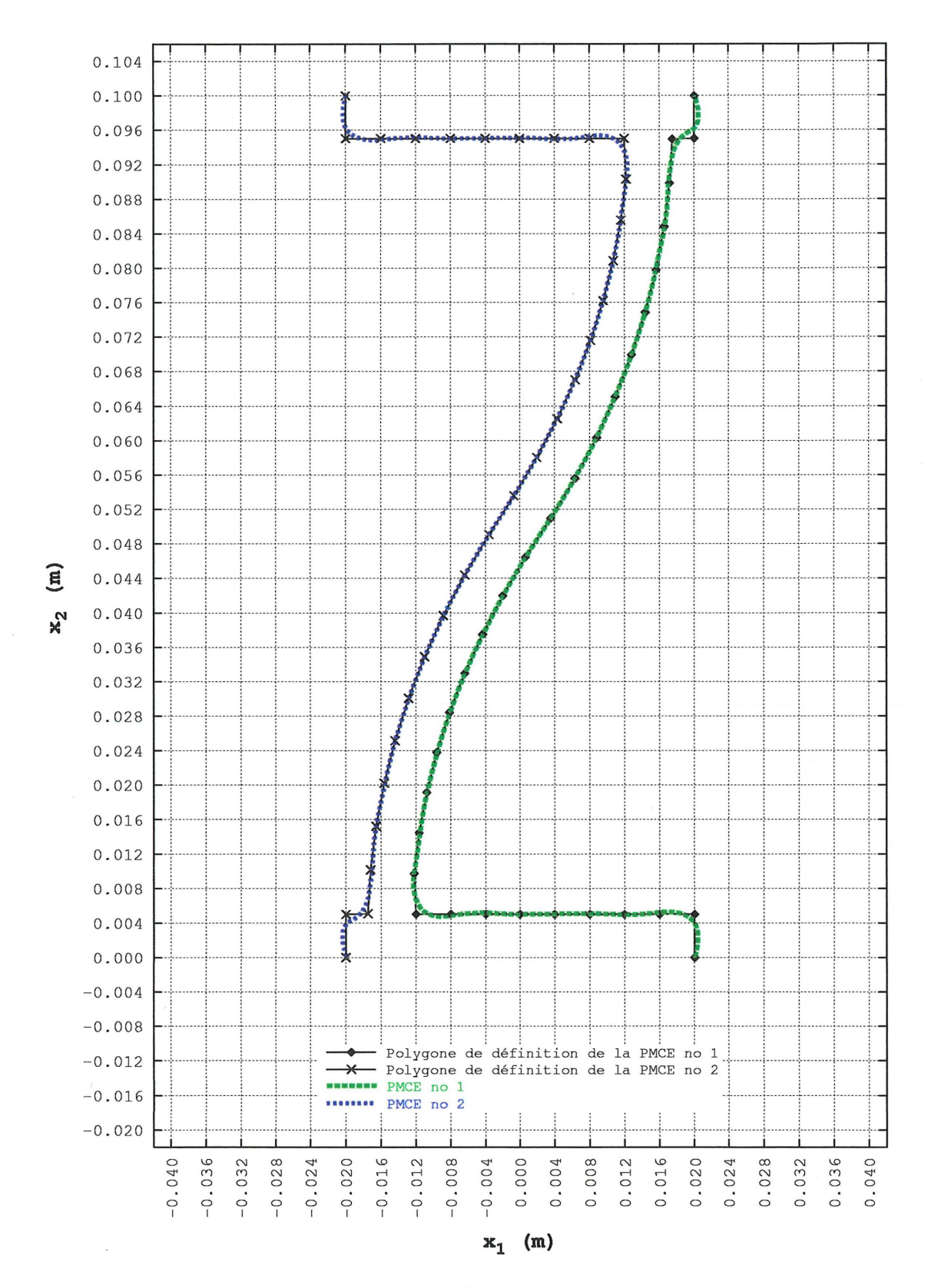

Figure 3.41 - Courbes B-splines des PMCE et leurs premiers polygones de définition pour les études de cas 1.4, 1.5 et 1.7

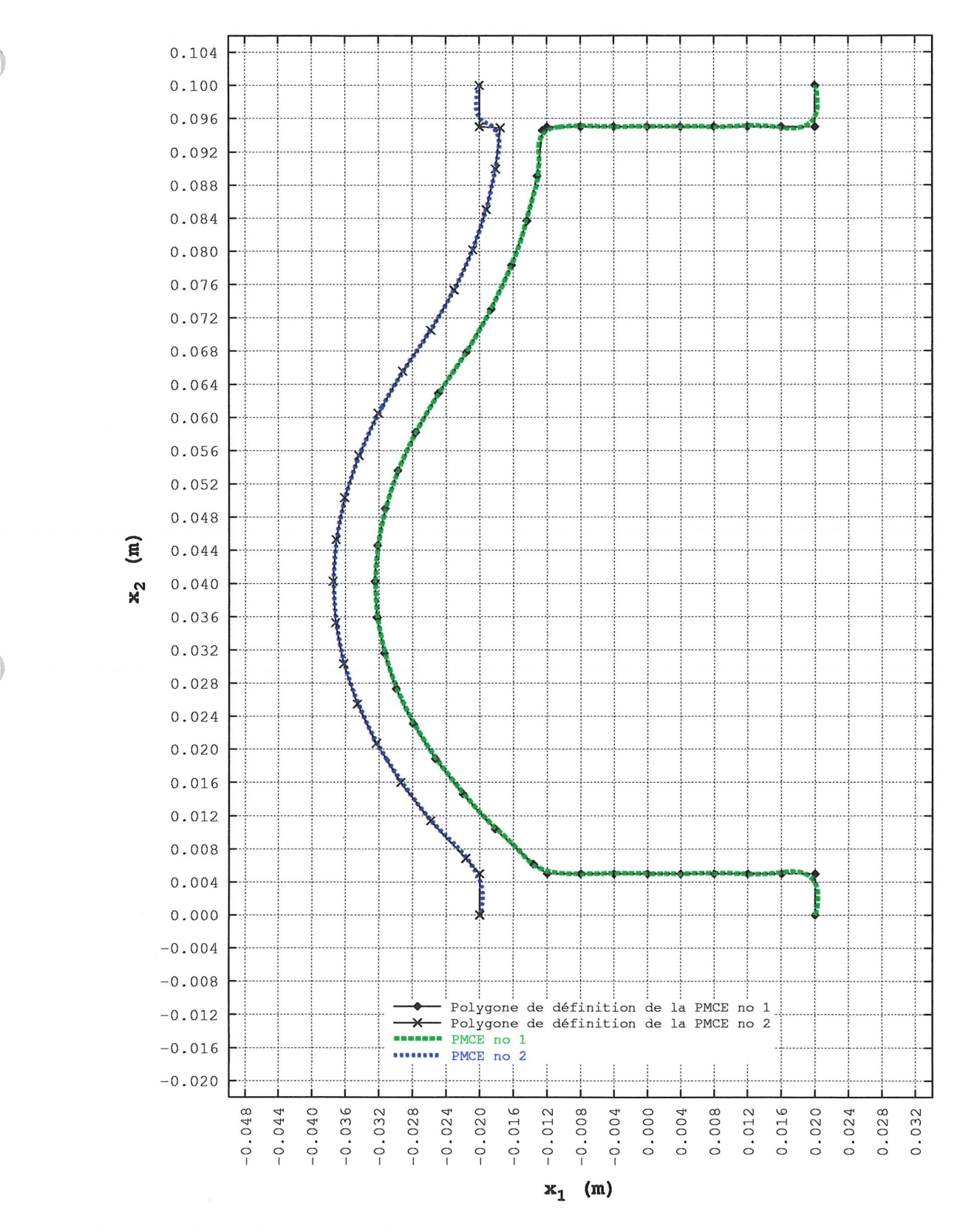

Figure 3.42 - Courbes B-splines des PMCE et leurs premiers polygones de définition pour l'étude de cas 1.8

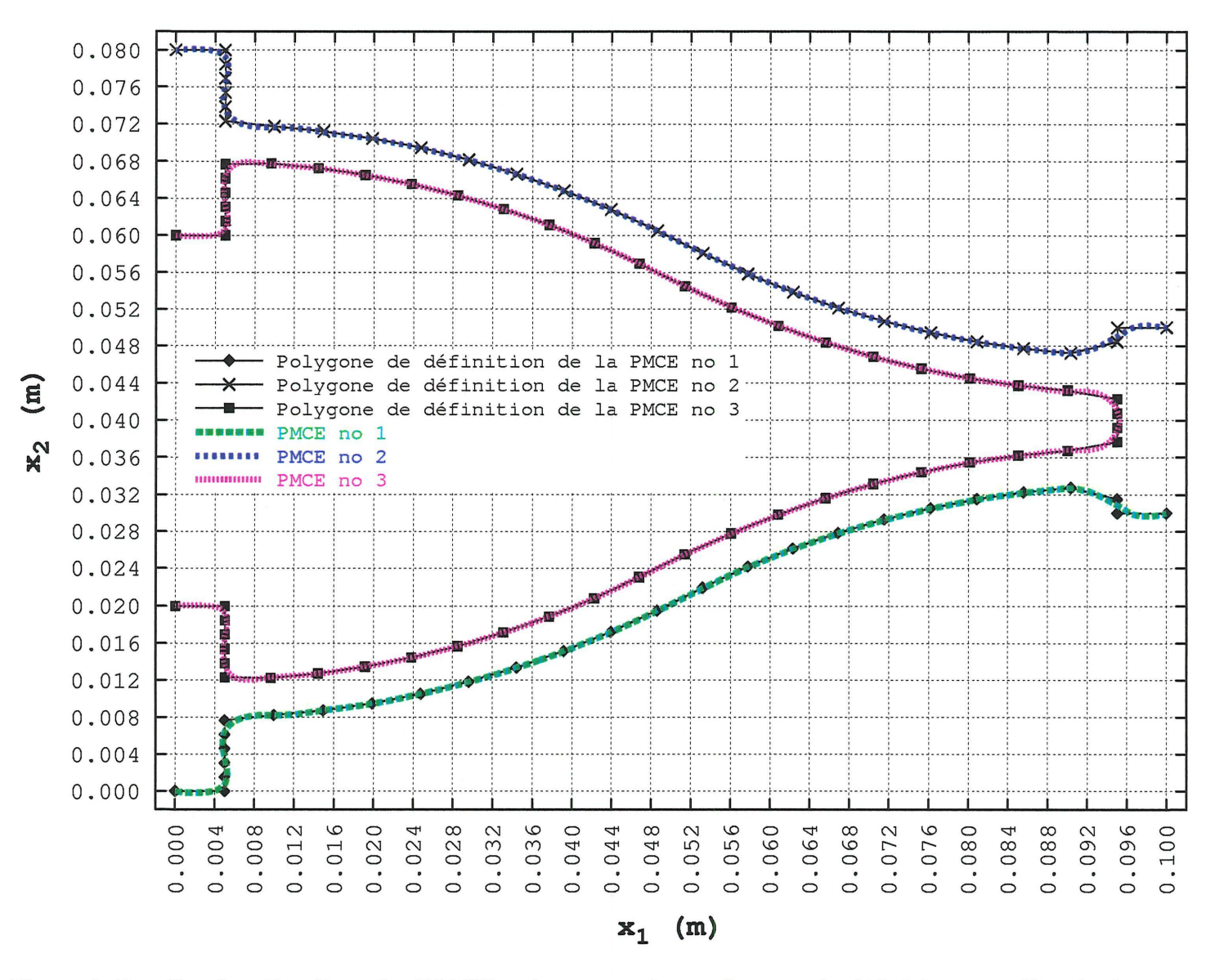

Figure 3.43 – Courbes B-splines des PMCE et leurs premiers polygones de définition pour l'étude de cas 3.1

0.080 ------ --- --- ~--- ----~-------~-- ----~-- -----~------- ------- --- --~------ :·- ----~- ---- -- ------- - \_\_\_ \_\_\_ .. \_\_\_\_\_\_\_ --- --- ----- --'-- ---- - \_\_\_\_ \_\_ ... \_\_\_\_\_\_\_ - ' ' ' ' ' ' ' ' ' ' 0.076 0. 072 0.068 La para participa de para para de la provincia de la para fuerza mediatrica en la provincia del provincia di  $\overline{\phantom{a}}$  . The state of  $\overline{\phantom{a}}$  is the state of  $\overline{\phantom{a}}$  ,  $\overline{\phantom{a}}$  ,  $\overline{\phantom{a}}$  ,  $\overline{\phantom{a}}$  ,  $\overline{\phantom{a}}$  ,  $\overline{\phantom{a}}$  ,  $\overline{\phantom{a}}$  ,  $\overline{\phantom{a}}$  ,  $\overline{\phantom{a}}$  ,  $\overline{\phantom{a}}$  ,  $\overline{\phantom{a}}$  ,  $\overline{\phantom{a}}$  ------.. ---- --- -- ---- \_\_\_\_\_ \_\_ ,. \_\_\_ \_\_\_ \_\_\_\_ \_\_ ., \_\_\_ \_\_\_\_ . \_\_\_\_\_\_ .. \_\_ \_\_\_\_\_ ------ \_\_\_\_\_\_\_ .. \_\_\_\_\_\_ \_\_\_\_\_\_ .. \_\_ \_\_\_\_\_ - 0.064 --- --- -,------- ------ -------,----·-- ------,------- - 0.060 -------.-- -- --- ------.. -- ----- - 0.056 0.052 0.048 • Polygone de définition de la PMCE no  $\begin{bmatrix} 0.048 \\ 0.044 \end{bmatrix}$  $\begin{bmatrix} 6 & 0.044 \\ 0.040 \end{bmatrix}$ Polygone de définition de la PMCE no 2 • Polygone de définition de la PMCE no 3 \*\*\*\*\*\*\* PMCE no 1  $\mathbf{x}^{\mathbf{N}}$ H 0.036 •••••••• PMCE no 2  $\frac{1}{2}$  0.032  $\frac{1}{2}$  DMCE no 3  $\tilde{\mathcal{F}}$  ,  $\tilde{\mathcal{F}}$  ,  $\tilde{\mathcal{F}}$ t • ' ' ' ' • • ' ' ' 1 ' ' 1 1 1 1 1 1 ' 1 1 1 ' 1 ' ' 1 1 1 ' ' 0.024 : : : : : : : : : : : 0.020 0.016 0.012 0.008 0.004 0.000 0 "1'1 CO N \...0 0 "1'1 CO N \...0 0 "1'1 CO N \...0 0 "1'1 CO N \...0 0 "1'1 CO N \...0 0 0 0 0 ri ri N N N (Y) (Y) "1'1 "1'1 "1'1 Lî) Lî) \...0 \...0 \...0 r-- r-- CO CO CO O'I O'I 0 0 0 0 0 0 0 0 0 0 0 0 0 0 0 0 0 0 0 0 0 0 0 0 0 0 ri 0 0 0 0 0 0 0 0 0 0 0 0 0 0 0 0 0 0 0 0 0 0 0 0 0 0  $x_1$  (m)

Figure 3.44 - Courbes B-splines des PMCE et leurs premiers polygones de définition pour l'étude de cas 3.2

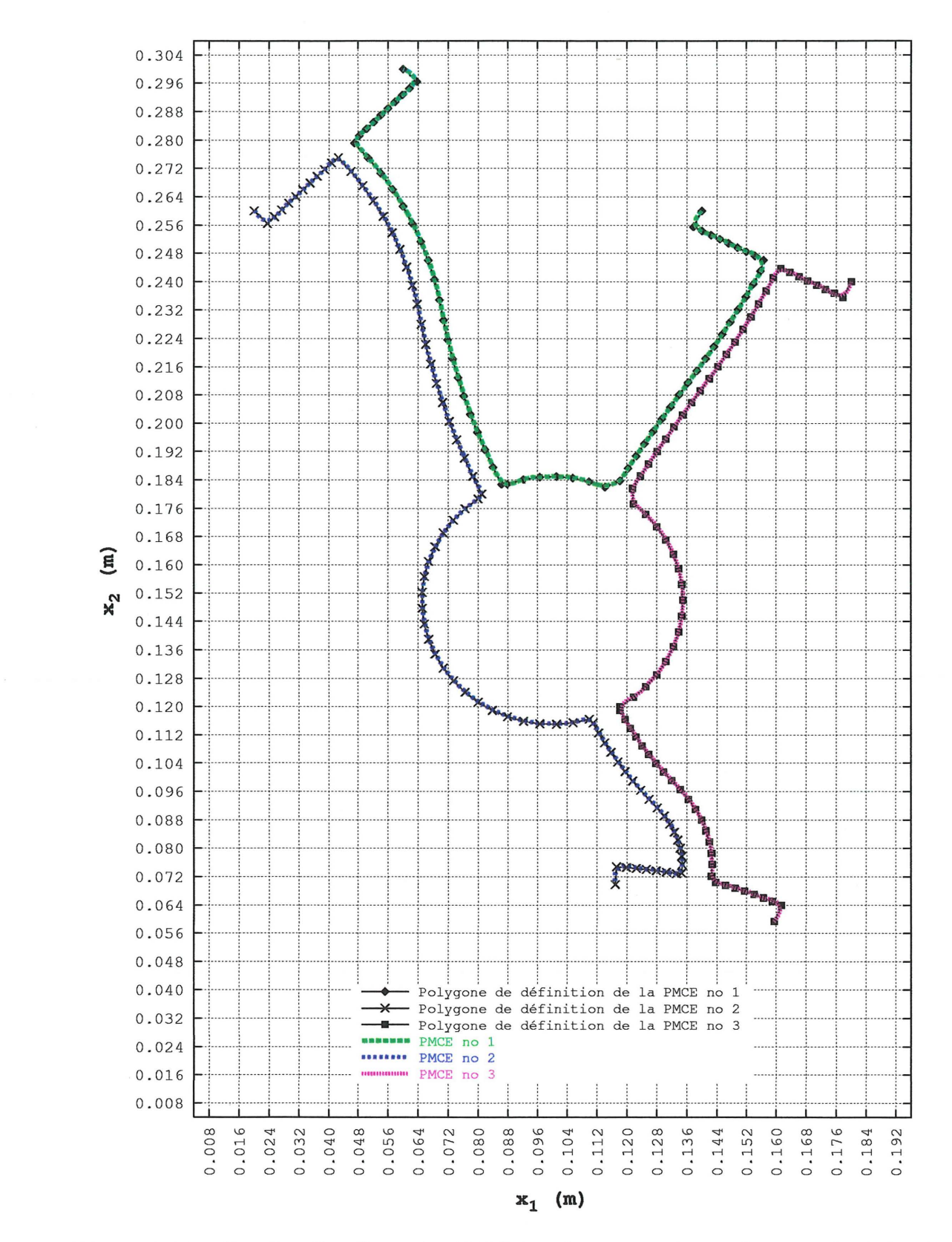

Figure 3.45 - Courbes B-splines des PMCE et leurs premiers polygones de définition pour l'étude de cas 4.1

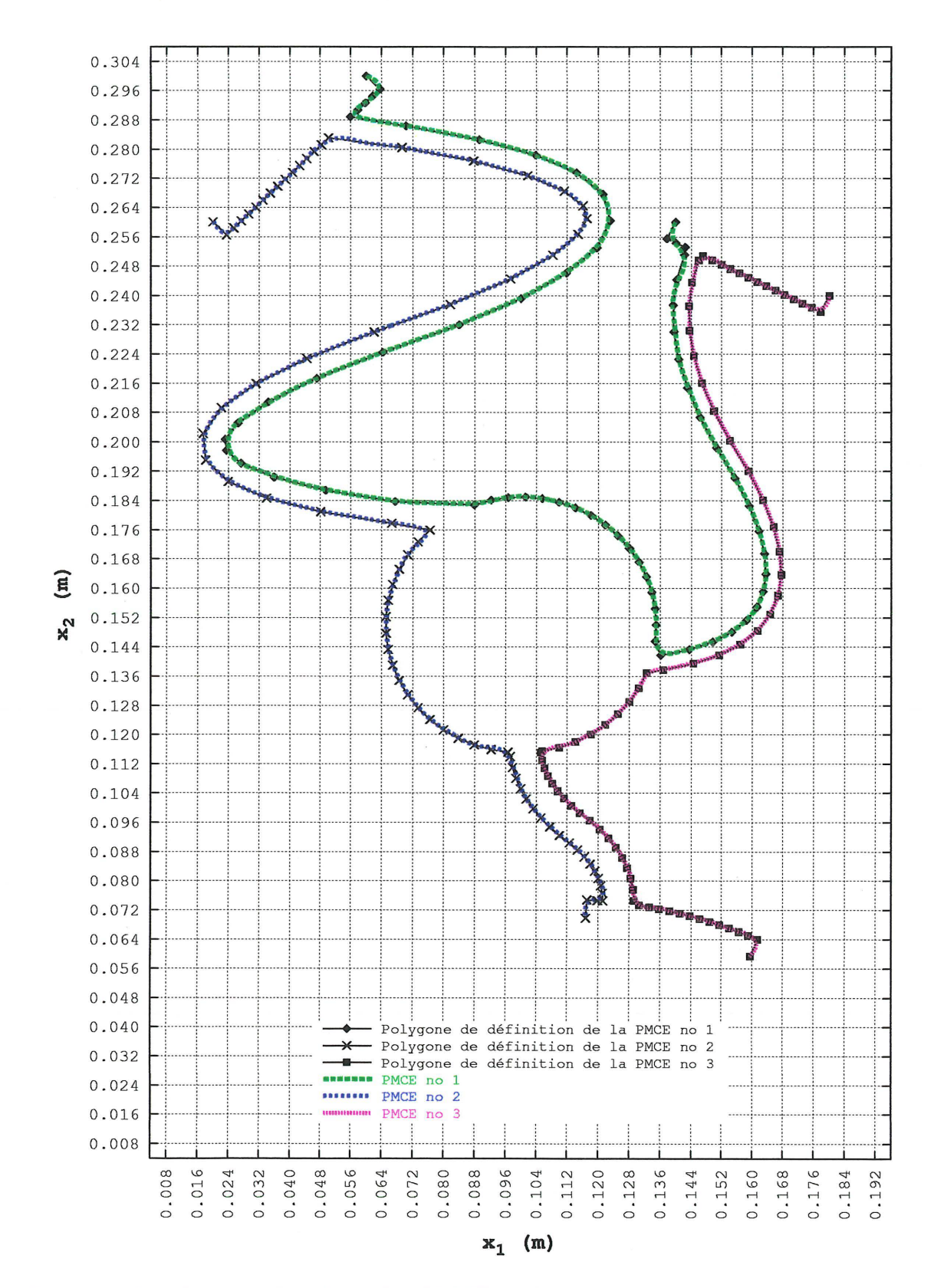

Figure 3.46 - Courbes B-splines des PMCE et leurs premiers polygones de définition pour l'étude de cas 4.2

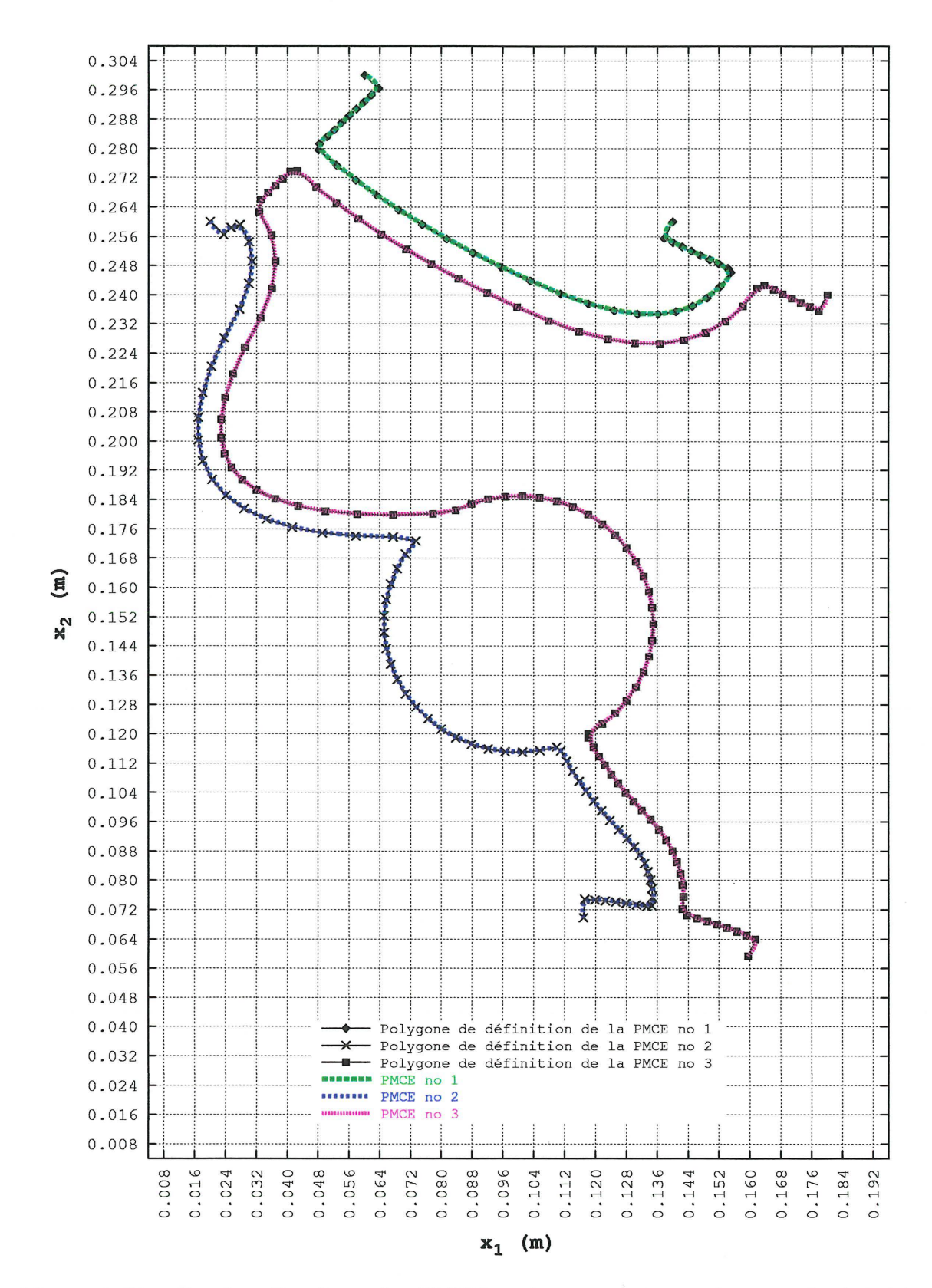

Figure 3.47 - Courbes B-splines des PMCE et leurs premiers polygones de définition pour l'étude de cas 4.3

## 3.3.1 Déplacement des parties modifiables du contour externe

La méthode du mouvement normal présentée à la section 2.3 procède par le déplacement de *mp* points de design situés sur le contour d'une membrure. Puisque seule la forme des parties modifiables du contour externe est sujette à optimisation, c'est sur ces dernières que sont choisis les points de design. Le nombre de points de design sur la *i*<sup>e</sup> partie modifiable du contour externe d'une membrure est noté  $\binom{i_{\text{PMCE}}}{m_p}$ . L'auteur propose de choisir les points de design parmi les nœuds des éléments de frontière situés sur ces parties. Bien qu'il soit tout à fait envisageable de choisir n'importe quel point sur ces parties comme point de design, cette approche est plus intéressante à mettre en œuvre pour les raisons suivantes.

- 1. Les coordonnées  $\langle x_1, x_2 \rangle$  des nœuds des éléments de frontière sont déjà connues.
- 2. La coordonnée Ç d'un point de design sur un élément de frontière vaut -1, 0 ou 1. Si le point de design ne correspond pas à un nœud, il faut calculer sa coordonnée  $\xi$ , une étape qui augmente les coûts de calcul.

Dans le cadre du présent travail, le nombre d'éléments de frontière sur une partie modifiable du contour externe donnée demeure inchangé durant l'optimisation de la forme du contour d'une membrure et les nœuds de ces éléments sont placés sur la courbe B-spline de cette partie du contour à intervalle de paramètre de traçage,  $\Delta \zeta$ , constant. Cette répartition uniforme sur l'intervalle  $[\zeta_{\min}, \zeta_{\max}]$  des coordonnées  $\zeta$  associées aux nœuds se traduit dans la très grande majorité des cas par une longueur de courbe B-spline quasiconstante entre deux nœuds consécutifs. Les extrémités de chaque partie modifiable du contour externe coïncident avec les premier et dernier nœuds d'un élément de frontière. L'auteur propose de choisir de manière uniforme les points de design parmi les nœuds, c'est-à-dire de sélectionner un point de design tous les *p* nœuds. De cette façon, il y a donc  $p-1$  noeuds non sélectionnés entre deux points de design consécutifs (voir la figure 3.48). Les nœuds situés aux extrémités d'une partie modifiable du contour externe ne font pas partie des points de design, mais sont quand même pris en considération lors de la sélection de ces derniers. Pour maintenir jusqu'au dernier, l'uniformité de la répartition des points de design parmi les nœuds, il est nécessaire de satisfaire l'équation suivante:

$$
\frac{\begin{bmatrix} i \end{bmatrix}_{\text{PMCE}}}{n_n} - \text{int} \left( \frac{\begin{bmatrix} i \end{bmatrix}_{\text{PMCE}}}{\begin{bmatrix} i \end{bmatrix}_{\text{PMCE}}}}{\begin{bmatrix} i \end{bmatrix}_{\text{PMCE}}}} - 1 = 0 \qquad (3.26)
$$

où  $\begin{bmatrix} i]_{\text{PMCE}} & i \\ n_n & \text{et} \end{bmatrix}$  sont respectivement le nombre de nœuds des éléments de frontière<sup>4</sup> et la valeur de *p* pour la i<sup>e</sup> partie modifiable du contour externe. Si cette équation n'est

pas satisfaite, il faut corriger le nombre de neuds comme suit :  
\n
$$
\frac{\begin{bmatrix} i \end{bmatrix}_{PMCE}}{n_n} = \left[ \text{int} \left( \frac{\begin{bmatrix} i \end{bmatrix}_{PMCE}}{n} - 1 \right) + 1 \right] \cdot \frac{\begin{bmatrix} i \end{bmatrix}_{PMCE}}{p} + 1 \tag{3.27}
$$

Si le nombre de nœuds corrigé est pair<sup>5</sup>, il suffit de lui ajouter *p*. Pour sa part, le nombre de points de design,  $\stackrel{\text{[t]_{PMCE}}}{m_p}$ , est donné par l'équation suivante :

$$
\frac{\left\{\mathbf{i}\right\}_{\text{PMCE}}}{m_p} = \frac{\frac{\left\{\mathbf{i}\right\}_{\text{PMCE}}}{n_n} - 1}{\frac{\left\{\mathbf{i}\right\}_{\text{PMCE}}}{p}} - 1\tag{3.28}
$$

Ce nombre vaut au minimum 1 et au maximum  $\binom{i_{\text{PMCE}}}{n_n} - 2$ . Pour un problème donné, plusieurs combinaisons de nombre de noeuds et de valeur du paramètre *p* peuvent être adéquates. Ces combinaisons doivent être telles que :

- 1. la géométrie du contour de la membrure soit adéquatement représentée par celle des éléments de frontière.
- 2. l'erreur sur la valeur de la contrainte équivalente de von Mises sur le contour et sur le domaine de la membrure soit suffisamment faible.
- 3. la sensibilité aux fortes variations locales de la contrainte équivalente de von Mises sur le contour de la membrure lors du déplacement de celui-ci soit suffisamment faible. Si la valeur de cette contrainte varie beaucoup sur plusieurs points de design consécutifs tout en étant largement inférieure ou supérieure à la contrainte de design, le déplacement de ces points de design se traduit souvent par une ondulation locale prononcée de la courbe B-spline et, potentiellement, après un certain nombre d'itérations par une partie modifiable du contour externe non admissible.

De façon générale, plus la valeur de *nn* est élevée, plus celle de *p* l'est et vice-versa. La valeur de *p* a également un effet sur le coût de calcul associé à la formation du vecteur  $\sigma_{vM}$  (voir l'équation 2.46). À chaque itération, les nœuds des éléments de frontière et par conséquent les points de design sont redistribués sur la courbe B-spline de chaque

<sup>4</sup>Ce nombre est nécessairement impair parce que des éléments quadratiques sont utilisés.

<sup>5</sup>Ceci est susceptible de se produire uniquement si *p* est impair.

partie modifiable du contour externe. La coordonnée ( associée à chacun demeure la même durant l'application de la méthode du mouvement normal. L'uniformité de la répartition des points de design est donc conservée tout au long du processus itératif. La position des points de design sur les deux parties modifiables du contour externe de l'étude de cas 1.8 pour certaines itérations est représentée à la figure 3.49.

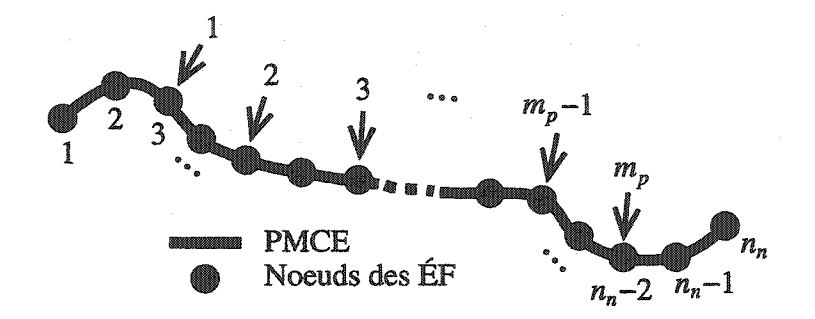

Figure 3.48 - Sélection des points de design sur une PMCE avec *p* = 2. Les points de design sont indiqués par une flèche.

 $\Diamond$ 

Les points de design étant choisis, il faut, avant de procéder à leur déplacement, calculer la valeur de la contrainte équivalente de von Mises aux points de design, former les matrices  $M^0$  et  $N^0$  (voir les équations 2.43 et 2.45) et choisir la valeur du facteur de déplacement  $\vartheta$  (voir l'équation 2.41). Le calcul des contraintes sur le contour est effectué à l'aide des équations présentées à la section 2.2. Puisqu'on ne retrouve pas parmi les objectifs du processus de formation du contour initial l'obligation de garantir une certaine capacité de charge initiale, il est envisageable que la valeur de la contrainte équivalente de von Mises calculée sur le contour soit, lors des premières itérations, largement supérieure à la limite d'écoulement, *Sy,* du matériau de la membrure. Pour la plupart des études de cas présentées, la valeur de la contrainte à certains points de design sur le contour initial vaut plusieurs GPa (voir les figures 3.71 à 3.80). Bien que d'un point de vue physique, une telle de valeur de contrainte n'ait aucun sens, elle s'est avérée tout à fait utilisable pour le déplacement des parties modifiables du contour externe. Pour tenir compte de cet état de fait, l'auteur a choisi d'appeler la contrainte utilisée pseudo-contrainte équivalente de von Mises et de la noter  $\sigma_{\text{PvM}}$ . Une valeur très élevée de  $\sigma_{\text{PvM}}$  est associée à une déformation importante de la membrure se traduisant bien souvent par une non-linéarité géométrique. Toutefois, cette dernière n'a pas affecté la convergence de la méthode de déplacement du contour proposée dans le présent travail. Soulignons que cette méthode est une méthode de type FSD ( «Fully Stressed Design») et ne tient pas

compte d'éventuelles limitations concernant la déformation de la membrure comme le font les méthodes de type FUD ( «Fully Utilized Design»). Il s'avère donc nécessaire de poser un regard critique sur la déformation de la membrure à la fin du processus itératif.

 $\Diamond$ 

Pour augmenter la vitesse de convergence de la méthode du mouvement normal et le niveau de contrôle sur l'évolution de la forme des parties modifiables du contour externe, l'auteur propose d'utiliser non pas une valeur unique pour  $\vartheta$ , mais plusieurs valeurs utilisées séquentiellement quand le nombre d'itérations effectuées atteint des valeurs fixées initialement. Il s'agit d'une approche multiphases. Dans le cadre du présent travail, le nombre de phases et, par conséquent, le nombre de valeurs du facteur de déplacement a été fixé à quatre<sup>6</sup>. Les trois premières phases ont comme objectif l'augmentation de la vitesse de convergence alors que la dernière vise à augmenter le niveau de contrôle sur la forme des parties modifiables du contour externe. Les quatre facteurs de déplacement sont notés  $\vartheta_1$ ,  $\vartheta_2$ ,  $\vartheta_3$  et  $\vartheta_f$  respectivement. Les numéros des itérations auxquels s'effectuent les changements de valeur du facteur de déplacement sont pour leur part notés  $q_{1\rightarrow2}, q_{2\rightarrow3}$  et  $q_{3\rightarrow f}$ . La valeur du facteur de déplacement doit être supérieure à 0 et doit garantir que la forme des parties modifiables du contour externe demeure admissible en tout temps. Pour demeurer admissibles lors de leur déplacement, ces parties doivent respecter les trois conditions suivantes.

- 1. Elles ne doivent pas croiser d'autres parties du contour.
- 2. Elles ne doivent pas présenter de boucles (voir la figure 3.50(b)).
- 3. Elles ne doivent pas présenter d'ondulations menant à un ralentissement important voire à un arrêt de la convergence (stationnarité). Une valeur trop élevée du facteur de déplacement fait apparaître ces ondulations et peut également être à l'origine du non respect des deux premières conditions. Le phénomène d'ondulation d'une partie modifiable du contour externe peut appartenir à l'une des deux catégories suivantes.
	- (a) Phénomène d'ondulation temporaire ou avec récupération: C'est ce qui se produit pour l'étude de cas 1.4. Après un certain nombre d'itérations,

<sup>&</sup>lt;sup>6</sup>Bien qu'il soit tout à fait envisageable d'avoir plus de phases, les diverses études de cas présentées ont permis à l'auteur de constater que l'emploi de plus de quatre phases n'augmentait que marginalement la vitesse de convergence.

les ondulations régressent et disparaissent (voir la figure 3.50(a)). Ceci est dû au fait que le contour continue malgré tout de se déplacer suffisamment pour réduire l'écart entre la valeur de  $\sigma_{\text{PvM}}$  sur la partie modifiable et la valeur de la contrainte de design et pour réduire du même coup l'effet du facteur de déplacement.

(b) Phénomène d'ondulation sans récupération : C'est ce qui se produit pour l'étude de cas 1.5. Il rend la partie modifiable non admissible (voir la figure 3.50(b)) et l'application de la méthode du mouvement normal n'est plus possible. La variation de la contrainte de von Mises dans la région ondulée est élevée. La valeur de  $\sigma_{\rm{PvM}}$  au niveau du creux des ondulations est généralement beaucoup plus élevée que celle au niveau du sommet. La méthode du mouvement normal va donc imposer aux points de design situés dans les creux des ondulations un déplacement beaucoup plus élevé que celui imposé aux points de design situés aux sommets. Ces déplacements peuvent augmenter l'amplitude des ondulations et peuvent rendre la partie modifiable non admissible. Dans certains cas, la valeur de  $\sigma_{\text{PvM}}$  dans les creux et aux sommets des ondulations est respectivement supérieure et inférieure à la contrainte de design. Il se produit alors un phénomène d'oscillation. Ce dernier ralenti ou arrête la convergence de la portion ondulée de la partie modifiable.

Les itérations se succédant, la valeur de la fonction  $|f|$  (voir l'équation 2.44) diminue globalement et la vitesse de convergence en fait autant. Pour donner un nouvel élan au déplacement des parties modifiables du contour externe, il faut augmenter la valeur du facteur de déplacement. La valeur des facteurs de déplacement  $\vartheta_1$ ,  $\vartheta_2$  et  $\vartheta_3$  est donc telle que  $\vartheta_3 > \vartheta_2 > \vartheta_1$ . La transition entre les trois premières valeurs des facteurs de déplacement est facilement identifiable sur les figures 3.81 à 3.83. Ces dernières représentent l'évolution de la surface de la membrure pour les études de cas 1.1 à 1.3, 1.6 à 1.10, 2.1, 3.1, 3.2 et 4.1 à 4.3 durant le déplacement des parties modifiables du contour externe. Au terme de la troisième phase, la forme des parties modifiables du contour externe est très près de leur forme finale. Dans la plupart des cas cependant, en certains endroits sur ces parties, la valeur de  $\sigma_{\text{PvM}}$  demeure malgré tout significativement supérieure à  $\sigma_0^7$ . Deux causes non mutuellement exclusives peuvent être à l'origine de cet état de fait.

<sup>&</sup>lt;sup>7</sup>L'auteur considère que la valeur de  $\sigma_{\rm PvM}$  est significativement supérieure à celle de  $\sigma_0$  si  $\sigma_{\rm PvM}$  >  $1.05\sigma_0$ .

- 1. Dans la très grande majorité des cas, la valeur de *p* est supérieure à 1 lors des trois premières phases du déplacement, ce qui signifie que certains nœuds ne sont pas considérés lors de ces phases.
- 2. La valeur de  $\vartheta_3$  est trop élevée en regard de la valeur de la fonction  $|f|$  aux endroits où la valeur de  $\sigma_{\text{PvM}}$  est supérieure à 1.05 $\sigma_0$ . Il se produit un phénomène d'oscillation de  $\sigma_{\text{PvM}}$  autour de  $\sigma_0$ .

L'objectif de la phase no 4 est d'amener la valeur de  $\sigma_{\text{PvM}}$  sous 1.05 $\sigma_0$  à tous les nœuds des parties modifiables du contour externe situés entre le premier et le dernier. Pour atteindre cet objectif, l'auteur propose une stratégie en trois points.

- 1. Poser  $p = 1$ : Tous les nœuds de chaque partie modifiable (sauf les premier et dernier) deviennent des points de design et peuvent ainsi être déplacés.
- 2. Choisir  $\vartheta_f$  tel que  $0 < \vartheta_f \leq 0.3\vartheta_3$  : Ceci permet de réduire le phénomène d'oscillation de  $\sigma_{\text{PvM}}$  décrit plus tôt.
- 3. Déplacer uniquement les points de design pour lesquels  $\sigma_{\text{PvM}} > \sigma_0 : \Pi$ s'agit d'un déplacement unidirectionnel par opposition au déplacement bidirectionnel des trois premières phases. Lors de la phase no 4, seul un déplacement selon la direction de la normale externe à la partie modifiable du contour externe est donc permis. Pour les études de cas effectuées dans le cadre du présent travail, le déplacement unidirectionnel s'est avéré aussi ou plus efficace que le déplacement bidirectionnel en ce qui a trait au plafonnement de  $\sigma_{\text{PvM}}$  à  $\sigma_0$ . Ceci peut être constaté aux figures 3.51 à 3.53. Ces dernières permettent de comparer l'effet sur la contrainte de von Mises de la directionnalité de la 4e phase de déplacement des parties modifiables du contour externe pour les études de cas 2.1, 3.1 et 4.3.

 $\Diamond$ 

Le déplacement des points de design des parties modifiables du contour externe s'effectue selon l'équation 2.41. Les coordonnées des points de design déplacés et les coordonnées des extrémités de ces parties, soit  $\frac{f_i^{\text{1}}P_{\text{MCE}}}{m_p}$  +2 points, sont utilisées pour calculer les points de contrôle des nouvelles courbes B-splines. Ce calcul s'effectue selon la procédure décrite à la section 2.1.3 et, en particulier, à l'aide de l'équation 2.10. Une nouvelle itération peut alors s'amorcer à partir de la nouvelle forme de la membrure .

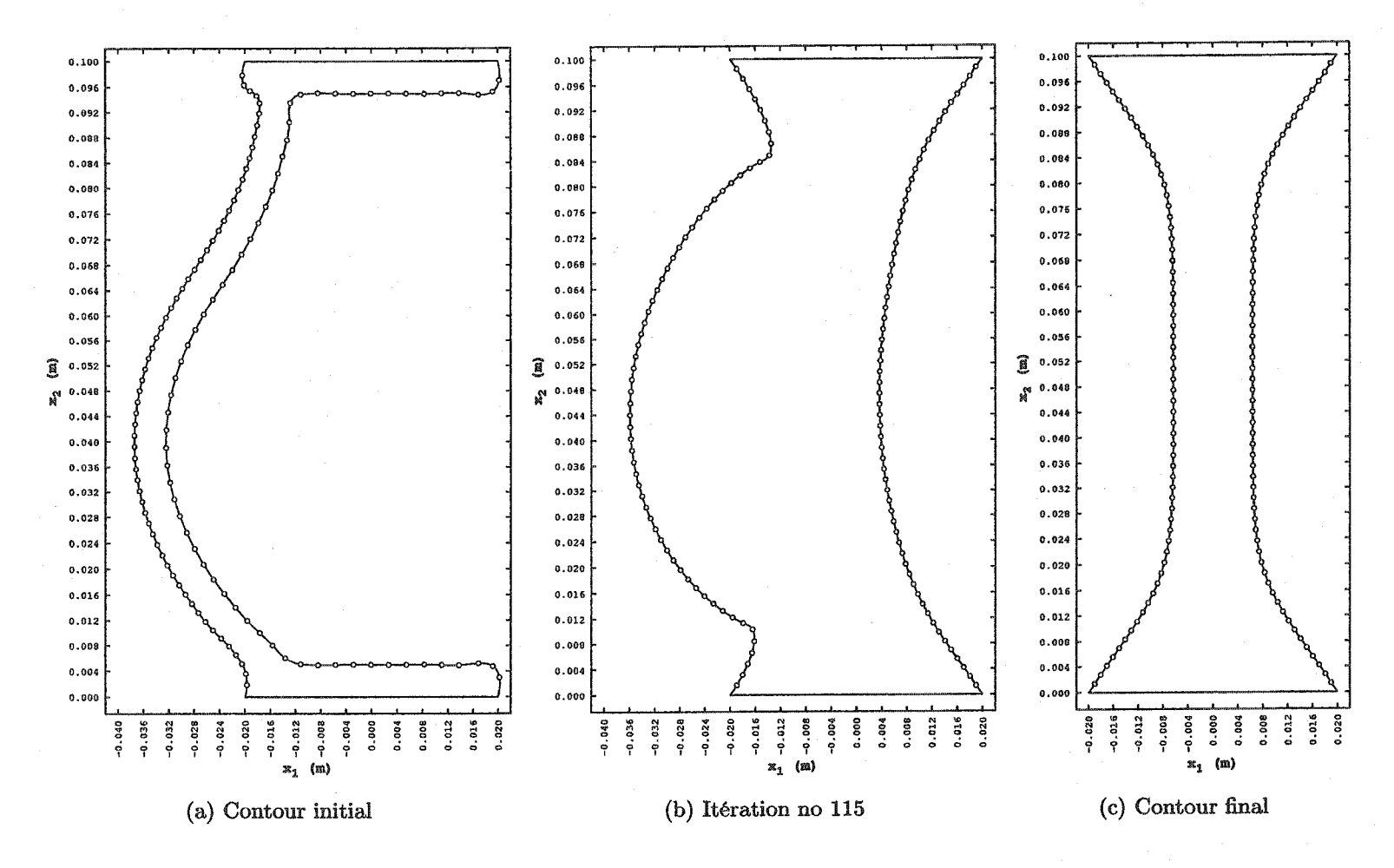

Figure 3.49 - Position des points de design pour l'étude de cas 1.8

LT.

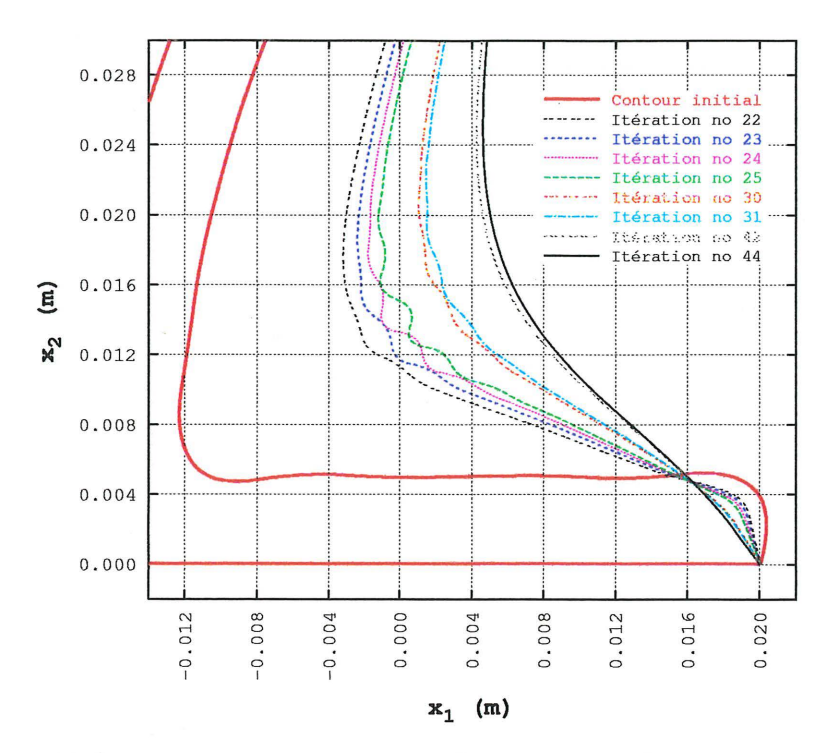

(a) Étude de cas  $1.4: \vartheta_1 = 2.0 \times 10^{-5}, \vartheta_2 = 2.0 \times 10^{-4}, q_{1 \to 2} = 20$ 

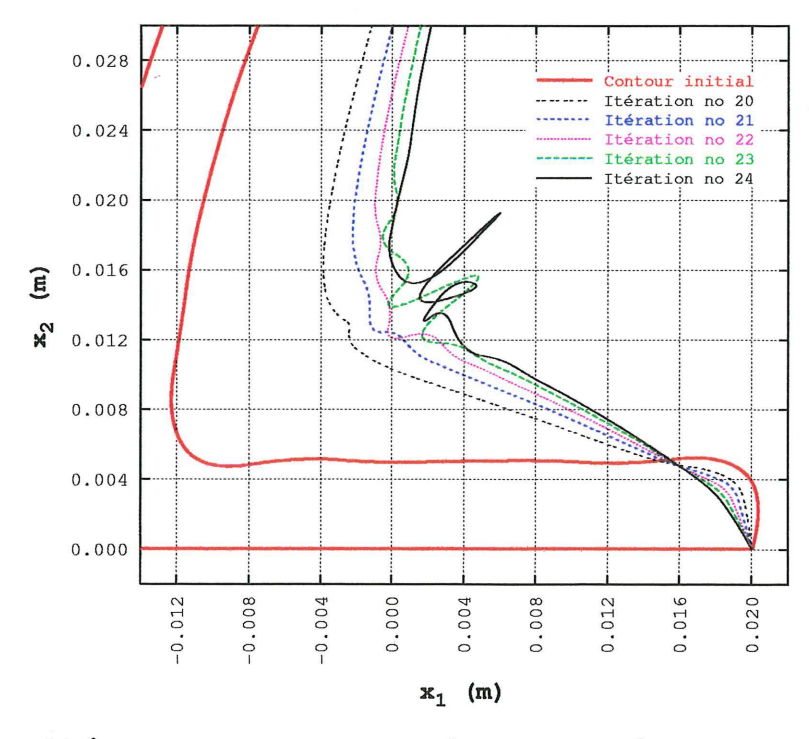

 $(6)$  Étude de cas $1.5: \vartheta_1 = 2.0 \times 10^{-5}, \vartheta_2 = 4.0 \times 10^{-4}, q_{1 \rightarrow 2} = 20$ 

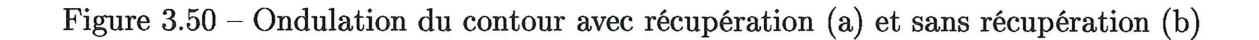

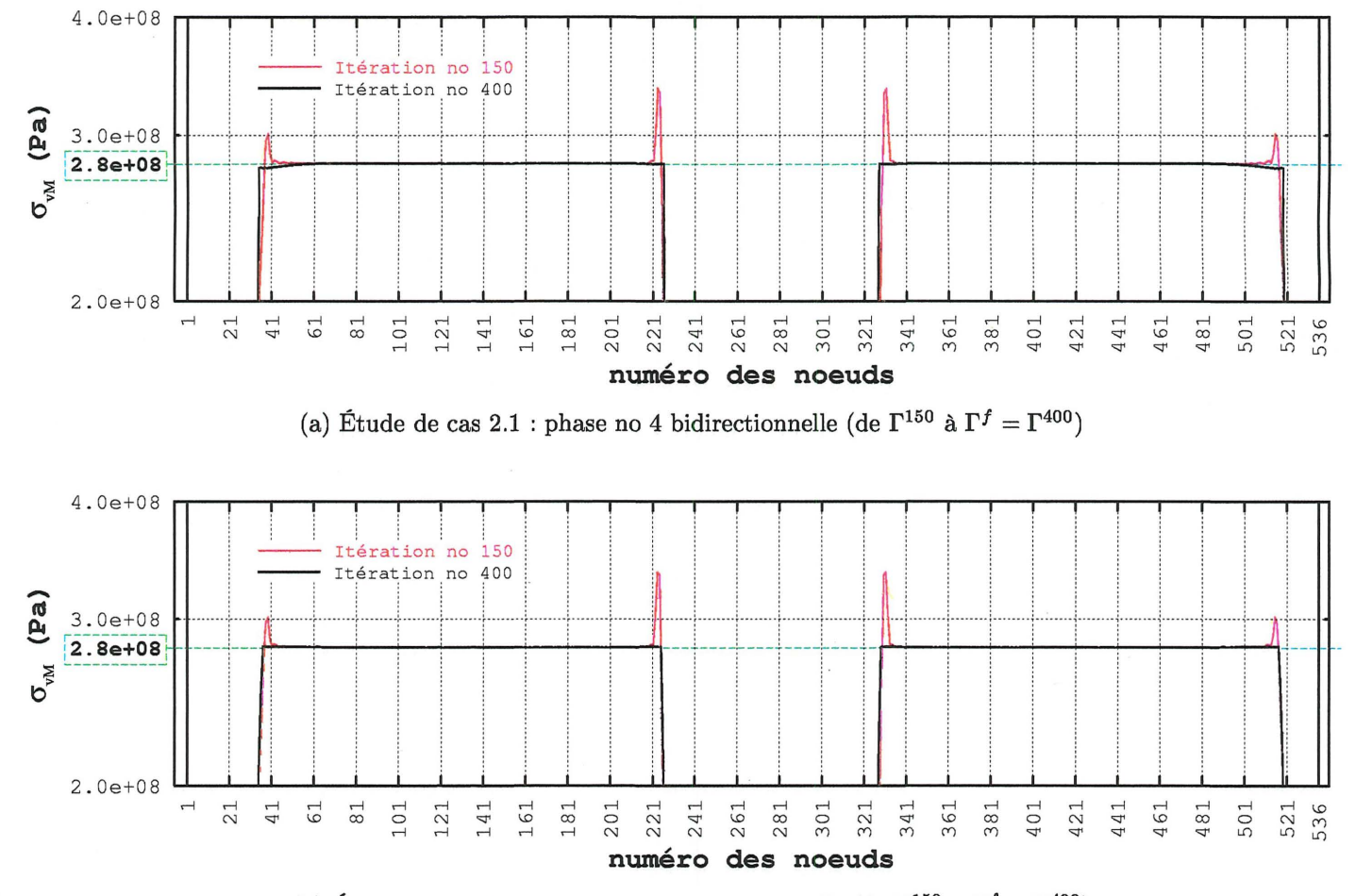

(b) Étude de cas 2.1 : phase no 4 unidirectionnelle (de  $\Gamma^{150}$  à  $\Gamma^f = \Gamma^{400}$ )

Figure 3.51 – Effet sur la contrainte de von Mises de la directionnalité de la 4<sup>e</sup> phase de déplacement des parties modifiables du contour externe pour l'étude de cas 2.1. L'itération no 150 est la dernière des trois premières phases de déplacement. La valeur de la contrainte encadrée correspond à celle de  $\sigma_0$ .

**119** 

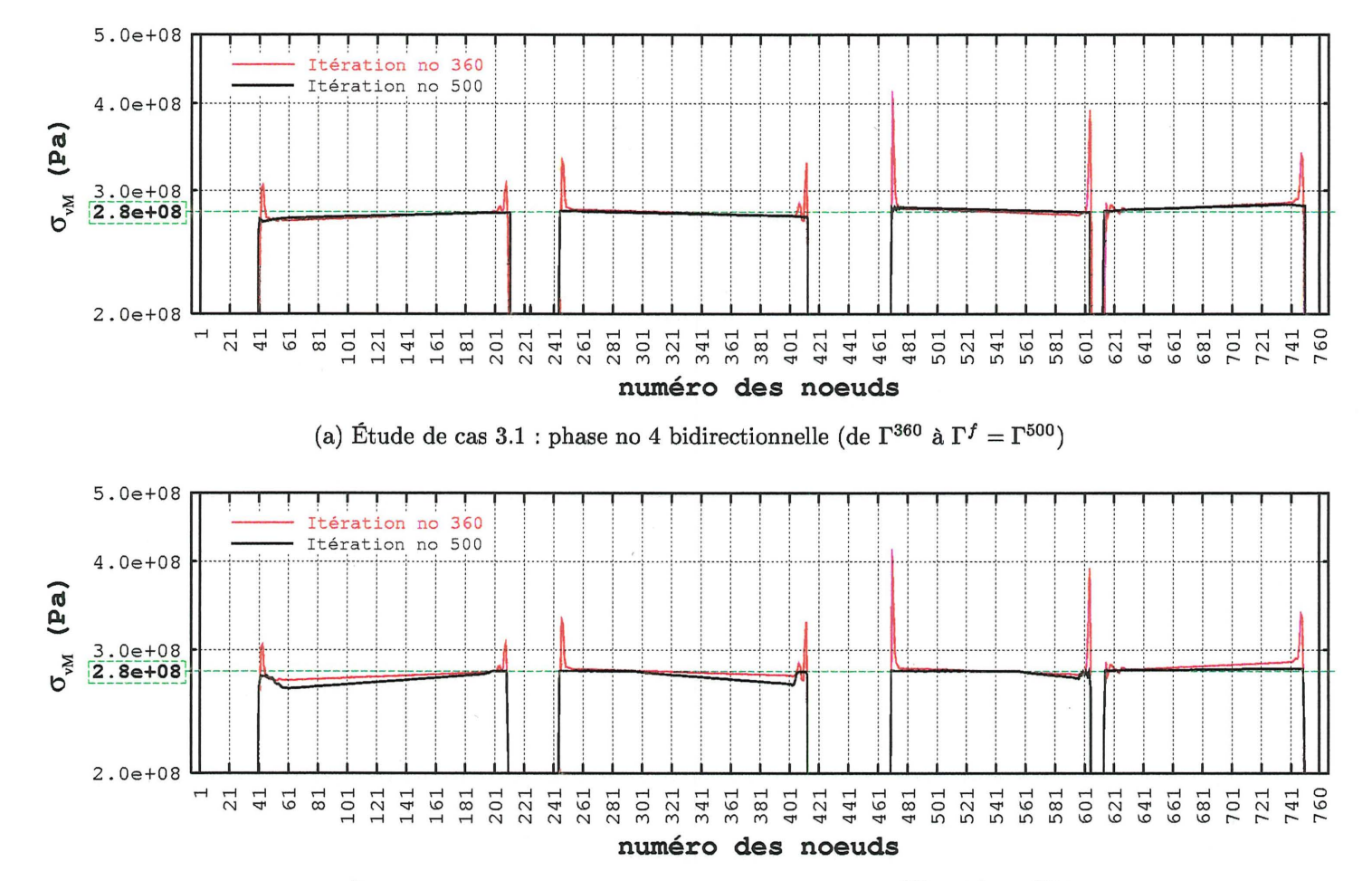

(b) Étude de cas 3.1 : phase no 4 unidirectionnelle (de  $\Gamma^{360}$  à  $\Gamma^f = \Gamma^{500}$ )

Figure 3.52 – Effet sur la contrainte de von Mises de la directionnalité de la 4<sup>e</sup> phase de déplacement des parties modifiables du contour externe pour l'étude de cas 3.1. L'itération no 360 est la dernière des trois premières phases de déplacement. La valeur de la contrainte encadrée correspond à celle de  $\sigma_0$ .

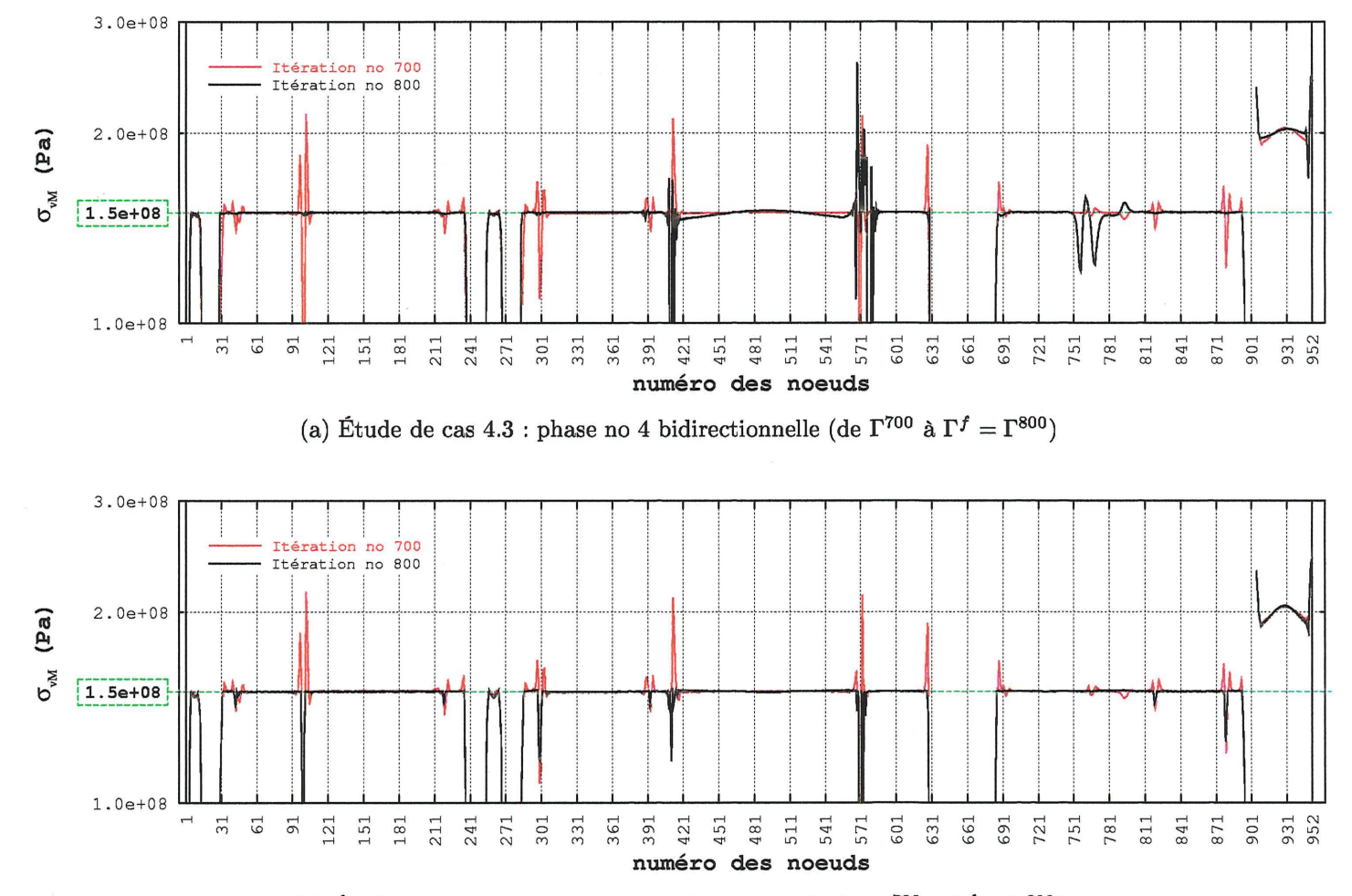

(b) Étude de cas 4.3 : phase no 4 unidirectionnelle (de  $\Gamma^{700}$  à  $\Gamma^f=\Gamma^{800})$ 

Figure 3.53 – Effet sur la contrainte de von Mises de la directionnalité de la 4<sup>e</sup> phase de déplacement des parties modifiables du contour externe pour l'étude de cas 4.3. L'itération no 700 est la dernière des trois premières phases de déplacement. La valeur de la contrainte encadrée correspond à celle de  $\sigma_0$ .

## 3.3.2 Dégénérescence

Dans certains cas, des portions des parties modifiables du contour externe demeurent, durant les quatre phases de déplacement, très faiblement sollicitées en regard de la contrainte de design. L'application de la méthode du mouvement normal à ces portions du contour a les conséquences suivantes.

- 1. Les dimensions de la membrure au voisinage de ces portions sont très faibles. D'un point de vue pratique, ces faibles dimensions ne sont généralement pas réalistes.
- 2. Les parties modifiables du contour externe peuvent devenir non admissibles en croisant d'autres parties du contour de la membrure.

L'auteur a choisi de qualifier ces portions des parties modifiables du contour externe de dégénérées. La figure 3.54 représente l'évolution de la forme du contour pour l'étude de cas 2.2. La dégénérescence de la portion des parties modifiables du contour externe située au voisinage des contours imposés apparaît vers la 25e itération. La poursuite du déplacement des parties modifiables du contour externe (jusqu'à la 40<sup>e</sup> itération par exemple) mène à la non admissibilité de celles-ci. Dans le cadre du présent travail, toutes les portions dégénérées se trouvaient au voisinage des contours imposés. Il s'agit d'une dégénérescence PMCE-CI. Une dégénérescence PMCE-PMCE est très improbable puisque celles-ci peuvent se déplacer, ce que ne peut pas faire un contour imposé. Par conséquent, seule la dégénérescence PMCE-CI est considérée dans le cadre du présent travail.

♦

Cette dégénérescence constitue un obstacle majeur à la mise en oeuvre de la méthode du mouvement normal. Pour le contourner, l'auteur propose de bloquer le mouvement des points de design situés sur les portions sujettes à la dégénérescence. Deux nouveaux paramètres, emin et *ne,* sont introduits. Le premier représente la distance minimale acceptable entre un point de design et les contours imposés alors que le second correspond au nombre de points sur un contour imposé utilisés pour évaluer la distance minimale séparant un point de design de ce contour. Ces paramètres peuvent avoir des valeurs différentes pour chaque contour imposé. Les *ne* points d'évaluation sont placés sur la courbe B-spline d'un contour imposé donné à intervalle de paramètre de traçage,  $\Delta \zeta$ , constant. Soit *d0 ,* la distance minimale entre la position actuelle d'un point de design et l'ensemble des points d'évaluation (tous les points d'évaluation de tous les contours

imposés). Soit *di,* la distance minimale entre la nouvelle position de ce point de design (position où l'on souhaite le déplacer) et l'ensemble des points d'évaluation. Pour déplacer ce point de design de sa position actuelle vers la nouvelle position, il faut que l'une ou l'autre des conditions suivantes soit satisfaite.

- Condition no 1 :  $e_{\min} \leq d_1 < d_0$ ;
- Condition no  $2: d_1 \geq d_0$ .

La condition no 2 permet à un point de design pour lequel  $d_0 < e_{\min}$  d'être déplacé à condition qu'il s'éloigne du contour imposé concerné. La zone au voisinage d'un contour imposé à l'intérieur de laquelle il n'est pas possible de déplacer un point de design ne s'y trouvant pas initialement est appelée zone de dêgénêrescence.

♦

L'efficacité de cette technique de blocage dépend essentiellement de deux facteurs.

- 1. La valeur de *ne* : L'efficacité du blocage est d'autant plus élevée que la valeur de *ne* est élevée.
- 2. La valeur de *mp* : La technique de blocage proposée ne permet pas de bloquer la portion de courbe B-spline se trouvant entre deux points de design consécutifs. Plus le nombre de points de design est élevé plus le niveau de contrôle de la courbe B-spline concernée augmente et, par conséquent, plus l'efficacité du blocage augmente.

Notons qu'il est souhaitable, pour un contour imposé donné, que la valeur emin soit inférieure ou égale à la valeur de *8.* Cette méthode de contrôle de la dégénérescence a été appliquée aux études de cas des deuxième, troisième et quatrième séries. Le déplacement des parties modifiables du contour externe de ces séries n'aurait pas pu être mené à terme sans son utilisation. La valeur des paramètres emin et *ne* a été fixée à 0.004 m et 200 respectivement pour tous les contours imposés de ces séries.

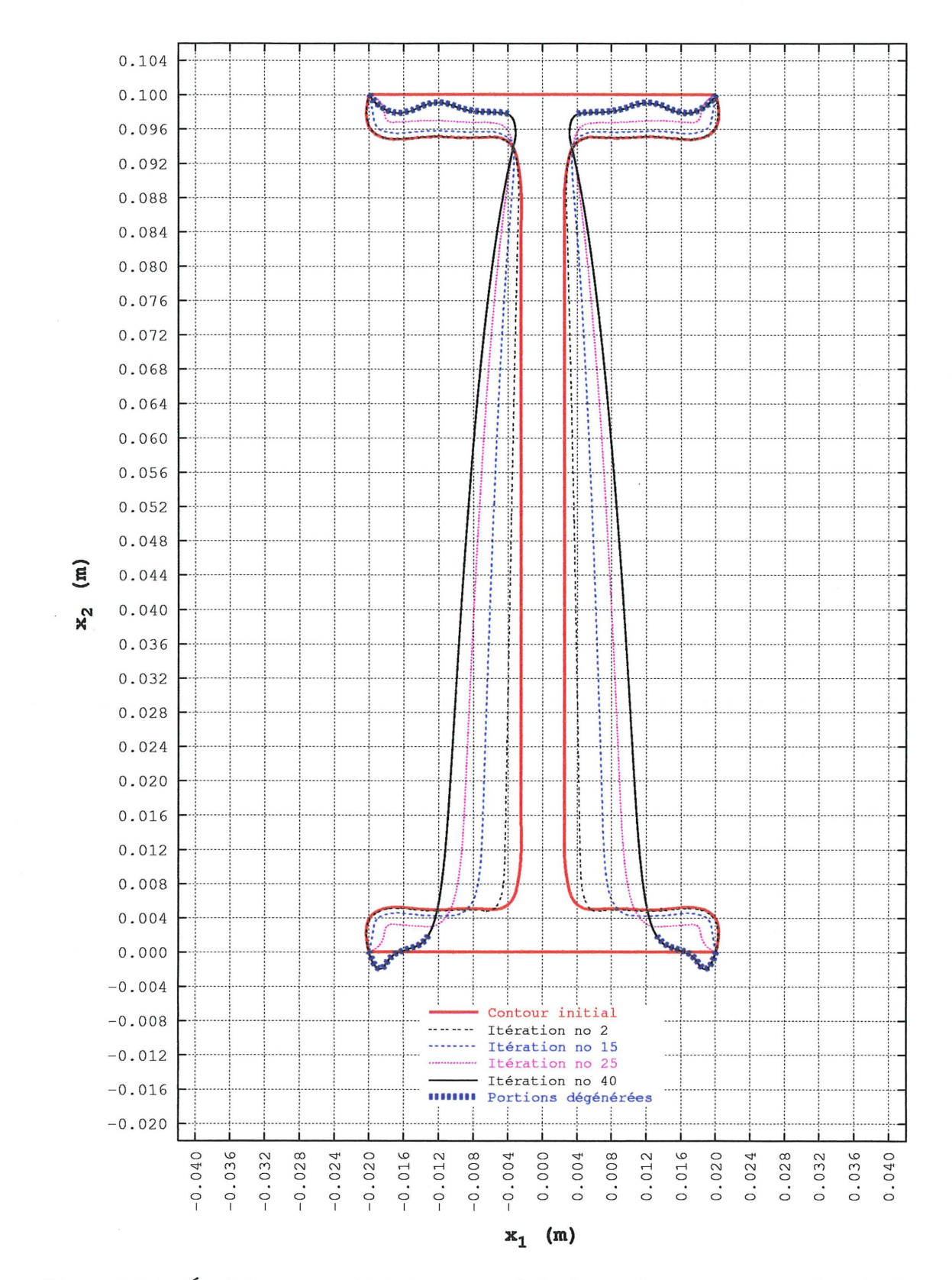

Figure 3.54 – Évolution avec dégénéres<br>cence de la forme du contour pour l'étude de cas 2.2 (évolution de<br>  $\Gamma^0$  à  $\Gamma^f=\Gamma^{40})$ 

## 3.3.3 Application de la méthode du mouvement normal modifiée

Le diagramme de l'algorithme de la méthode du mouvement normal modifiée présentée dans les deux précédentes sections est représenté à la figure 3.55. Tous les paramètres de cette méthode pour l'ensemble des études de cas présentées dans cette thèse sont regroupés dans deux tableaux. Les propriétés du matériau, le nombre de noeuds d'éléments de frontière ainsi que le nombre de points de design sont donnés au tableau 3.6 alors que les paramètres pour le déplacement des parties modifiables du contour externe sont donnés au tableau 3.7. Dans ce dernier tableau,  $q_{\text{max}}$  correspond au nombre d'itérations maximal.

Les études de cas 1.2 à 1.5 et 2.2 n'ont pas été menées à terme selon les quatre phases de la méthode du mouvement normal modifiée. Elles servent plutôt à illustrer un aspect particulier de la mise en oeuvre de cette méthode. Les études de cas 1.2 et 1.3 dont il n'a pas encore été question, font l'objet d'une discussion à la section 4.2. L'évolution du contour pour les études menées à terme selon les quatre phases de la méthode du mouvement normal modifiée, à l'exception des études de cas 2.3 à 2.5, est représentée aux figures 3.56 à 3.70. Pour les études de cas 2.3 à 2.5, seul le contour final est représenté. Ces dernières font l'objet d'une discussion à la section 4.3.

L'évolution de la pseudo-contrainte de von Mises,  $\sigma_{PVM}$ , pour les études de cas 1.1, 1.6, 1.9, 1.10, 2.1, 3.1, 3.2 et 4.1 à 4.3 est représentée aux figures 3.71 à 3.80. Sur ces figures, les numéros des itérations pour lesquels la répartition de  $\sigma_{PvM}$  sur le contour est représentée, correspondent à ceux utilisés pour représenter l'évolution du contour. La valeur de la contrainte encadrée est celle de la contrainte de design,  $\sigma_0$ .

L'évolution de la surface de la membrure pour les études de cas 1.1à1.3, 1.6 à 1.10, 2.1, 3.1, 3.2 et 4.1 à 4.3 durant le déplacement des parties modifiables du contour externe est représentée aux figures 3.81 à 3.83.

Finalement, les portions dégénérées des parties modifiables du contour externe pour la forme finale des études de cas 2.1, 3.1 et 4.1 sont identifiées aux figures 3.84, 3.85 et 3.86 respectivement.

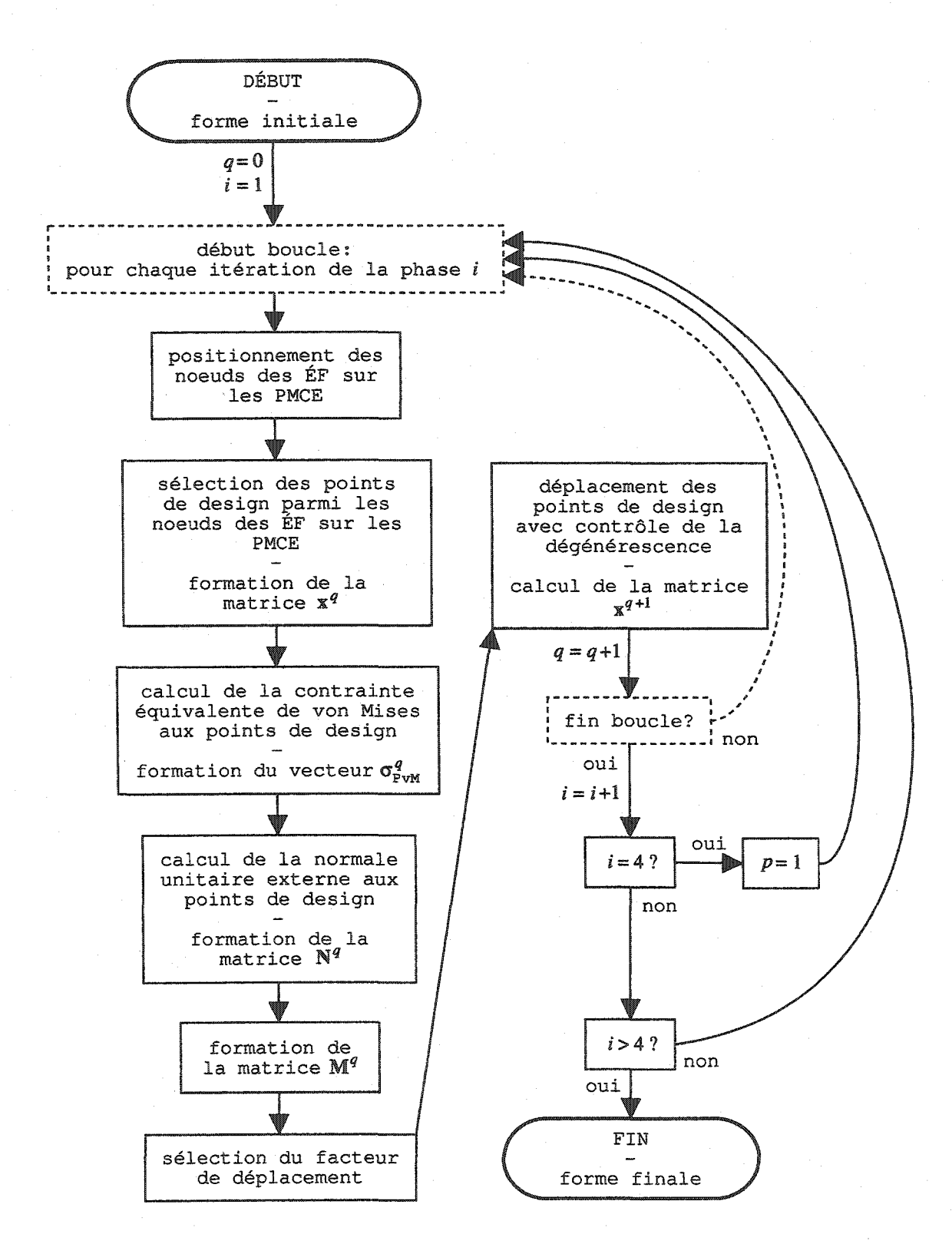

Figure 3.55 - Diagramme de l'algorithme de la méthode du mouvement normal modifiée

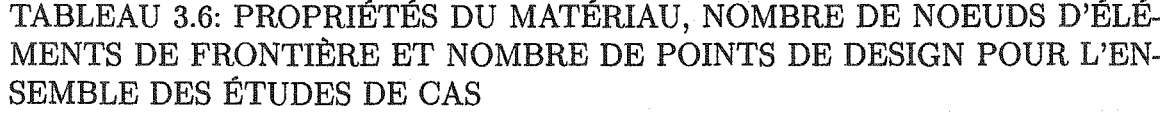

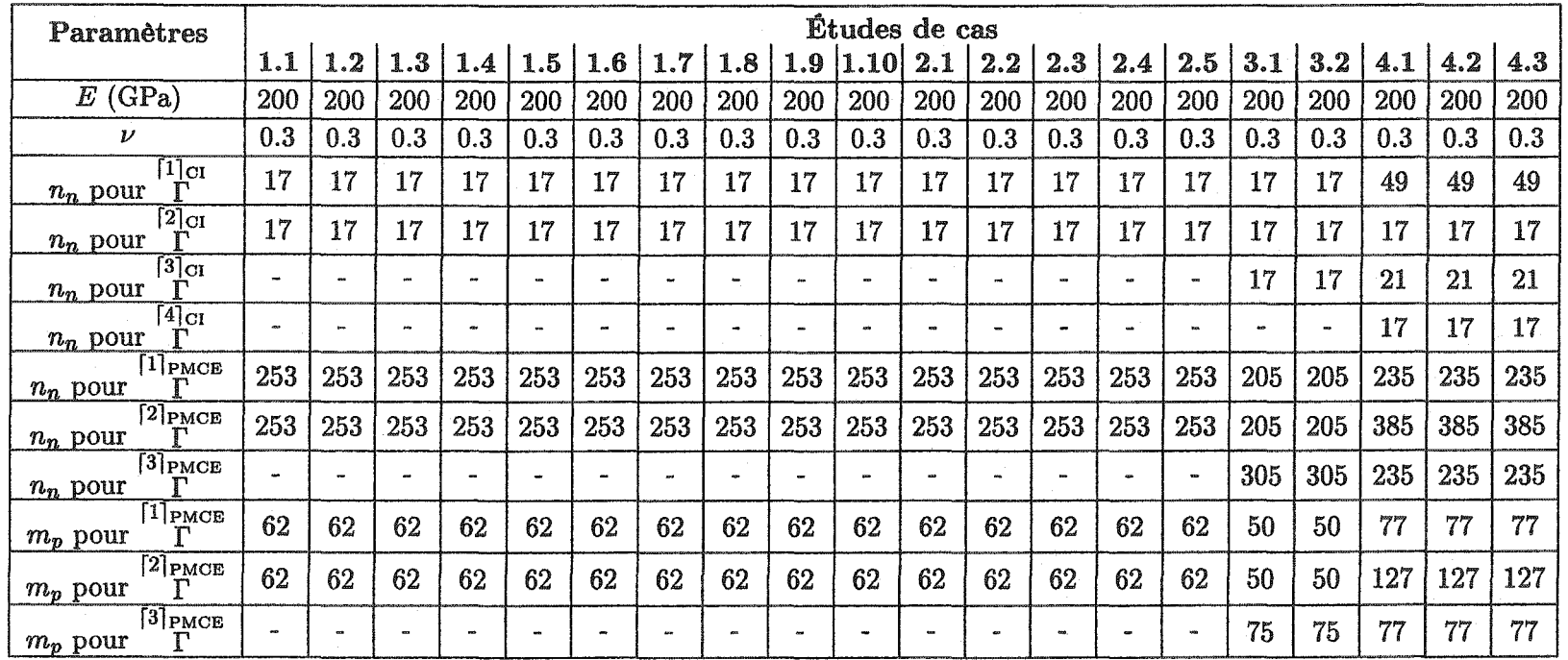

127

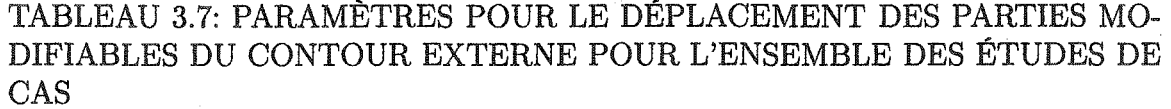

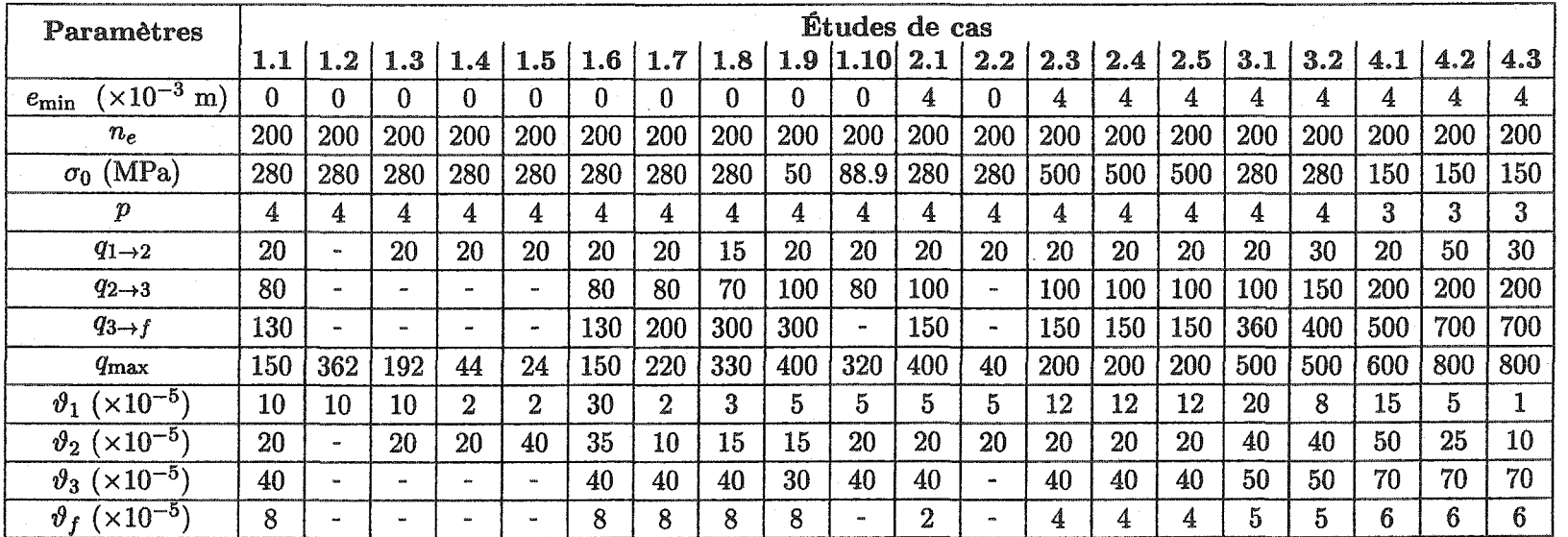
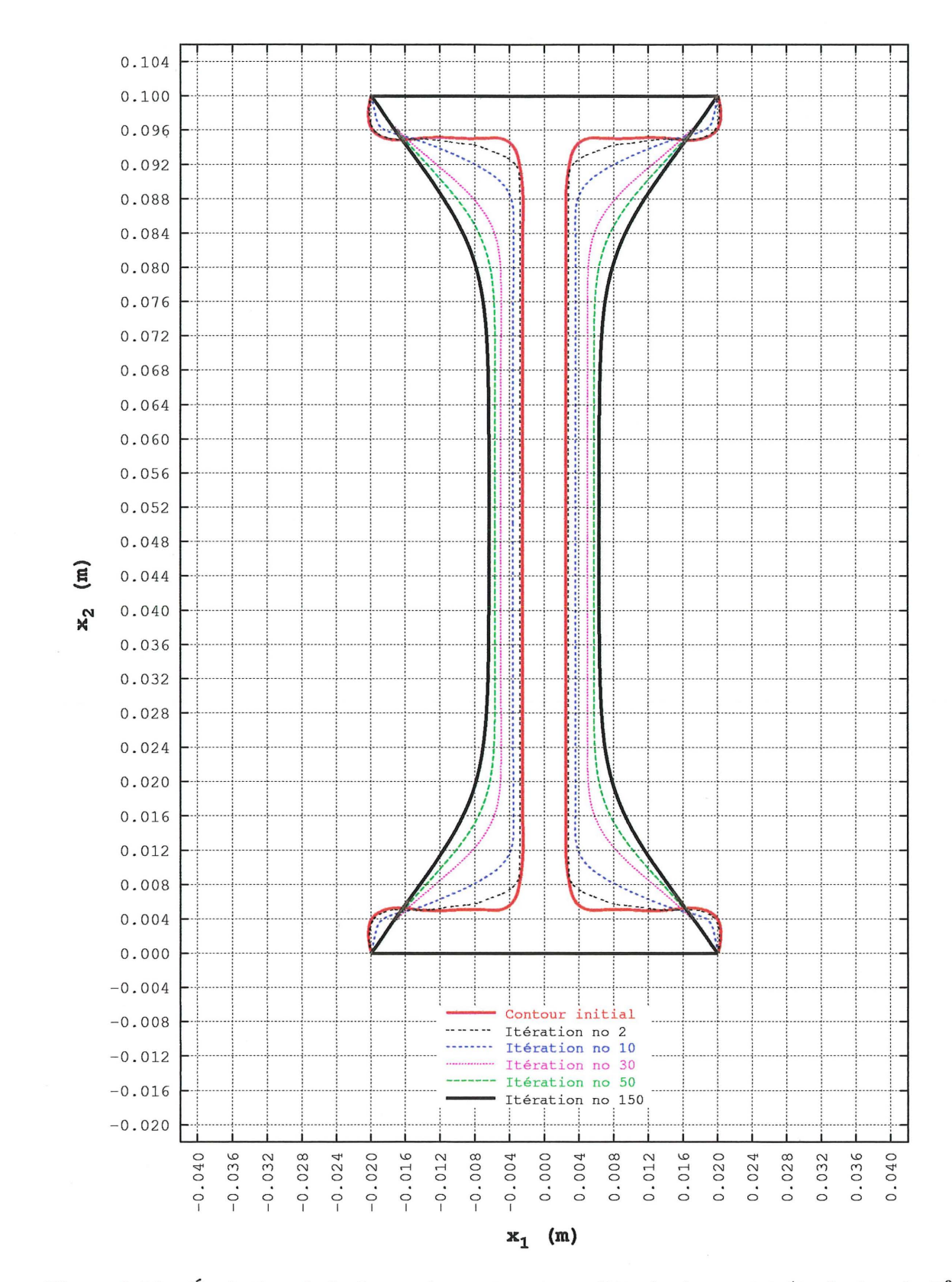

Figure 3.56 – Évolution de la forme du contour pour l'étude de cas 1.1 (évolution de  $\Gamma^0$  à  $\Gamma^f=\Gamma^{150})$ 

 $\left( -\right)$ 

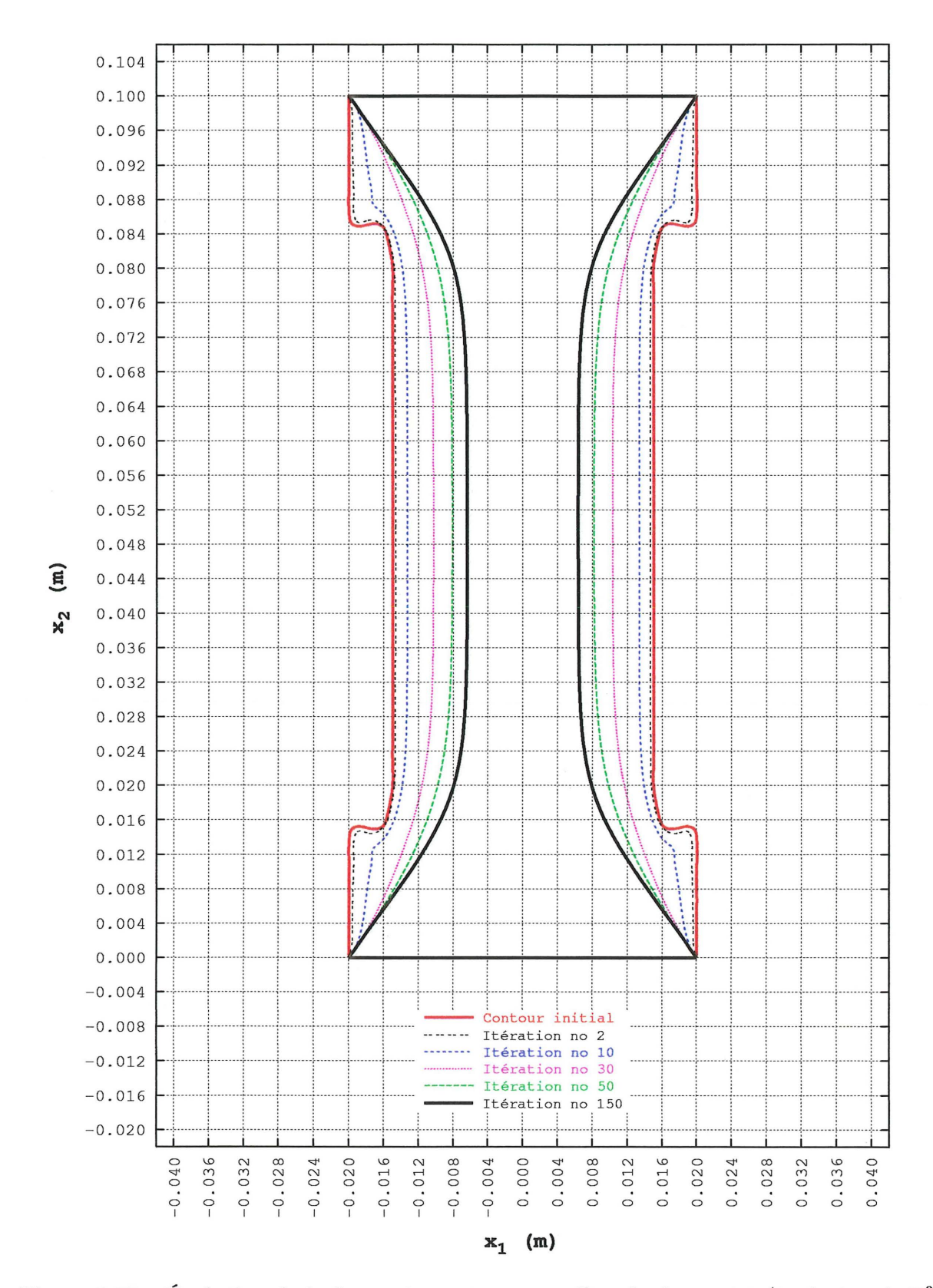

Figure 3.57 – Évolution de la forme du contour pour l'étude de cas 1.6 (évolution de  $\Gamma^0$  à  $\Gamma^f=\Gamma^{150})$ 

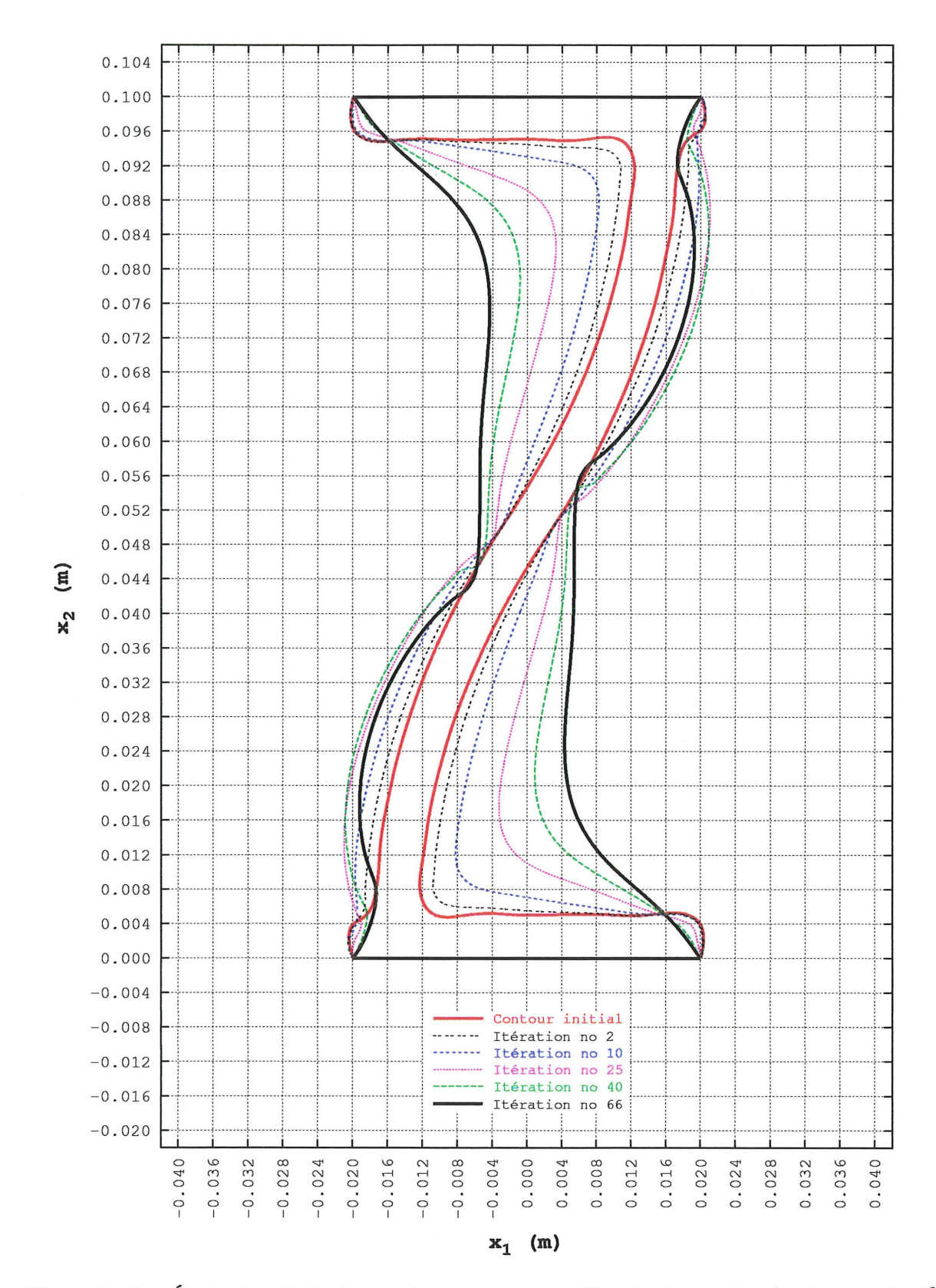

Figure 3.58 – Évolution de la forme du contour pour l'étude de cas 1.7 (évolution de  $\Gamma^0$  à  $\Gamma^{66})$ 

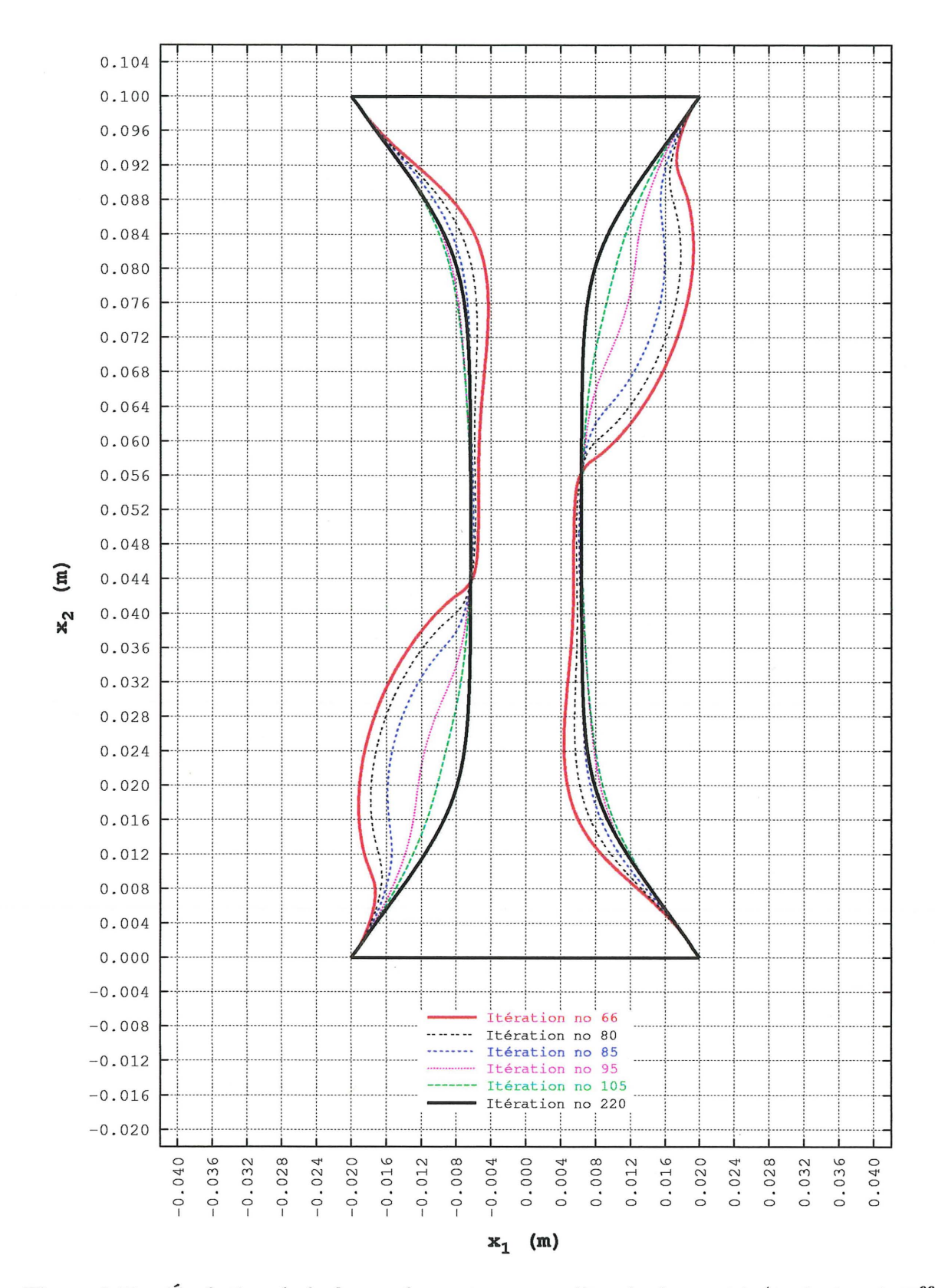

Figure 3.59 – Évolution de la forme du contour pour l'étude de cas 1.7 (évolution de  $\Gamma^{66}$  à  $\Gamma^f=\Gamma^{220})$ 

 $\bigcap$ 

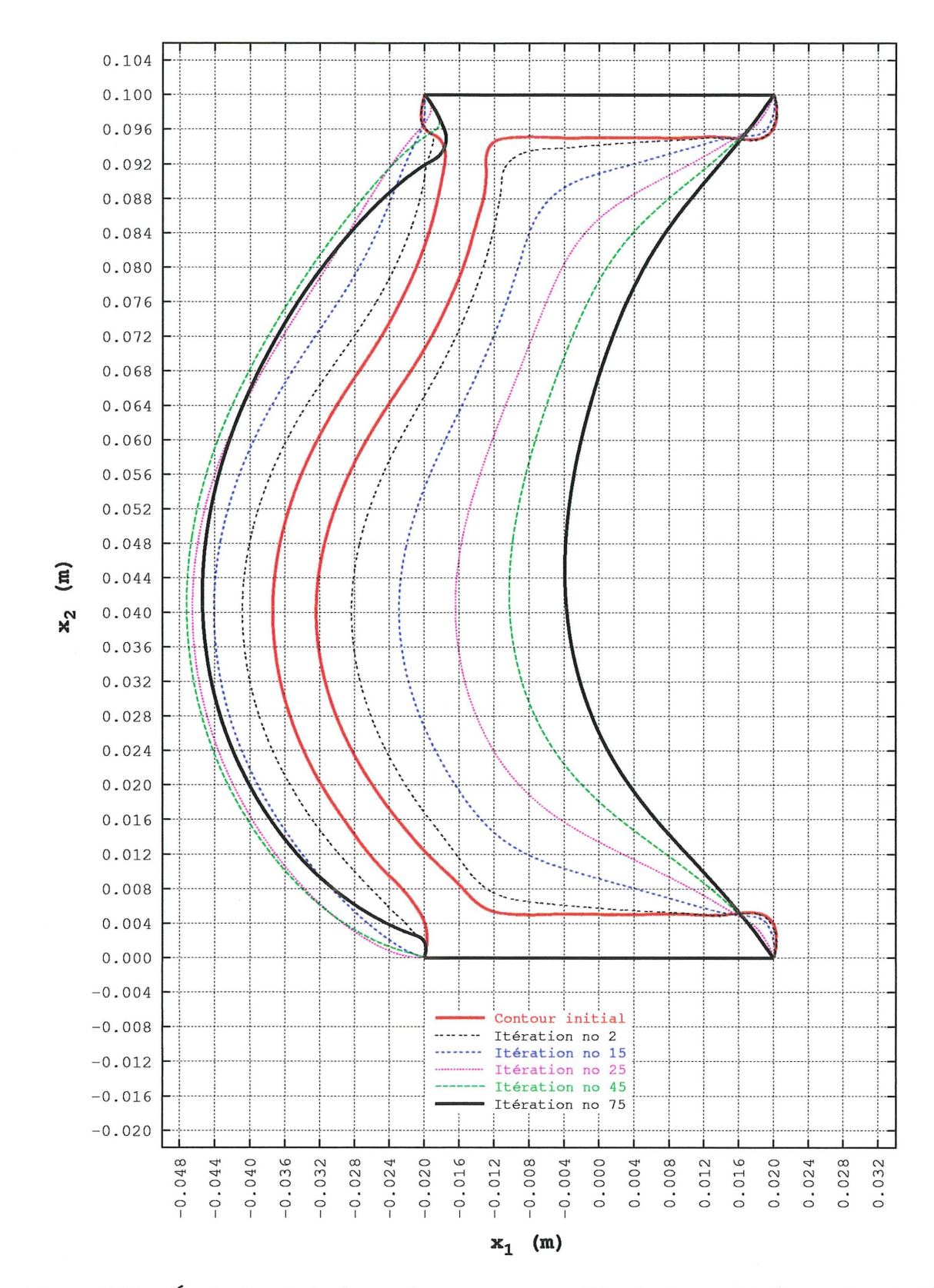

Figure 3.60 – Évolution de la forme du contour pour l'étude de cas 1.8 (évolution de  $\Gamma^0$  à  $\Gamma^{75})$ 

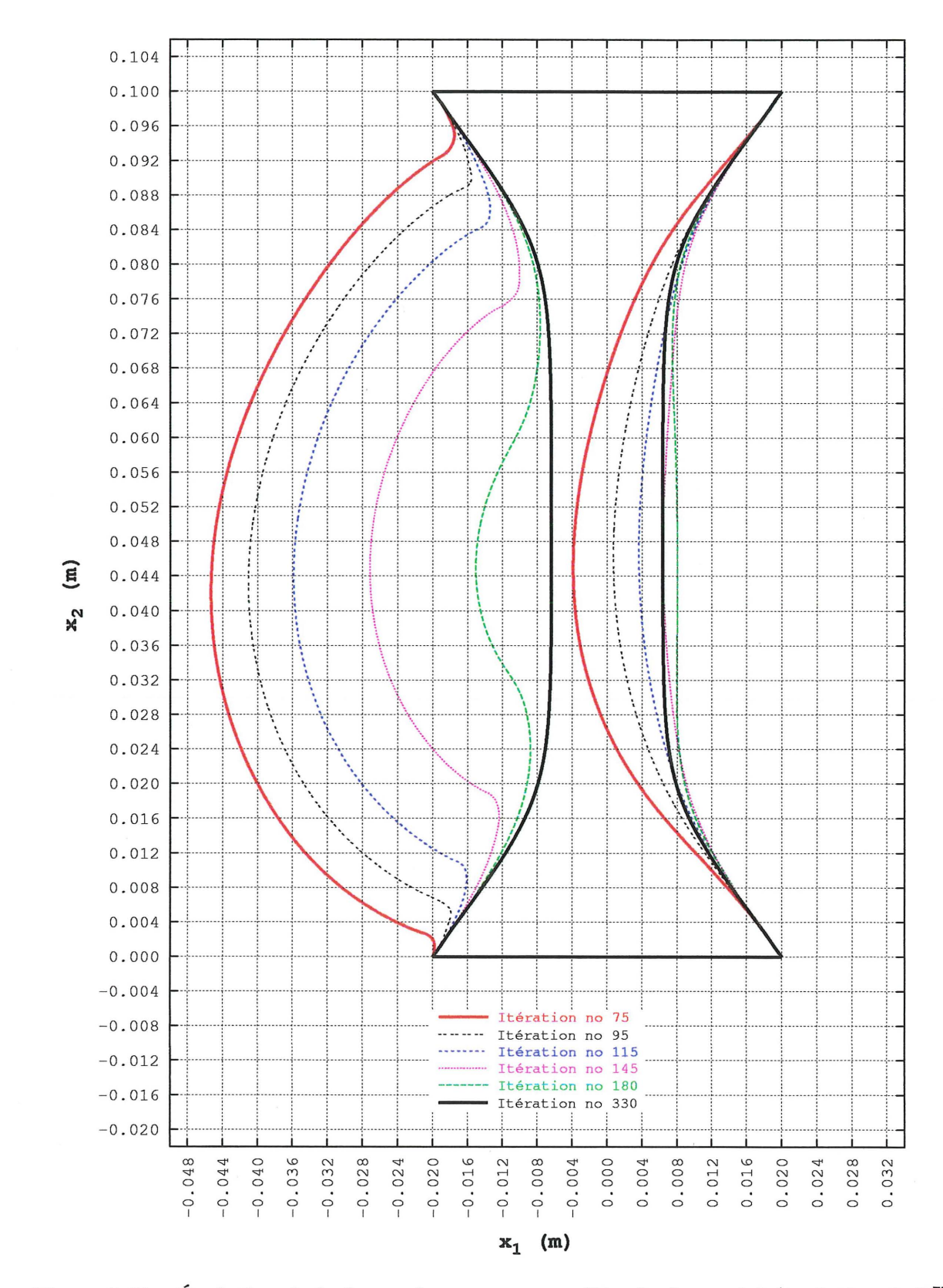

Figure 3.61 – Évolution de la forme du contour pour l'étude de cas 1.8 (évolution de  $\Gamma^{75}$  à  $\Gamma^f=\Gamma^{330})$ 

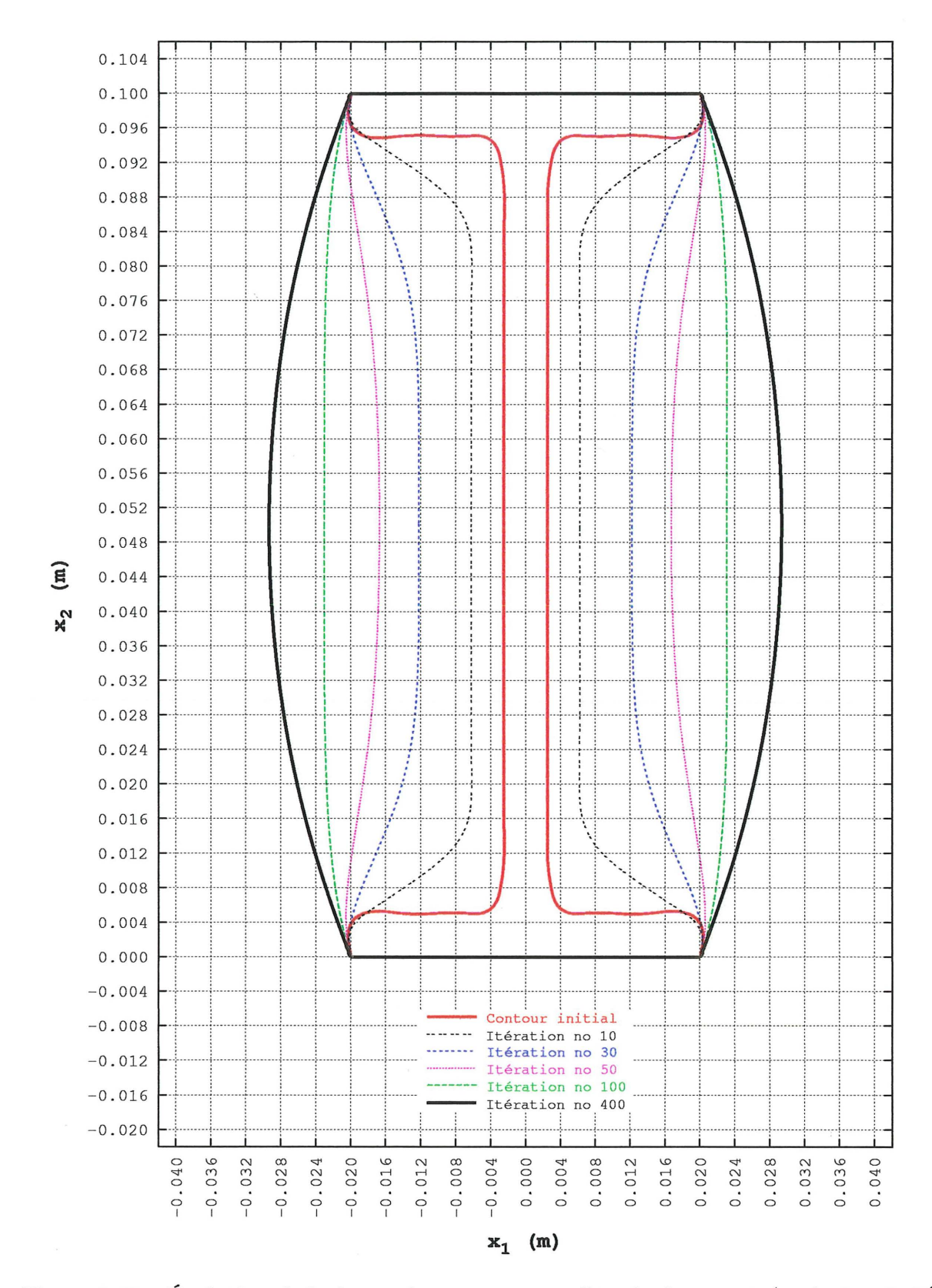

Figure 3.62 – Évolution de la forme du contour pour l'étude de cas 1.9 (évolution de  $\Gamma^0$  à  $\Gamma^f=\Gamma^{400})$ 

 $\Box$ 

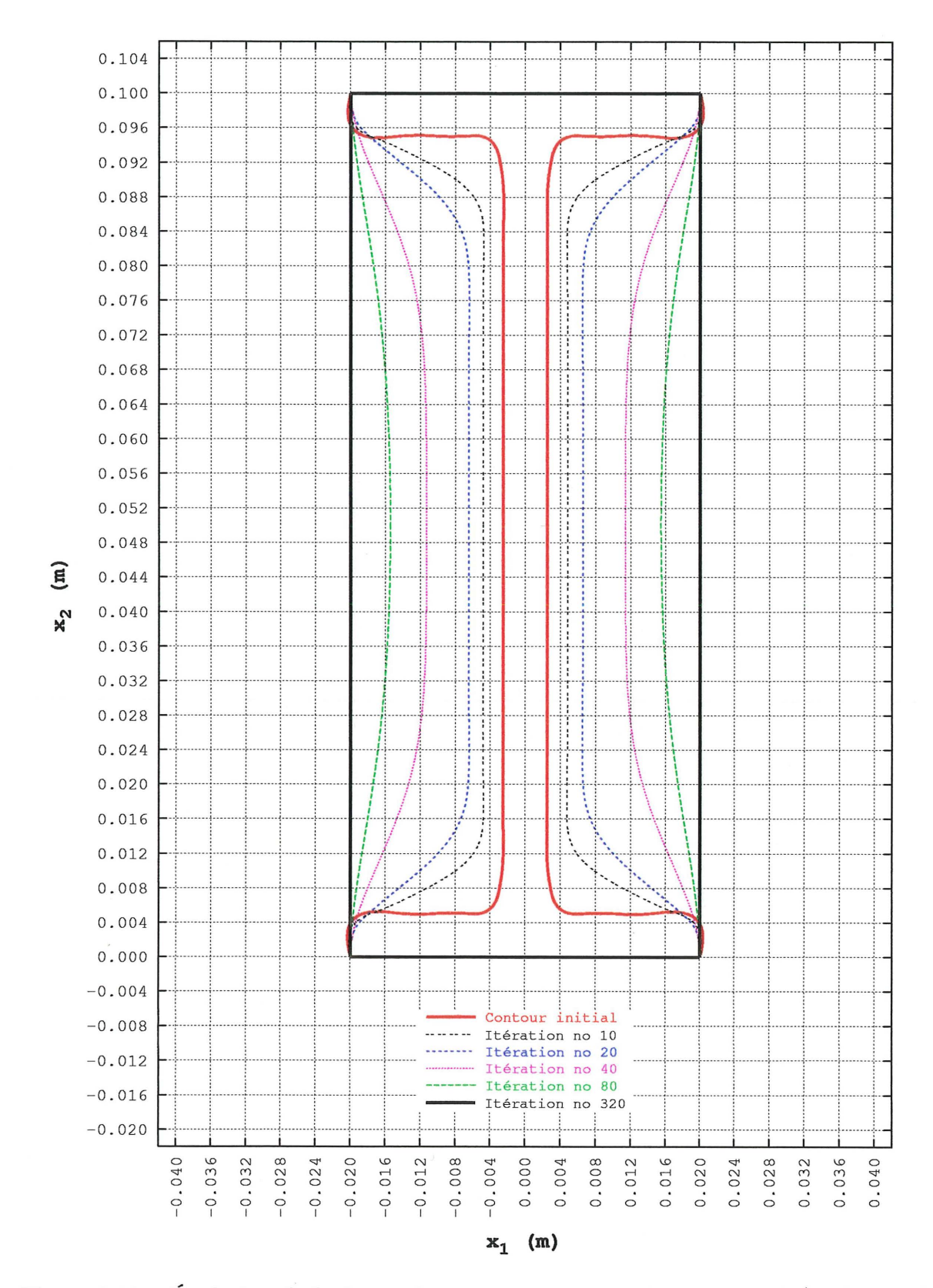

 $\mathcal{L}$ 

Figure 3.63 – Évolution de la forme du contour pour l'étude de cas 1.10 (évolution de  $\Gamma^0$  à  $\Gamma^f=\Gamma^{320})$ 

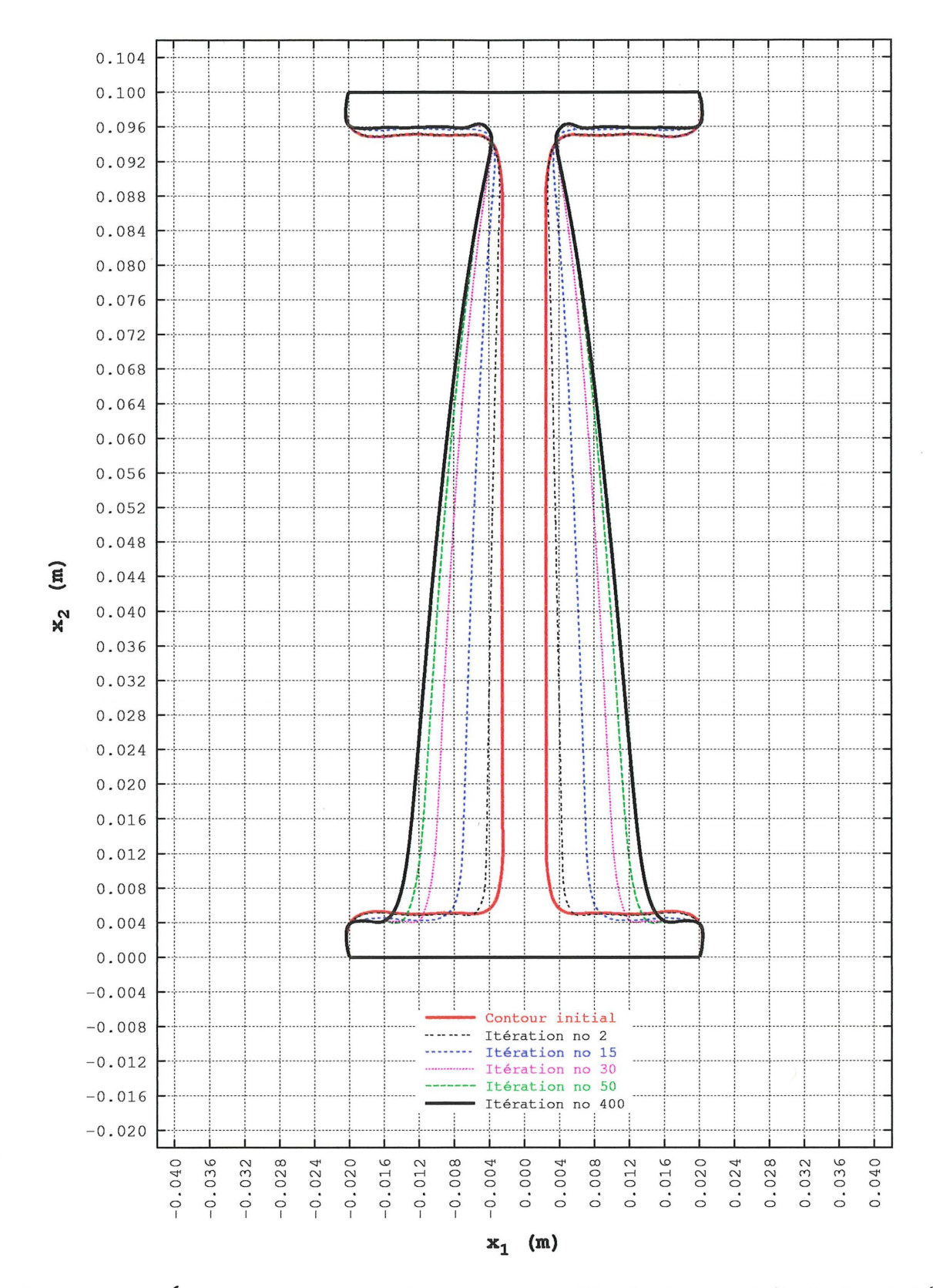

Figure 3.64 – Évolution de la forme du contour pour l'étude de cas 2.1 (évolution de  $\Gamma^0$  à  $\Gamma^f=\Gamma^{400})$ 

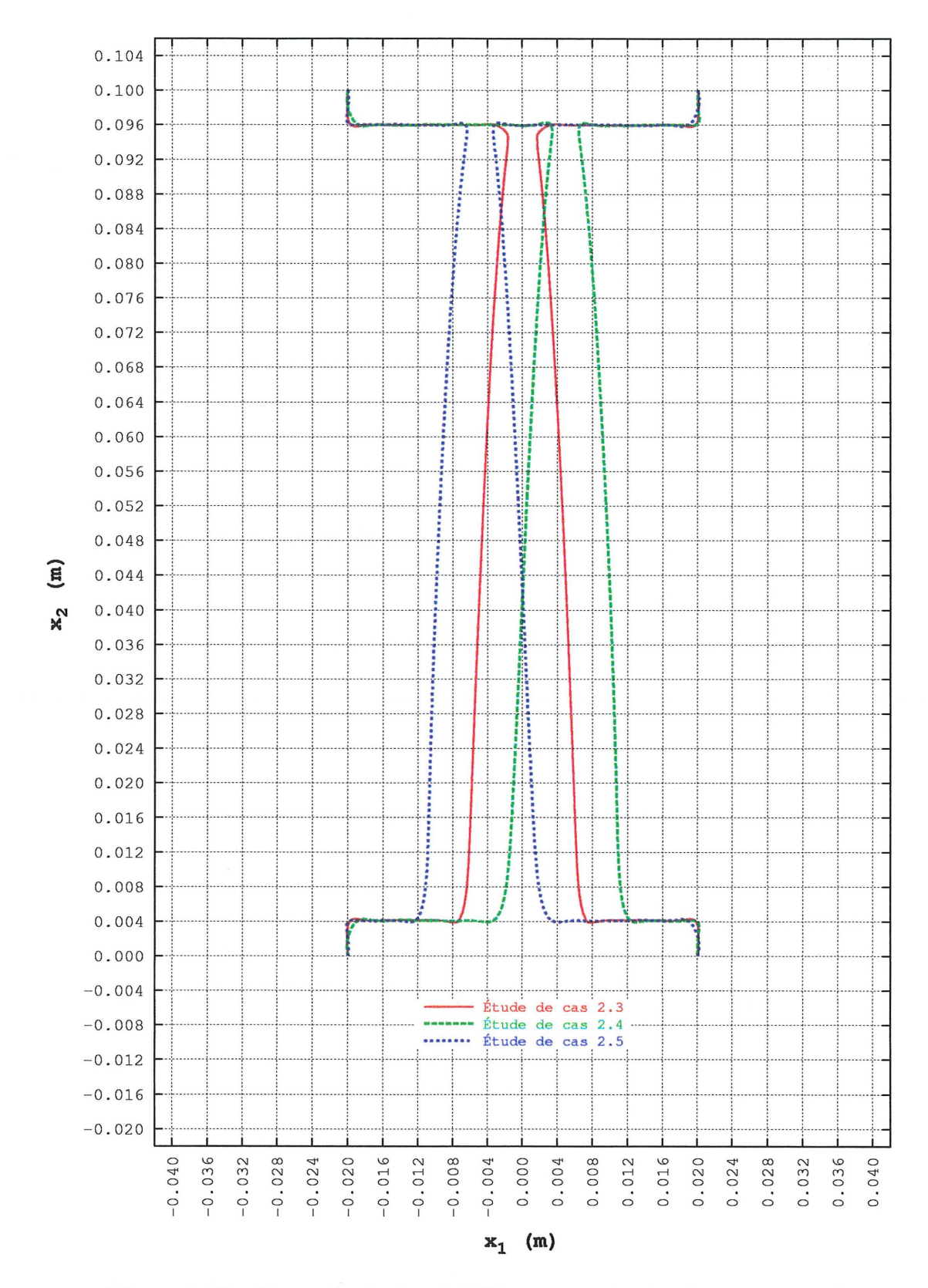

Figure 3.65 - Forme finale des PMCE pour les études de cas 2.3 à 2.5

 $0.080$ 0.076  $0.072$ 0.068  $0.064$  $0.060$  $0.056$  $0.052$  $0.048$  $(m)$  $0.044$ Contour initial Itération no 10  $0.040$ Itération no 100  $\mathbf{x}^{\prime}_{2}$ 0.036 Itération no 500  $0.032$  $0.028$  $0.024$  $0.020$  $0.016$  $0.012$  $0.008$  $0.004$  $0.000$ 0.096 0.100  $0.000$ 0.004 0.008  $0.012$ 0.016  $0.020$ 0.028 0.032 0.036  $0.040$ 0.056 0.068 0.072 0.076 0.088 0.092  $0.024$  $0.044$ 0.048 0.052 0.060 0.064 0.080 0.084  $\mathbf{x}_1$  (m)

Figure 3.66 – Évolution de la forme du contour pour l'étude de cas 3.1 (évolution de  $\Gamma^0$  à  $\Gamma^f = \Gamma^{500}$ )

0.080 0.076  $0.072$ 0.068  $0.064$  $0.060$  $0.056$  $0.052$  $0.048$ Contour initial  $0.044$  $(m)$ Itération no 10  $0.040$ Itération no 50 ération no 100  $\kappa_2$ 0.036 Itération no 500  $0.032$  $0.028$  $0.024$  $0.020$  $0.016$  $0.012$  $0.008$  $0.004$  $0.000$ 0.076  $0.100$ 0.036 0.056  $0.092$ 0.096  $0.000$ 0.004 0.008  $0.012$ 0.016  $0.020$ 0.028 0.032 0.040 0.052 0.068 0.072 0.080 0.084 0.088  $0.024$  $0.044$ 0.048 0.060 0.064

 $\mathbf{x}_1$  (m)

Figure 3.67 – Évolution de la forme du contour pour l'étude de cas 3.2 (évolution de  $\Gamma^0$  à  $\Gamma^f=\Gamma^{500})$ 

 $140\,$ 

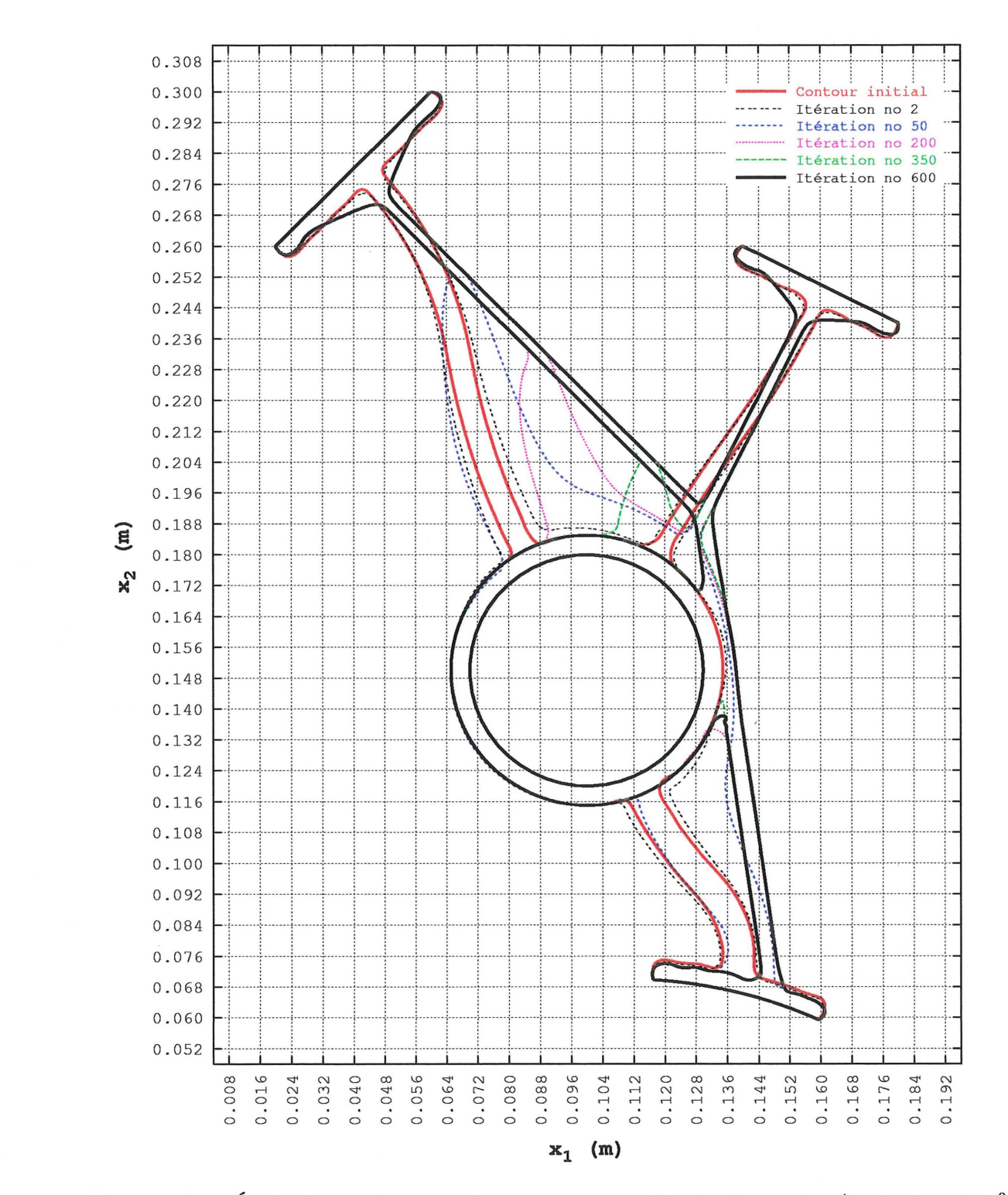

Figure 3.68 – Évolution de la forme du contour pour l'étude de cas 4.1 (évolution de  $\Gamma^0$  à  $\Gamma^f=\Gamma^{600})$ 

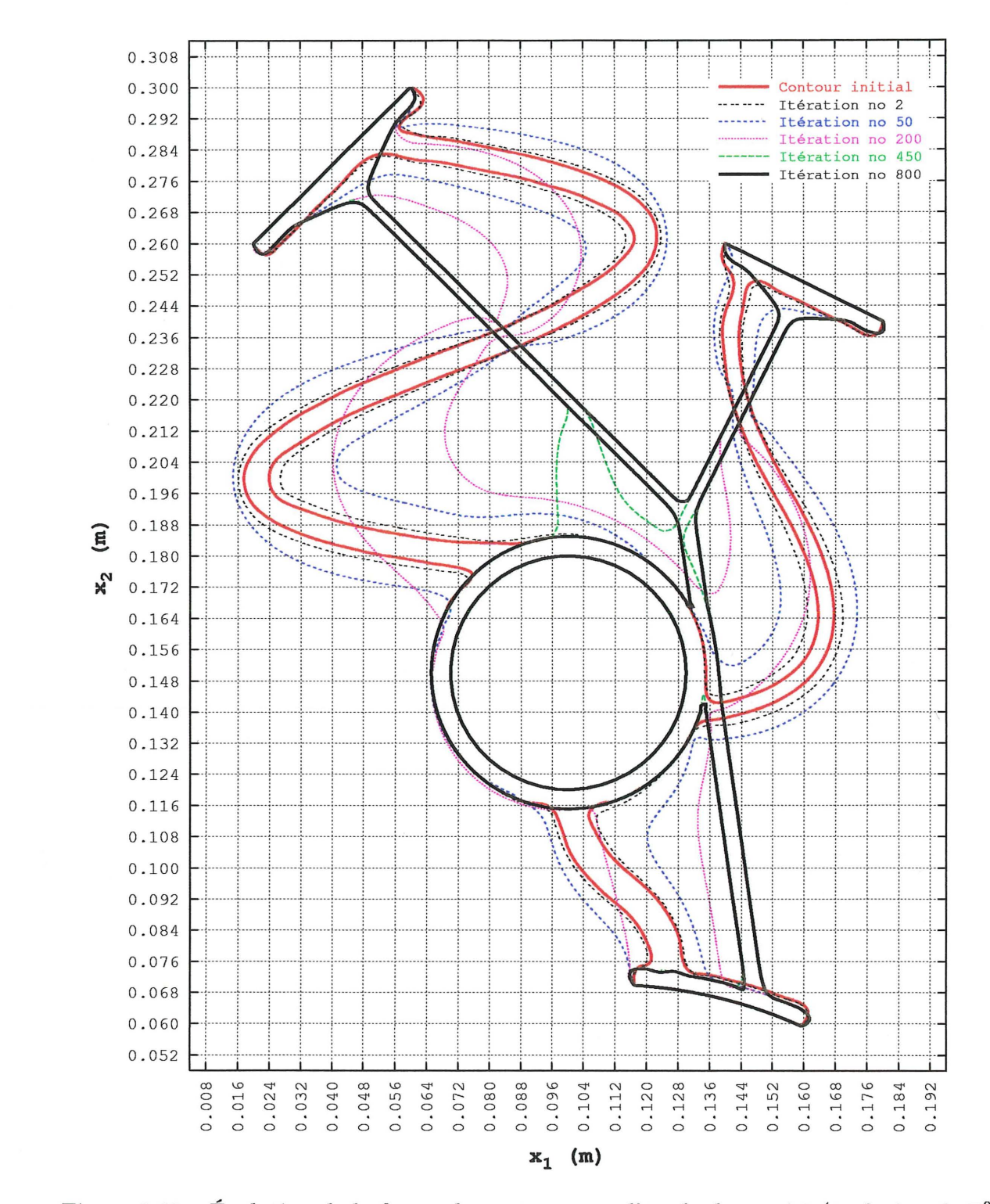

Figure 3.69 – Évolution de la forme du contour pour l'étude de cas 4.2 (évolution de  $\Gamma^0$  à  $\Gamma^f=\Gamma^{800})$ 

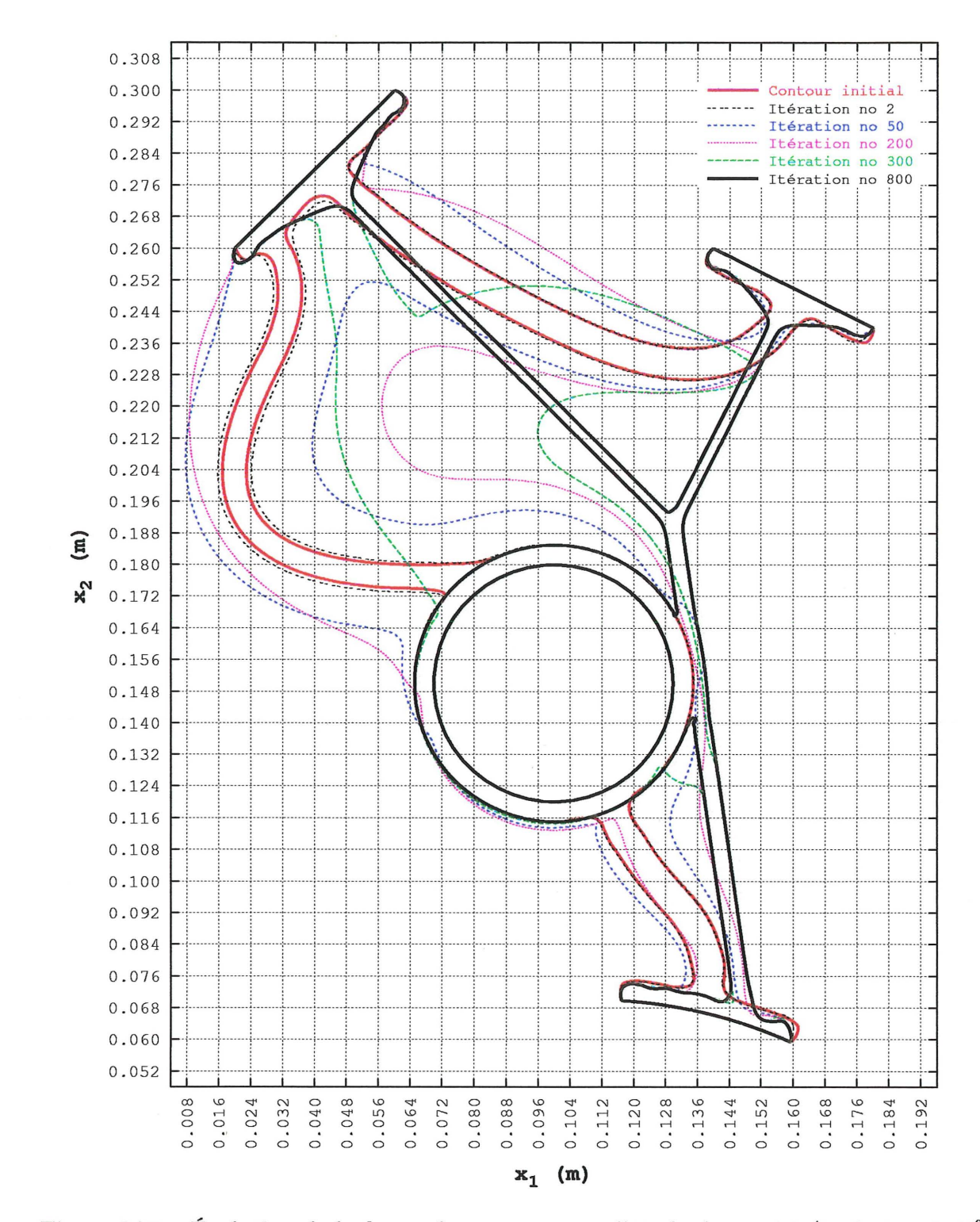

Figure 3.70 – Évolution de la forme du contour pour l'étude de cas 4.3 (évolution de  $\Gamma^0$  à  $\Gamma^f=\Gamma^{800})$ 

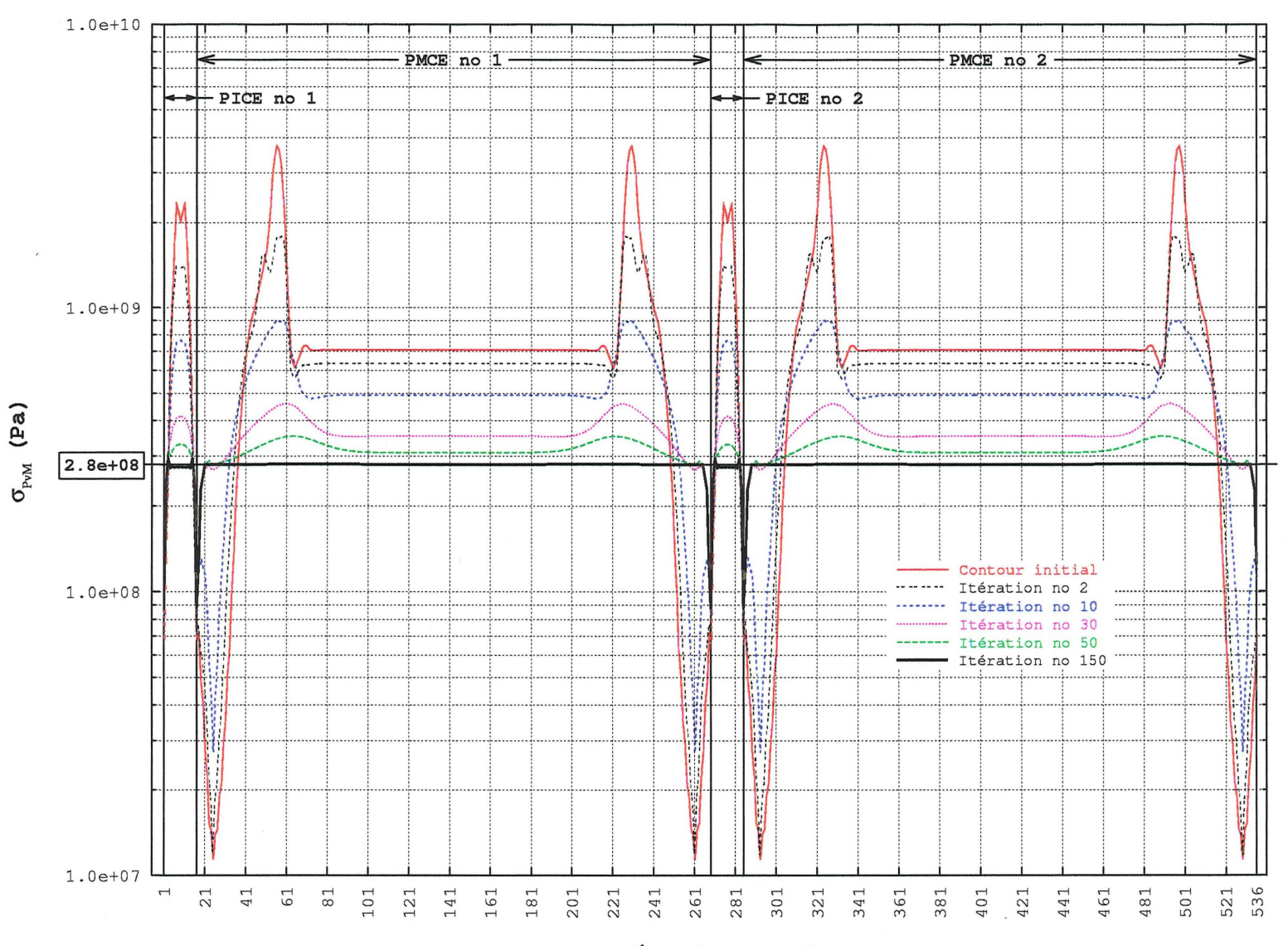

numéro des noeuds

Figure 3.71 – Évolution de  $\sigma_{\rm PvM}$  sur le contour pour l'étude de cas 1.1 (évolution de  $\Gamma^0$  à  $\Gamma^f=\Gamma^{150})$ 

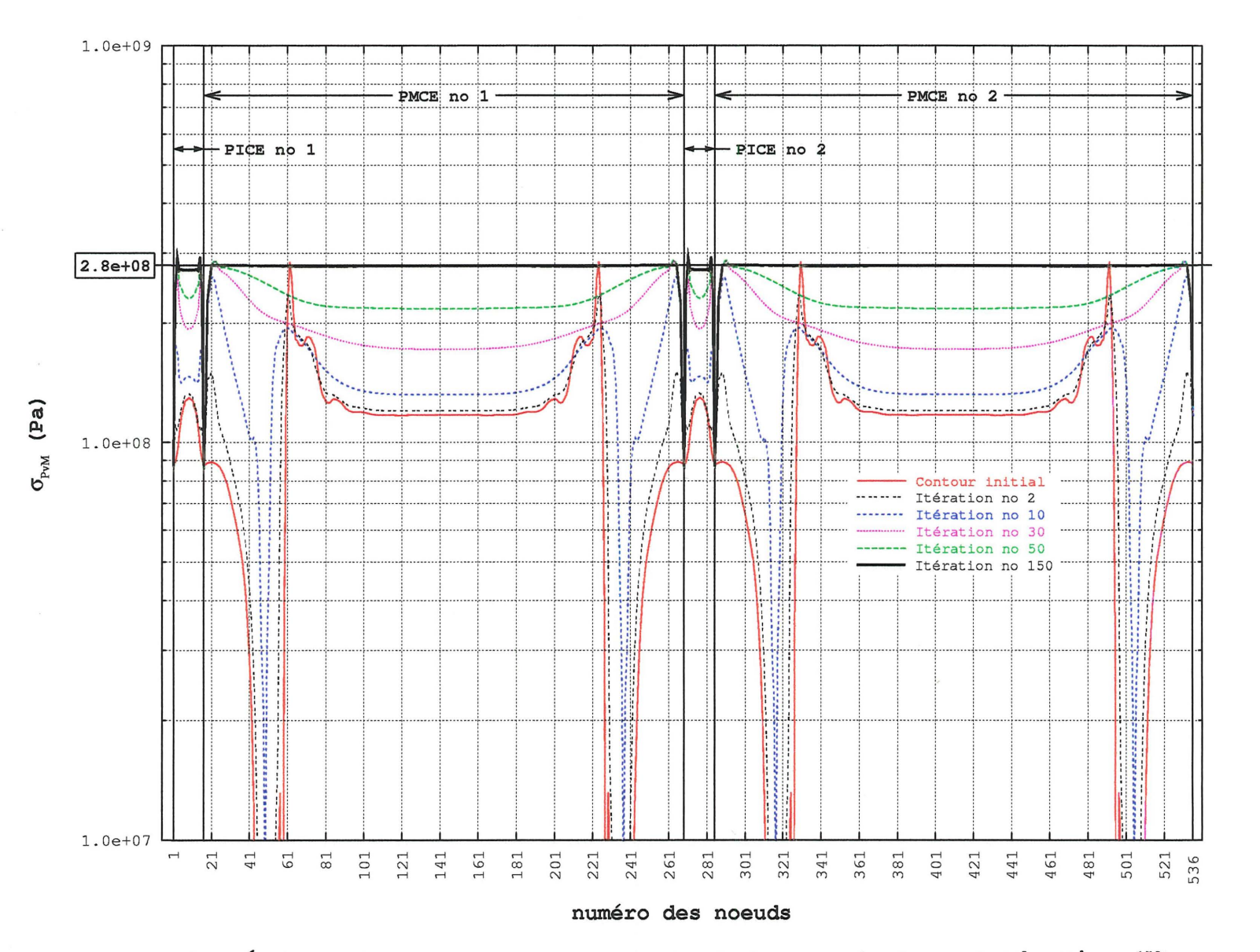

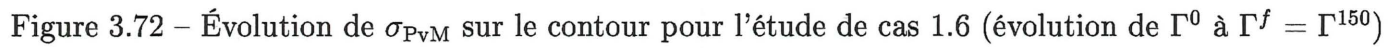

 $1.0e + 10$ 

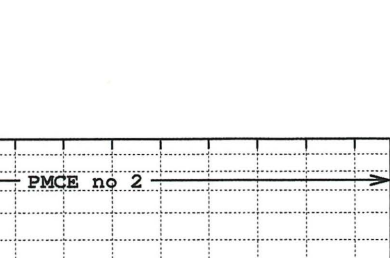

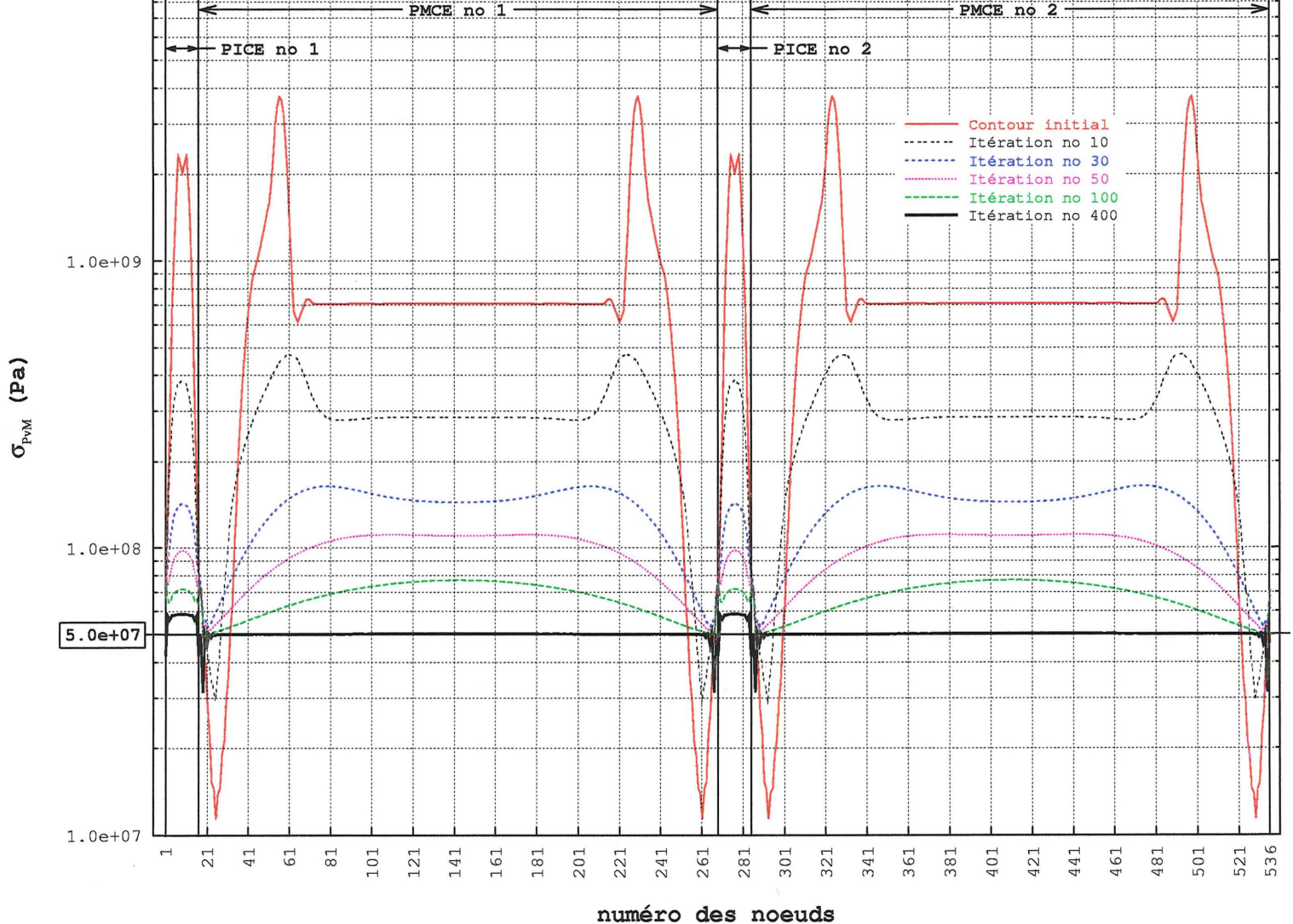

Figure 3.73 – Évolution de  $\sigma_{\rm PvM}$  sur le contour pour l'étude de cas 1.9 (évolution de  $\Gamma^0$  à  $\Gamma^f=\Gamma^{400})$ 

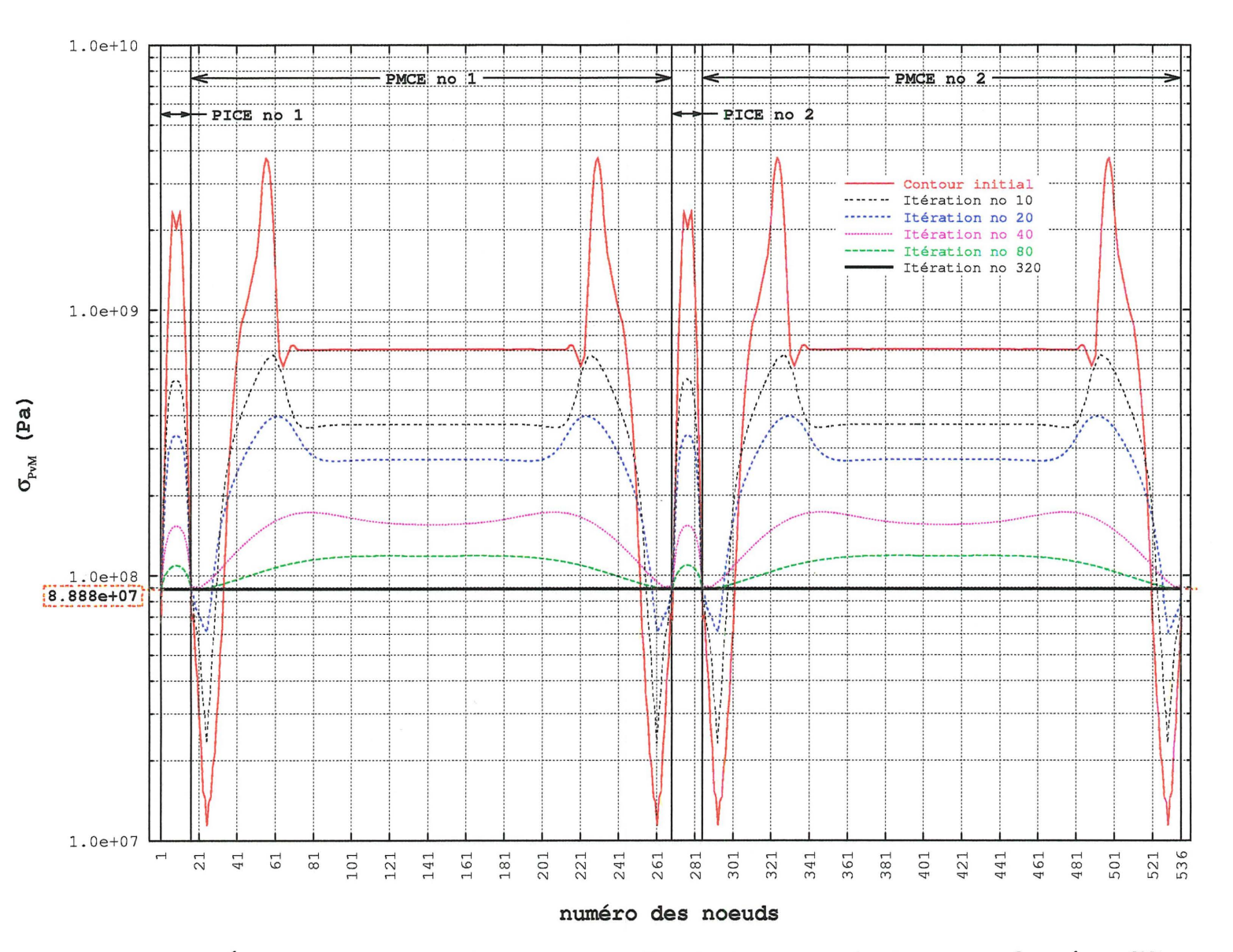

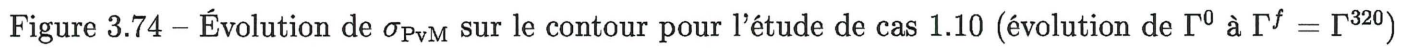

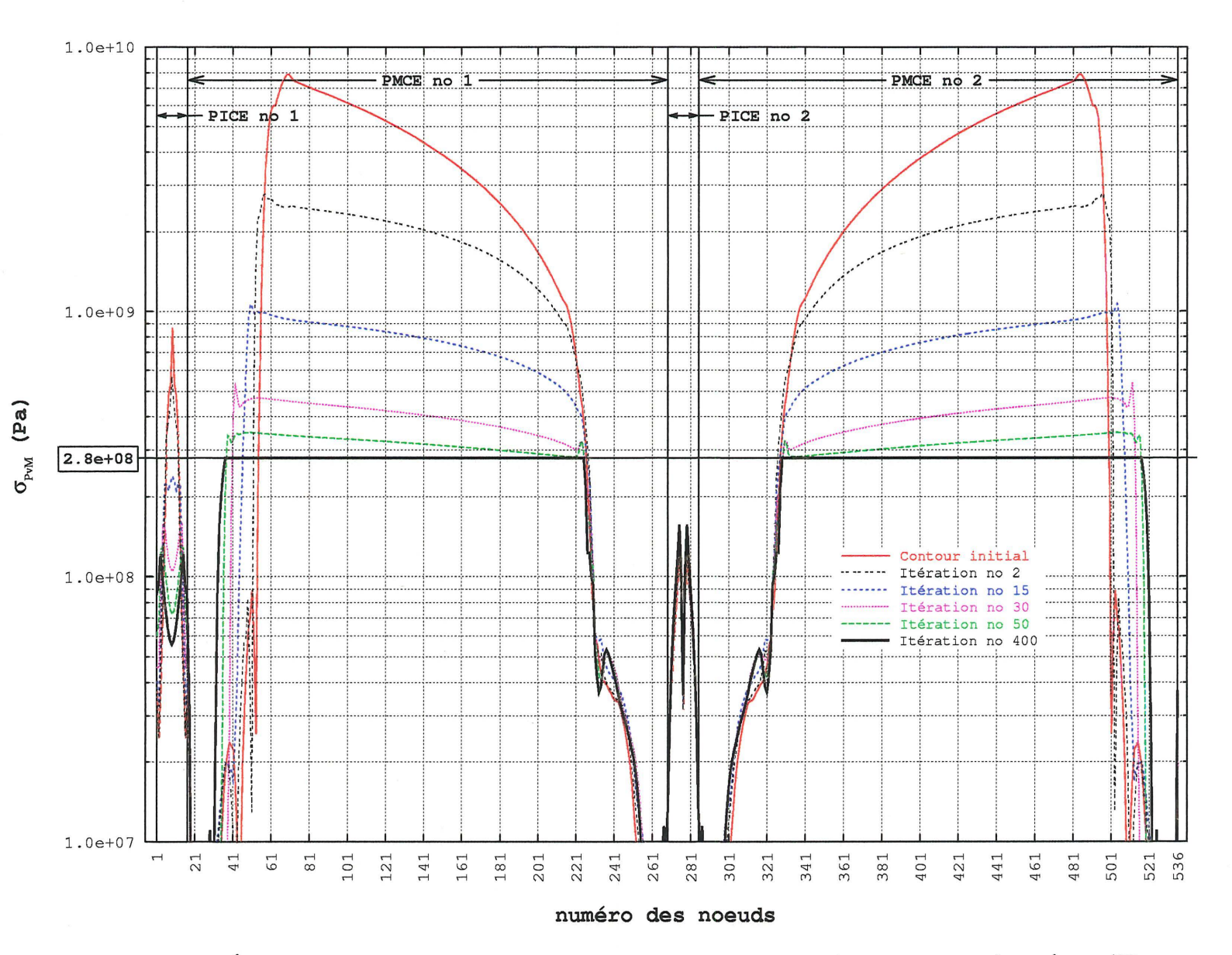

Figure 3.75 – Évolution de  $\sigma_{\rm PvM}$  sur le contour pour l'étude de cas 2.1 (évolution de  $\Gamma^0$  à  $\Gamma^f = \Gamma^{400}$ )

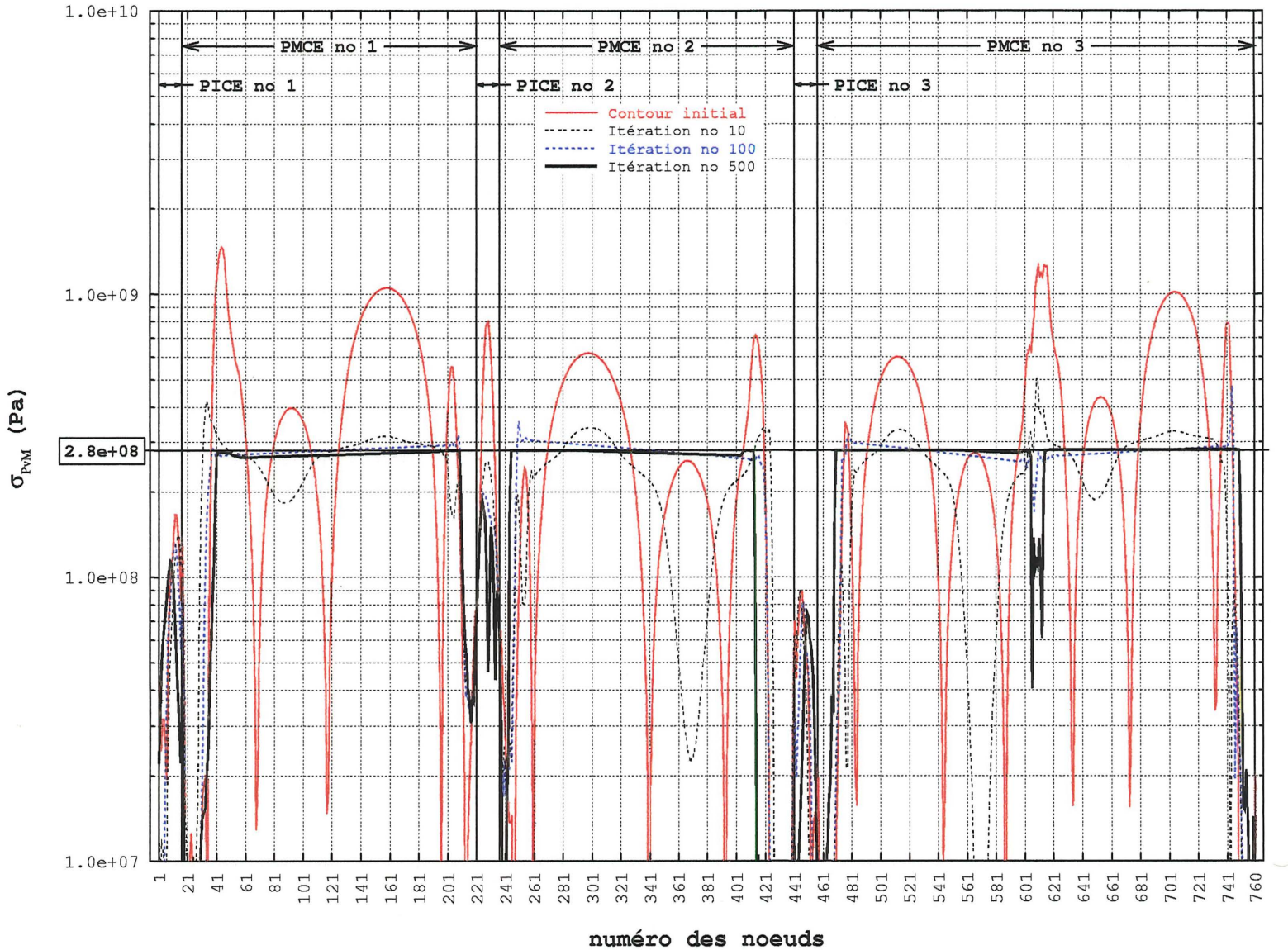

Figure 3.76 – Évolution de  $\sigma_{\rm PvM}$  sur le contour pour l'étude de cas 3.1 (évolution de  $\Gamma^0$  à  $\Gamma^f=\Gamma^{500})$ 

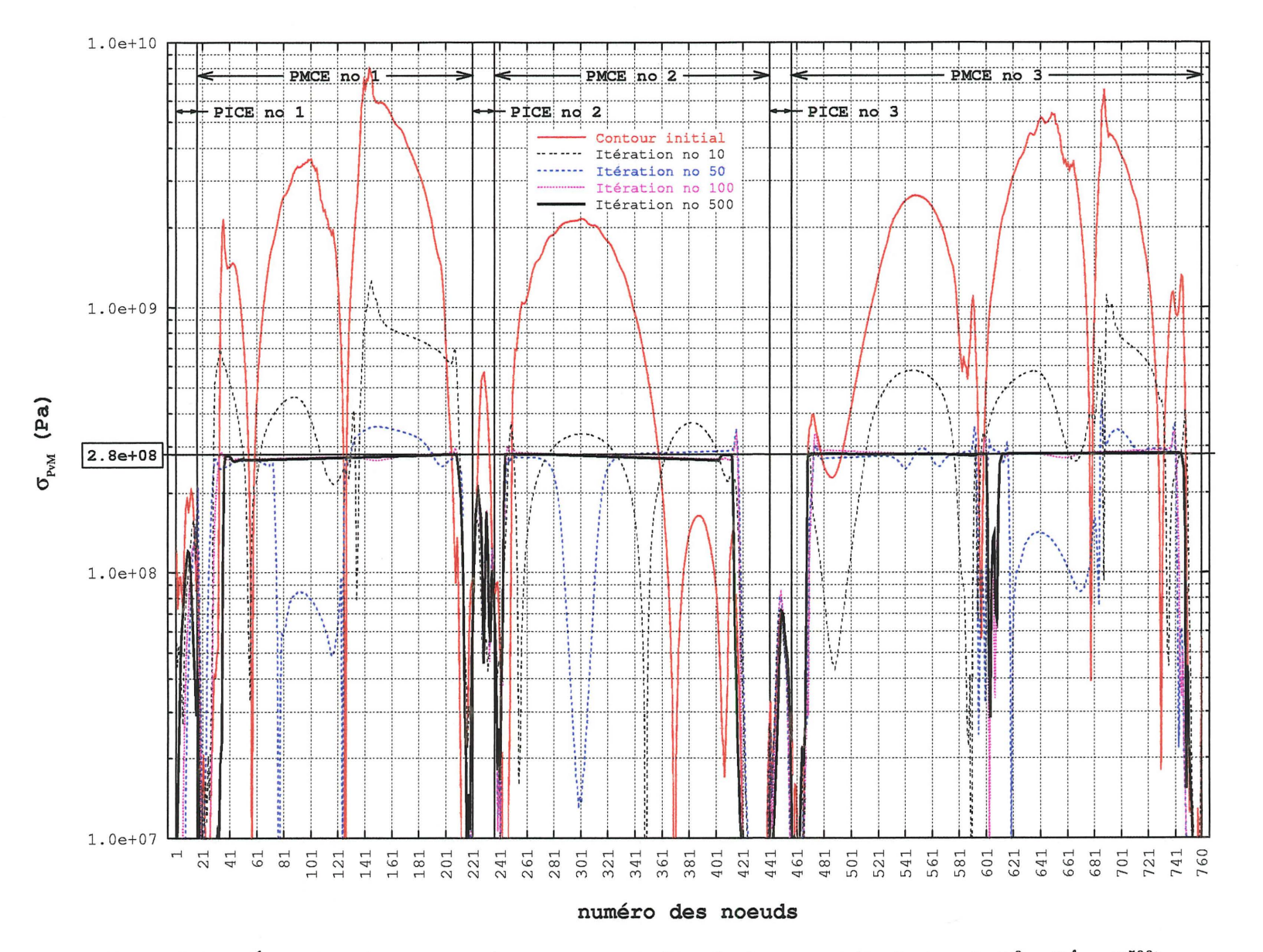

Figure 3.77 – Évolution de  $\sigma_{\rm PvM}$  sur le contour pour l'étude de cas 3.2 (évolution de  $\Gamma^0$  à  $\Gamma^f=\Gamma^{500})$ 

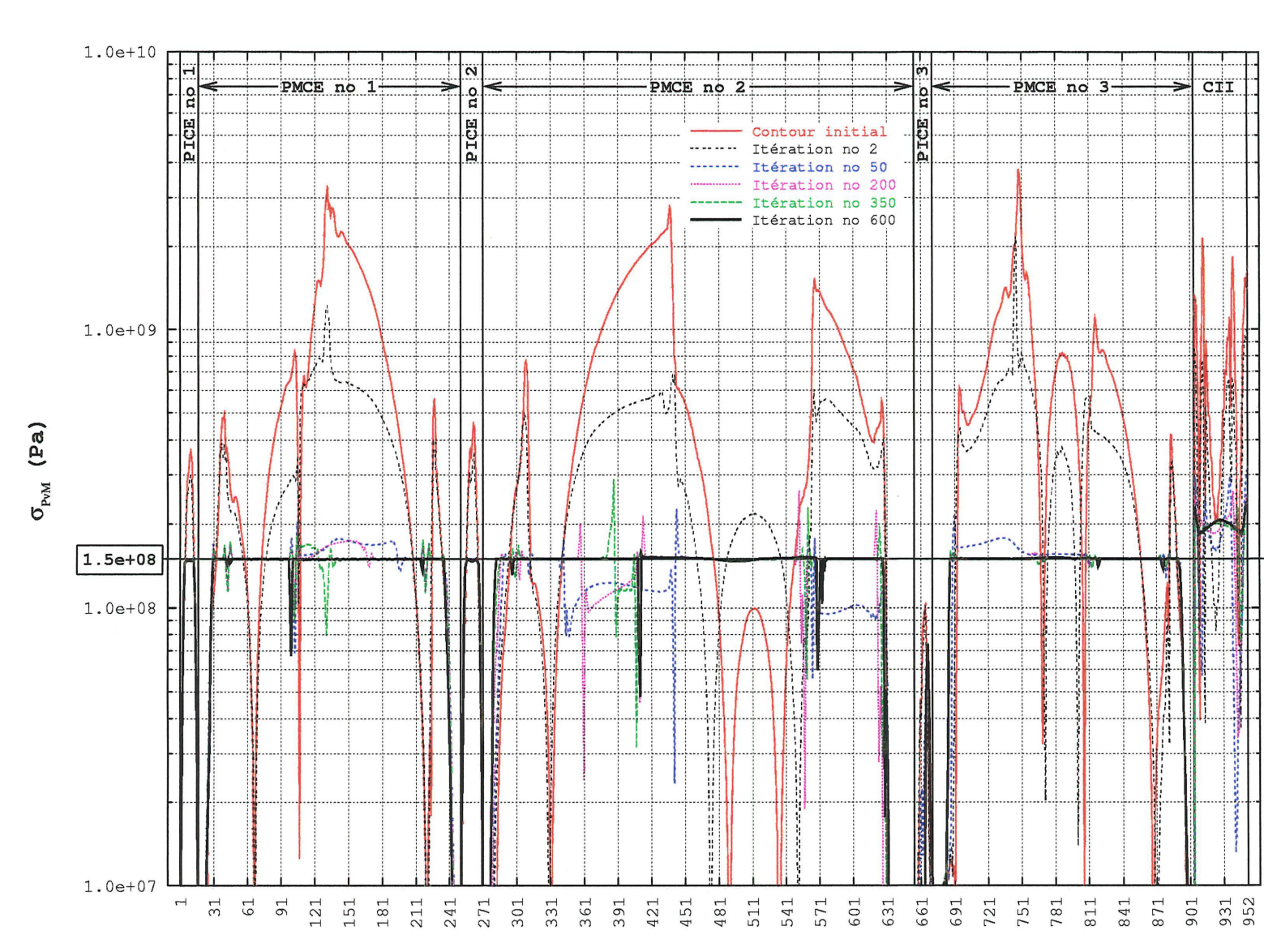

numéro des noeuds

Figure 3.78 – Évolution de  $\sigma_{\rm PvM}$  sur le contour pour l'étude de cas 4.1 (évolution de  $\Gamma^0$  à  $\Gamma^f = \Gamma^{600}$ )

 $151\,$ 

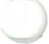

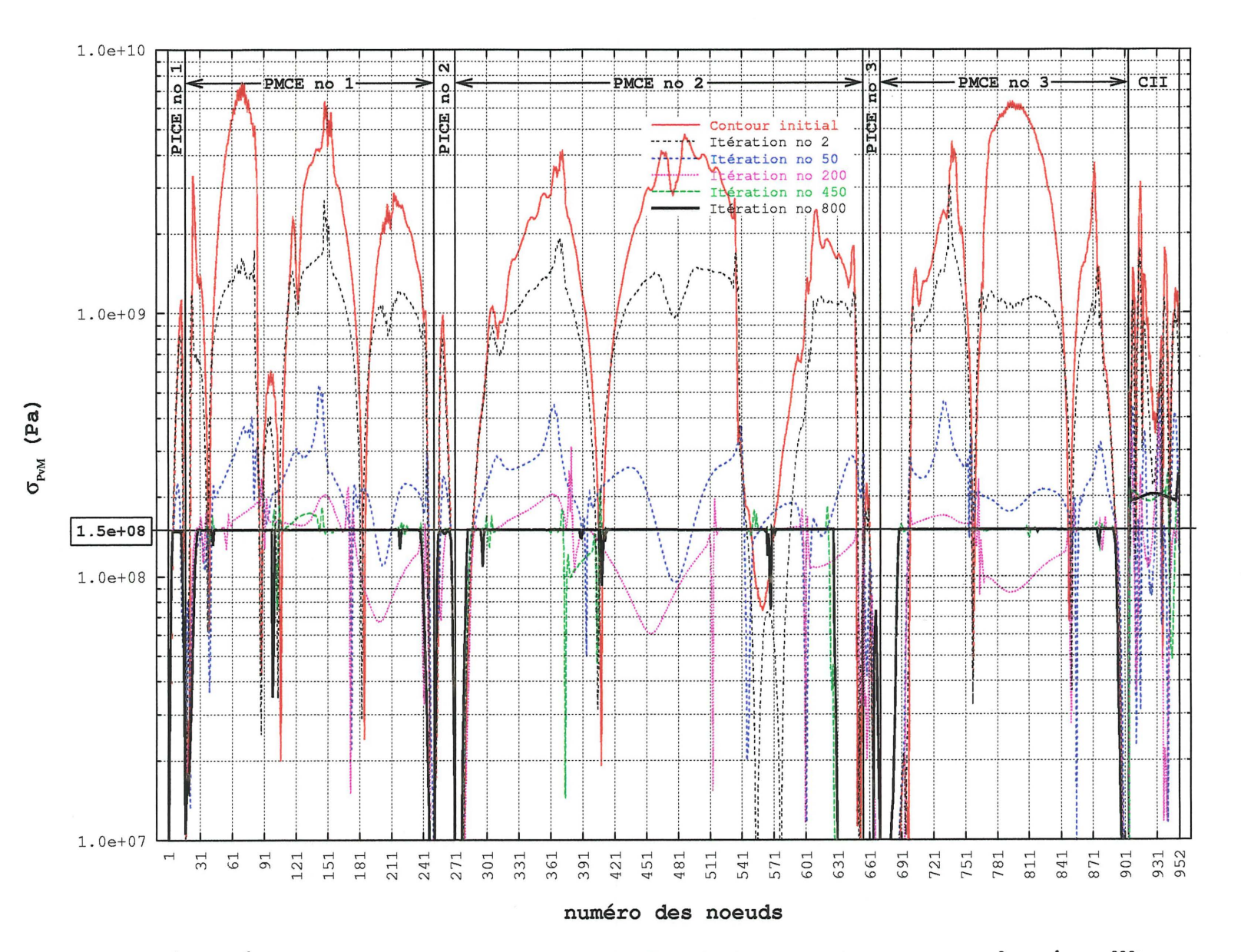

Figure 3.79 – Évolution de  $\sigma_{\rm PvM}$  sur le contour pour l'étude de cas 4.2 (évolution de  $\Gamma^0$  à  $\Gamma^f=\Gamma^{800})$ 

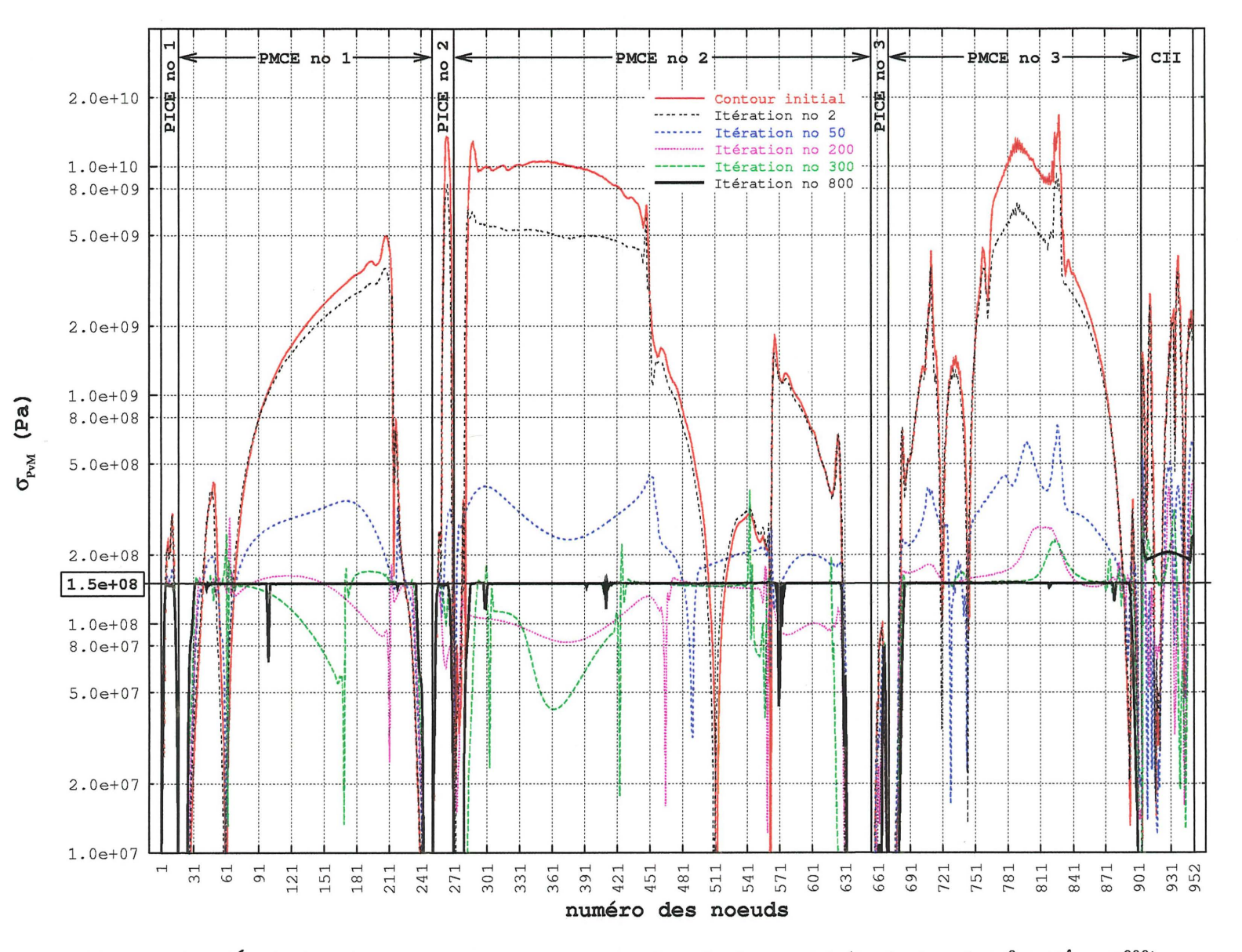

Figure 3.80 – Évolution de  $\sigma_{\rm{PvM}}$  sur le contour pour l'étude de cas 4.3 (évolution de  $\Gamma^0$  à  $\Gamma^f=\Gamma^{800})$ 

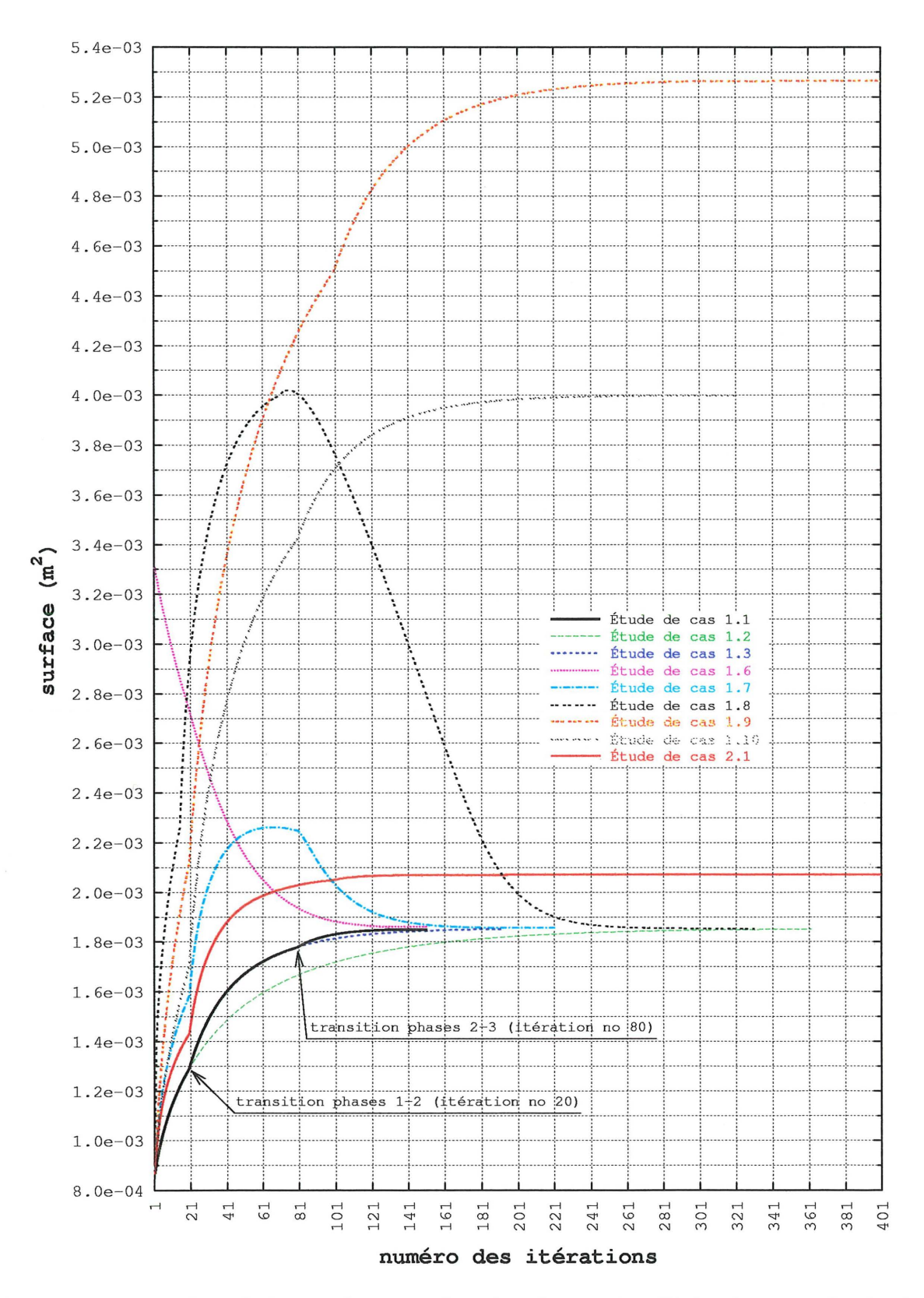

Figure 3.81 – Surface de la membrure en fonction du numéro d'itération pour les études de cas 1.1 à 1.3, 1.6 à 1.10 et 2.1

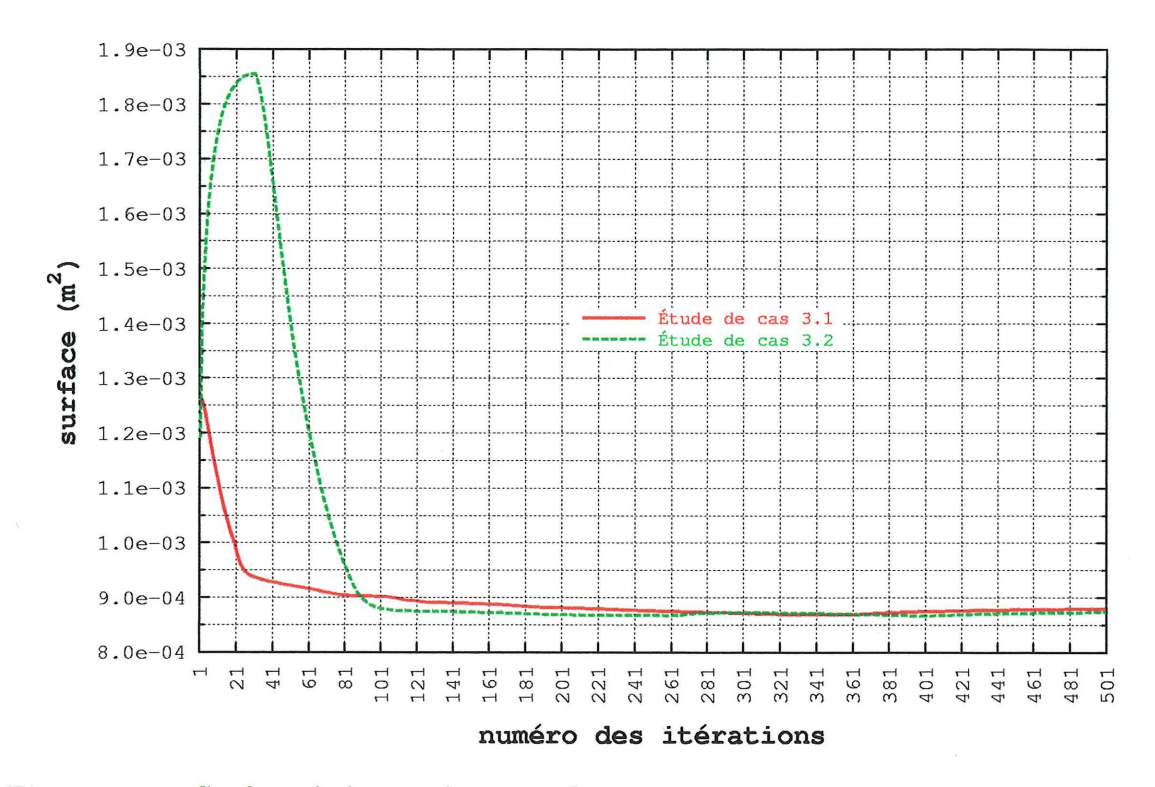

Figure 3.82 – Surface de la membrure en fonction du numéro d'itération pour les études de cas 3.1 et 3.2

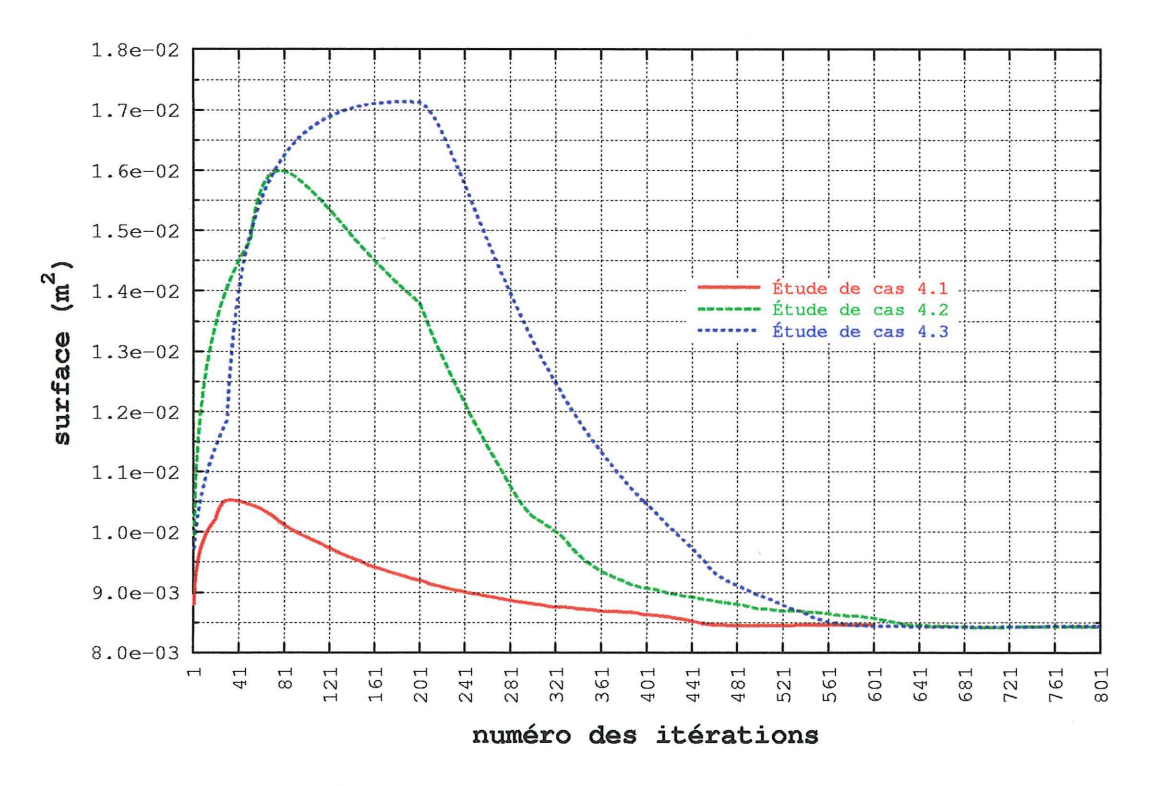

Figure 3.83 - Surface de la membrure en fonction du numéro d'itération pour les études de cas 4.1 à 4.3

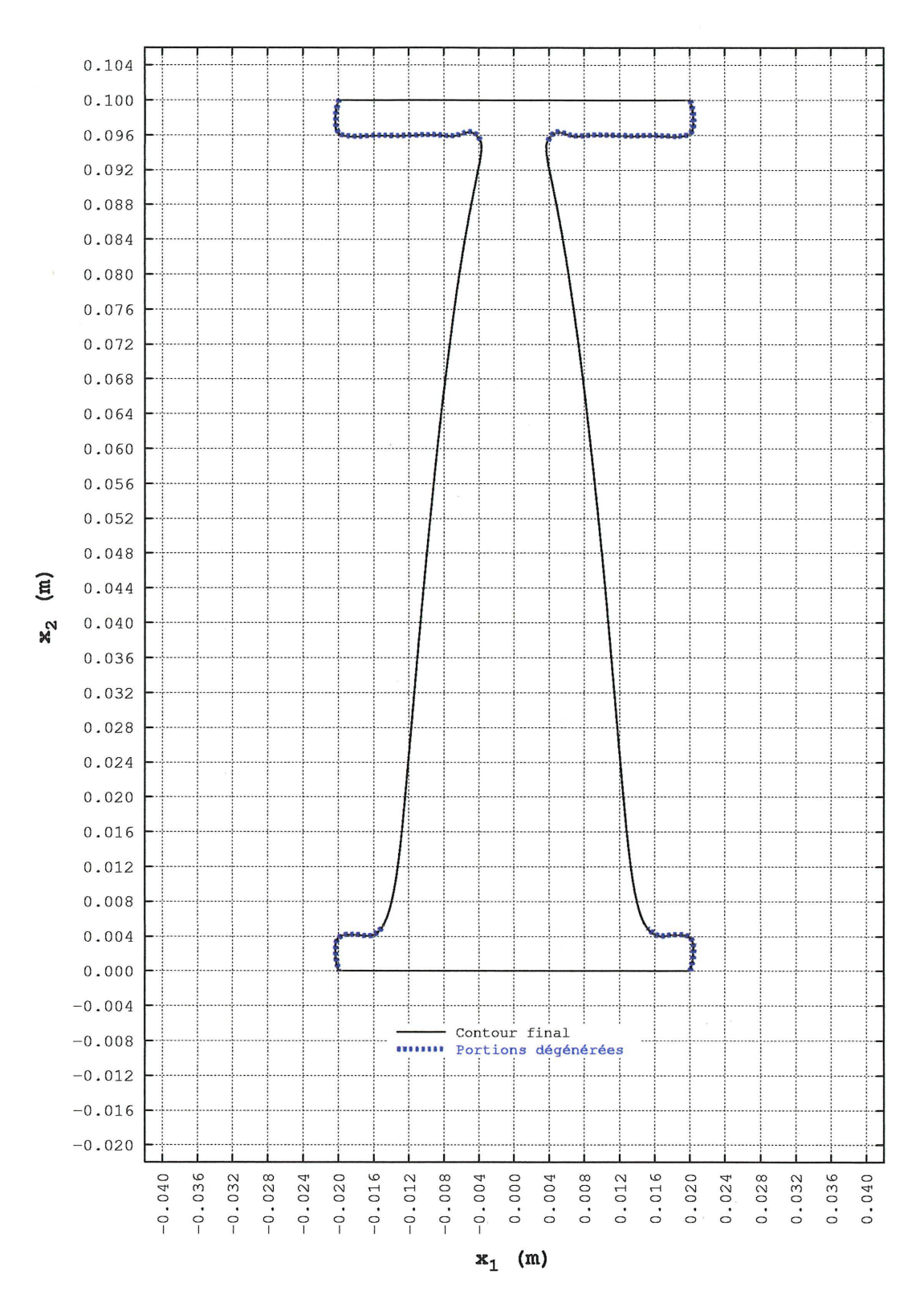

Figure 3.84 - Identification des portions dégénérées des PMCE pour la forme finale du  $\text{contour (}\Gamma^f = \Gamma^{400}) \text{ pour l'étude de cas 2.1}$ 

0.080 0.076  $0.072$ 0.068 0.064 0.060  $0.056$ 0.052  $0.048$  $(m)$  $0.044$ Contour final  $0.040$ Portions dégénérées ........  $x_2$ 0.036 0.032  $0.028$  $0.024$  $0.020$  $0.016$  $0.012$  $0.008$  $0.004$  $0.000$ 0.076 0.004 0.008  $0.016$ 0.032 0.036  $0.040$  $0.048$ 0.052 0.056 0.060 0.068 0.072 0.080 0.084 0.088 0.092 0.096  $0.100$  $0.000$  $0.012$  $0.020$  $0.024$ 0.028 0.044 0.064  $x_1$  (m)

Figure 3.85 – Identification des portions dégénérées des PMCE pour la forme finale du contour ( $\Gamma^f = \Gamma^{500}$ ) pour l'étude de cas  $3.1\,$ 

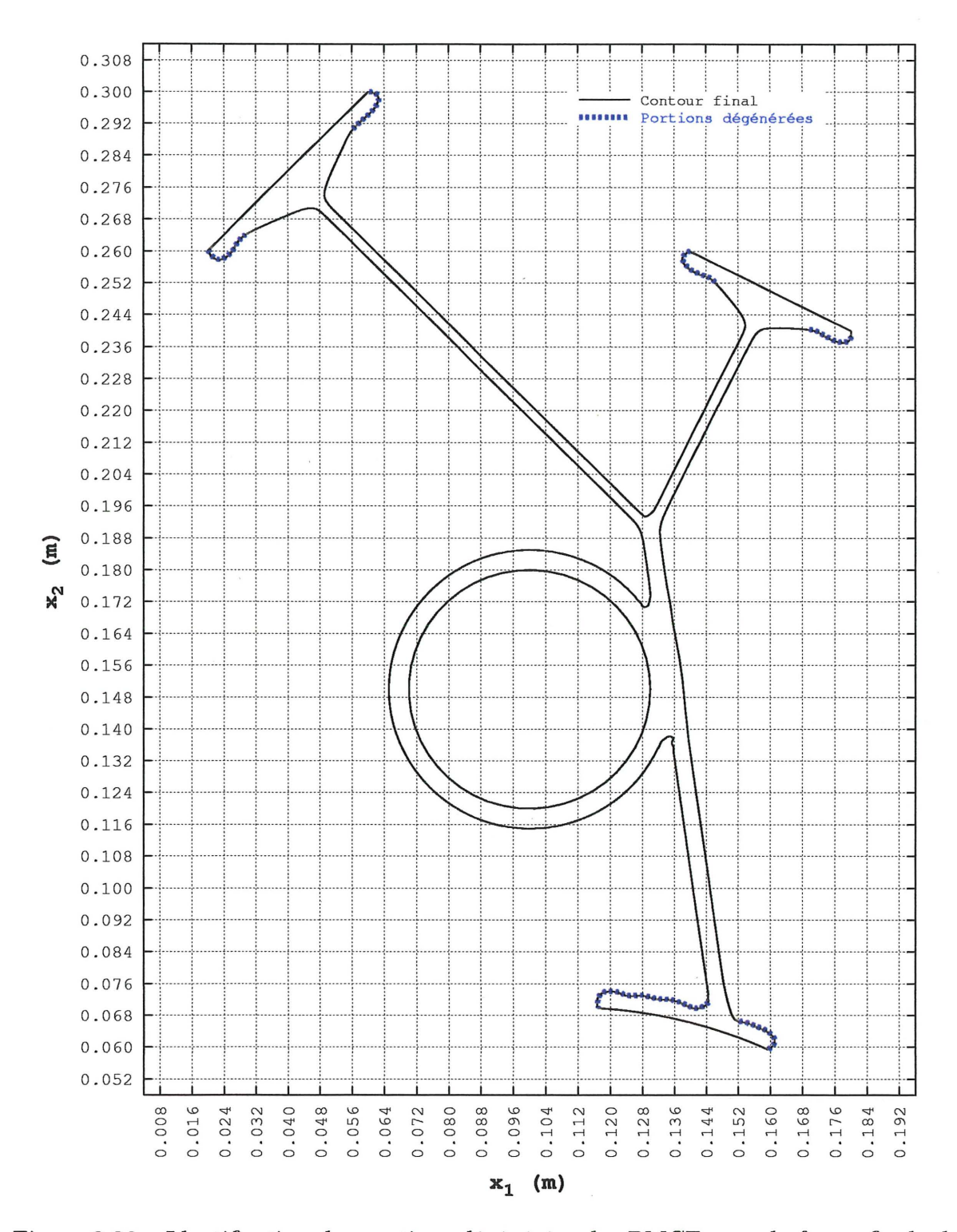

Figure 3.86 - Identification des portions dégénérées des PMCE pour la forme finale du contour ( $\Gamma^f = \Gamma^{600}$ ) pour l'étude de cas 4.1

## 3.3.4 Validation

La présente section a pour but la validation des résultats présentés dans cette thèse. À cet effet, l'auteur propose d'effectuer une analyse dimensionnelle de la forme finale de certaines études de cas et de comparer les dimensions obtenues<sup>8</sup> à celles prédites par les relations de la résistance des matériaux.

- Études de cas 1.1, 1.6, 1.7 et 1.8 : La forme finale de la membrure pour ces études de cas est identique (voir les figures 3.56, 3.57, 3.59 et 3.61). La partie de la membrure située à  $x_2 = 0.05$  m subit uniquement un chargement uniaxial uniforme selon  $x_2$ . À cet endroit, la valeur de la contrainte équivalente de von Mises est donc égale à  $\sigma_0$  et la largeur (dimension selon  $x_1$ ) théorique de la membrure,  $d_{\text{theo}}$ , peut être calculée à partir de la condition d'équilibre statique selon  $x_2$ . Soit

$$
F = t l_1 \frac{\left[1\right]_{\text{PICE}}}{\sigma_n} \tag{3.29}
$$

la force résultante agissant selon *x2* sur la première partie imposée du contour externe.  $l_1$  est la longueur de cette partie, soit 0.04 m,  $\begin{bmatrix} 1 \text{] \text{PICE}} \sigma_n$  est la contrainte normale appliquée sur cette partie, soit 100 MPa et test l'épaisseur de la membrure. L'état de contrainte à  $x_2 = 0.05$  m est :

$$
\sigma_3 = \sigma_{11} = 0 \tag{3.30a}
$$

$$
\sigma_1 = \sigma_{22} = \frac{F}{t d_{\text{theo}}} = \frac{l_1 \frac{\lceil l \rceil_{\text{PICE}}}{\sigma_n}}{d_{\text{theo}}} \tag{3.30b}
$$

$$
\sigma_2 = \sigma_{33} = \nu \sigma_{22} \tag{3.30c}
$$

La contrainte équivalente de von Mises à cet endroit est donc (voir la relation 2.17) :

$$
\sigma_{\text{vM}} = \frac{l_1 \int_{\sigma_{\text{n}}}^{\text{1}} \rho_{\text{r}} \sqrt{\nu^2 - \nu + 1}}{d_{\text{theo}}} = \sigma_0 \tag{3.31}
$$

Ce qui donne :

<sup>8</sup>Ces dimensions ne sont pas mesurées mais plutôt calculées à partir de la géométrie de la membrure.

$$
d_{\text{theo}} = \frac{l_1 \frac{\lceil 1 \rceil_{\text{PICE}}}{\sigma_0}}{\sigma_0} \sqrt{\nu^2 - \nu + 1}
$$
 (3.32)

 $d_{\text{theo}}$  vaut 12.7 mm tout comme la valeur obtenue par analyse dimensionnelle.

- Êtude de cas 1.10 : La contrainte de design pour cette étude de cas a été choisie de façon à ce que la forme finale de la membrure soit un rectangle. Ce qui est vérifié à la figure 3.63. Pour tous les points de cette membrure, les contraintes  $\sigma_{11}$ ,  $\sigma_{22}$ ,  $\sigma_{33}$  et  $\sigma_{vM}$ valent respectivement 0, 100 MPa, 30 MPa et 88.882 MPa. La valeur de la contrainte de design a donc été fixée à 88.882 MPa.
- Êtude de cas 2.1 : Cette étude de cas correspond au cas classique de chargement en flexion (figure 3.64). La forme théorique de la membrure est une parabole  $x_1 = g(x_2)$ dont il est possible d'obtenir l'équation à l'aide du cheminement présenté ci-dessous<sup>9</sup>. Le plan de flexion est le plan  $x_1 - x_2$  et le moment de flexion  $M = M(x_2)$  est donné par la relation suivante :

$$
M = t l_2 \left( L - x_2 \right)^{|2| \text{prec}} \sigma_t \tag{3.33}
$$

où test l'épaisseur de la membrure, *l2* est la longueur de la deuxième partie imposée du contour externe,  $\sigma_t^{\text{[2]_{PICE}}}$  est la contrainte tangentielle appliquée sur cette partie et *L* est la distance selon *x2* séparant les deux contours imposés. La contrainte normale de flexion selon  $x_2$  sur la parabole  $\sigma_f = \sigma_f(x_2)$  est :

$$
\delta_f = \frac{Mg}{I_{x_3}}\tag{3.34}
$$

où  $I_{x_3}$  est le second moment d'aire centroïdal de la section selon  $x_3$ , soit :

$$
I_{x_3} = \frac{2tg^3}{3} \tag{3.35}
$$

La contrainte équivalente de von Mises qui doit être constante sur la parabole, est calculée à l'aide des équations 2.17, 3.33, 3.34 et 3.35 :

<sup>9</sup>Il s'agit d'une adaptation d'une analyse présentée par Juvinall [53].

$$
\sigma_{\text{vM}} = \sigma_f \sqrt{\nu^2 - \nu + 1} \tag{3.36a}
$$

$$
\sigma_{\text{vM}} = \frac{3 l_2 (L - x_2)^{\frac{2 \text{|prec}}{\sigma_t}}}{2g^2} \sqrt{\nu^2 - \nu + 1} \tag{3.36b}
$$

Sachant que  $\sigma_{vM} = \sigma_0$ , l'équation théorique de la parabole est donc :

$$
g = \left[\frac{3 l_2 (L - x_2)}{2 \sigma_0} \frac{[2]_{\text{pice}}}{\sqrt{\nu^2 - \nu + 1}}\right]^{\frac{1}{2}}
$$
(3.37)

où  $l_2$ ,  $L$ ,  $\begin{bmatrix} 2 \text{trce} \\ \sigma_t \end{bmatrix}$ ,  $\sigma_0$  et  $\nu$  valent respectivement 0.04 m, 0.1 m, 10 MPa, 280 MPa et 0.3. Cette parabole et le contour final de la membrure,  $\Gamma^f$ , obtenu par la méthode de création de forme optimale sont représentés à la figure 3.87. On constate que les deux se confondent sur la portion non dégénérée de  $\Gamma^f$ .

- Études de cas 4.1 à 4.3 : La forme finale de la membrure pour ces études de cas est à toute fin pratique identique (voir les figures 3.68, 3.69 et 3.70). L'analyse dimensionnelle portera sur  $\Gamma^f$  de l'étude de cas 4.1 et en particulier sur quatre zones de la membrure. Ces zones et les paramètres utilisés lors de l'analyse sont définis à la figure 3.88. La valeur théorique de tous ces paramètres et la valeur obtenue par analyse dimensionnelle de certains sont disponibles au tableau 3.8. R1 et *R2* sont les charges résultantes associées aux contraintes normales,  $\sigma_n^{\text{[1]_{PICE}}}$  et  $\sigma_n^{\text{[2]_{PICE}}}$ , appliquées sur les première et deuxième parties imposées du contour externe respectivement. Ces charges sont définies de la façon suivante :

$$
R_1 = l_1 \begin{bmatrix} 1 \text{trace} \\ \sigma_n \end{bmatrix} \tag{3.38a}
$$

$$
R_2 = l_2 \begin{bmatrix} 2 \text{ } \text{prec} \\ \sigma_n \end{bmatrix} \tag{3.38b}
$$

où  $l_1 = \overline{EF}$  et  $l_2 = \overline{GH}$ . Le point de d'application de  $R_1$  et  $R_2$  se trouve au centre des segments EF et GH respectivement. Il est intéressant de constater que la ligne d'action de R1 et *R2* est respectivement confondue avec les droites OA et OB et que, par conséquent, seul un effort uniaxial agit au niveau des zones 1 et 2. D'autre part,

la somme de la composante de  $R_1$  et de la composante de  $R_2$  selon une direction perpendiculaire (dans le plan  $x_1 - x_2$ ) à la droite OC est nulle, c'est-à-dire :

$$
R_1 \cos(\theta_1) = R_2 \cos(\theta_2) \tag{3.39}
$$

Il n'y a donc aucun effort de flexion au niveau de la zone 3. Seul un effort uniaxial, *R3 ,* agit au niveau de cette zone. Une analyse de l'équilibre selon OC permet d'obtenir *Rs,* soit:

$$
R_3 = R_1 \sin(\theta_1) + R_2 \sin(\theta_2) \tag{3.40}
$$

Le fait que les zones 1, 2 et 3 subissent uniquement un effort uniaxial, a comme conséquence que leur largeur, soit  $d_1$ ,  $d_2$  et  $d_3$  respectivement, est constante. La valeur théorique de ces largeurs est donnée par la relation suivante :

..

$$
d_j = \frac{R_j}{\sigma_0} \sqrt{\nu^2 - \nu + 1} \qquad j = 1, 2, 3 \tag{3.41}
$$

Pour étudier la zone 4, l'auteur a choisi d'utiliser les relations pour les cylindres à paroi épaisse (voir Cook et Young (22]). Les paramètres utilisés sont le rayon externe  $r_e$ , le rayon interne  $r_i$ , et la pression interne  $p_i$ . À  $r = r_e$ , les contraintes principales sont:

$$
\sigma_1 = \sigma_\theta = \frac{2p_i r_i^2}{r_e^2 - r_i^2} \tag{3.42a}
$$

 $\sigma_3 = \sigma_r = 0$ (3.42b)

$$
\sigma_2 = \sigma_{33} = \nu \sigma_\theta \tag{3.42c}
$$

où  $\sigma_{\theta}$  est la contrainte circonférencielle et  $\sigma_r$  est la contrainte radiale. La contrainte équivalente de von Mises est :

$$
\sigma_{\rm vM} = \frac{2p_i r_i^2}{r_e^2 - r_i^2} \sqrt{\nu^2 - \nu + 1} \tag{3.43}
$$

et rayon externe théorique est donc :

$$
r_e = r_i \left[ \frac{2p_i}{\sigma_0} \sqrt{\nu^2 - \nu + 1} + 1 \right]^{\frac{1}{2}}
$$
 (3.44)

Le tableau 3.8 permet de constater que la valeur des paramètres dimensionnels étudiés est, à toute fin pratique, identique à celle résultant de l'analyse théorique.

TABLEAU 3.8: RÉSULTATS DE L'ANALYSE THÉORIQUE ET DIMENSION-NELLE DE  $\Gamma^f$  DE L'ÉTUDE DE CAS 4.1

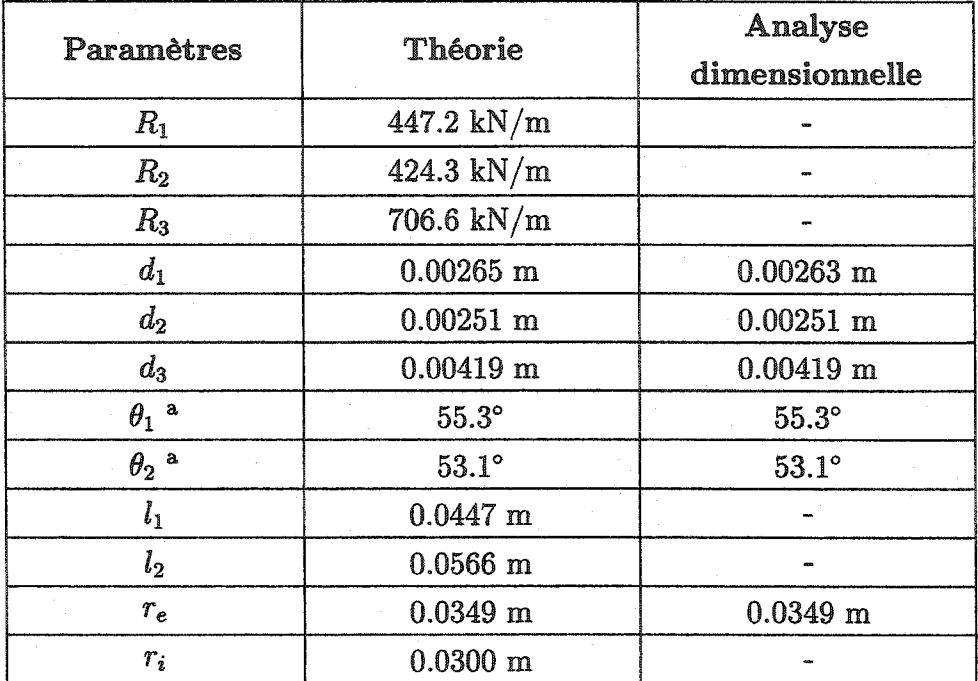

<sup>a</sup> Le détail des calculs de la valeur théorique de  $\theta_1$  et  $\theta_2$  se trouve à l'annexe A.1.

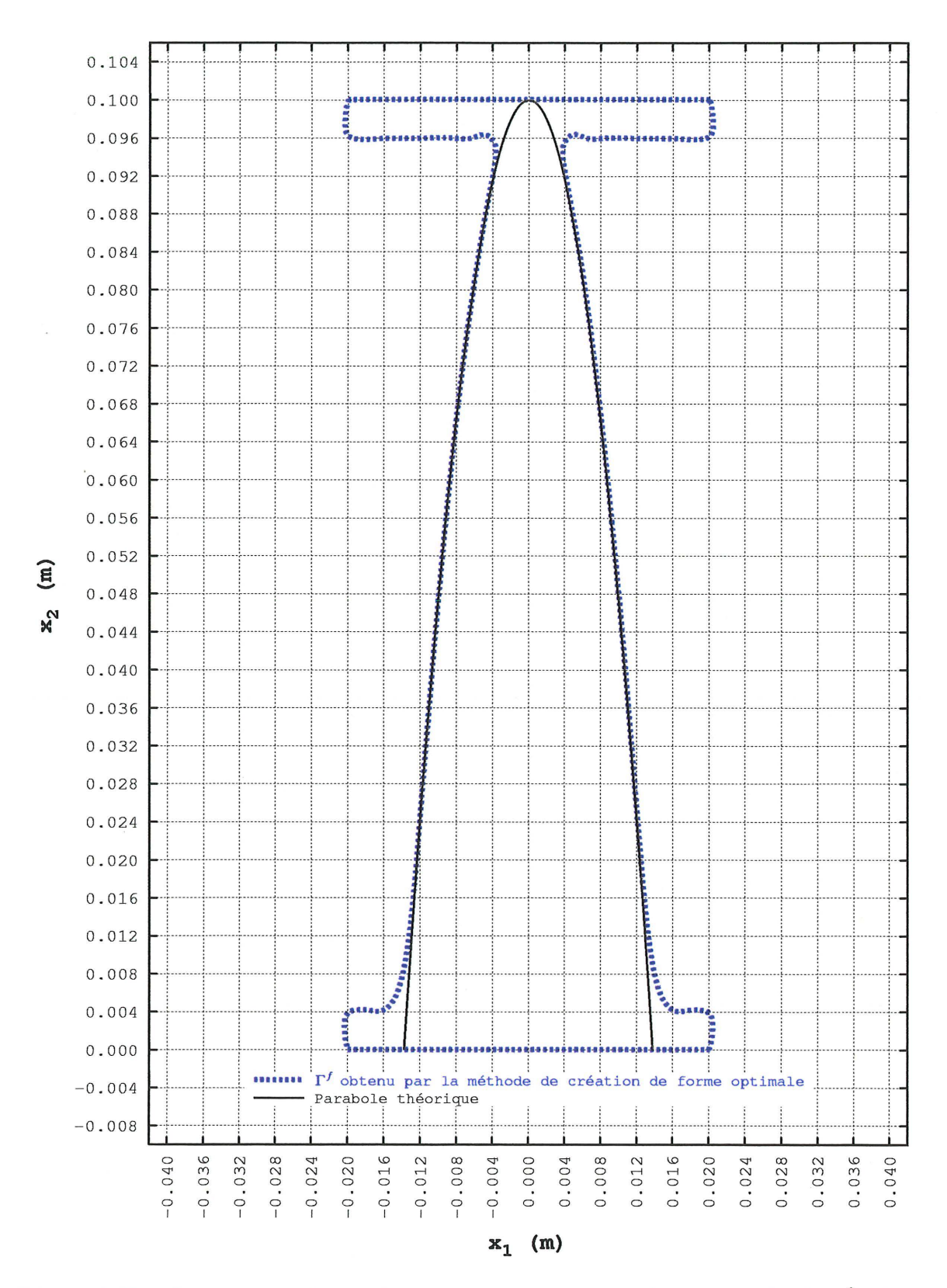

Figure 3.87 – Comparaison entre la parabole théorique et le contour final,  $\Gamma^f$ , obtenu par la méthode de création de forme optimale pour l'étude de cas 2.1
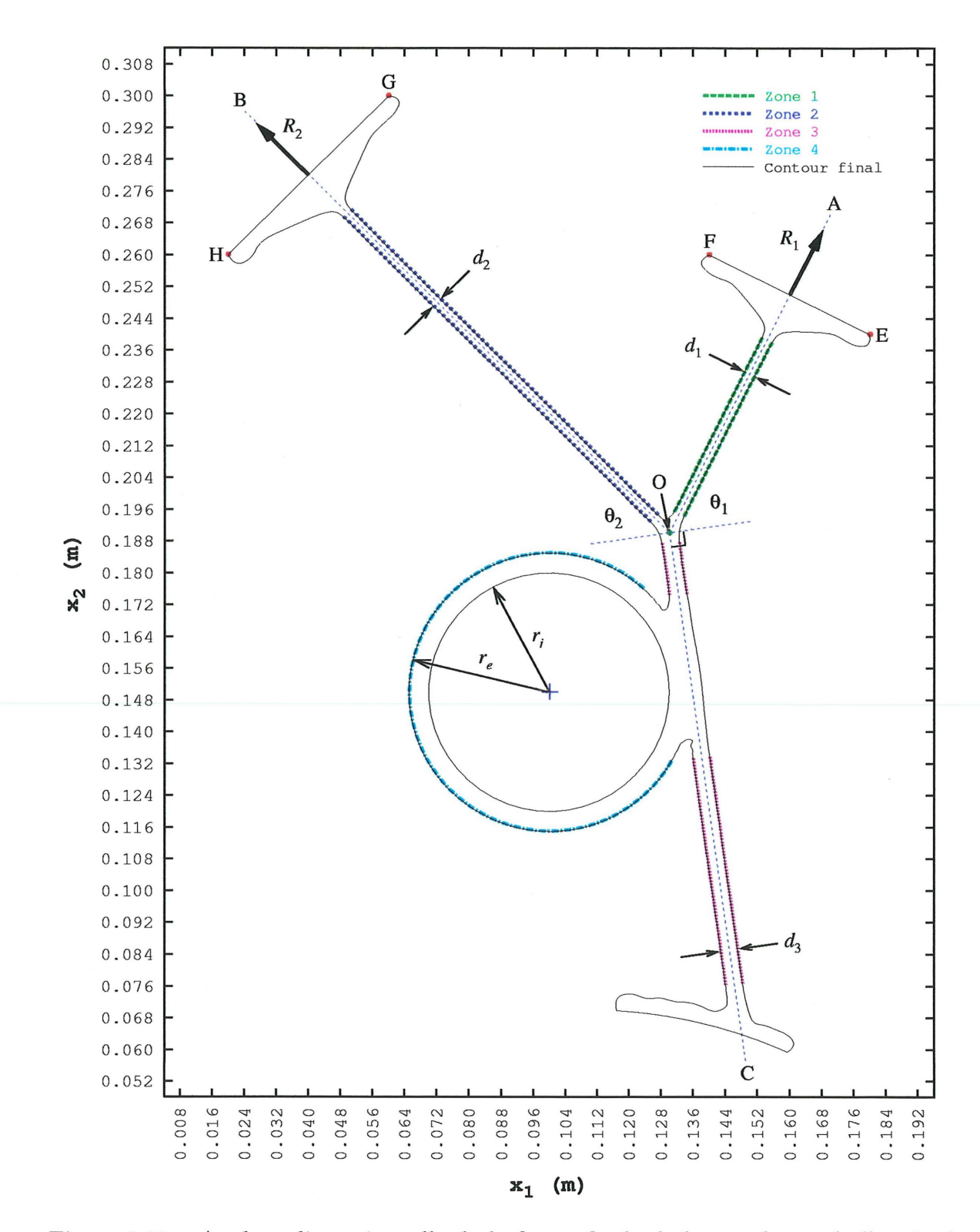

**Figure 3.88 - Analyse dimensionnelle de la forme finale de la membrure de l'étude de cas 4.1** 

•

# Chapitre 4 DISCUSSION

La discussion présentée dans ce chapitre porte dans un premier temps sur les principales étapes de la méthode de création de forme optimale proposée par l'auteur. Il y est donc question de la formation du squelette, du processus de formation du contour initial et de la méthode de déplacement du contour externe d'une membrure. Dans un deuxième temps, la discussion porte sur l'influence de la forme initiale d'une membrure sur sa forme finale. Finalement, une analyse des coûts de calcul associés à la méthode de création de forme optimale est présentée.

#### 4.1 Formation du squelette et du contour initial

L'approche basée sur la formation d'un squelette et sur la création de surface entre des équivalents segmentés proposée par l'auteur pour former le contour initial d'une membrure à partir de parties imposées du contour externe, de contours imposés internes et de liens fonctionnels s'est avérée très efficace. L'utilisation de seulement quatre points de définition pour la courbe B-spline des liens fonctionnels n'a pas posé de problème. Les deux méthodes de positionnement des points de définition (voir la section 3.1.2) ont donné d'excellents résultats et, étant donnée l'influence de la forme initiale d'une membrure sur sa forme finale (voir la section 4.3), permettent d'obtenir un niveau de contrôle suffisant de la forme des liens fonctionnels. La méthode A peut être vue comme un mode automatique de positionnement par opposition au mode manuel, c'est-à-dire à la méthode B.

L'utilisation d'équivalents segmentés, d'équivalents segmentés associés, de segments de jonction et de segments de fermeture a permis de faire d'une pierre deux coups. L'ensemble de ces segments a, dans un premier temps, permis de créer, à partir du squelette, une surface en formant un contour externe fermé. Dans un second temps, ces segments ont été utilisés pour former les premiers et deuxièmes polygones de définition des parties modifiables du contour externe. En plus de donner d'excellents résultats, cette façon de faire s'est révélée économique du point de vue des coûts de calcul (voir la section 4.4). La robustesse des relations pour le calcul des angles associés aux équivalents segmentés des contours imposés et des liens fonctionnels, soit  $\theta$ ,  $\gamma$  et  $\beta$  (voir la section 3.1.1), n'a jamais été remise en question puisqu'elles se sont toujours avérées valides, et ce, quelle que soit la géométrie des contours imposés et des liens fonctionnels. Le choix de la valeur de *ô,* la distance entre les sommets d'un équivalent segmenté et ceux d'un équivalent segmenté associé, a un effet non seulement sur le contour initial d'une membrure, mais également sur l'applicabilité du processus de formation de celui-ci (voir la section 3.2 et la figure 3.14). Concernant ce dernier point, il est nécessaire de s'assurer que les conditions suivantes soient respectées.

- 1. Les équivalents segmentés associés des liens fonctionnels doivent toujours croiser les équivalents segmentés associés des contours imposés situés à leurs extrémités.
- 2. Les segments d'un équivalent segmenté associé ne doivent pas se croiser.

Si ces deux conditions ne sont pas respectées alors le processus de formation du contour initial ne peut pas être utilisé. Comme il est possible de le constater à la figure 4.1 (voir également la figure 3.31), l'étude de cas 1.8 constitue, au niveau de la région identifiée par un cercle vert, un cas limite pour la condition no 1. En effet, une légère augmentation de la valeur de *ô* pour le lien fonctionnel ou pour la première partie imposée du contour externe mènerait au non respect de cette condition. Les figures 4.2(a) et 4.2(b) montrent comment une valeur de  $\delta$  trop élevée peut mener au non respect de la condition no 2. L'arrimage d'un lien fonctionnel perpendiculairement à un contour imposé, comme c'est le cas avec la méthode A de positionnement des points de définition, et la maximisation du rayon de courbure sur un lien fonctionnel permettent l'emploi d'une plus grande valeur de  $\delta$  pour ce lien et réduisent le risque que ces deux conditions ne soient pas respectées.

♦

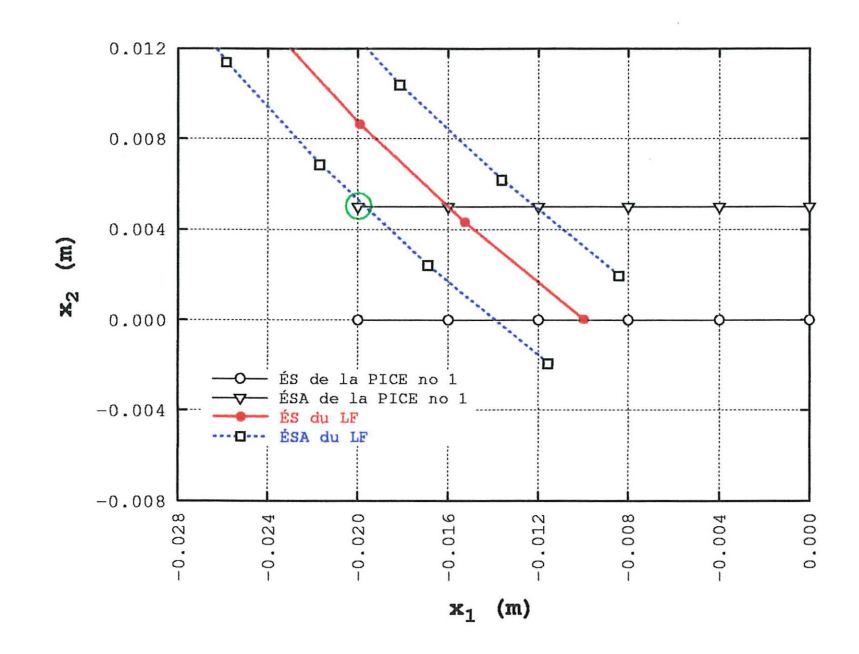

Figure 4.1 – Détail des équivalents segmentés et des équivalents segmentés associés du lien fonctionnel et de la première partie imposée du contour externe pour l'étude de cas 1.8

L'emploi de courbes B-splines pour représenter toutes les parties du contour a donné d'excellents résultats. Ces courbes, de par entre autres leur grande flexibilité et la possibilité de les modifier localement, sont tout à fait adaptées à la méthode de déplacement du contour utilisée dans la présente thèse. L'interpolation entre les points de designer effectuée à chaque itération et basée sur la méthode des longueurs de cordes et sur la méthode d'interpolation optimale de de Boor s'est toujours avérée adéquate. L'utilisation de la méthode de de Boor a toujours permis de respecter les conditions de Schoenberg-Whitney (équation 2.12). Celles-ci constituent un préalable absolument indispensable pour éviter la singularité de la matrice Q. L'utilisation de deuxièmes polygones de définition formés à partir des premiers a permis d'obtenir un niveau de contrôle adéquat de la forme initiale des courbes B-splines des parties modifiables du contour externe (voir les figures 3.38 à 3.47). L'emploi de courbes B-splines du second degré pour toutes les parties modifiables du contour externe de toutes les études de cas s'est également avéré adéquat et constitue, selon l'auteur, le meilleur choix pour les raisons suivantes.

- 1. L'utilisation de courbes du troisième et quatrième degré n'a pas donné de résultats significativement différents de ceux obtenus avec des courbes du second degré.
- 2. La localisation de l'effet du déplacement d'un point de la courbe est plus prononcée pour les courbes du second degré que pour les courbes de degré supérieur. Dans le cadre du présent travail, ceci constitue une caractéristique recherchée.

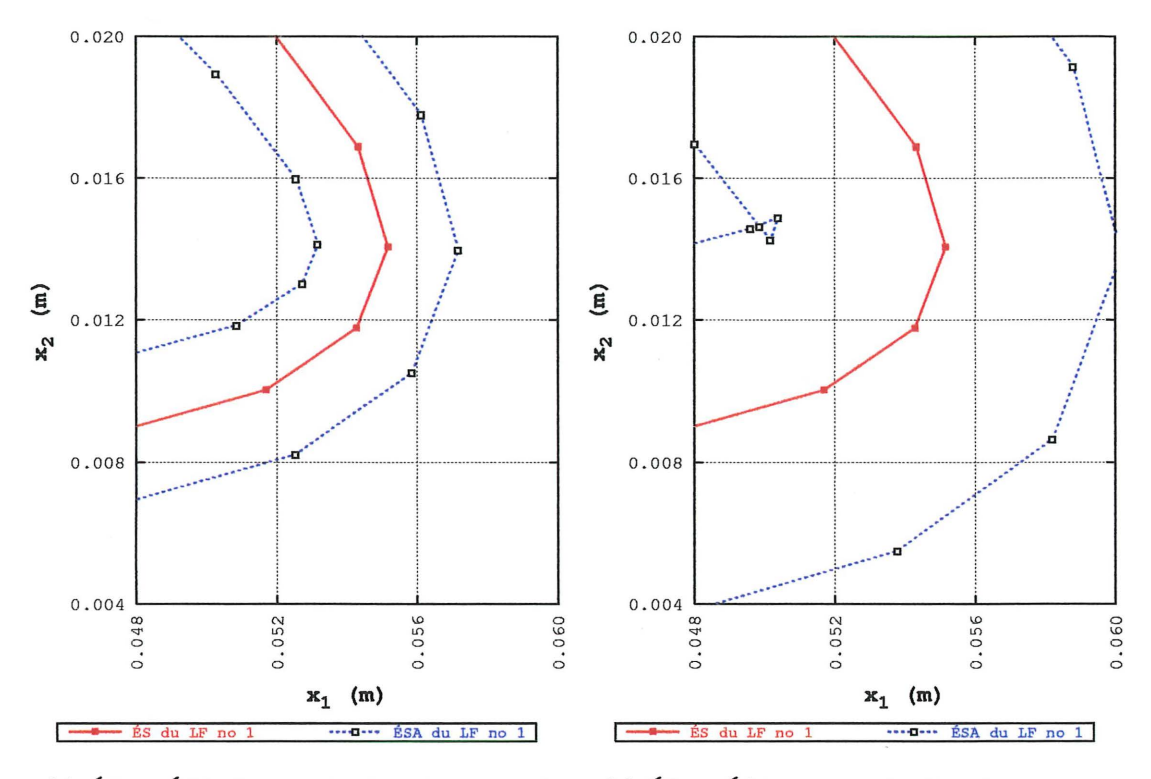

(a) ÉS et ÉSA du premier lien fonctionnel avec  $\delta = 0.002$  m

(b) ÉS et ÉSA du premier lien fonctionnel avec  $\delta = 0.005$  m

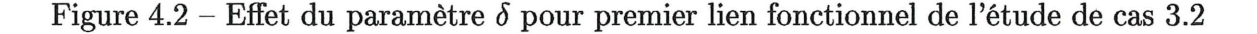

- 3. Les courbes B-splines du second degré sont de continuité  $C^1$ , ce qui permet d'assurer la régularité des parties modifiables du contour externe.
- 4. Les courbes B-splines du second degré sont plus économiques à calculer, ce qui a un effet direct sur les coûts de calcul des points de contrôle, des coordonnées des nœuds des éléments de frontière et de la normale au contour.

De par la troisième raison invoquée précédemment, l'utilisation de courbes B-splines présente un avantage important sur la méthode consistant à représenter le contour directement à l'aide de la géométrie des éléments de frontière. Mentionnons finalement qu'aucun des travaux publiés jusqu'à ce jour ne fait mention de l'utilisation simultanée d'une représentation du contour par des courbes B-splines et de la méthode du mouvement normal.

### 4.2 Déplacement du contour externe

L'approche multiphase proposée par l'auteur pour le déplacement du contour d'une membrure permet d'augmenter de façon importante la vitesse de convergence de la méthode du mouvement normal. C'est ce que montrent explicitement les études de cas 1.1 à 1.3. Pour les études de cas 1.2 et 1.3, il y a respectivement une et deux phases de déplacement alors qu'il y en a quatre pour l'étude de cas 1.1 en incluant la phase finale dont l'objectif n'est pas d'augmenter la vitesse de convergence. Malgré cette quatrième phase, il ne faut que 150 itérations pour réaliser la convergence pour l'étude de cas 1.1. Comme il est possible de le constater à la figure 3.81, le nombre d'itérations pour les études cas de 1.2 et 1.3 avant le début de la phase finale est aux environs de 360 et 190 respectivement. Les changements de phase à l'exception de celui pour la phase finale sont dans la grande majorité des cas facilement identifiables sur les graphiques montrant l'évolution de la surface des membrures en fonction du numéro des itérations soit sur les figures 3.81 à 3.83. On constate une cassure de la courbe aux numéros d'itérations où s'effectue un changement de phase.

♦

La phase finale de déplacement du contour est une phase lente. Il est nécessaire qu'il en soit ainsi puisqu'elle concerne tous les nœuds des éléments de frontière sur chaque partie modifiable du contour externe (à l'exception des premier et dernier) et en particulier ceux n'ayant pas été utilisés comme points de design lors de la troisième phase de déplacement<sup>1</sup> et pour lesquels la contrainte équivalente de von Mises est significativement plus élevée que la contrainte de design (voir les figures 3.51 à 3.53). Ces derniers sont situés au voisinage des zones de dégénérescence ou sur des portions des parties modifiables du contour externe qui, sans être dégénérées, ne sont pas saturées. Les figures 3.51, 3.52 et 3.53 permettent de comparer l'effet de la directionnalité de la phase finale sur la distribution finale de la contrainte équivalente de von Mises pour les études de cas 2.1, 3.1 et 4.3 respectivement. Pour l'étude de cas 2.1, on constate peu de différence entre les deux approches si ce n'est une légère chute de la contrainte aux environs des noeuds 35 à 55 et 504 à 519 pour l'approche bidirectionnelle. Pour l'étude de cas 3.1, on constate que l'approche unidirectionnelle permet globalement de diminuer davantage la contrainte. À la figure  $3.52(b)$ , au voisinage des nœuds 41 à 70, 390 à 410 et 590 à 605, on constate également l'effet de permettre uniquement le déplacement des points de design dans la direction de la normale externe au contour : en diminuant la valeur de

<sup>&</sup>lt;sup>1</sup>Ceci parce que *p* est supérieur à 1 pour cette phase.

la contrainte aux endroits où elle est la plus élevée, on diminue également sa valeur sur une portion importante des parties modifiables du contour externe. Donc, pour l'étude de cas 3.1, l'utilisation d'une phase finale unidirectionnelle ne présente pas d'avantages significatifs. Pour l'étude de cas 4.3, c'est par contre très différent. On constate que l'approche bidirectionnelle donne de mauvais résultats au voisinage des nœuds 409 à 418, 565 à 582 et 751 à 798. L'approche unidirectionnelle donne de bons résultats en limitant la valeur maximale de la contrainte à 151. 7 MPa en excluant, bien entendu, le contour imposé interne. En se basant sur la répartition finale de  $\sigma_{vM}$  pour les études de cas présentées dans cette thèse et en particulier pour les trois études cas dont il vient d'être question, l'auteur conclut que l'emploi d'une phase finale unidirectionnelle, contrairement à l'emploi d'une phase finale bidirectionnelle, donne toujours de bons résultats.

 $\Diamond$ 

Le critère de réalisation de la convergence de la méthode du mouvement normal de base présenté dans la littérature (Fenner et Parvizian [31, 32], Umetani and Hirai (87, 89, 88), Chaudouet-Miranda et El Yafi [20]) et à la section 2.3 (équations 2.47a et 2.47b) est applicable uniquement pour des cas complètement saturés, ce qui ne correspond à aucun des cas présentés dans le cadre du présent travail. D'autre part, la faible variation de la surface de la membrure durant la phase finale de déplacement et quelques fois durant les phases précédentes<sup>2</sup>, montre clairement que l'utilisation d'un critère de réalisation de la convergence basé sur la surface ne peut pas être envisagée. L'auteur a donc choisi de fixer initialement le nombre d'itérations à effectuer en se basant sur quelques essais et propose d'introduire le paramètre  $C_r^+$  tel que :

$$
\max \sigma_{\text{vM}}^f = (1 + C_r^+) \sigma_0 \tag{4.1}
$$

où  $\sigma_{vM}^f$  est le vecteur de la contrainte équivalente de von Mises aux points de design pour le contour final de la membrure. Ce paramètre permet de mesurer l'efficacité de l'approche multiphase proposée à plafonner à  $\sigma_0$  la valeur de  $\sigma_{vM}$  sur les parties modifiables du contour externe, ce qui est très important pour garantir la capacité de charge de la membrure. Il peut également être utilisé comme base de comparaison avec les valeurs de C<sub>r</sub> utilisées dans la littérature. Ces dernières vont de 0.02 à 0.15 (Umetani and Hirai

<sup>2</sup>C'est une situation qu'il est possible d'observer pour les études 3.1 et 3.2 (voir la figure 3.82). On constate en effet qu'à partir de l'itération no 200 environ, la surface varie très peu.

[87, 88, 89], Chaudouet-Miranda et El Yafi [20]). Les valeurs du paramètre  $C_r^+$  obtenues dans le cadre du présent travail sont données au tableau 4.1. Ces valeurs sont, sauf pour l'étude de cas 4.1, inférieures voire largement inférieures aux valeurs de *Cr* publiées et montrent que l'approche multiphase est très efficace pour contrôler la valeur maximale de  $\sigma_{vM}$  sur les parties modifiables du contour externe.

| Études de cas  | $\sigma_0$<br>(MPa) | $(\sigma_{\rm vM})_{\rm max}$ sur<br>les PMCE<br>(MPa) | $C_r^+$ |
|----------------|---------------------|--------------------------------------------------------|---------|
| 1.1, 1.6 à 1.8 | 280.0               | 281.5                                                  | 0.0054  |
| 1.9            | 50.00               | 50.11                                                  | 0.0022  |
| 1.10           | 88.88               | 88.91                                                  | 0.00032 |
| 2.1            | 280.0               | 280.7                                                  | 0.0025  |
| 3.1            | 280.0               | 282.2                                                  | 0.0079  |
| 3.2            | 280.0               | 282.7                                                  | 0.0096  |
| 4.1            | 150.0               | 156.5                                                  | 0.043   |
| 4.2            | 150.0               | 150.6                                                  | 0.0040  |
| 4.3            | 150.0               | 151.7                                                  | 0.011   |

TABLEAU 4.1: VALEURS DU PARAMÈTRE *c:* 

♦

L'utilisation de la pseudo-contrainte de von Mises,  $\sigma_{\text{PvM}}$ , pour évaluer les fonctions f de la méthode du mouvement normal s'est avérée tout à fait adéquate. L'étude des déplacements des membrures sous leur forme finale (voir les figures 4.3(a), 4.3(b), 4.4 et 4.5) permet de constater qu'ils satisfont l'hypothèse des petits déplacements et permettent, par conséquent, de tenir pour négligeable la non-linéarité géométrique. Pour la première, la troisième et la quatrième séries d'études de cas, les déplacements étant très faibles, un facteur multiplicatif a été utilisé. Pour les études de cas où la non-linéarité géométrique initiale n'est pas négligeable, c'est-à-dire les études de cas 1.7, 1.8, 2.1, 3.2 et 4.1à4.3, il y a donc une transition d'une non-linéarité géométrique importante vers une non-linéarité négligeable. Il y a également lors de l'évolution du contour de ces membrures une transition de  $\sigma_{\text{PvM}}$  vers  $\sigma_{\text{vM}}$ . Il n'y a donc aucune obligation d'utiliser une forme initiale de membrure admissible du point vue de la contrainte équivalente de von Mises maximale,  $(\sigma_{vM})_{\text{max}}$ , c'est-à-dire une membrure pour laquelle  $(\sigma_{vM})_{\text{max}} \leq S_y$ . Le choix de la valeur de *ô* pour les contours imposés et les liens fonctionnels est donc basé uniquement sur des

considérations géométriques. A titre indicatif, la valeur la plus élevée de  $\sigma_{\text{PvM}}$  obtenue dans le cadre du présent travail est 16.8 GPa (voir la figure 3.80).

 $\Diamond$ 

L'affirmation de Chaudouet-Miranda et El Yafi [20] (voir aussi la section 2.3) selon laquelle la contrainte maximale se trouve sur le contour d'une membrure n'est pas toujours vérifiée. C'est ce que montre l'étude de cas 1.9 (voir la figure 4.8). Pour cette étude de cas,  $(\sigma_{vM})_{\text{max}}$  se trouve à l'intérieur de la membrure et vaut 84 MPa alors que la contrainte de design,  $\sigma_0$ , vaut 50 MPa. La méthode du mouvement normal ne permet donc pas de garantir que  $(\sigma_{vM})_{\text{max}}$  sera égale ou inférieure à  $\sigma_0$  si  $\sigma_0$  est inférieure à une certaine valeur critique,  $(\sigma_0)_{cr}$ . On imagine facilement quelles seraient les conséquences sur la forme finale d'une membrure, si on posait  $\sigma_0 = 0$ . La géométrie des contours imposés et les conditions aux limites pour la première série d'études de cas permettent de déterminer facilement la valeur de  $(\sigma_0)_{cr}$  pour cette série soit 88.882 MPa. C'est la valeur de  $\sigma_0$  utilisée pour l'étude de cas 1.10. On constate que si  $\sigma_0 > 88.882$  MPa, comme pour l'étude de cas 1.1 par exemple, alors  $(\sigma_{vM})_{max} = \sigma_0$  (voir la figure 4.7). Si  $\sigma_0 = 88.882 \text{ MPa}$ (étude de cas 1.10) alors  $\sigma_{vM} = 88.882$  MPa en tout point de la membrure. Si finalement  $\sigma_0$  < 88.882 MPa (étude de cas 1.9), on a  $(\sigma_{vM})_{\text{max}} > \sigma_0$  (voir la figure 4.8). Pour les deuxième, troisième et quatrième séries d'études de cas, la distribution de  $\sigma_{vM}$  sur la membrure permet d'affirmer que  $\sigma_0 > (\sigma_0)_{\text{cr}}$ . Mentionnons que, pour la quatrième série d'études de cas,  $(\sigma_{vM})_{\text{max}} > \sigma_0$  au voisinage du contour imposé interne. Dans ce cas, la problématique est différente. Puisque ce contour n'est pas sujet à modification, la méthode du mouvement normal ne tient pas compte de la valeur de  $\sigma_{vM}$  sur celui-ci.

 $\Diamond$ 

Comme il est possible de le constater aux figures 4.7, 4.11 et 4.13, pour une ou plusieurs régions de la membrure, la valeur de  $\sigma_{vM}$  est, à toute fin pratique, égale à la valeur de  $\sigma_0$  non seulement sur le contour, mais également en tout point à l'intérieur de cette ou de ces régions. Pour les études de cas 1.1 et 1.6 à 1.8, cette région correspond à la partie centrale de la membrure située entre  $x_2 = 0.04$  m et  $x_2 = 0.06$  m. Pour l'étude cas 1.10, la valeur de  $\sigma_{vM}$  étant égale à celle de  $\sigma_0$  en tout point de la membrure, cette région correspond à toute la membrure. Pour les études de cas 3.1 et 3.2, il y a deux régions et elles correspondent aux deux parties rectilignes situées entre  $x_1 = 0.02$  m et  $x_1 = 0.08$  m. Finalement, pour les études de cas 4.1 à 4.3, il y a trois régions et elles correspondent aux zones 1 à 3 identifiées à la figure 3.88. Le point commun de ces régions est qu'elles sont soumises, dans le plan  $x_1 - x_2$ , uniquement à un effort uniaxial. En ce qui concerne leur forme, on constate qu'elles sont de largeur constante. C'est ce à quoi on doit s'attendre, étant donné le type d'effort auquel elles sont soumises et étant donné que la contrainte normale associée à cet effort est répartie uniformément sur leur largeur. La forme finale de l'étude de cas 2.1 ne présente pas de telles régions (voir la figure 4.9). Cette membrure est chargée uniquement en flexion. La contrainte  $(\sigma_{vM})_{\text{max}}$ se trouve sur le contour de la portion non dégénérée de la membrure, c'est-à-dire sur la portion située entre  $x_2 = 0.005$  m et  $x_2 = 0.095$  m, et elle vaut  $\sigma_0$ . La contrainte  $\sigma_{\text{vM}}$  est inférieure à  $\sigma_0$  à l'intérieur de la membrure et varie, pour une position donnée selon l'axe *x2 ,* linéairement selon l'axe x1 tel que prédit par la relation classique pour la contrainte normale de flexion soit  $\sigma_{22} = M x_1 / I_{x_3}$  (voir la section 3.3.4 pour la définition de *M* et *lx3 ).* La forme de la portion non dégénérée de cette membrure correspond à la forme optimale pour la minimisation de la masse. Il s'agit en fait d'un cas classique couramment utilisé pour valider les méthodes d'optimisation de forme ([3], [4], [48), [52], [94)).

 $\Diamond$ 

Selon les études de cas présentées dans cette thèse, il apparait que, quand une contrainte normale est appliquée sur les parties imposées du contour externe d'une membrure, la forme finale de cette dernière est telle qu'on y retrouve principalement un effort uniaxial dans le plan  $x_1 - x_2$  et que ceci se traduit par des portions rectilignes de largeur constante. Puisque le chargement uniaxial permet une exploitation complète du matériau sur ces portions et puisqu'il permet une réduction maximale de leur largeur, il est, par conséquent, associé à un design de masse minimale. Ceci est particulièrement évident pour la quatrième série d'études de cas. Rappelons au sujet de cette dernière, que l'orientation de la zone 3 est telle que cette zone est uniquement soumise, dans le plan  $x_1$ *x <sup>2</sup> ,* à un effort uniaxial (voir l'analyse effectuée à la section 3.3.4). L'évolution du contour pour les études cas 4.1, 4.2 et 4.3 présentée aux figures 3.68, 3.69 et 3. 70 respectivement montre que l'élimination du moment de flexion a permis de réduire considérablement la largeur de cette zone. Les figures 4.6, 4.10 et 4.12 représentent la distribution de la pseudo-contrainte équivalente de von Mises pour la forme initiale de la membrure pour les études de cas 1.1 à 1.3, 1.9, 1.10, 2.1 à 2.3, 3.1 et 4.1.

 $\Diamond$ 

L'utilisation de la méthode de contrôle de la dégénérescence proposée par l'auteur à la section 3.3.2 rend la méthode du mouvement normal modifiée considérablement plus versatile que la méthode du mouvement normal de base puisque l'application de cette dernière demeure limitée à des problèmes complètement saturés. Sauf dans certains cas spécialement choisis pour leur caractère saturé, on ne peut pas savoir à priori si les parties modifiables du contour externe de la membrure seront saturées ou non. Les résultats obtenus pour les études de cas 2.1, 3.1, 3.2 et 4.1 à 4.3 (voir les figures 3.64, 3.66, 3.67, 3.68, 3.69 et 3.70), des cas non saturés, montrent que la technique de blocage des points de design proposée à la section 3.3.2 est, d'une part, efficace et, d'autre part, flexible puisque, par la condition de déplacement no 2  $(d_1 \geq d_0)$ , il est possible de déplacer des points de design se trouvant à l'intérieur de la zone de dégénérescence. Ce dernier point est essentiel parce que la portion dégénérée d'une partie modifiable du contour externe peut changer lors du déplacement de celle-ci. La technique de blocage proposée empêche le déplacement dans la zone de dégénérescence de points de design situés à l'extérieur de celle-ci. Elle n'empêche pas toutefois toute la courbe B-spline de pénétrer dans cette zone. Il arrive en effet que la portion de la courbe B-spline entre deux points de design/définition consécutifs situés près d'une zone de dégénérescence pénètre à l'intérieur de cette dernière. Lors de la redistribution des points de design, si un de ceux-ci est placé sur la portion de la courbe B-spline située dans la zone de dégénérescence, il faut, le besoin étant, pouvoir le sortir de cette zone. Les figures 4.14(a) à 4.14(d) illustrent le contrôle de la dégénérescence au voisinage de la troisième partie imposée du contour externe à différents stades de l'évolution du contour pour l'étude de cas 4.1. On y constate que le blocage du déplacement des portions dégénérées des parties modifiables du contour externe est efficace et que l'évolution de la forme de la membrure le long de la limite de la zone de dégénérescence se fait bien.

La méthode de contrôle de la dégénérescence peut également être utilisée pour des membrures qui, au premier abord, ne semblent pas en avoir besoin. C'est le cas de la membrure de l'étude de cas 1.1 pour laquelle seuls les deux derniers noeuds déplaçables à chaque extrémité des parties modifiables du contour externe ne sont pas à  $\sigma_0$  (voir la figure 3.71). Dans ce cas, la méthode de contrôle de la dégénérescence permet d'augmenter les dimensions de la membrure au voisinage des contours imposés (voir la figure 4.15).

 $0.104$  $0.104$  $0.100$  $0.100$ 0.096  $0.096$ 0.092  $0.092$ 0.088  $0.088$  $0.084$  $0.084$ 0.080  $0.080$  $0.076$  $0.076$  $0.072$  $0.072$ 0.068  $0.068$ 0.064  $0.064$ 0.060  $0.060$  $0.056$ 0.056  $0.052$  $0.052$  $\widehat{\mathbf{g}}$  $\widehat{\mathbf{g}}$  $0.048$  $0.048$  $x_{\rm a}$  $0.044$  $x^2$  $0.044$  $0.040$  $0.040$  $0.036$ 0.036  $0.032$  $0.032$  $0.028$  $0.028$  $0.024$  $0.024$  $0.020$  $0.020$  $0.016$  $0.016$  $0.012$  $0.012$  $0.008$  $0.008$  $0.004$  $0.004$  $0.000$  $0.000$  $-0.004$  $-0.004$ Contour final<br>Contour final Contour final<br>Contour final  $-0.008$  $-0.008$ déformée déformée  $-0.012$  $-0.012$  $-0.036$  $-0.032$  $-0.028$  $-0.024$  $-0.020$  $-0.016$ 0.036  $-0.012$  $-0.008$  $0.000$ 0.012 0.016 0.024 0.028 0.032  $-0.036$  $-0.016$  $-0.012$  $-0.008$  $0.000$  $0.028$ <br> $0.032$ <br> $0.036$  $-0.004$  $0.004$  $0.008$  $0.020$  $-0.032$  $-0.028$  $-0.024$  $-0.020$  $-0.004$  $0.004$  $0.008$ 0.012 0.016  $0.020$  $0.024$ 

(a) Études de cas 1.1 à 1.3 et 1.6 à 1.8 (facteur multiplicatif pour les déplacements : 10)

 $x_1$  (m)

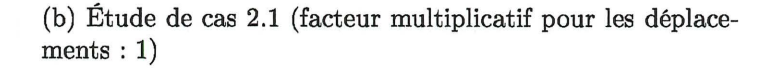

 $x_1$  (m)

Figure 4.3 - Déformée du contour final pour la première et la seconde série d'études de cas

 $176$ 

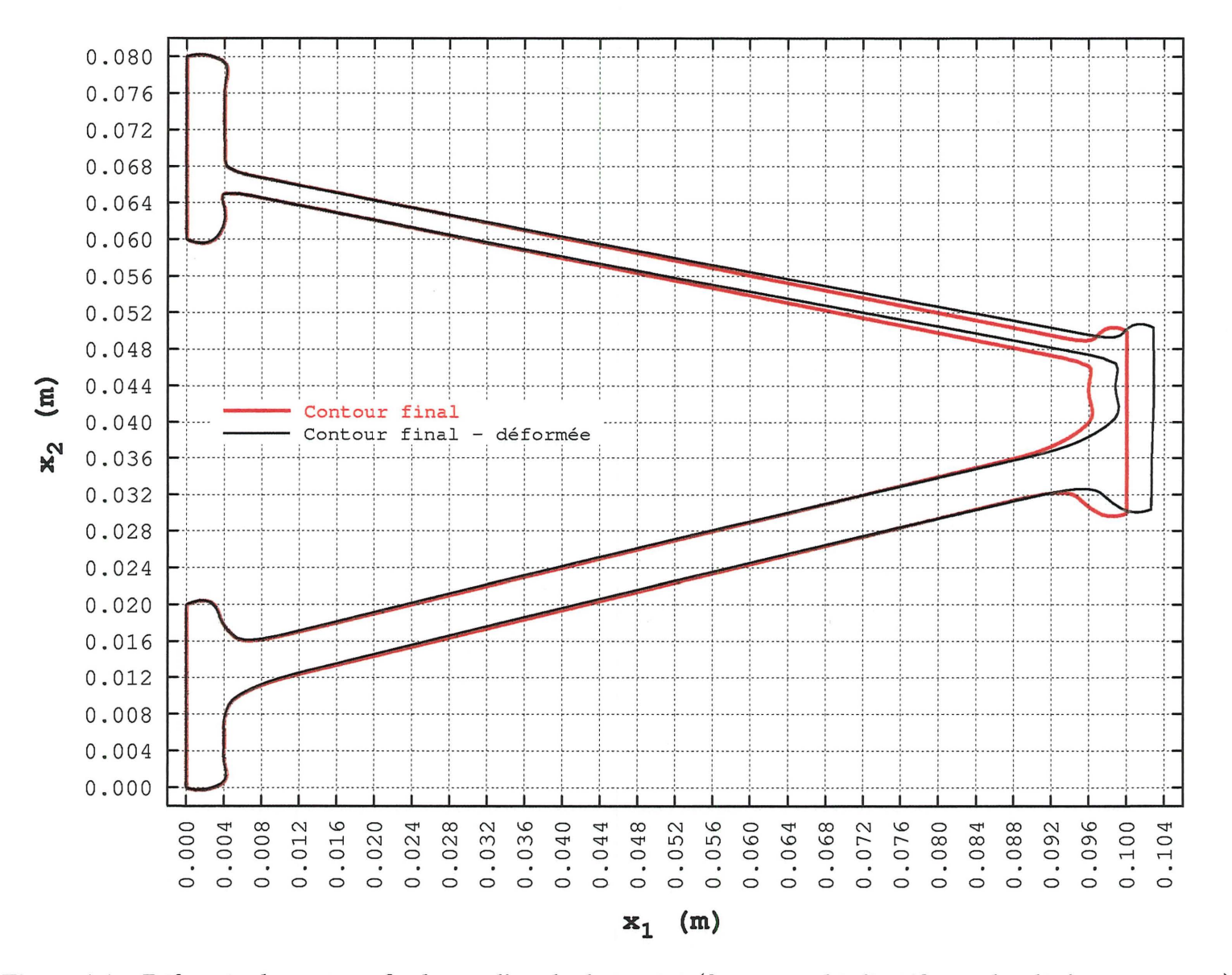

Figure 4.4 – Déformée du contour final pour l'étude de cas 3.1 (facteur multiplicatif pour les déplacements : 20)

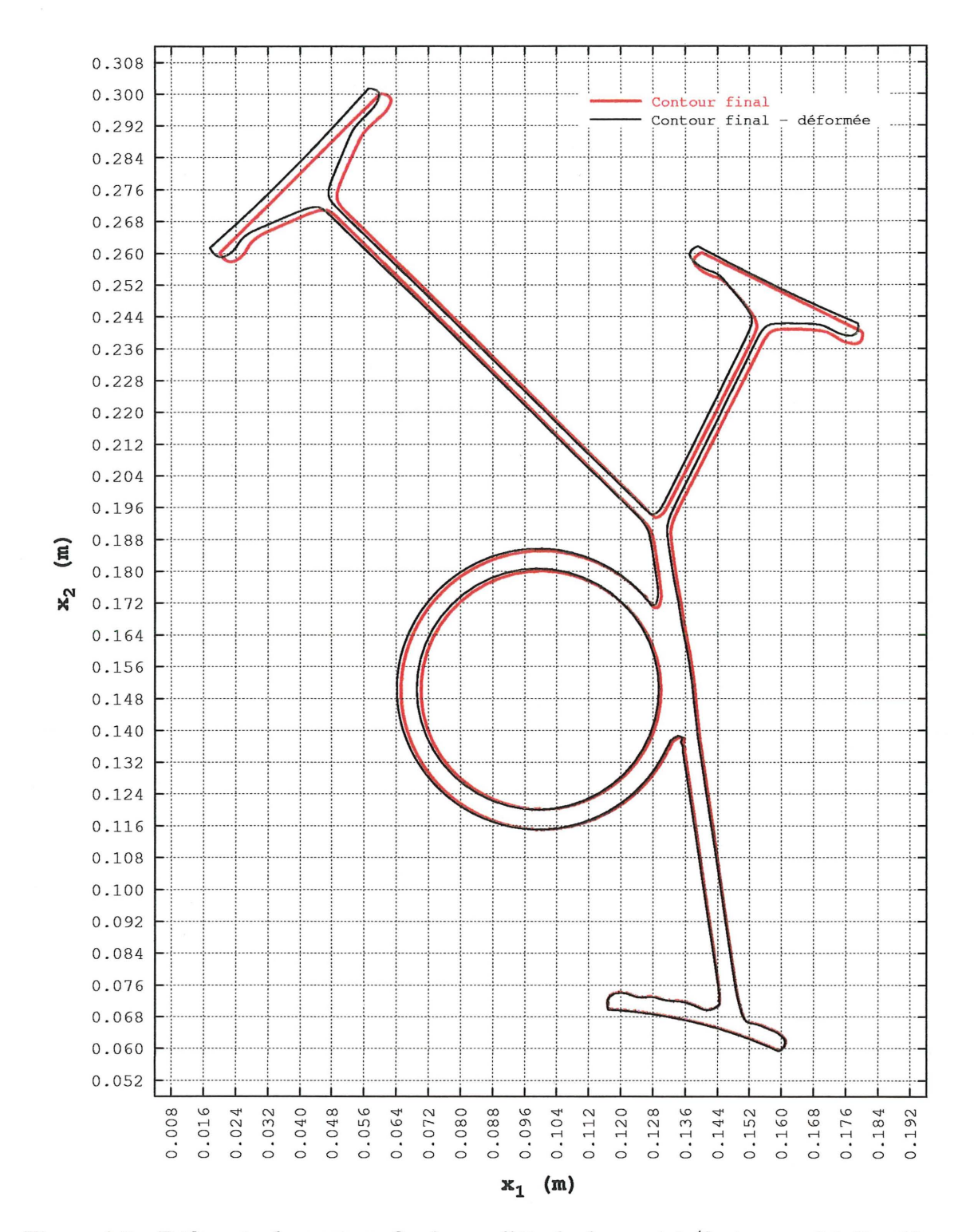

Figure 4.5 - Déformée du contour final pour l'étude de cas 4.1 (facteur multiplicatif pour les déplacements : 10)

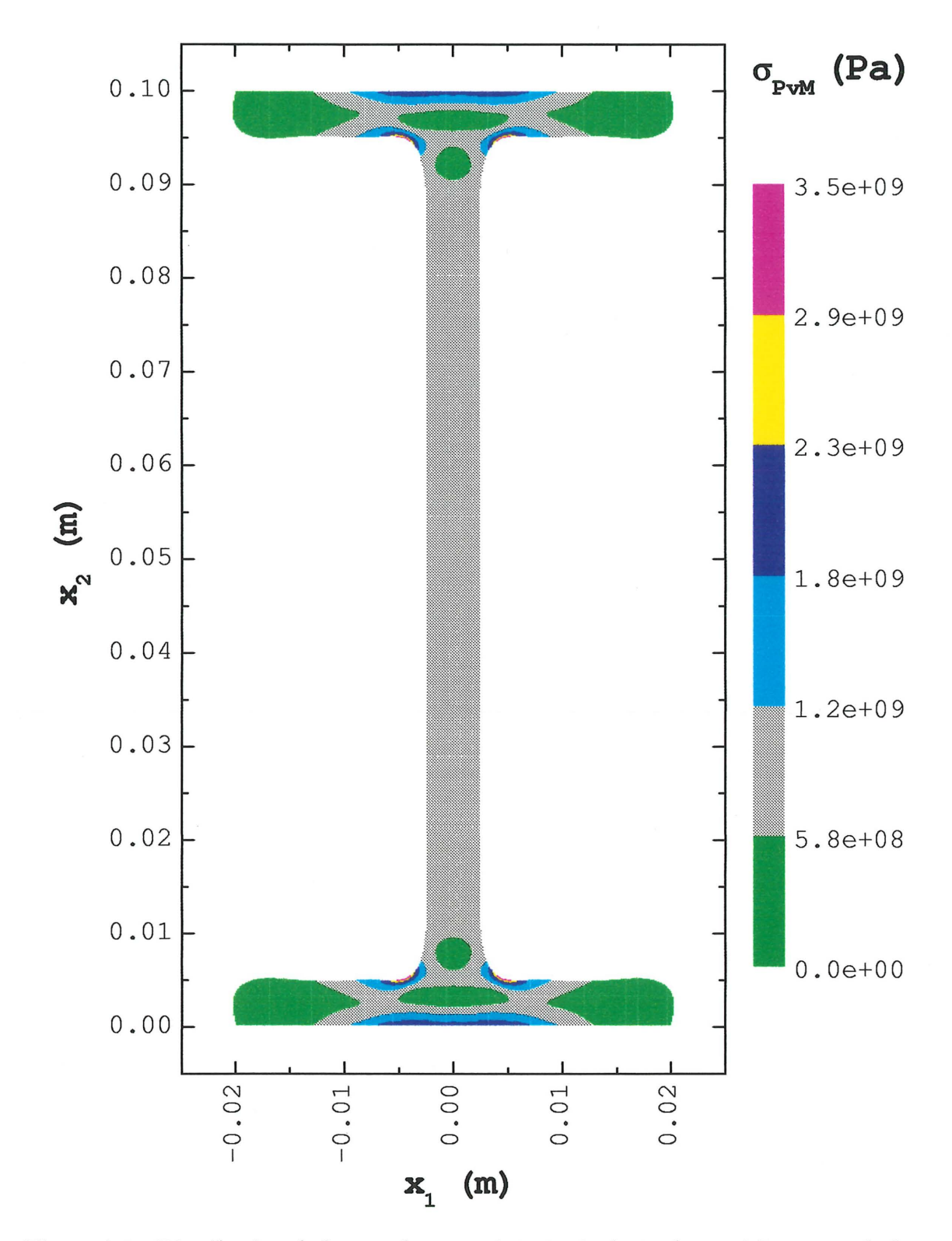

Figure 4.6 - Distribution de la pseudo-contrainte équivalente de von Mises pour la forme initiale de la membrure pour les études de cas 1.1 à 1.3, 1.9, 1.10 et 2.1 à 2.3

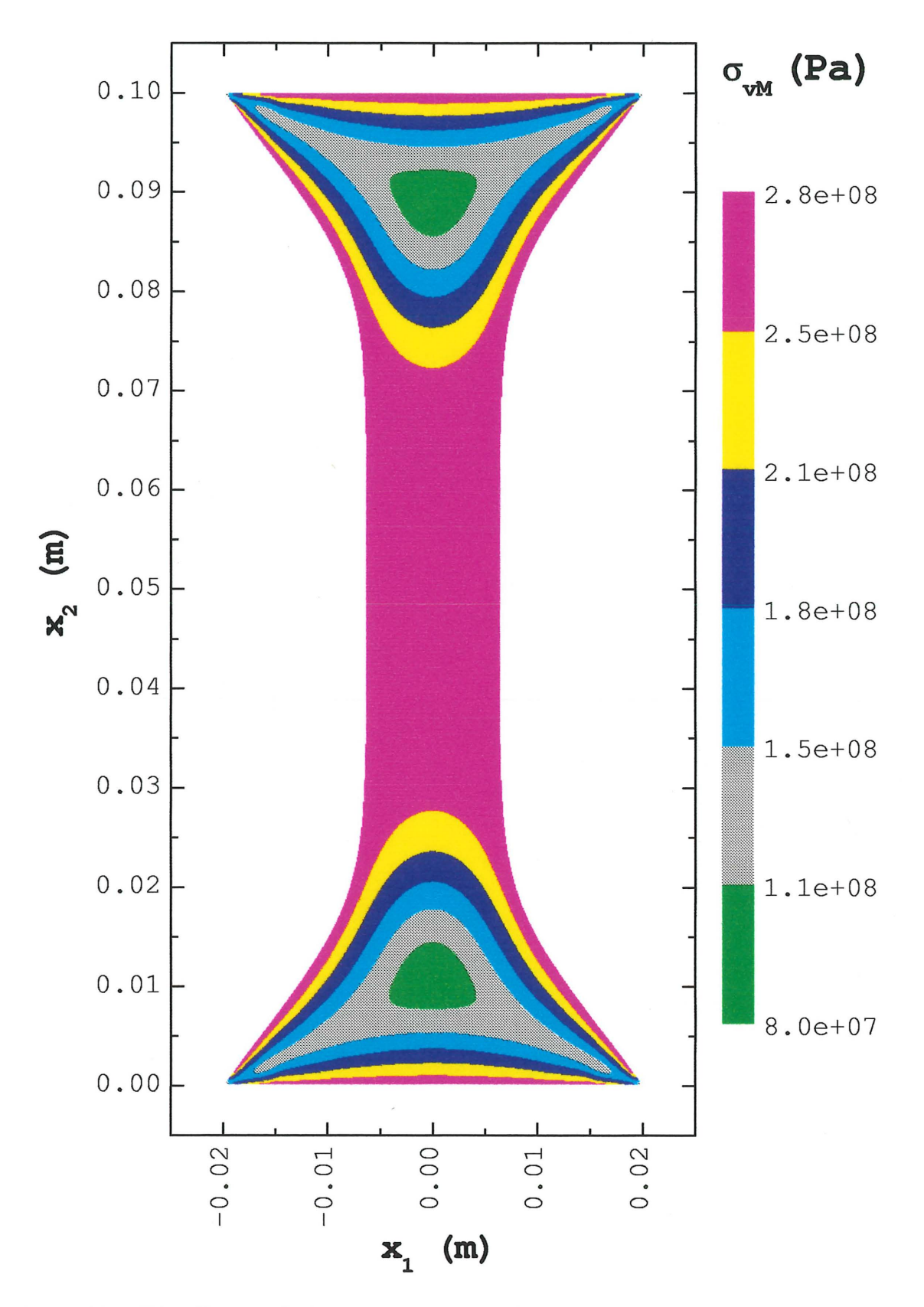

 $\subset$ 

Figure 4.7 – Distribution de la contrainte équivalente de von Mises pour la forme finale de la membrure pour les études de cas  $1.1$  et  $1.6$  à  $1.8\,$ 

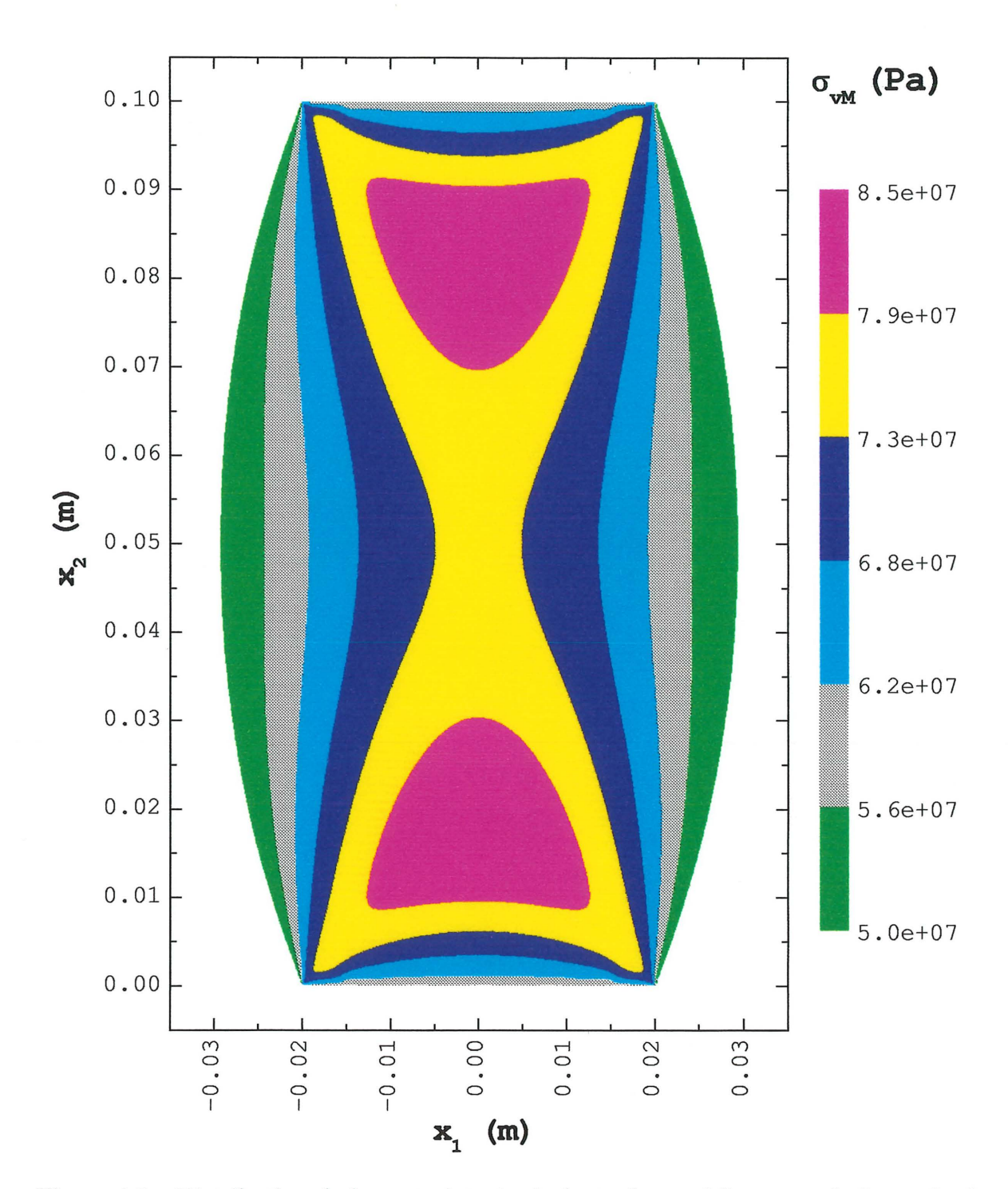

Figure 4.8 - Distribution de la contrainte équivalente de von Mises pour la forme finale de la membrure pour l'étude de cas 1.9

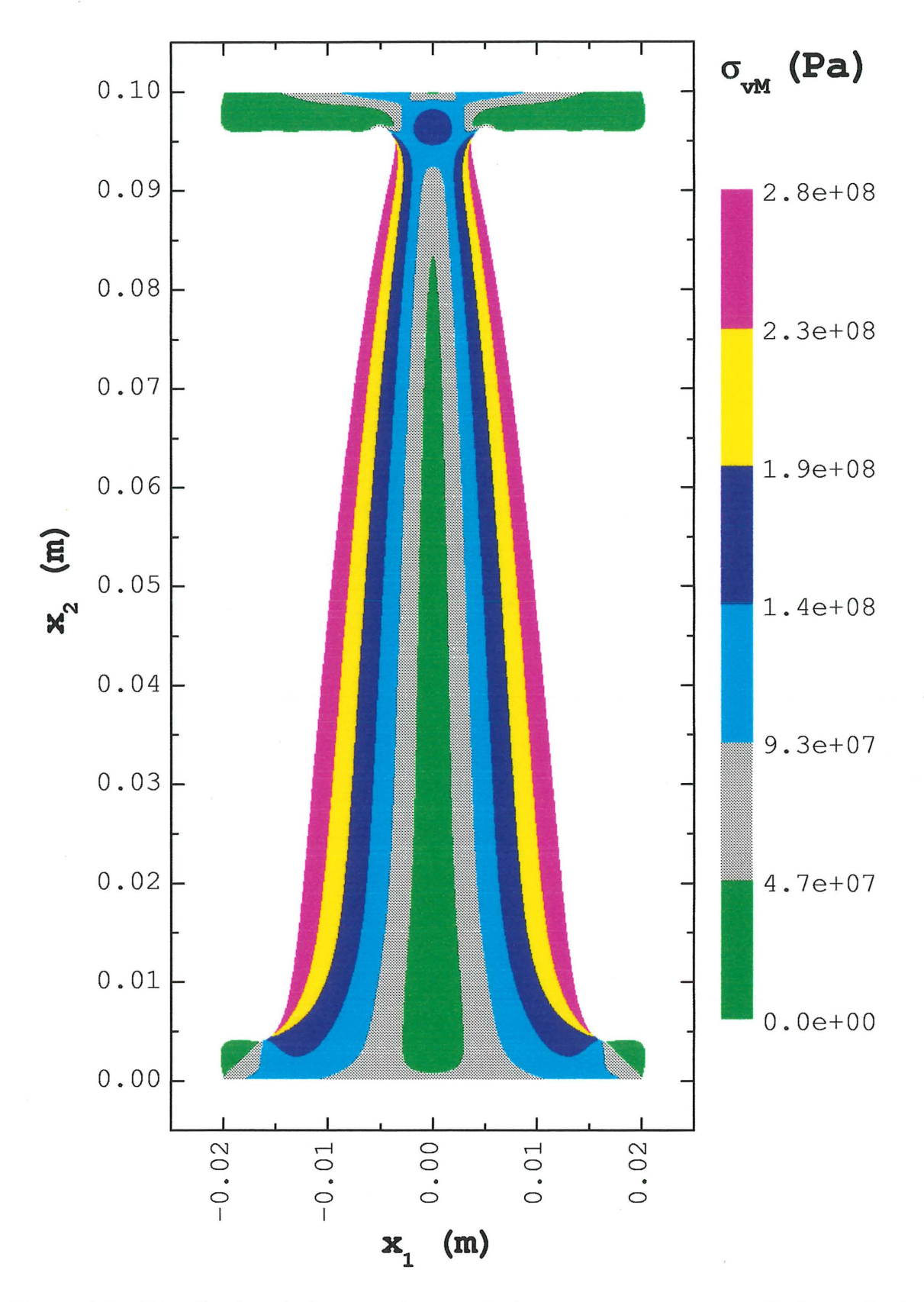

Figure 4.9 - Distribution de la contrainte équivalente de von Mises pour la forme finale de la membrure pour l'étude de cas 2.1

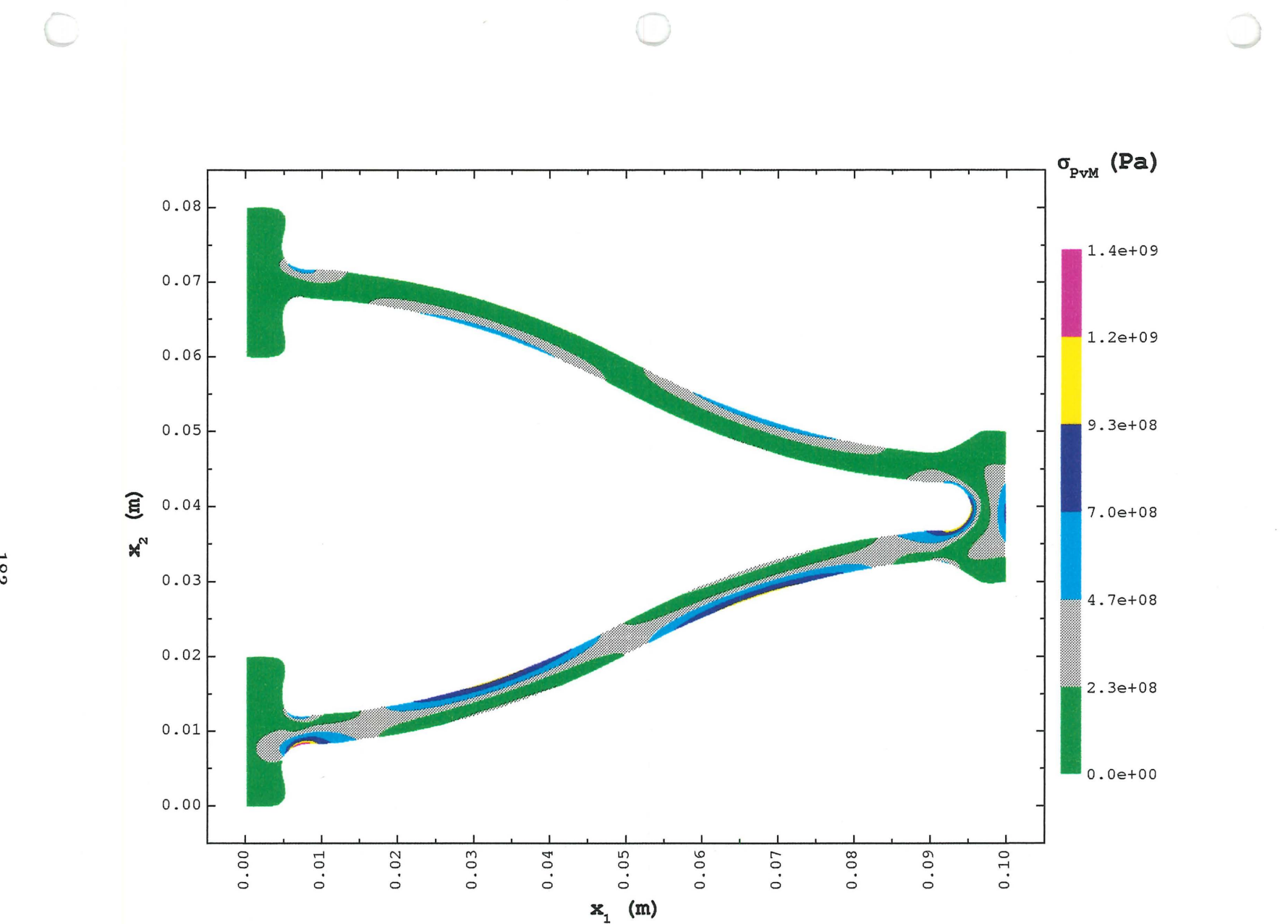

Figure 4.10 - Distribution de la pseudo-contrainte équivalente de von Mises pour la forme initiale de la membrure pour l'étude de cas 3.1

1--l OO *C;.j* 

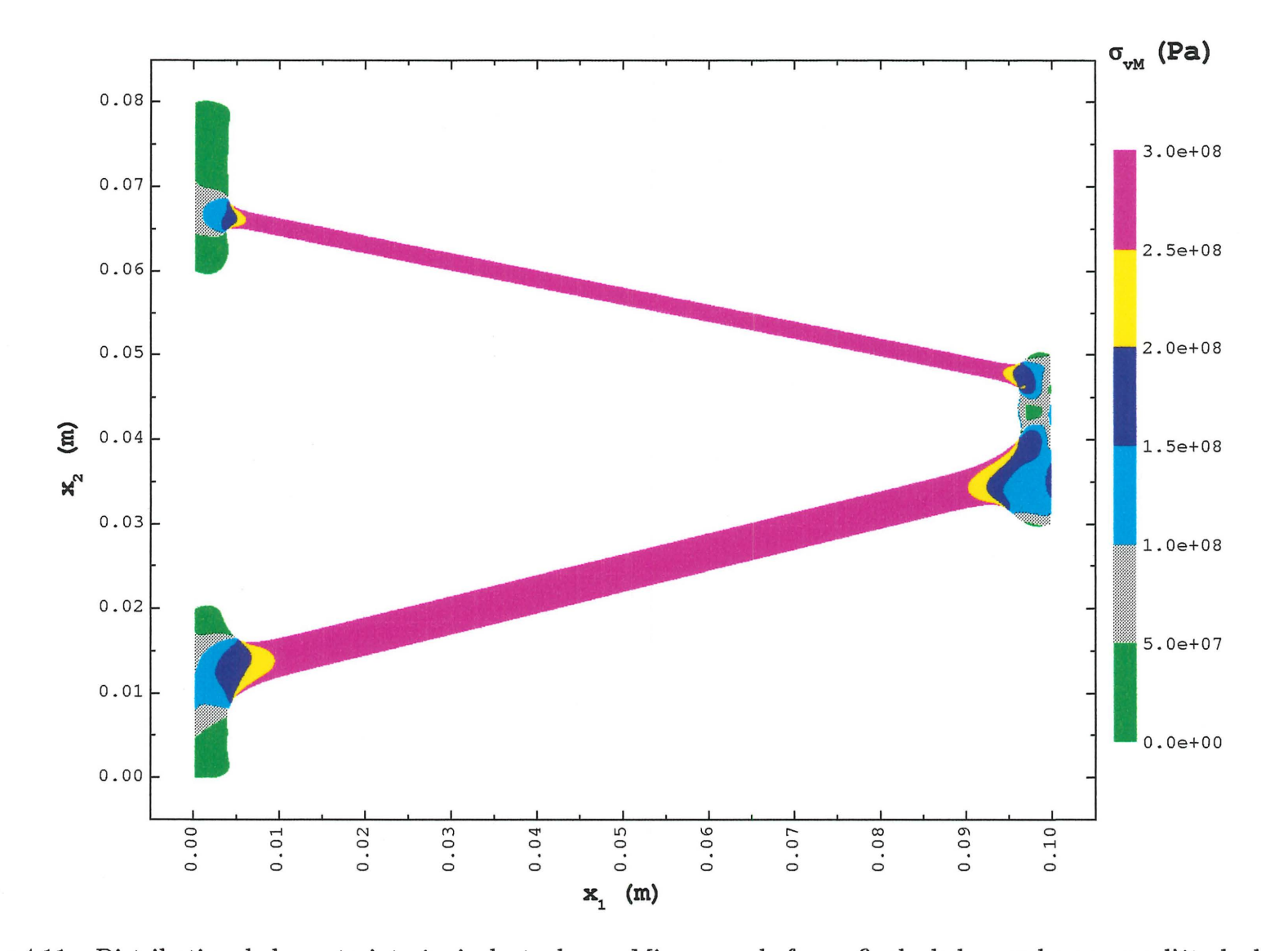

Figure 4.11 - Distribution de la contrainte équivalente de von Mises pour la forme finale de la membrure pour l'étude de cas 3.1

 $\bigcap$ 

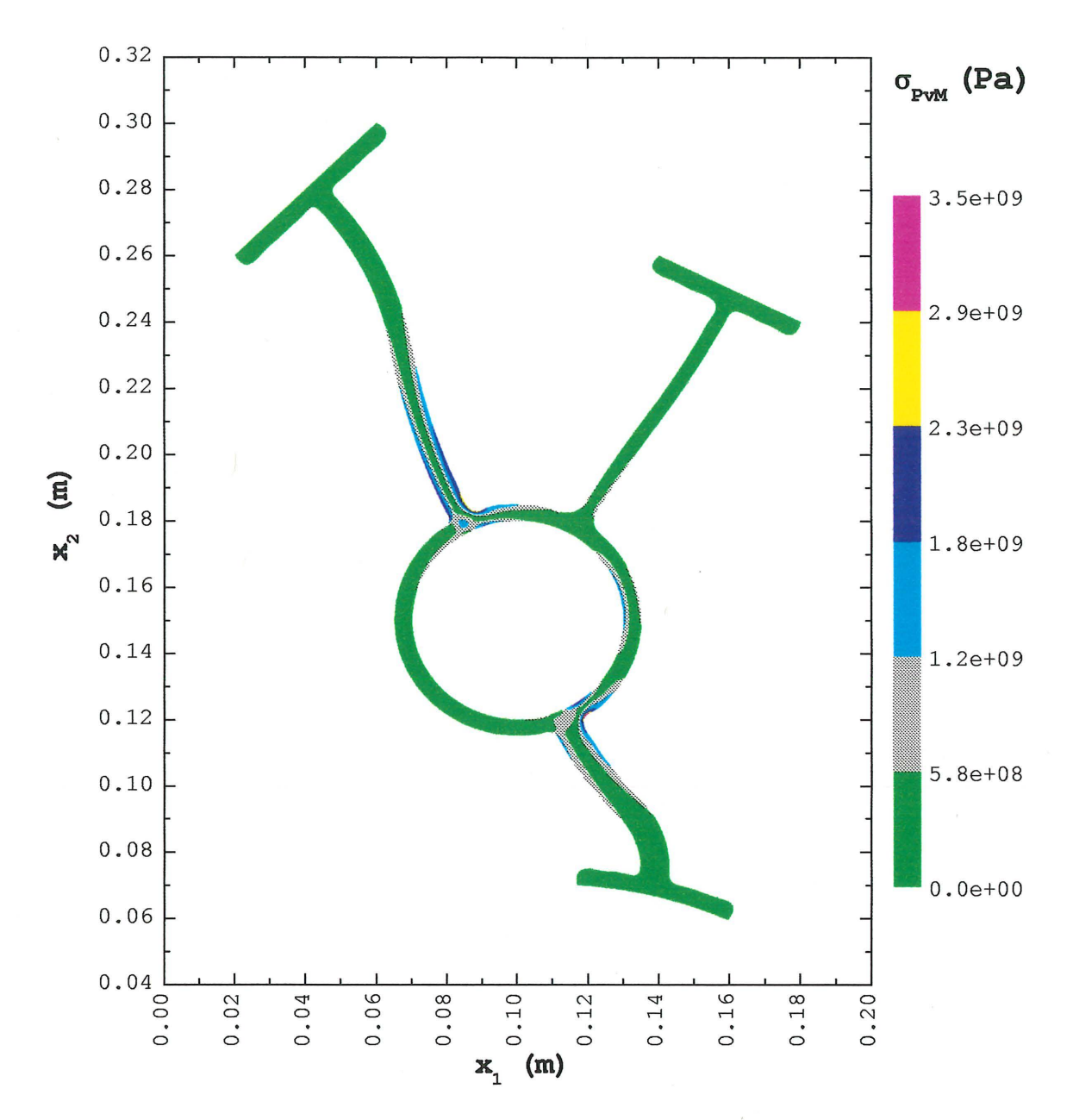

Figure 4.12 - Distribution de la pseudo-contrainte équivalente de von Mises pour la forme initiale de la membrure pour l'étude de cas 4.1

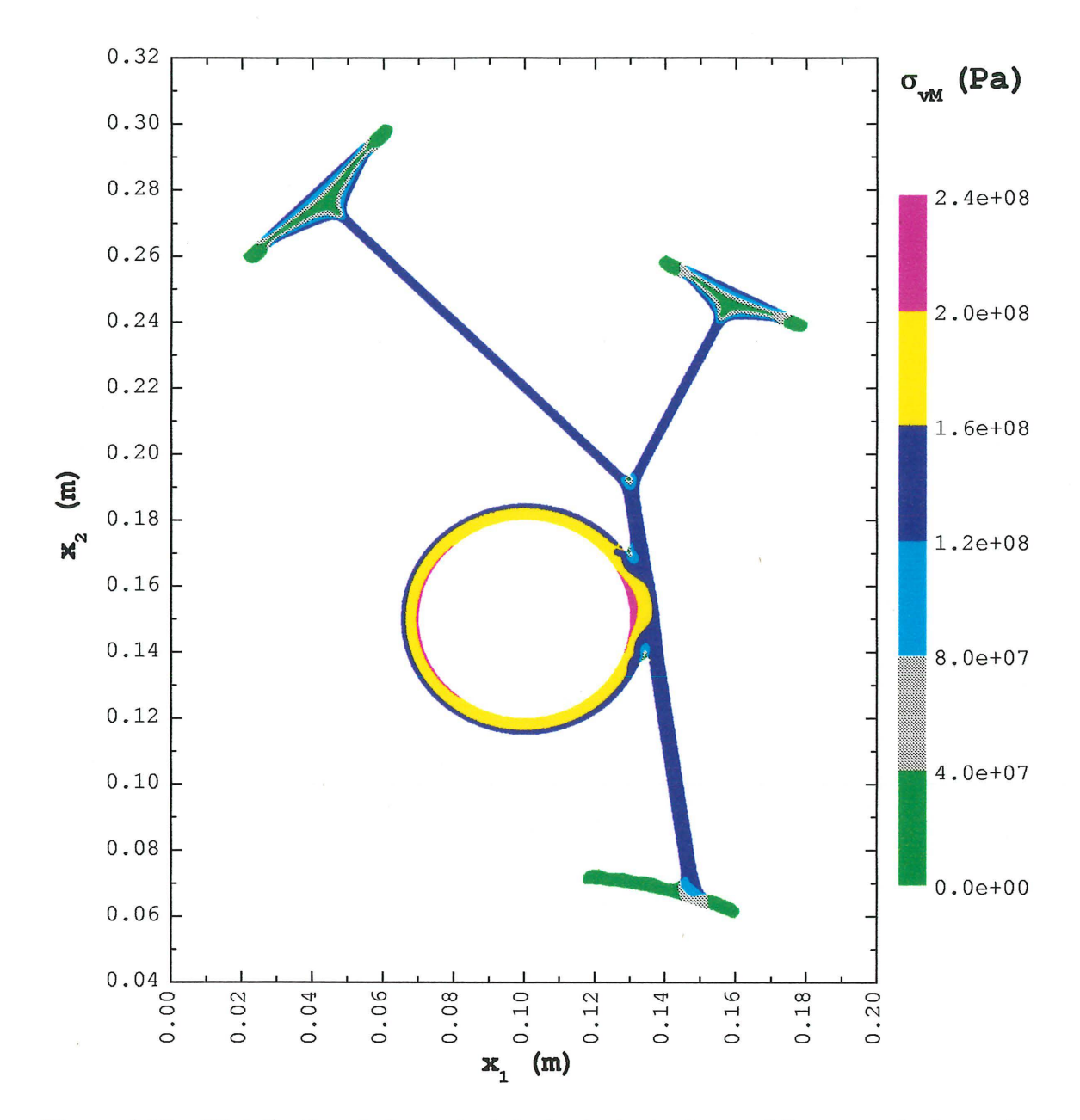

**Figure 4.13 - Distribution de la contrainte équivalente de von Mises pour la forme finale de la membrure pour l'étude de cas 4.1** 

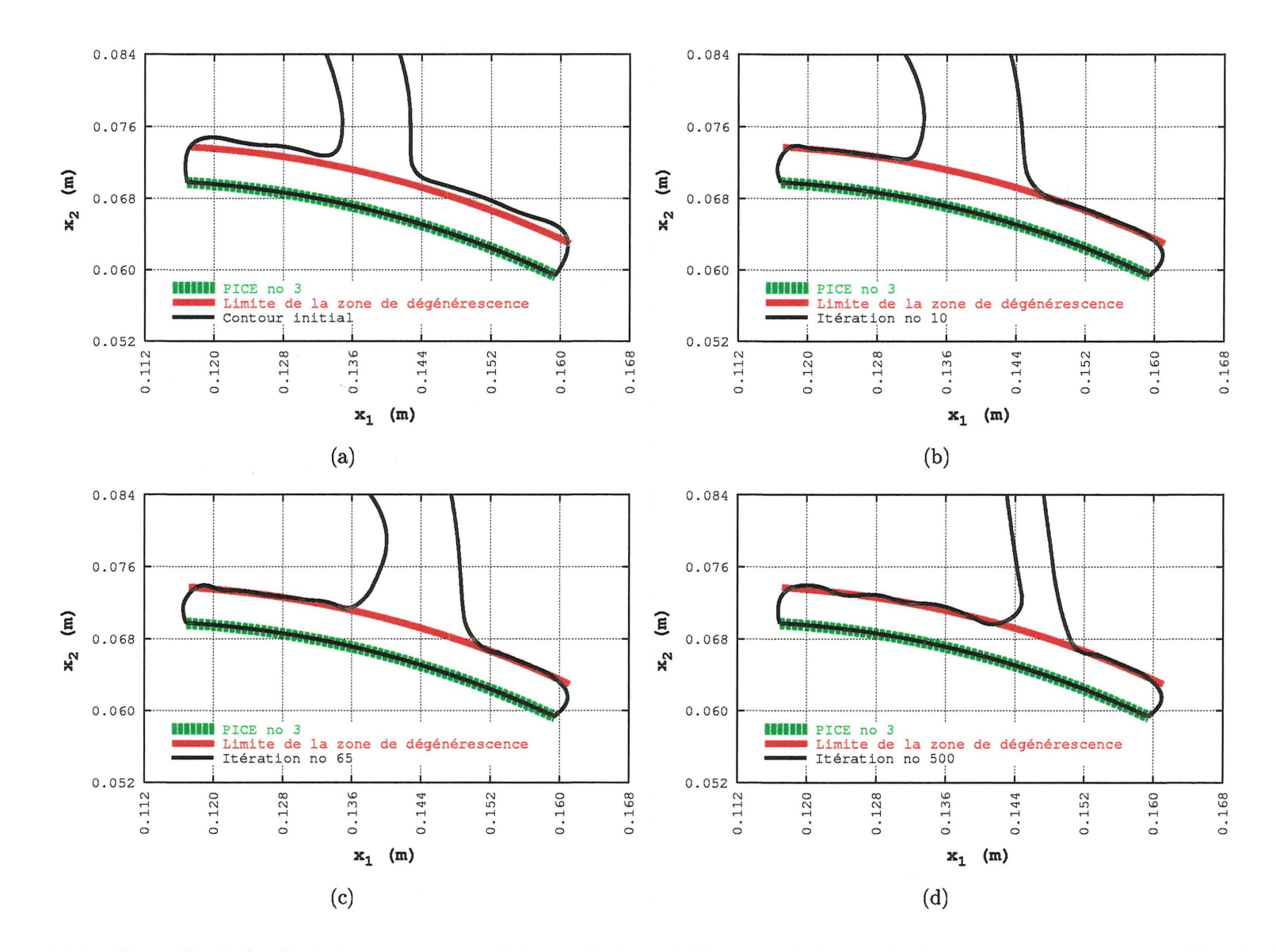

Figure 4.14 – Contrôle de la dégénérescence au voisinage de la troisième partie imposée du contour externe pour l'étude de cas  $4.1$ 

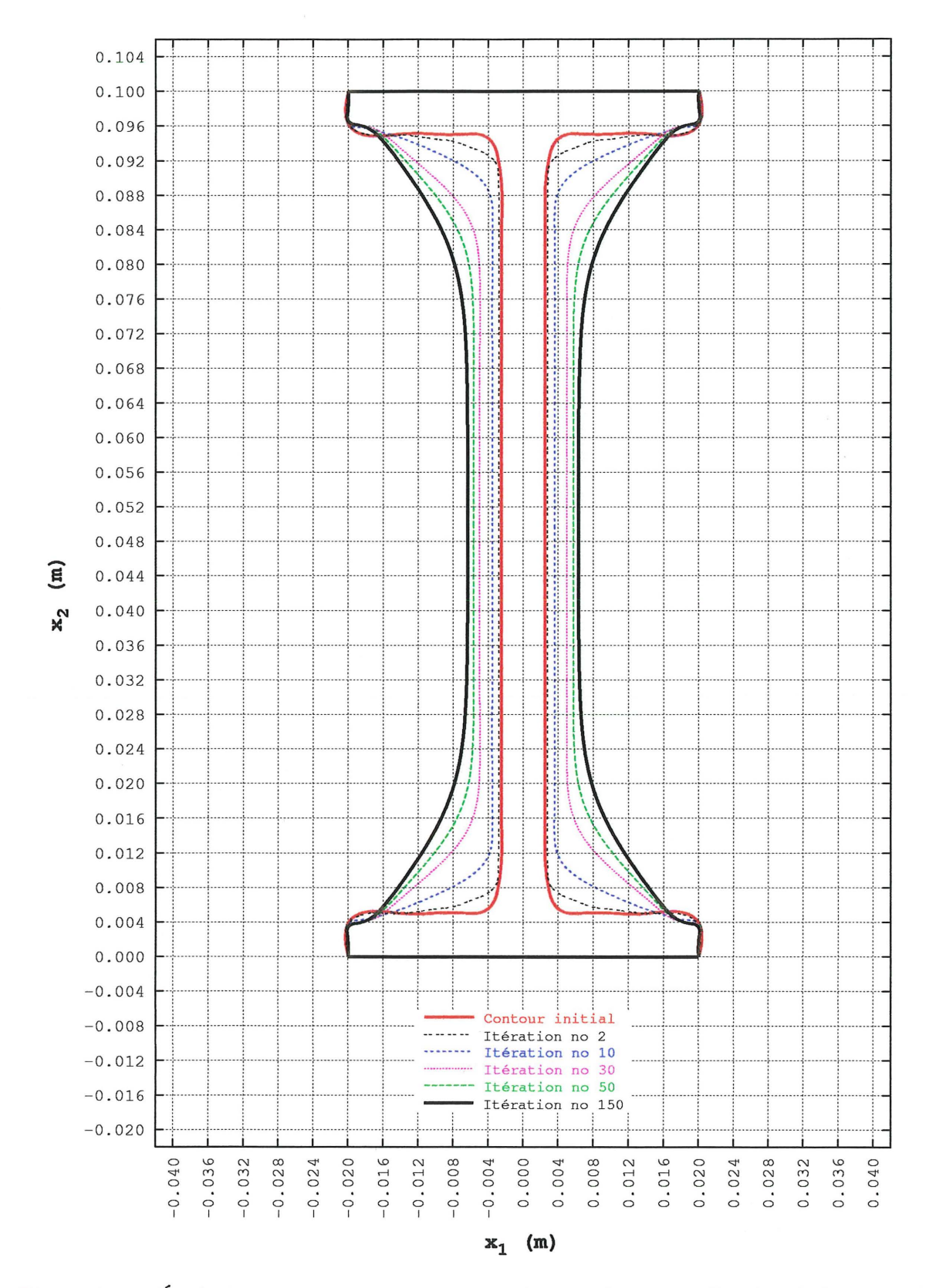

Figure 4.15 – Évolution du contour pour l'étude de cas 1.1 avec application de la méthode de contrôle de la dégénérescence ( $e_{\text{min}} = 0.004$  m et  $n_e = 200$  pour les deux contours imposés)

#### 4.3 Influence de la forme initiale sur la forme finale

Par la sélection de différentes formes pour les liens fonctionnels de chaque série d'études de cas, il a été possible d'évaluer l'effet de la forme initiale d'une membrure sur sa forme finale. Les constatations pour chacune de ces séries sont les suivantes.

- $\bullet$  1<sup>ère</sup> série: Les études de cas 1.1, 1.6, 1.7 et 1.8 (voir les figures 3.56 à 3.61) malgré leur forme initiale différente, possèdent exactement la même forme finale.
- o 2e série : Pour les études de cas 2.3 à 2.5 (voir la figure 3.65), le lien fonctionnel bien qu'étant à chaque fois représenté par une droite selon  $x_2$  était, pour chaque cas, à une position différente selon  $x_1$ . Prise dans son ensemble, la forme finale de la membrure est différente pour chaque cas. Par contre, si on considère uniquement la partie centrale de la membrure, c'est-à-dire la partie située entre *x2* = 0.005 met  $x_2 = 0.095$  m, on constate qu'elle est très similaire pour ces trois cas, mais qu'elle demeure centrée sur le lien fonctionnel.
- $\bullet$  3<sup>e</sup> série : Une comparaison de la forme finale et de la distribution finale de  $\sigma_{vM}$  sur le contour des études de cas 3.1 et 3.2 est présentée aux figures 4.16(a) et 4.16(b) respectivement. On y constate un léger décalage selon  $x_2$  des parties non dégénérées du contour final de l'étude de cas 3.1 par rapport à celles de l'étude de cas 3.2. Ce décalage est perceptible sur le graphique de la distribution finale de  $\sigma_{vM}$  au niveau des nœuds no 35 à 40, 602 à 615 et 745 à 750. Il y a également des différences notables entre les parties modifiables du contour externe au voisinage des contours imposés. Ces différences sont dues au léger décalage dont il vient d'être question et à la présence de portions dégénérées (voir la figure 3.85). Si on considère, par f31PMCE exemple, la forme de la troisième partie modifiable du contour externe, au voisinage de la seconde partie imposée du contour externe,  $\Gamma$ , on constate que  $\int_{0}^{3}$ <sub>l</sub> PMCE de l'étude de cas 3.2 pénètre plus dans la zone de dégénérescence de  $\left[ \begin{smallmatrix} [2]_{\rm PICE} \ \Gamma \end{smallmatrix} \right]$  que  $\left[ \begin{smallmatrix} [3]_{\rm PMCE} \ \Gamma \end{smallmatrix} \right]$  de l'étude de cas 3.1. Comme le montrent les figures 3.66 et 3.67, la longueur de  $\overline{r}^{\text{3}|\text{PMCE}}$  lors des 50 premières itérations est beaucoup élevée pour l'étude de cas 3.2 que pour l'étude de cas 3.1 étant donnée la différence de forme du premier lien fonctionnel. Puisque le nombre de points de design est identique pour les deux études de cas et puisqu'il demeure constant lors du déplacement de [3] PMCE, l'espacement des points de design est donc plus important pour l'étude de cas 3.2 lors des 50 premières itérations. Par conséquent, la technique de blocage

des points de design (voir la section 3.3.2) est moins efficace pour empêcher les incursions de la courbe B-spline à l'intérieur de la zone de dégénérescence. La portion dégénérée de  $\int_{0}^{\frac{3}{2}} \int_{0}^{\frac{3}{2}} \frac{1}{2}$  au voisinage de  $\int_{0}^{\frac{3}{2}} \frac{1}{2}$  n'ayant pas à se déplacer par la suite, sa forme demeure à toute fin pratique inchangée jusqu'à la fin des itérations.

e 4e série : Bien que les études de cas 4.1 et 4.2 diffèrent par la forme de leur liens fonctionnels et bien que l'étude de cas 4.3 ait une configuration squelettique différente de celles des deux premières, leur forme finale est à toute fin pratique identique. Les principales différences sont représentées aux figures 4.17(a) à 4.17(f). Pour des raisons identiques à celles évoquées pour la 3<sup>e</sup> série d'études de cas, c'est, entre autres, au voisinage des contours imposés (voir les figures 4.17(a) à 4.l 7(c)) c'est-à-dire au voisinage des zones de dégénérescence (voir la figure 3.86) que ces différences se situent. À la figure  $4.17(c)$ , on remarque que, pour l'étude de cas 4.3, la troisième partie modifiable du contour externe entre plus dans la zone de dégénérescence. Ceci est attribuable à la longueur élevée de cette partie lors des premières itérations (voir les figures 3.47 et 3.70). Il y a également trois autres régions où la forme des parties modifiables du contour externe présente des différences. Ces régions sont représentées aux figures  $4.17(d)$  à  $4.17(f)$ . Dans ces régions, les portions des parties modifiables dont la forme diffère, sans être des portions dégénérées, sont des portions qu'il n'a pas été possible d'amener à saturation. Ceci s'explique par le fait que, lors de la 4<sup>e</sup> phase du déplacement du contour, la valeur de  $\sigma_{vM}$  pour la majorité des points de design situés sur ces portions a chuté sous la valeur de contrainte de design. Puisque la 4e phase du déplacement est unidirectionnelle, la majorité des points de design sur ces portions est donc immobilisée à une position qui varie d'une étude de cas à l'autre, d'où les différences constatées.

On remarque donc que les séries d'études de cas pour lesquelles la forme finale présente des différences significatives sont également celles pour lesquelles une contrainte de cisaillement est appliquée sur un des contours imposés. Les études de cas 2.3 à 2.5 montrent clairement qu'il peut exister plusieurs formes *équivalentes* alignées selon l'axe perpendiculaire au chargement, c'est-à-dire selon l'axe *x2* pour la partie centrale de la membrure, et décalées selon la direction du chargement, c'est-à-dire selon l'axe  $x_1$ . Le fait d'avoir appliqué une contrainte de cisaillement sur la deuxième partie imposée du contour externe des études de cas 3.1 et 3.2 est, selon l'auteur, à l'origine du léger décalage du contour final de ces études de cas. Pour les séries d'études de cas où seule une

contrainte normale est appliquée sur les contour imposés, la forme finale ou plus précisément la portion saturée des parties modifiables du contour externe (soit la totalité ou la presque totalité de ces parties) est identique pour chacune des études de cas .

•

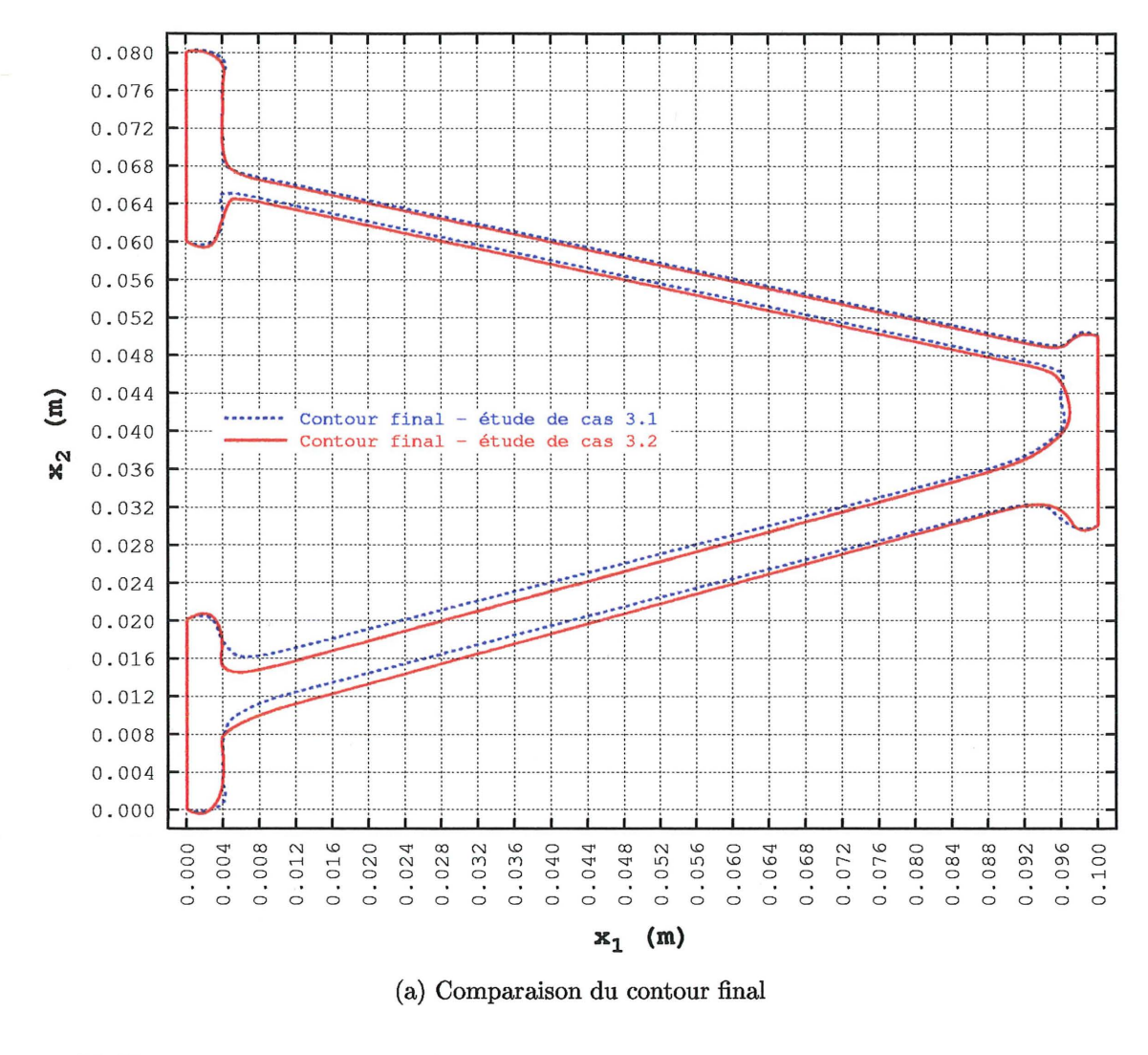

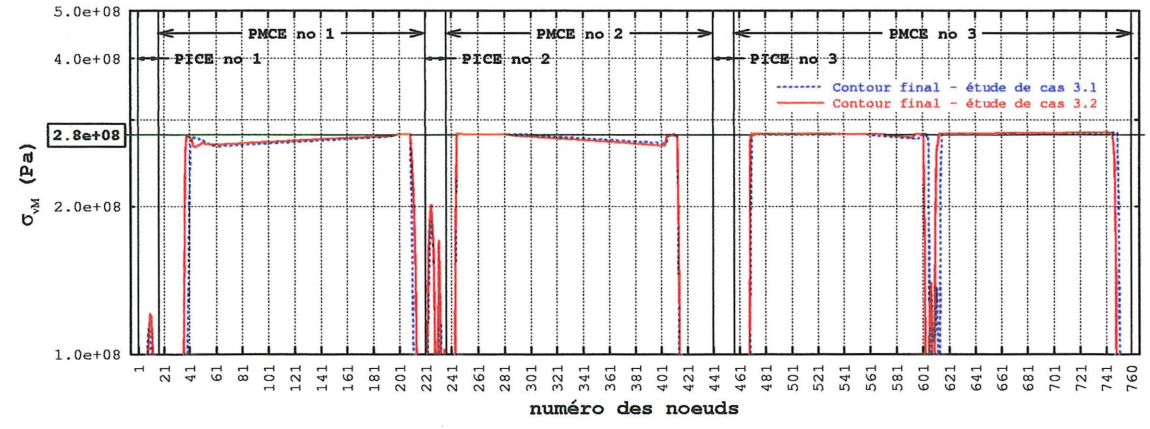

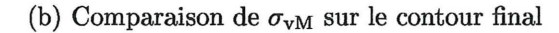

Figure 4.16 – Comparaison des études de cas 3.1 et 3.2

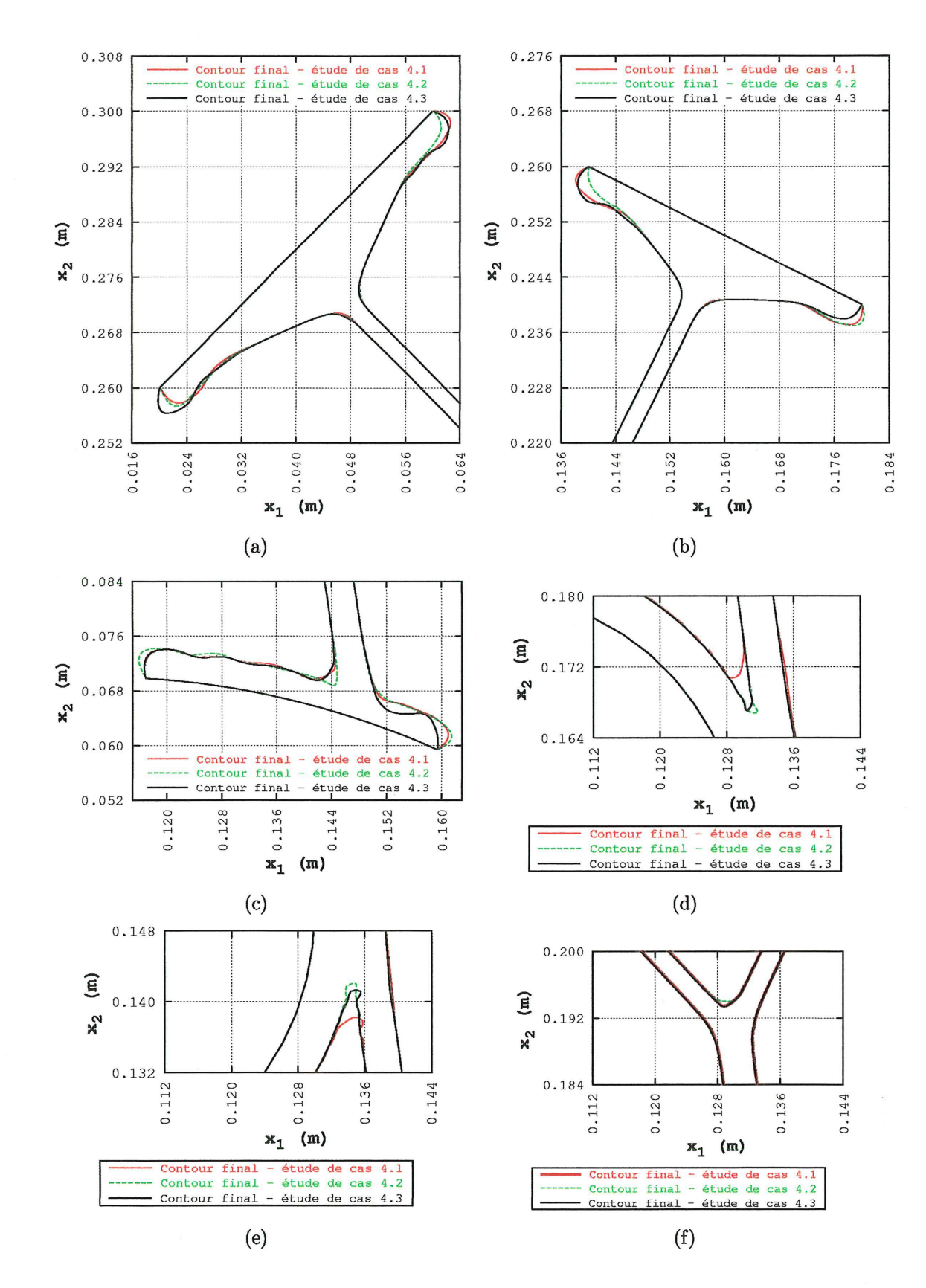

**Figure 4.17 - Comparaison des études de cas 4.1 à 4.3** 

#### 4.4 Analyse des coûts de calcul

Les calculs pour toutes les études de cas présentées dans cette thèse ont été effectués sur un micro-ordinateur doté d'un processeur Celeron cadencé à 900 MHz, de 2 Go de mémoire vive et sous le système d'exploitation FreeBSD 4.2. Ils ont été effectués en mémoire vive, sans recours à un fichier tampon. Le pourcentage du temps du processeur alloué aux calculs était supérieur à 99%. Seuls les coûts de calcul associés aux étapes présentant un intérêt dans le cadre du présent travail ont été analysés. Ces étapes sont les suivantes.

- 1. La formation du squelette et du contour initial,  $\Gamma^0$ , de la membrure.
- 2. Le maillage des parties modifiables du contour externe c'est-à-dire le positionnement des nœuds des éléments de frontière sur ces parties et la formation de la matrice  $x^q$  c'est-à-dire la sélection des points de design.
- 3. La formation du vecteur  $\sigma_{\text{PvM}}^q$ .
- 4. Le déplacement des parties modifiables du contour externe. Cette étape comprend la sélection du facteur de déplacement, le calcul des éléments des matrices *Mq, Nq*  et  $x^{q+1}$  et le contrôle de la dégénérescence.
- 5. Le calcul des points de contrôle des parties modifiables du contour externe à partir de la matrice  $x^{q+1}$  et à l'aide de la relation 2.10.

Les résultats de l'analyse des coûts pour ces étapes se trouvent au tableau 4.2. On retrouve également dans ce dernier des informations supplémentaires soit la durée d'une itération, la durée totale de l'exécution de la méthode de création de forme optimale et la quantité de mémoire vive utilisée. On constate que l'étape de formation du vecteur  $\sigma_{\rm PvM}^q$  est de très loin la plus coûteuse. En fait, elle l'est tellement qu'elle rend le coût de calcul associé aux autres étapes, insignifiant. Le coût de la formation du vecteur  $\sigma_{\text{PvM}}^q$ est dû, à plus de 99.9%, à la résolution du système 2.30 (voir la section 2.2.1). La matrice des coefficients de ce système est une matrice pleine et la résolution est effectuée par la méthode d'élimination de Gauss. La dimension du système 2.30 pour les deux premières séries d'études de cas vaut 1072 alors que pour les troisième et quatrième séries, elle vaut respectivement 1520 et 1904.

La programmation de la méthode de création de forme optimale a été réalisée en C++ et en assembleur. Le compilateur utilisé est le pgcc. L'assembleur a été utilisé pour les routines les plus coûteuses dont celle de la méthode d'élimination de Gauss (avec un maximum de raffinements comme la parallélisation des unités FPU ( «Floating Point Unit») et IU ( «lnteger Unit») par exemple). Absolument tout le code informatique utilisé pour cette thèse, de la méthode des éléments de frontière à la méthode du mouvement normal modifiée en passant par les courbes B-spline, a été écrit par l'auteur.

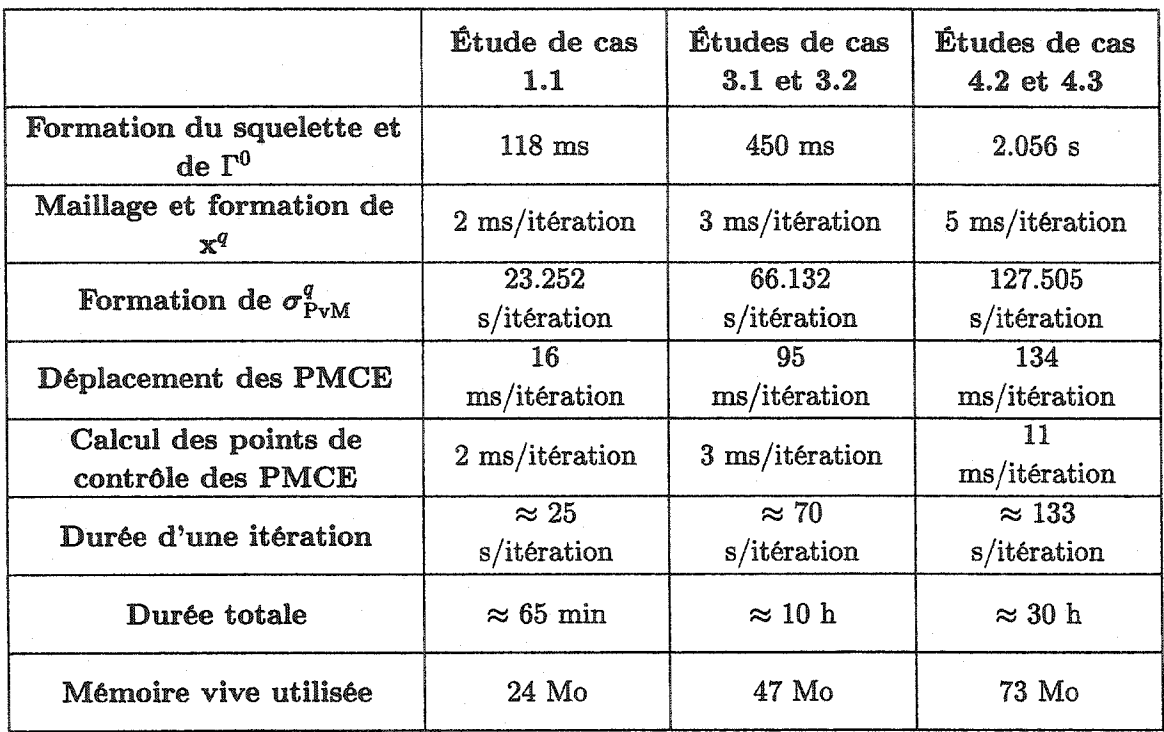

#### TABLEAU 4.2: COÛTS DE CALCULS

### **CONCLUSION**

L'objectif principal de cette thèse soit la proposition d'une nouvelle approche en optimisation des structures, la méthode de création de forme optimale, a été pleinement atteint. Le concept de création de forme n'est donc plus l'apanage des méthodes d'optimisation de la topologie de type 1. La méthode de création de forme optimale permet maintenant d'apporter ce concept aux méthodes d'optimisation de forme et aux méthodes d'optimisation de la topologie de type 2.

Le premier objectif spécifique soit la création d'une forme initiale à partir de portions initialement connues de la structure, a été atteint. Pour ce faire, une approche basée sur la formation d'un squelette et sur la création de surface entre des équivalents segmentés a été proposée. Cette approche a donné d'excellents résultats pour toutes les études de cas présentées et possède de par son paramètrage une versatilité élevée, ce qui la rend applicable à un très large éventail de problèmes. En ce qui concerne la formation du squelette, l'auteur a introduit de nouveaux éléments géométriques tels les liens fonctionnels et les points d'arrimage de ces derniers. L'utilisation d'équivalents segmentés, d'équivalents segmentés associés, de segments de jonction et de fermeture et de deux polygones de définition pour la formation du contour initial de la membrure s'est avérée très efficace.

Le second objectif spécifique soit la proposition d'une méthode de déplacement du contour de la structure basée sur la méthode des éléments de frontière, sur l'utilisation de courbes B-splines et sur une méthode de mouvement normal a été atteint. La méthode proposée par le choix parmi les nœuds des éléments de frontière, des points de design et des points de définition des courbes B-splines, permet d'obtenir un niveau d'intégration élevé de ces trois éléments constitutifs. L'utilisation d'éléments de frontière, tout en permettant de spécifier complètement la géométrie de ces derniers et l'application des conditions aux limites sur les contours imposés, permet également de minimiser les coûts de calculs associés au maillage. La représentation à l'aide de courbes B-splines de toutes les parties du contour s'est avérée tout à fait adéquate.

Le troisième objectif spécifique soit la modification de la méthode du mouvement normal utilisée dans la littérature (méthode du mouvement normal de base) afin de la rendre applicable à des problèmes saturés et non saturés et afin d'augmenter la vitesse et le contrôle de la convergence, a été atteint. La méthode du mouvement normal modifiée proposée constitue, de l'avis de l'auteur, une avancée majeure pour la méthode du mouvement normal puisque cette dernière est demeurée inchangée depuis que Umetani et Hirai l'ont proposée en 1975 [87]. Le nombre relativement faible d'articles lui ayant été consacrés ou en faisant l'utilisation est attribuable, selon l'auteur, au fait que son emploi était limité uniquement à des problèmes complètement saturés. L'utilisation de la méthode du mouvement normal modifiée pour les différentes études de cas présentées a mené aux conclusions suivantes.

- 1. L'approche multiphase permet d'augmenter significativement la vitesse de convergence de la méthode.
- 2. L'utilisation d'une phase finale unidirectionnelle avec  $p = 1$  et  $\vartheta$  petit, donne toujours de bons résultats en ce qui a trait au plafonnement à la valeur de la contrainte de design de la valeur de la contrainte équivalente de von Mises sur les parties modifiables du contour externe. Ce n'est pas toujours le cas lorsqu'une phase finale bidirectionnelle est utilisée.
- 3. L'utilisation de la pseudo-contrainte de von Mises,  $\sigma_{\text{PvM}}$ , introduite par l'auteur, pour évaluer les fonctions *f* est tout à fait adéquate. Il n'y a donc aucune obligation d'utiliser une forme initiale pour laquelle  $(\sigma_{vM})_{max} \leq S_y$  et de tenir compte de l'éventuelle non-linéarité géométrique qui lui est associée. Il est par contre nécessaire de s'assurer que la non-linéarité géométrique associée au contour final soit négligeable. Cela a été le cas pour toutes les études de cas présentées.
- 4. La méthode de contrôle de la dégénérescence proposée par l'auteur est efficace et flexible et permet de combler une des lacunes majeures de la méthode du mouvement normal de base puisqu'elle permet à la méthode du mouvement normal modifiée d'être utilisée pour des problèmes n'étant pas complètement saturés.
- 5. La méthode du mouvement normal ne permet pas de garantir que  $(\sigma_{vM})_{\text{max}}$  sera égale ou inférieure à  $\sigma_0$  si  $\sigma_0$  est inférieure à une certaine valeur critique,  $(\sigma_0)_{\rm cr}$ .
- 6. Le critère d'optimalité sur lequel est basée la méthode du mouvement normal, soit un design de type FSD, a permis, pour toutes les études de cas menées à terme sauf une, de minimiser la masse de la structure tout en garantissant une certaine capacité de charge. L'exception est l'étude de cas 1.9 pour laquelle  $\sigma_0 < (\sigma_0)_{cr}$ .
- 7. Quand une contrainte normale est appliquée sur les contours imposés, la forme finale de la membrure est telle qu'on y retrouve principalement un effort uniaxial dans le plan  $x_1 - x_2$ .

Le quatrième et dernier objectif spécifique est l'étude de l'influence de la forme initiale sur la forme finale ou optimale d'une structure. Cet objectif a été réalisé par le biais de plusieurs études de cas parmi celles présentées dans le cadre du présent travail. Suite à l'analyse effectuée à la section 4.3, l'auteur en vient aux conclusions suivantes.

- 1. Si aucune contrainte de cisaillement n'est appliquée sur les contours imposés, alors la forme initiale n'a pas d'influence significative sur la forme finale.
- 2. Si une contrainte de cisaillement est appliquée sur un ou plusieurs contours imposés alors la forme initiale peut avoir une influence significative sur la forme finale. Cette influence peut se traduire par un décalage dans le plan  $x_1 - x_2$  de la forme finale.

Le nombre élevé de paramètres qui régissent le fonctionnement de la méthode de création de forme optimale, permet une intégration harmonieuse des différentes parties la constituant et en fait une méthode très versatile et présentant, de l'avis de l'auteur, un grand attrait d'un point de vue aussi bien théorique que pratique.

Ŷ.

La méthode de création de forme optimale pave la voie à de nouvelles perspectives de recherche et c'est avec grand enthousiasme que l'auteur les envisage.

1. Il serait possible d'utiliser conjointement la méthode de création de forme optimale et la technique d'insertion d'ouvertures ou bulles proposée par Eschenauer *et al.*  [30]. Ceci permettrait à la méthode de création de forme optimale d'être employée en optimisation de la topologie de type 2. Les bulles insérées dans la membrure deviendraient des contours internes modifiables.

- 2. Il serait envisageable *d'automatiser* la méthode de création de forme optimale. Cette automatisation toucherait la sélection des paramètres c,  $n_n$ ,  $n_e$ ,  $\delta$ ,  $p$ ,  $q_{1\rightarrow 2}$ ,  $q_{2\rightarrow 3}, q_{3\rightarrow f}, q_{\text{max}}, \vartheta_1, \vartheta_2, \vartheta_3$  et  $\vartheta_f$ . La sélection du paramètre *c* devrait être basée sur les considérations énoncées à la section 3.2. Le choix de  $n_n$  pour chaque partie modifiable du contour pourrait être tel que la longueur de tous les éléments de frontière sur toutes ces parties soit, à toute fin pratique, identique. *ne* pourrait être choisi de manière à garantir le même niveau de contrôle de la dégénérescence au voisinage de tous les contours imposés. Les autres paramètres devraient être choisis de manière à maximiser la vitesse de convergence tout en garantissant un niveau de contrôle adéquat de la contrainte équivalente de von Mises sur le contour lors de la phase finale. Pour ce faire, il serait nécessaire de développer une technique de détection et de correction de l'ondulation des parties modifiables du contour d'une membrure.
- 3. Il serait possible d'adapter la méthode de création de forme optimale pour qu'elle soit applicable à des problèmes tridimensionnels. Il serait alors question de déplacer des surfaces B-splines. D'un point de vue pratique, cette avenue de recherche présente un grand intérêt et nécessiterait l'utilisation d'ordinateurs très puissants.

### **ANNEXE A**

## DÉTAILS DES DÉVELOPPEMENTS ET CALCULS

### A.1 Calcul de la valeur théorique de  $\theta_1$  et  $\theta_2$  pour les études de cas 4.1 à 4.3

Soit  $\theta_0$ , l'angle  $\widehat{AOB}$  (voir la figure 3.88), nous avons :

$$
\theta_1 + \theta_2 + \theta_0 = 180^\circ \tag{A.1}
$$

Soit  $\vec{n}_1$  et  $\vec{n}_2$ , deux vecteurs unitaires dans la direction de  $R_1$  et de  $R_2$  respectivement :

$$
\vec{n}_1 = 0.4472\vec{e}_1 + 0.8944\vec{e}_2 \tag{A.2a}
$$

$$
\vec{n}_2 = -0.7071\vec{e}_1 + 0.7071\vec{e}_2 \tag{A.2b}
$$

Par la définition du produit scalaire, nous avons :

$$
\vec{n}_1 \cdot \vec{n}_2 = |\vec{n}_1| |\vec{n}_2| \cos(\theta_0)
$$
\n(A.3)

À partir des équations A.1, A.3 et 3.39, on obtient  $\theta_0 = 71.6^\circ$ ,  $\theta_1 = 55.3^\circ$  et  $\theta_2 = 53.1^\circ$ .

200
# ANNEXE B

# DONNÉES COMPLÉMENTAIRES POUR LES ÉTUDES DE CAS

# B.1 Coordonnées des points de définitions des contours imposés pour les études de cas 1.1 à 1.10 et 2.1 à 2.5

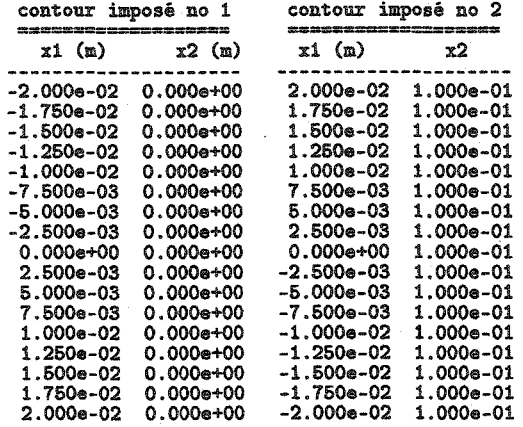

# B.2 Coordonnées des points de définitions des contours imposés pour les études de cas 3.1 et 3.2

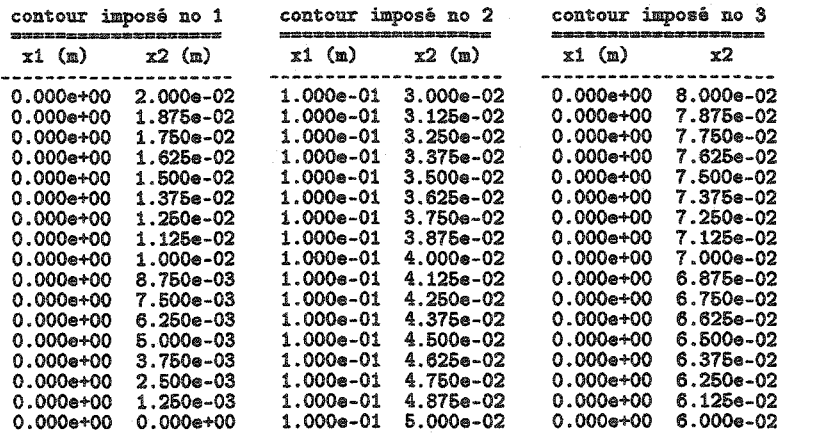

# Coordonnées des points de définitions des contours  $B.3$ imposés pour les études de cas 4.1 à 4.3

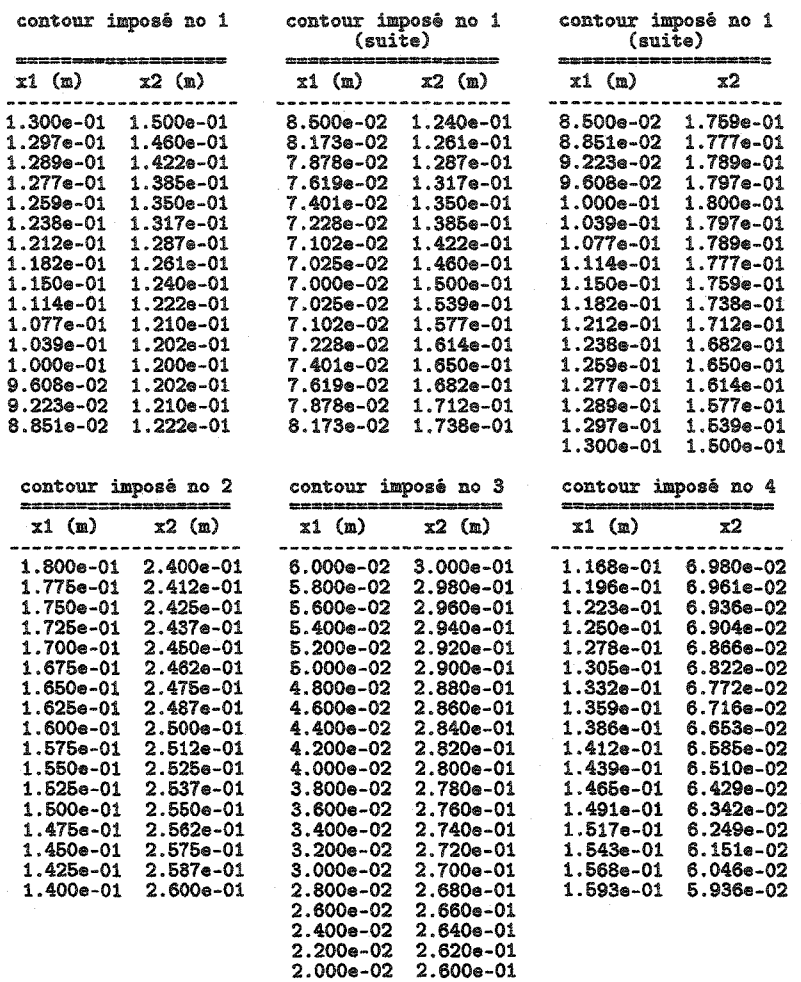

# $B.4$ Coordonnées nodales et conditions aux frontières pour les études de cas 1.1 à 1.10

Les conditions aux frontières pour chaque nœud selon  $x_1$  et  $x_2$  sont données aux colonnes intitulées CFx1 et CFx2 respectivement. La colonne intitulée [t] indique le type de condition aux frontières : [0] correspond à une condition d'appui et [1] correspond à une condition de chargement (traction en Pa).

# noeud no 1 - contour imposé no 1

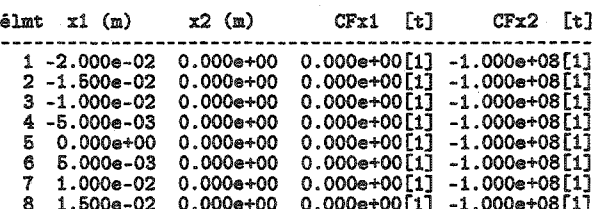

## noeud no 2 - contour imposé no 1

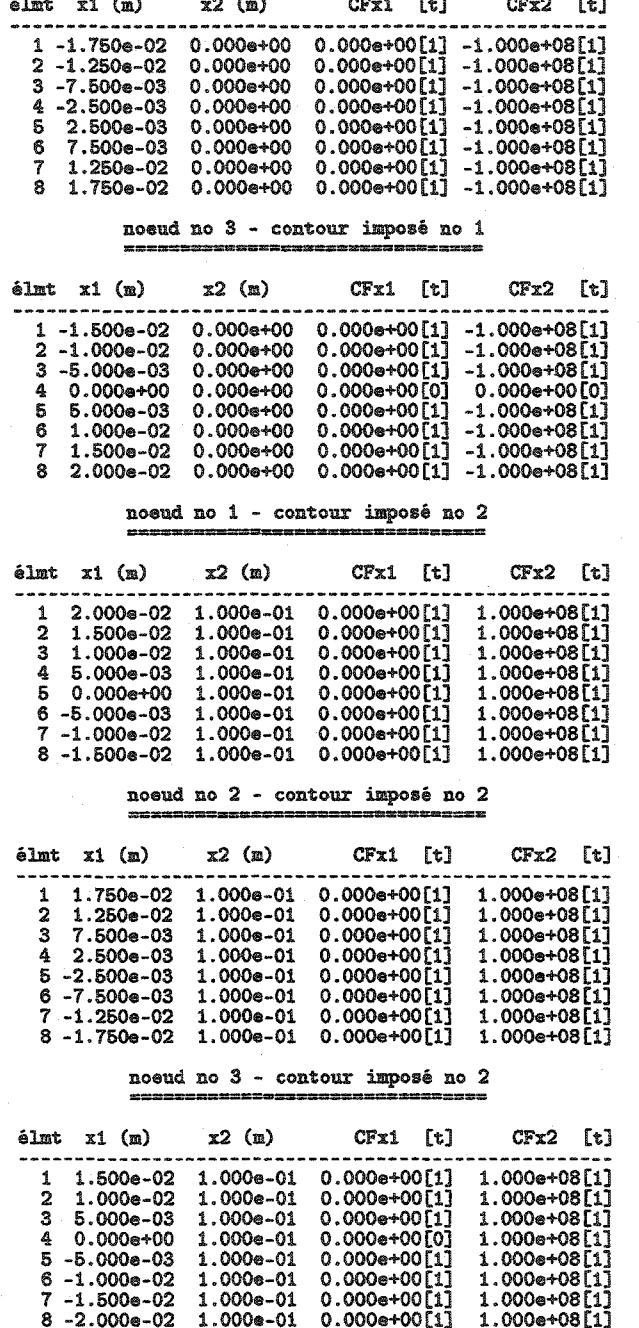

# Coordonnées nodales et conditions aux frontières  $B.5$ pour les études de cas 2.1 à 2.5

Les conditions aux frontières pour chaque nœud selon  $x_1$  et  $x_2$  sont données aux colonnes intitulées<br>CFx1 et CFx2 respectivement. La colonne intitulée [t] indique le type de condition aux frontières : [0] correspond à une condition d'appui et [1] correspond à une condition de chargement (traction en Pa).

# noeud no 1 - contour imposé no 1<br>=======<mark>=======================</mark>

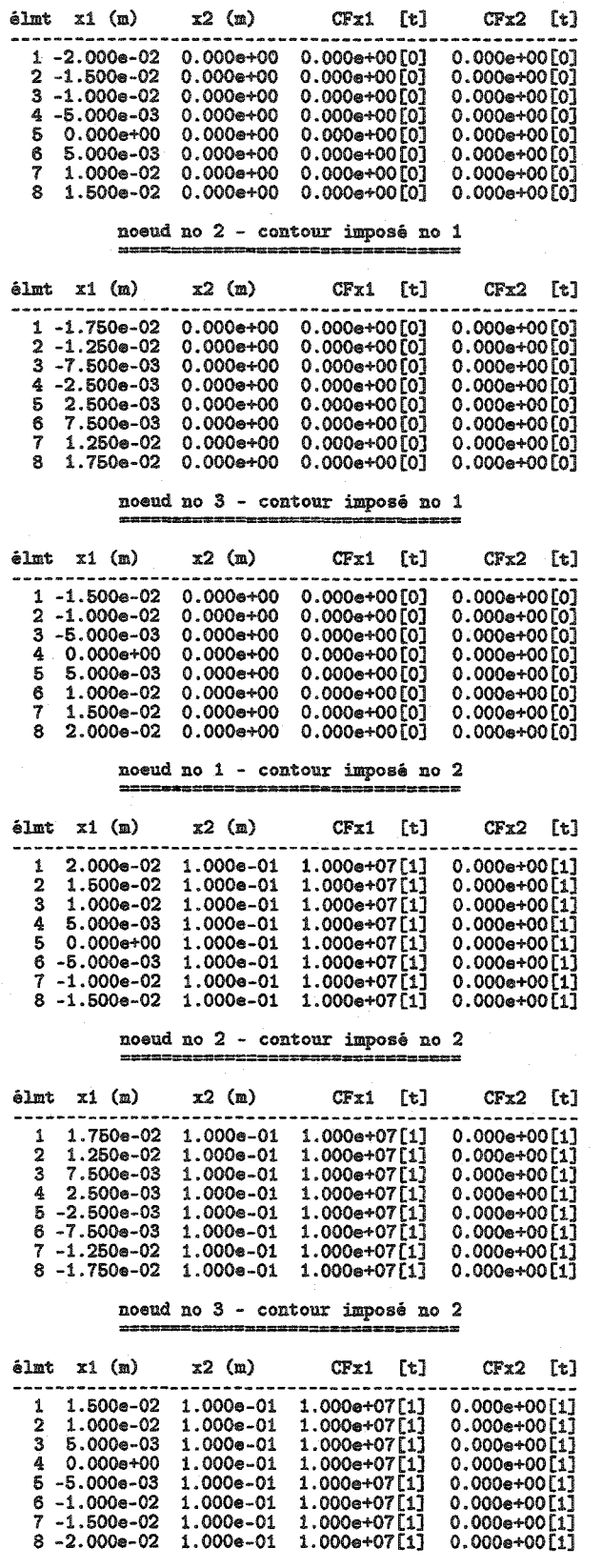

# B.6 Coordonnées nodales et conditions aux frontières pour les études de cas 3.1 et 3.2

Les conditions aux frontières pour chaque nœud selon  $x_1$  et  $x_2$  sont données aux colonnes intitulées CFxi et CFx2 respectivement. La colonne intitulée [t] indique le type de condition aux frontières: [0] correspond à une condition d'appui et [1] correspond à une condition de chargement (traction en Pa).

### noeud no 1 - contour imposé no 1

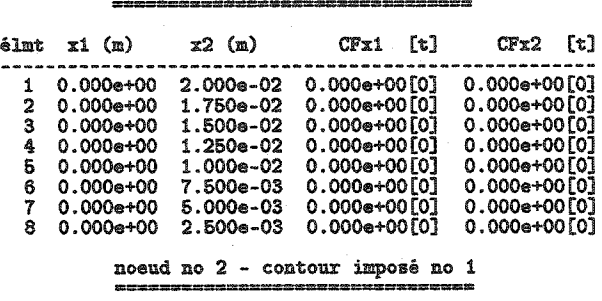

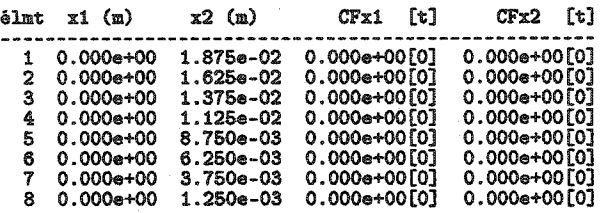

noeud no 3 - contour imposé no 3

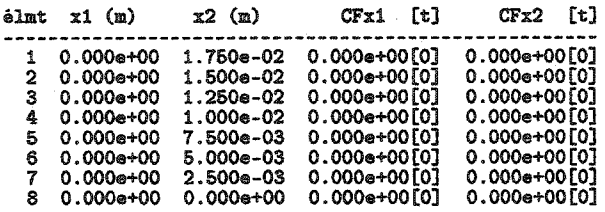

#### noeud no 1 - contour imposé no 2 === ==========--===--=========

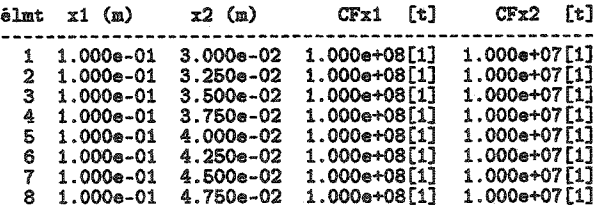

#### noeud no 2 - contour imposé no 2 ======================

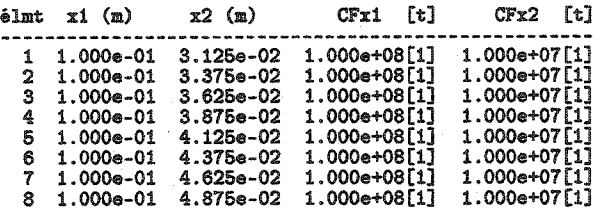

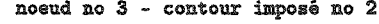

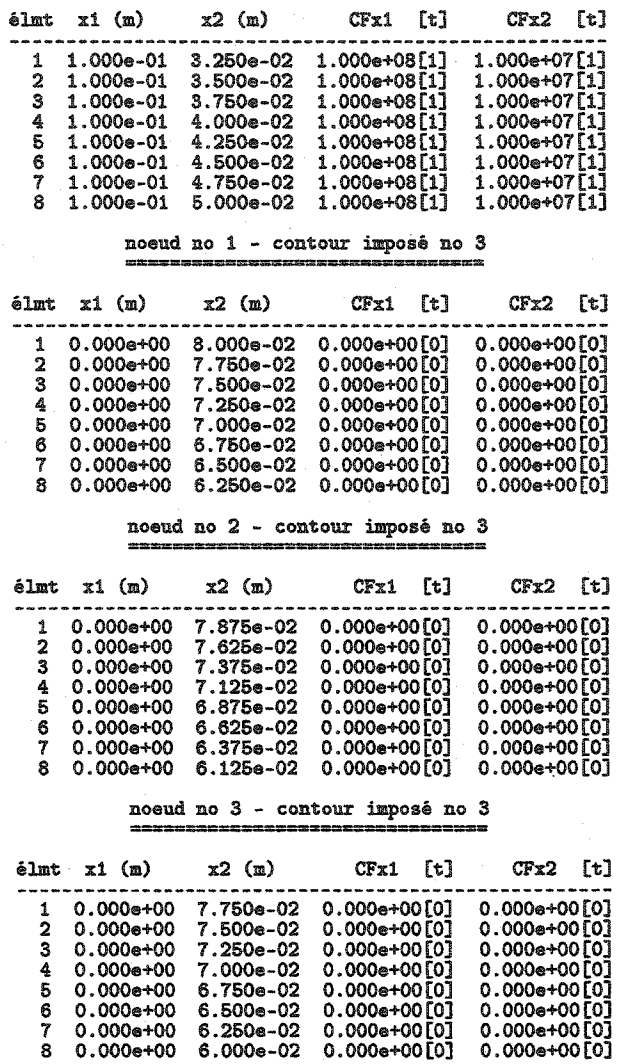

# Coordonnées nodales et conditions aux frontières **B.7** pour les études de cas 4.1 à 4.3

Les conditions aux frontières pour chaque nœud selon  $x_1$  et  $x_2$  sont données aux colonnes intitulées CFx1 et CFx2 respectivement. La colonne intitulée [t] indique le type de condition aux frontières : [0] correspond à une condition d'appui et [1] correspond à une condition de chargement (traction en Pa).

## noeud no 1 - contour imposé no 1

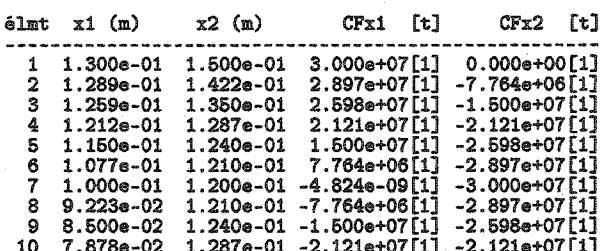

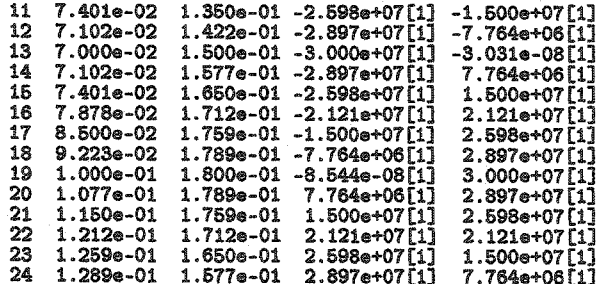

#### noeud no 2 - contour imposé no 1 æ

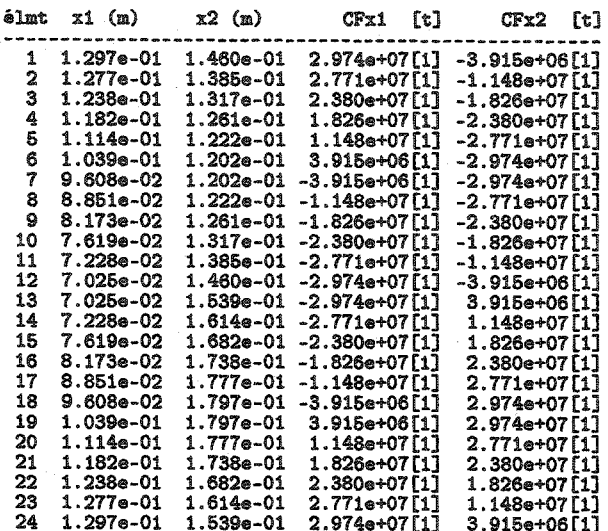

## noeud no 3 - contour imposé no 1

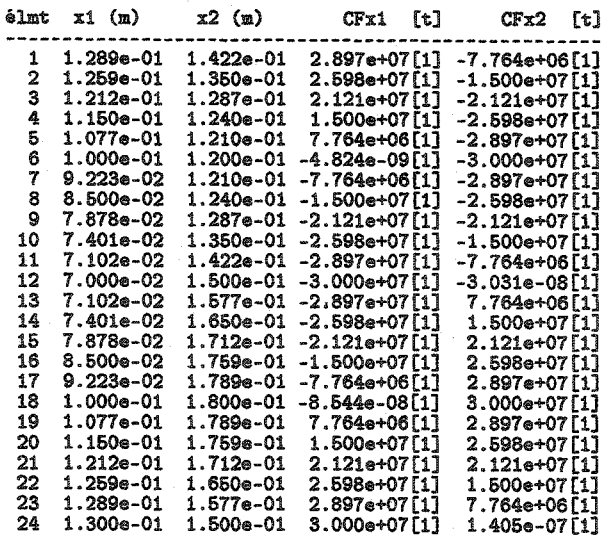

#### noeud no 1 - contour imposé no 2  $\overline{ }$

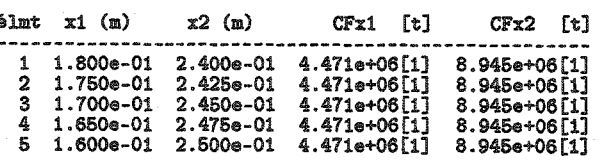

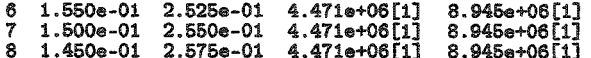

### noeud no 2 - contour imposé no 2

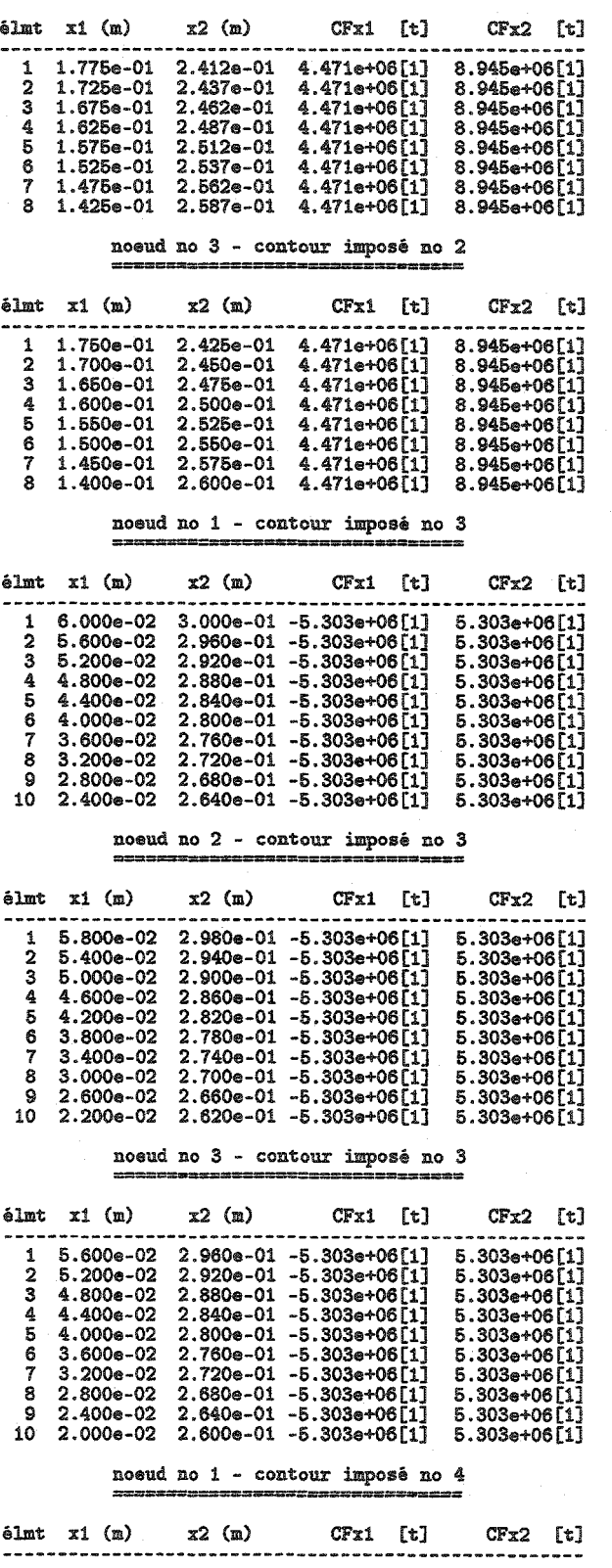

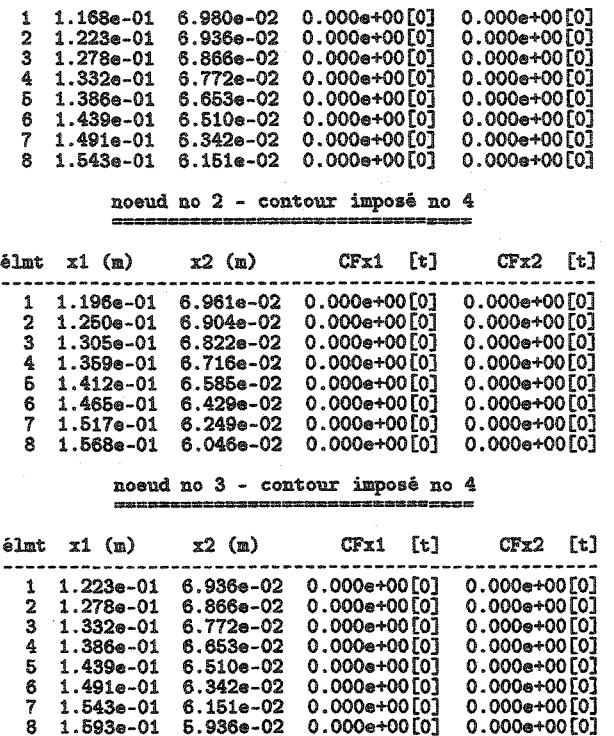

Coordonnées des sommets du premier polygone<br>de définition des PMCE pour les études de cas **B.8** 1.1 à 1.3, 1.9 et 1.10

# PMCE no 1

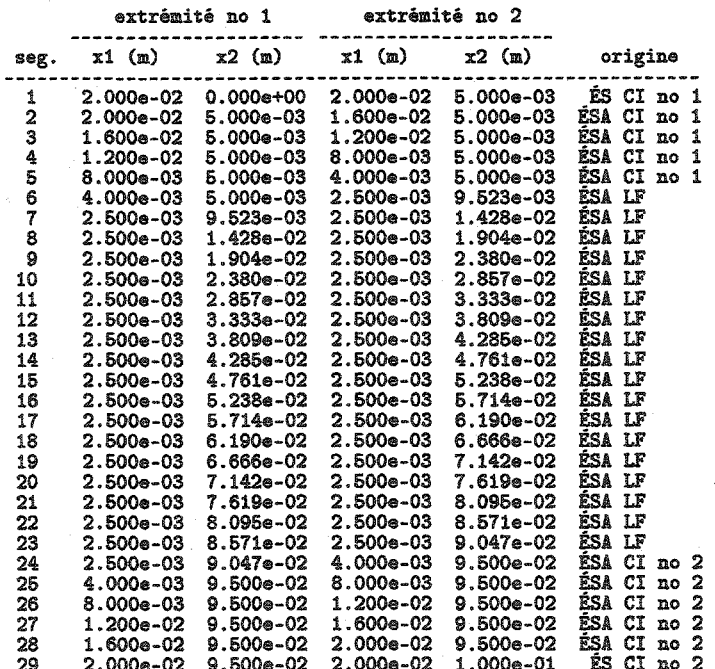

PMCE no 2

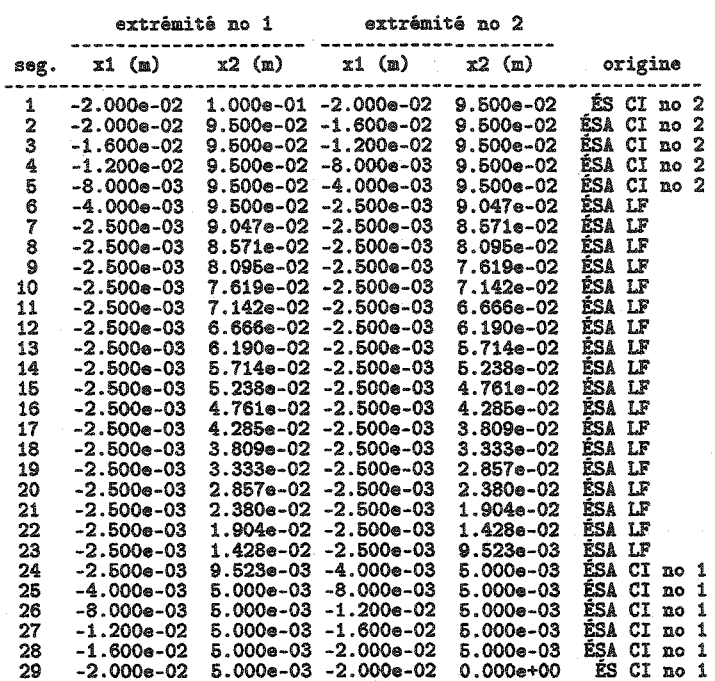

# Coordonnées des sommets du premier polygone de définition des PMCE pour l'étude de cas 1.6 **B.9**

# PMCE no 1

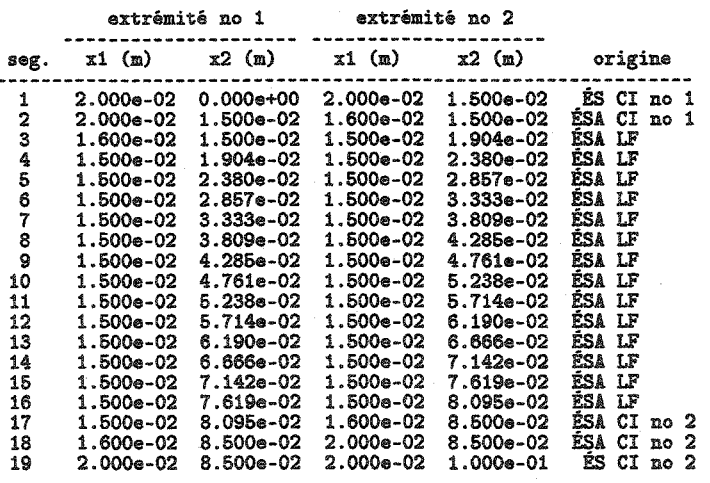

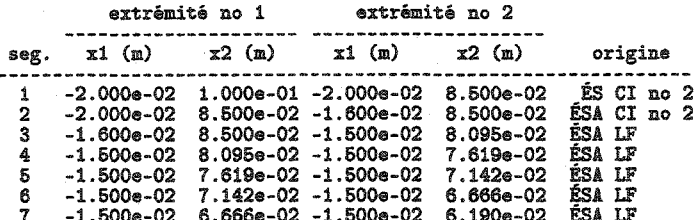

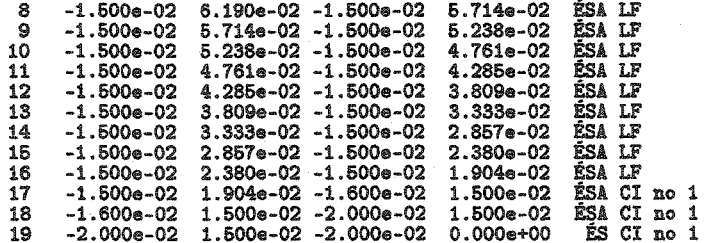

# Coordonnées des sommets du premier polygone<br>de définition des PMCE pour les études de cas **B.10** 1.4, 1.5 et 1.7

## PMCE no 1

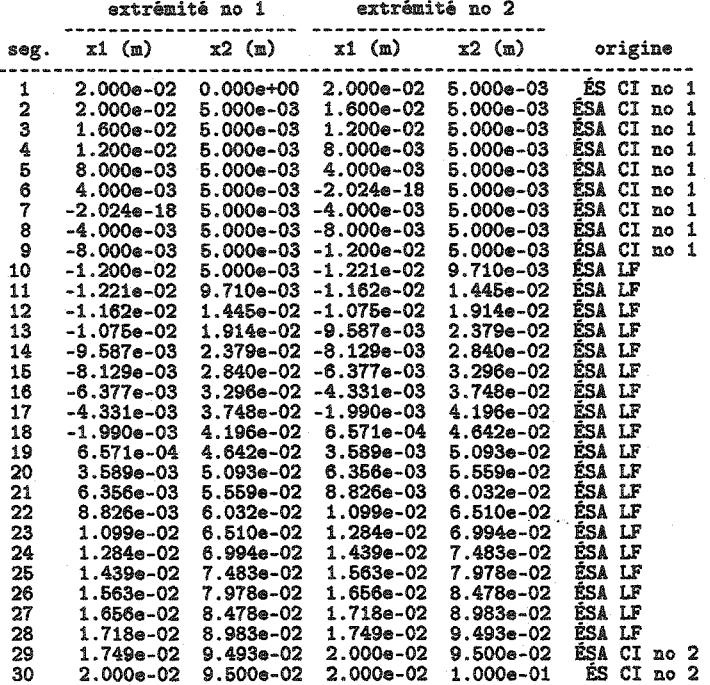

PMCE no 2

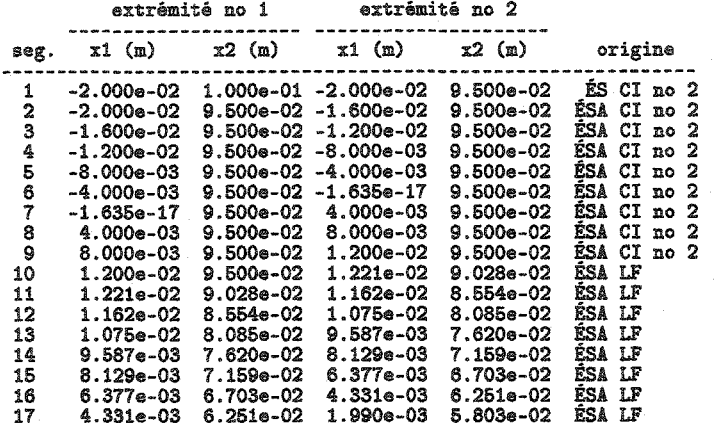

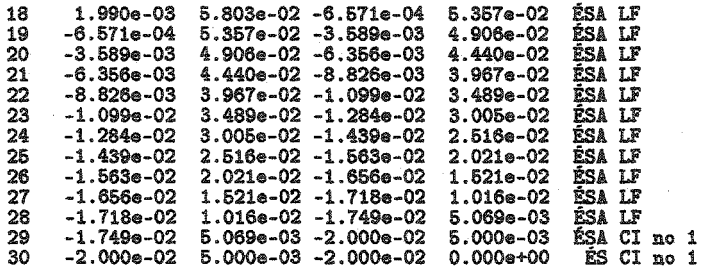

# Coordonnées des sommets du premier polygone de définition des PMCE pour l'étude de cas 1.8 **B.11**

# PMCE no 1

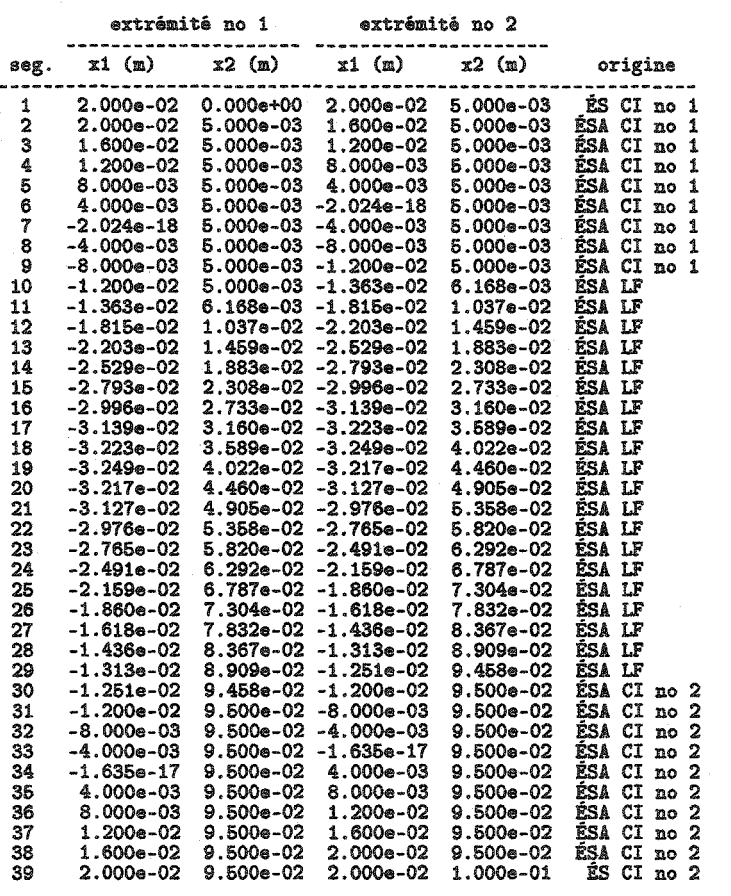

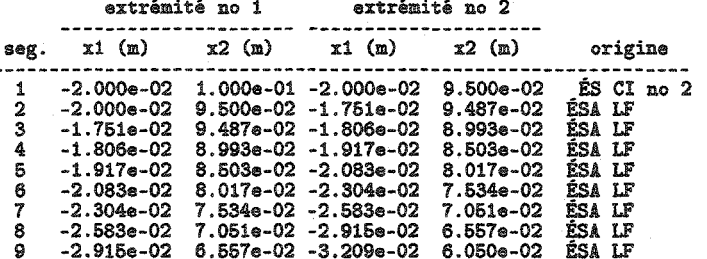

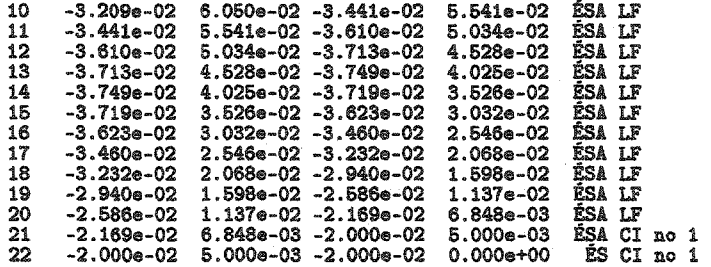

# Coordonnées des sommets du premier polygone<br>de définition des PMCE pour l'étude de cas 3.1 **B.12**

# PMCE no 1

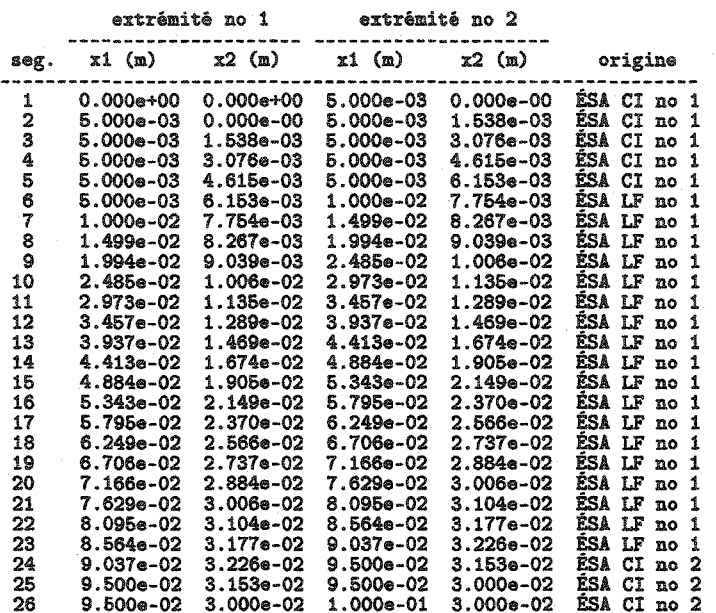

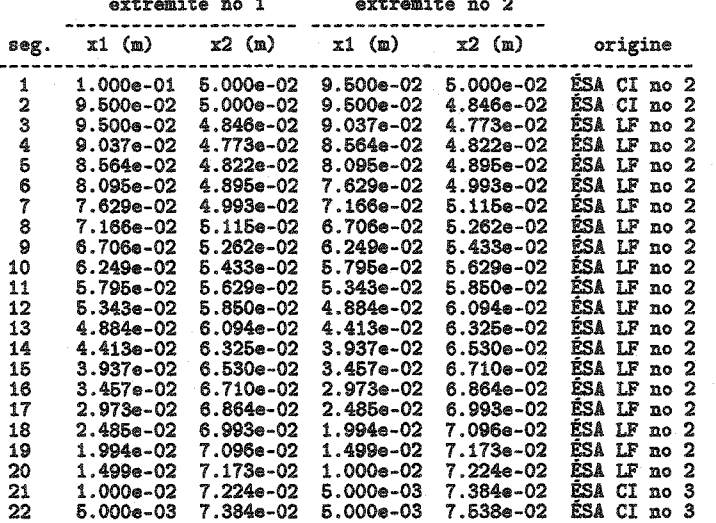

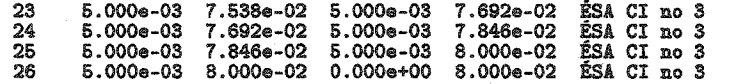

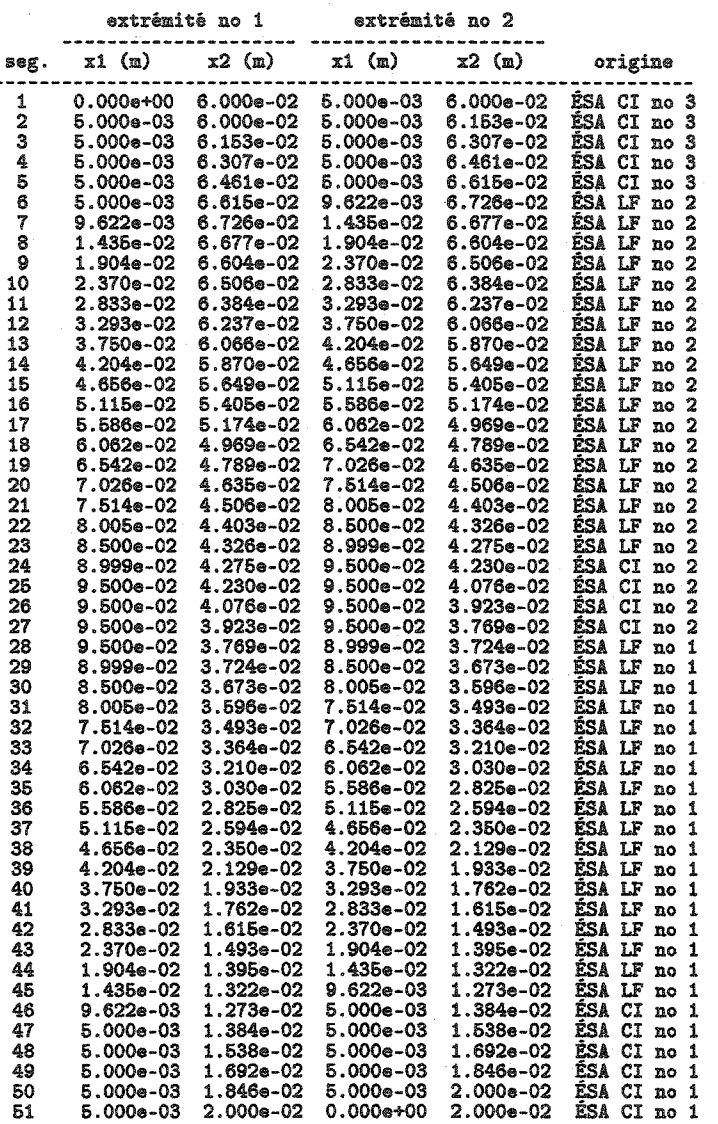

# Coordonnées des sommets du premier polygone<br>de définition des PMCE pour l'étude de cas 3.2 **B.13**

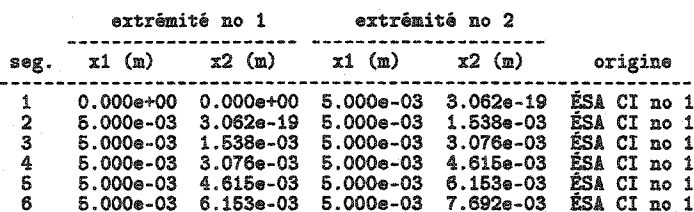

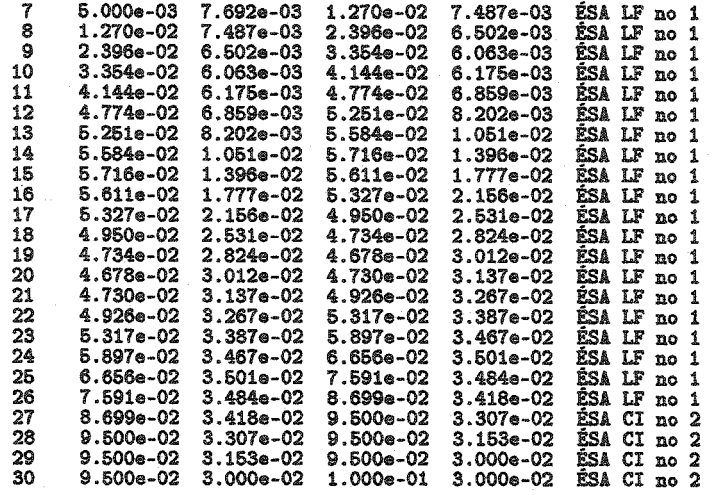

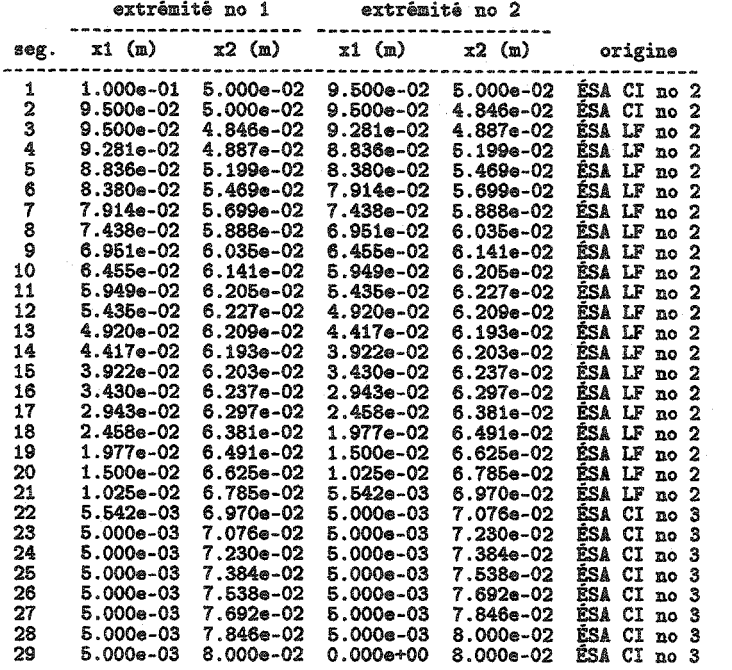

PMCE no 3

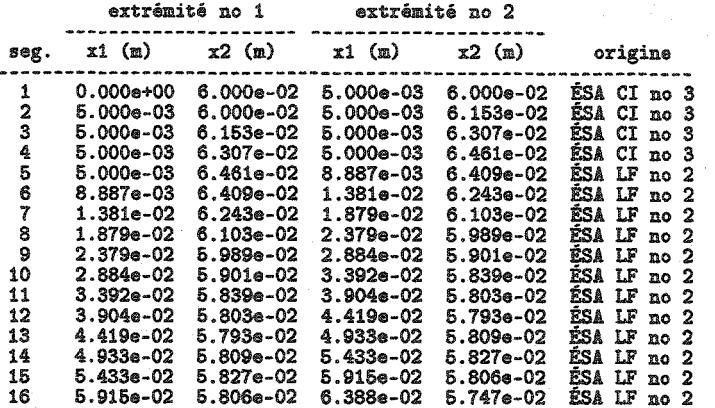

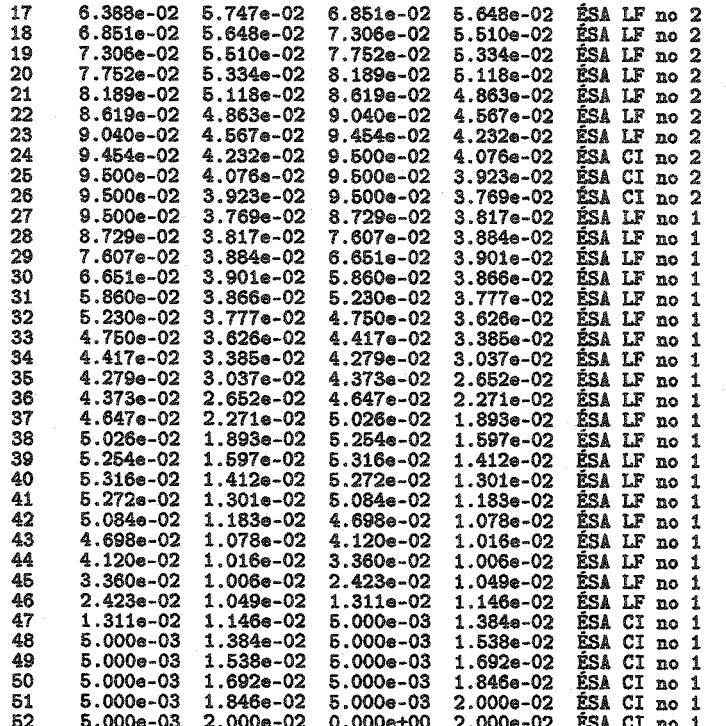

# Coordonnées des sommets du premier polygone<br>de définition des PMCE pour l'étude de cas 4.1 **B.14**

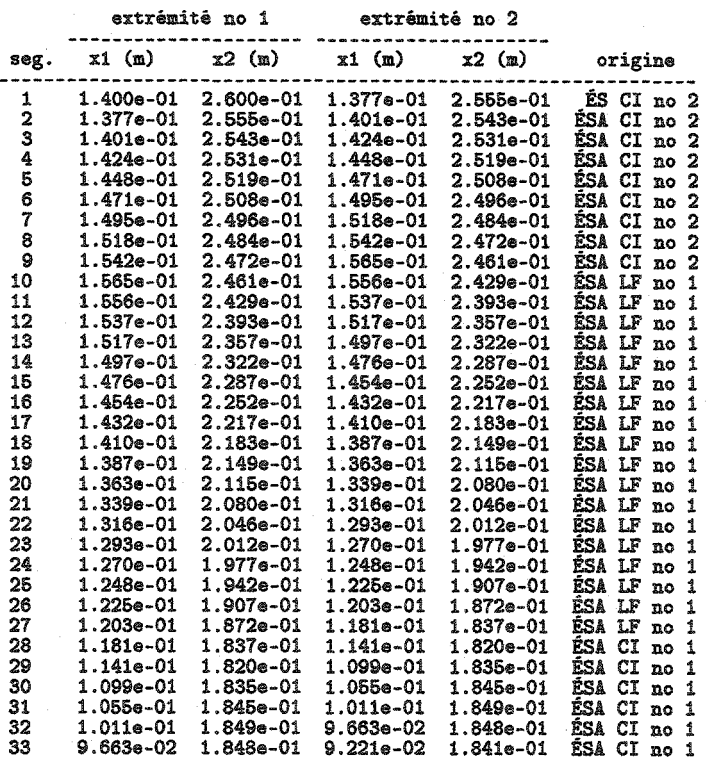

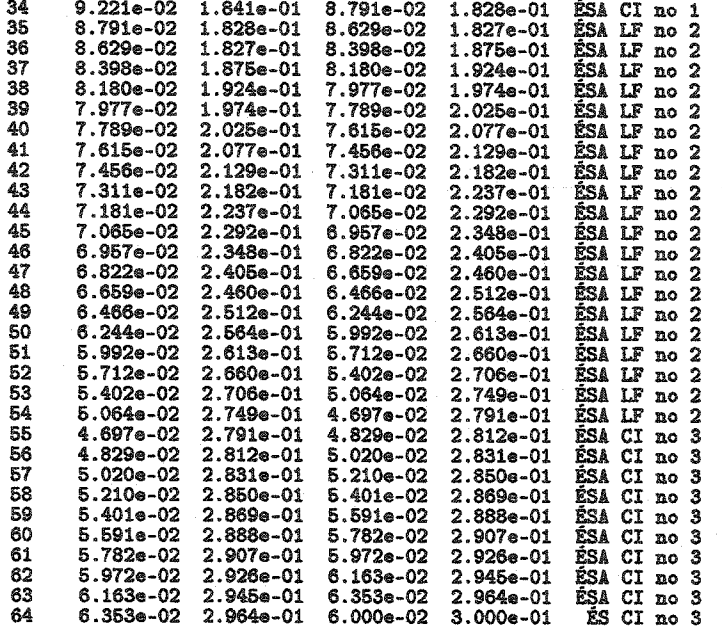

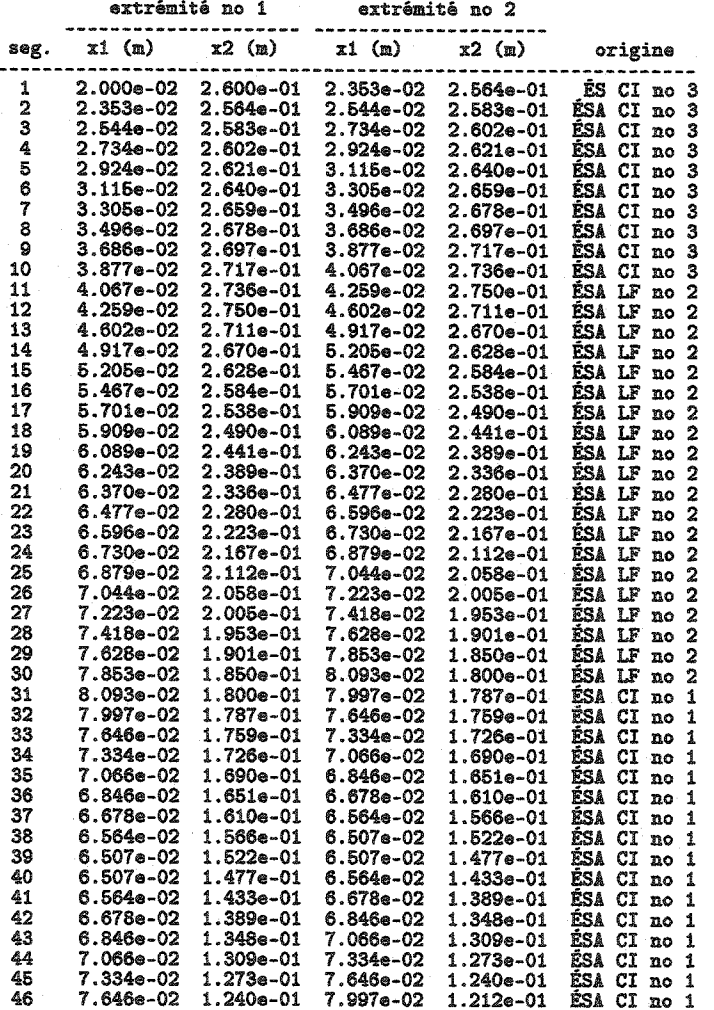

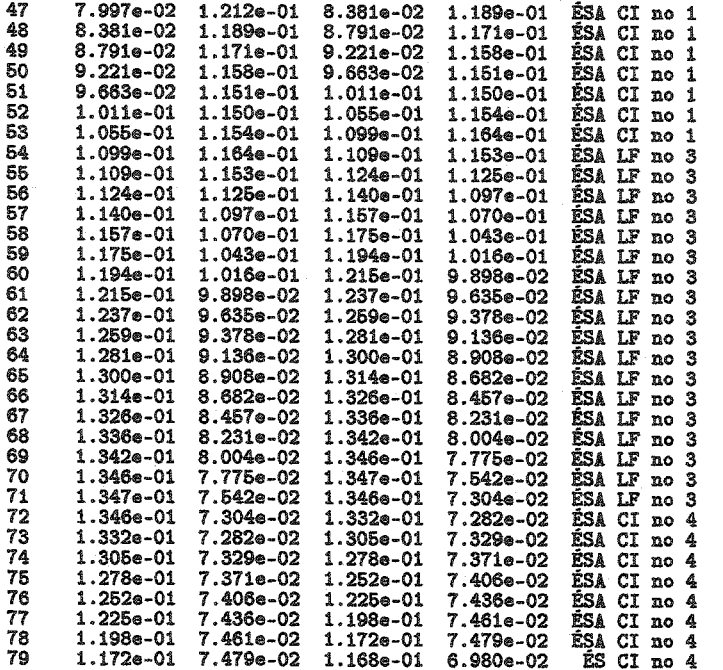

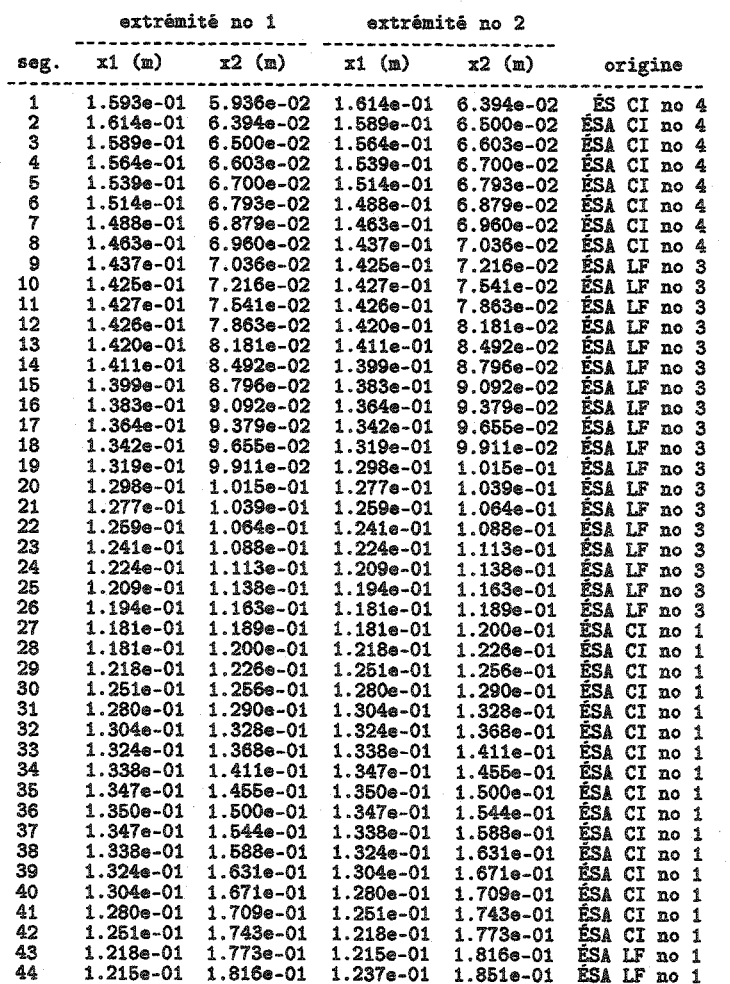

 $218\,$ 

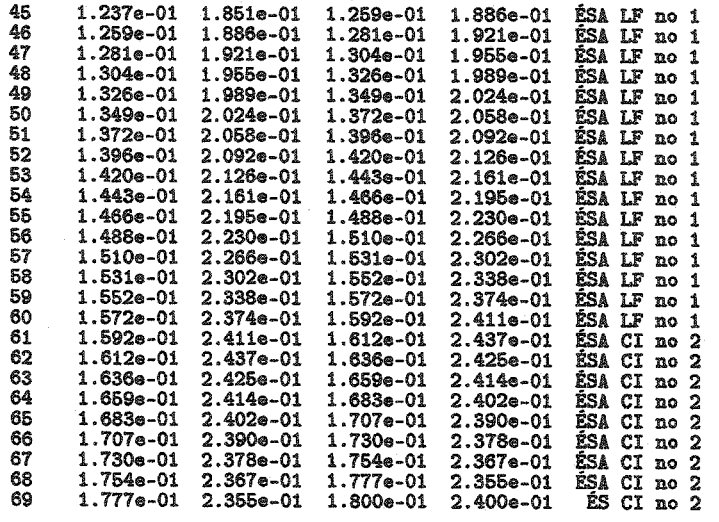

# Coordonnées des sommets du premier polygone de définition des PMCE pour l'étude de cas 4.2 **B.15**

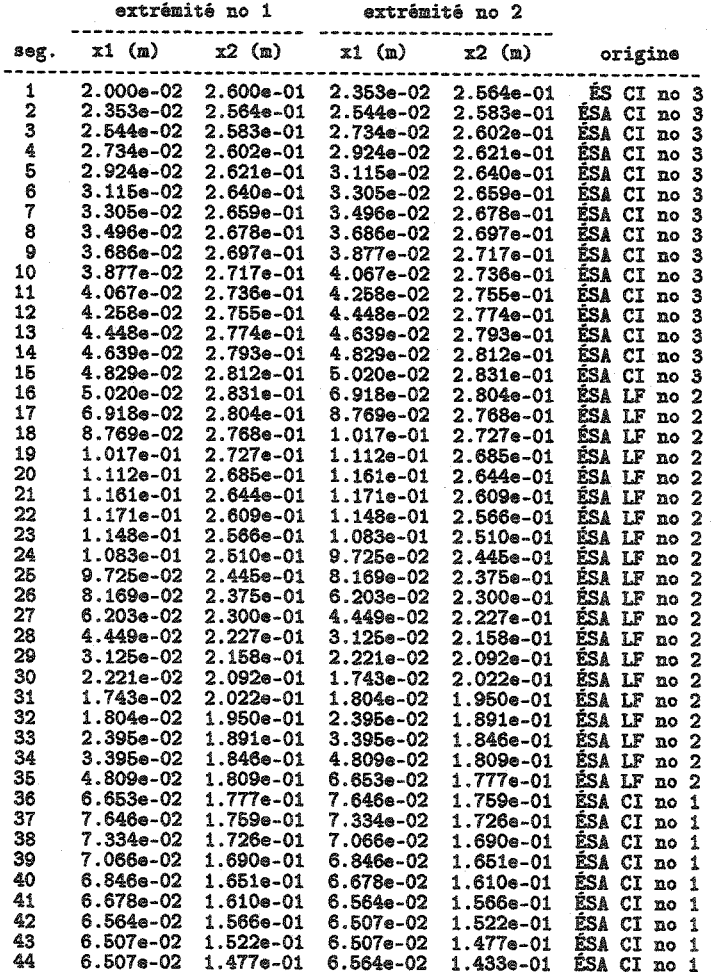

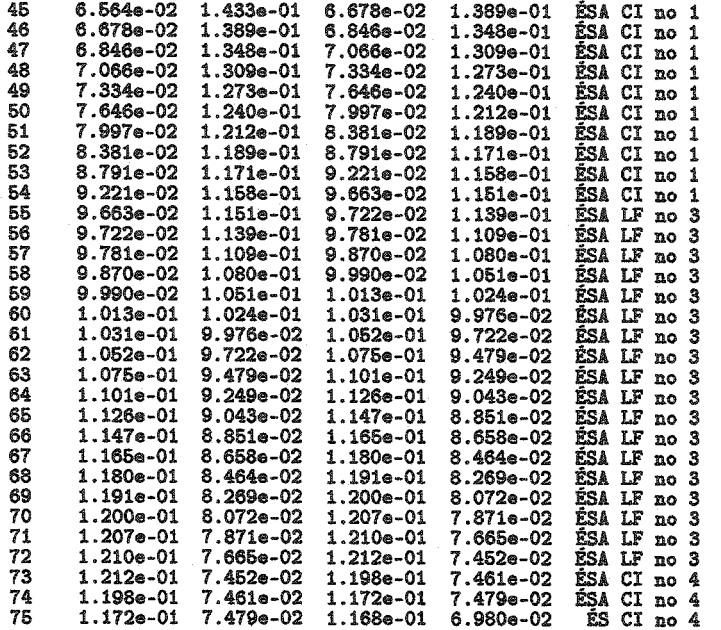

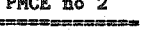

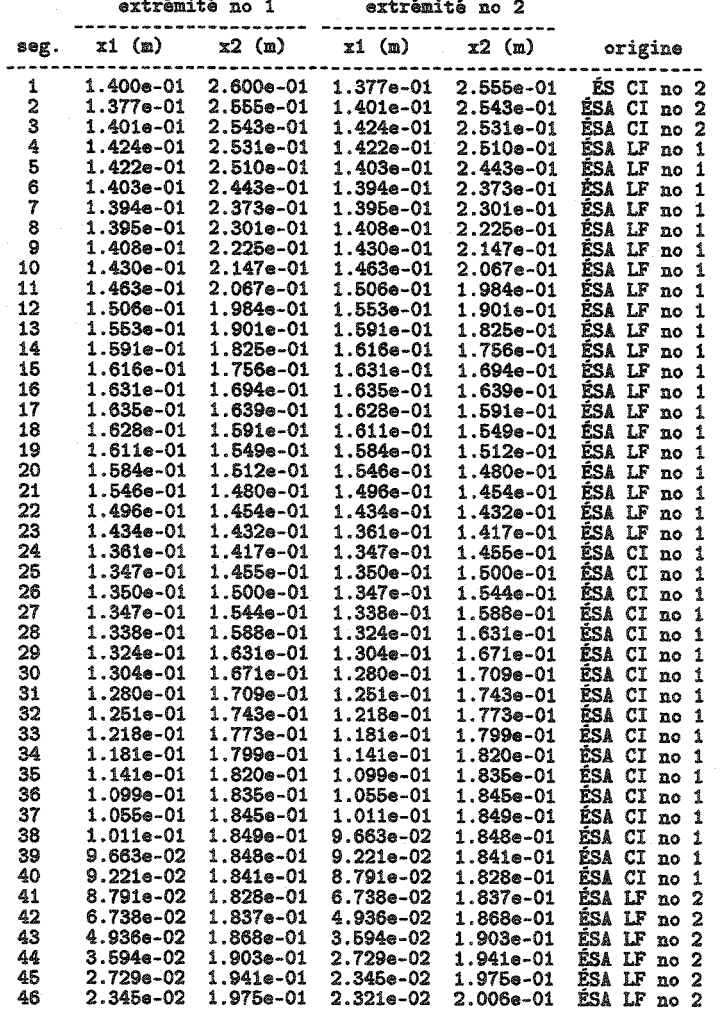

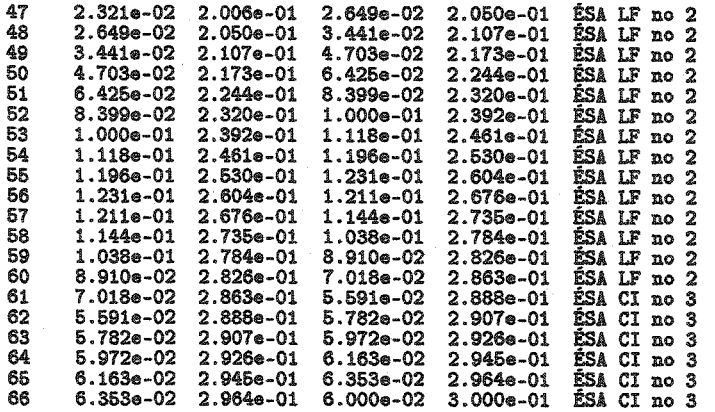

extrémité no 1 extrémité no 2

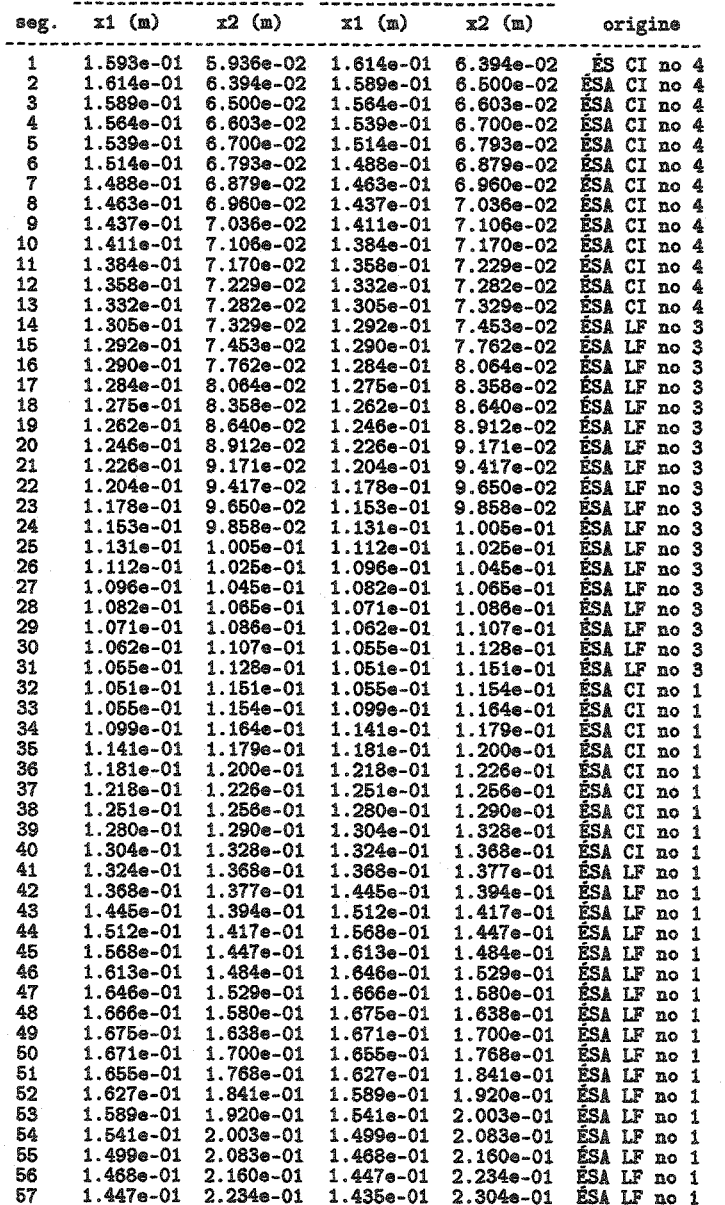

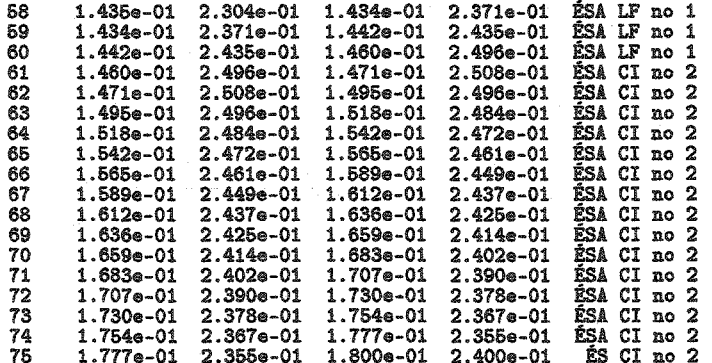

# Coordonnées des sommets du premier polygone<br>de définition des PMCE pour l'étude de cas 4.3 **B.16**

# PMCE no 1

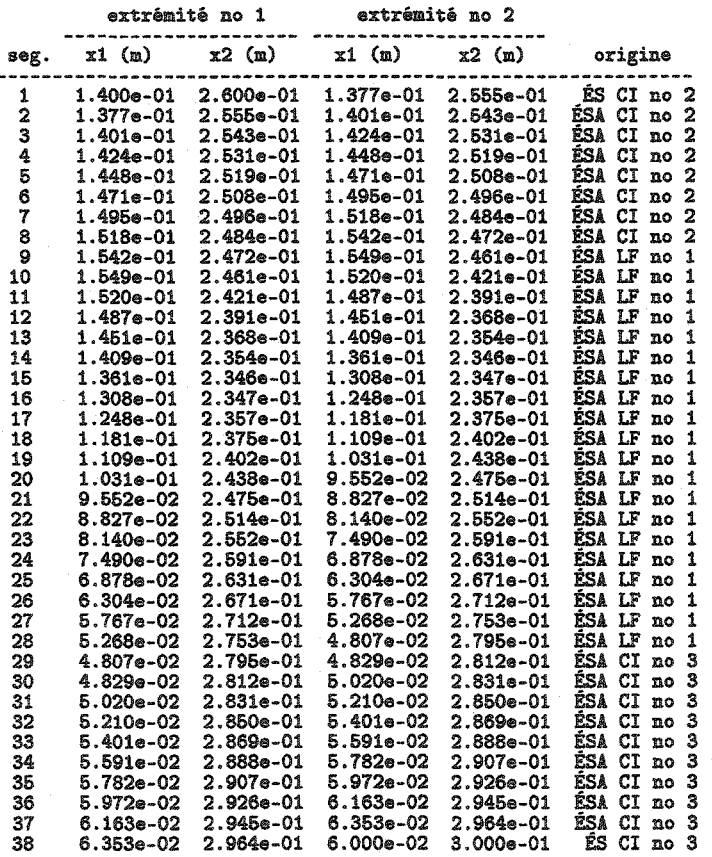

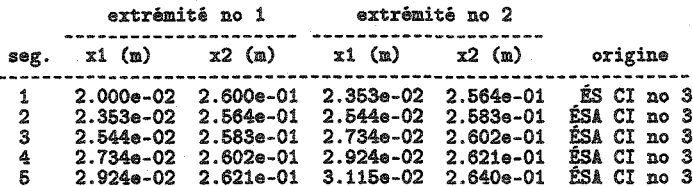

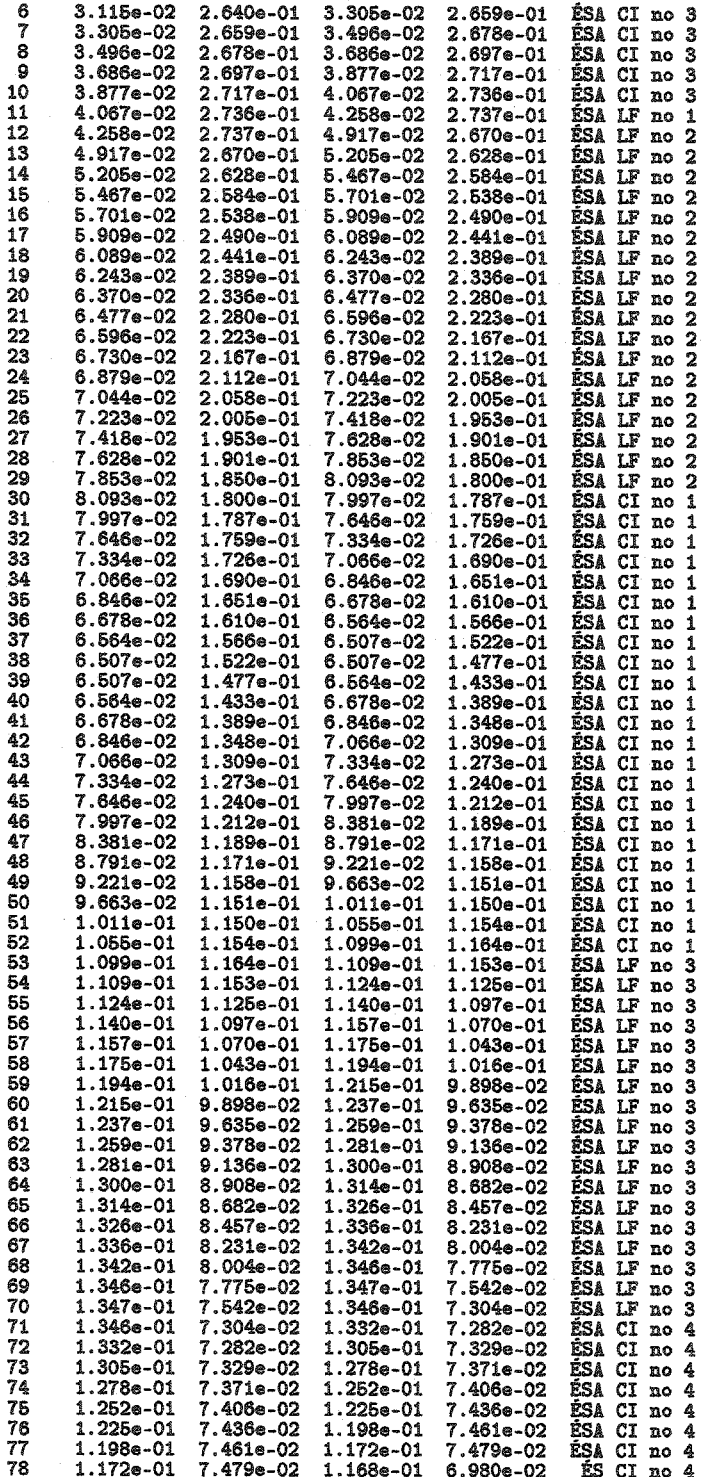

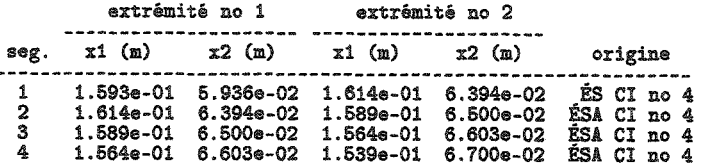

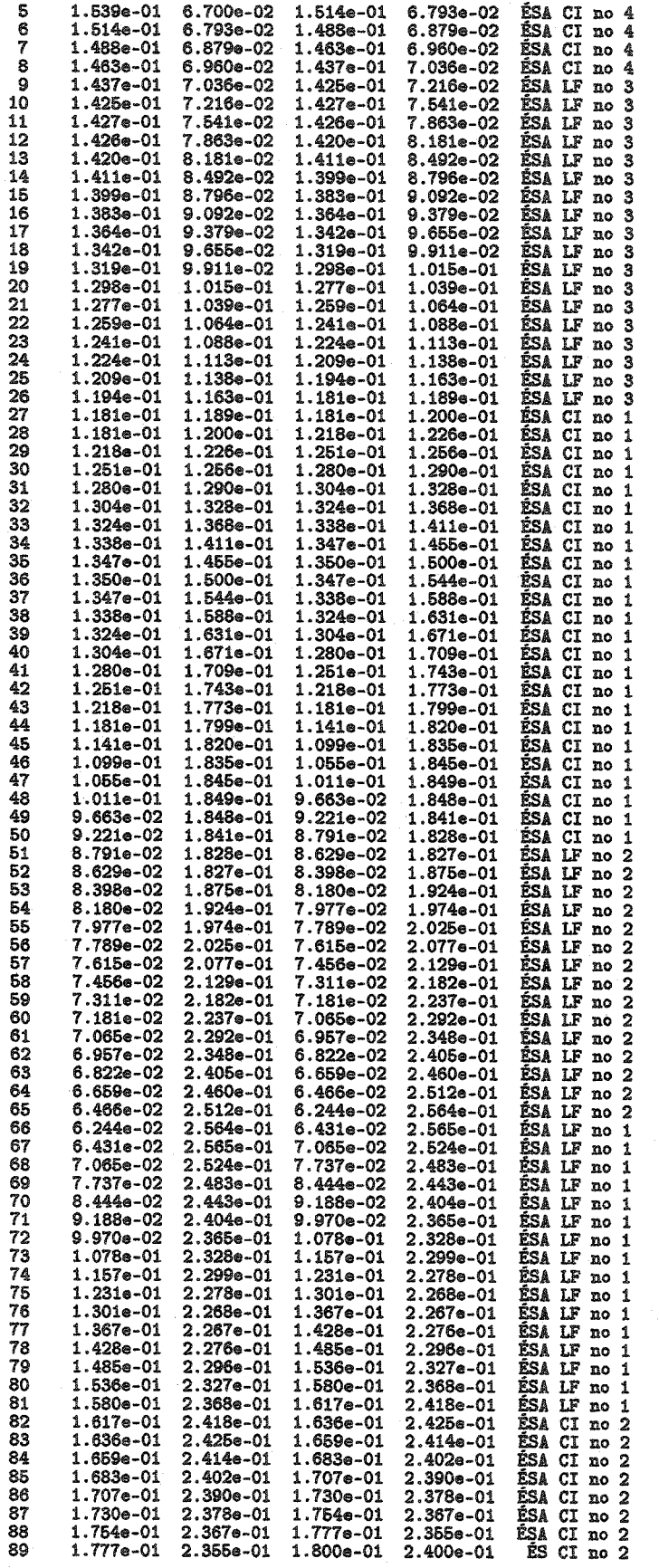

# BIBLIOGRAPHIE

- [l] E. Alarcon, C. Brebbia, and J. Dominguez. The boundary element method in elasticity. *International journal of mechanical sciences,* 20(9) :625-639, 1978.
- [2] M. Aoki. *Introduction to optimization techniques.* Macmillan, New York, 1971.
- [3] H. Azegami. A proposal of a shape optimization method using a constitutive equation of growth (in a case of a static elastic body). *JSME international journal,*  33(1) :64-71, 1990.
- [4] J.D. Baldwin and X. Song. A novel node-based structural shape optimization algorithm. *Computers and structures,* 70(5) :569-581, 1999.
- (5) P.K. Banerjee and R. Butterfield. *Boundary element methods in engineering science.*  McGraw-Hill book company, Maidenhead, 1981.
- [6) M.S. Bazaraa, H.D. Sherali, and C.M. Shetty. *Nonlinear programming.* John Wiley and Sons Inc., New York, 1993.
- [7} A.D. Belegundu and S.D. Rajan. A shape optimization approach based on natural design variables and shape functions. *Computer methods in applied mechanics and engineering,* 66(1) :87-106, 1988.
- [8} J .A. Bennett and M.E. Botkin. *The optimum shape : automated structural design.*  Plenum, New York, 1985.
- [9} K.-U. Bletzinger and K. Maute. Toward generalized shape and topology optimization. *Engineering Optimization,* 29 :201-216, 1997.
- [10} M. Bonnet. *Équations intégrales et éléments de frontière.* CNRS Éditions et Eyrolles, Paris, 1995.
- [11] A.P. Boresi and K.P. Chong. *Elasticity in engineering mechanics.* Elsevier, New York, 1987.
- [12] M.E. Botkin and J.A. Bennett. Shape optimization of three-dimensional folded plate structures. *AIAA journal,* 23(11) :1804-1810, 1985.
- [13] V. Braibant and C. Fleury. Shape optimal design using B-splines. *Computer methods in applied mechanics and engineering,* 44(3) :247-267, 1984.
- [14] C.A. Brebbia. *Boundary element method in engineering.* Springer-Verlag, Heidelberg, 1982.
- [15] C.A. Brebbia. *The boundary element method for engineers.* Pentech press, Plymouth, 1984.
- (16] C.A. Brebbia and J. Dominguez. *Boundary elements an introductory course.*  Computational mechanics publications et McGraw-Hill book company, deuxième edition, 1992.
- [17] C.A. Brebbia, J.C.F. Telles, and L.C. Wrobel. *Boundary element technics.* Springer-Verlag, Heidelberg, 1984.
- [18] H. Certes, C. Knopf-Lenoir, G. Touzot, and J.P. Yvon. Optimisation de la forme d'une pièce mécanique. In *Méthodes numériques dans les sciences de l'ingénieur,*  pages 499-508, Paris, 1979. Dunod.
- [19] A. Chandra, L.-J. Leu, S. Mukherjee, and X. Wei. Shape optimization in elasticity and elasto-viscoplasticity by the boundary element method. *International journal of solids strutures,* 31(4) :533-550, 1994.
- (20) A. Chaudouet-Miranda and F. El Yafi. 3D optimum design using BEM technique. In *Boundary elements IX,* volume II, pages 449-462, Berlin, 1987. Springer-Verlag.
- [21) J.H. Choi and B.M. Kwak. Boundary integral equation method for shape optimization of elastic structures. *International journal for numerical methods in engineering,* 26(7) :1579-1595, 1988.
- [22] Robert D. Cook and Warren C. Young. *Advanced mechanics of materials.* Macmillan, New York, 1985.
- (23) W.A. Crossley, A.M. Cook, D.W. Fanjoy, and V.B. Venkayya. Using the two-branch tournament genetic algorithm for multiobjective design. *AIAA journal,* 37(2) :261- 267, 1999.
- [24) S.L. Crouch and A.M. Starfield. *Boundary element methods in solid mechanics.*  George allen and Unwin, London, 1983.
- [25} M. D' Apuzzo and L. Maddalena. A parallel algorithm for parametric cubic B-spline curves interpolation. *Neural, parallel and scientific computations,* 5(1) :201-220, 1997.
- (26) C. de Boor. *A practical guide to splines.* Springer-Verlag, Berlin, 1978.
- [27} Rogers D.F. and J.A. Adams. *Mathemical elements for computer graphies.* McGraw-Hill, New York, 1990.
- (28] B. Démidovitch and I. Maron. *Éléments de calcul numérique.* Éditions MIR, Moscou, 1979.
- (29) P. Duysinx and M.P. Bends beither optimization of continuum structures with local stress constraints. *International journal for numerical methods in engineering,*  43 :1453-1478, 1998.
- [30] H.A. Eschenauer, V.V. Kobelev, and Schumacher A. Bubble method for topology and shape optimization of structures. *Structural optimization,* 8(1) :42-51, 1994.
- [31] R.T. Fenner and J. Parvizian. On shape optimization by the boundary element method using normal growth approach.  $38^{th}$  AIAA/ASME/ASCE/AHS/ASC Struc*tures, structural dynamics and material conference,* pages 1397-1403, 1997.
- (32] R.T. Fenner and J. Parvizian. Shape optimisation by the boundary element method : a comparison between mathematical programming and normal movement approaches. *Engineering analysis with boundary elements,* 19(2) :137-145, 1997.
- [33] R.T. Fenner and J. Parvizian. Shape optimization of fillets by the boundary element method. *Structural optimization,* 37(2) :93-100, 2002.
- [34] R.T. Fenner and A. Tafreshi. General-purpose computer program for shape optimization of engineering structures using the boundary element method. *Computers and structures,* 56(5) :713-720, 1995.
- [35] R.H. Gallagher and O.C. Zienkiewicz. *Optimum structural design.* John Wiley and sons inc., New York, 1973.
- [36] L. Gani and S.D. Rajan. Use of fracture mechanics and shape optimization for component designs. *AIAA journal,* 37(2) :255-267, 1999.
- [37] S.I. Gass. *Linear programming- methods and applications.* McGraw-Hill, New York, 1969.
- [38] M. Geradin and C. Fleury. Progrès récents dans le domaine de l'optimisation des structures. In *Méthodes numériques dans les sciences de l'ingénieur,* pages 477-487, Paris, 1979. Dunod.
- [39] D.E. Goldberg. *Genetie algorithms in search, optimization and machine learning.*  Addison-Wesley, Reading, 1989.
- [40] M.S. Gômez-Lera and E. Alarcôn. Elastostatics. In *Boundary elements methods in mechanics,* pages 107-189, Amsterdam, 1987. Elsevier Science Publishers B.V.
- [41] R.T. Haftka and R.V. Grandhi. Structural shape optimization-a survey. *Computer methods in applied mechanics and engineering,* 57(1) :91-106, 1986.
- (42) P. Hajela and J. Jih. Adaptive grid refinement in a BEM-based optimal shape synthesis. *International journal of solids and structures,* 26(1) :29-41, 1990.
- [43) E.J. Haug and J.S. Arora. *Applied optimal design.* John Wiley and Sons Inc., New York, 1979.
- [44] D.M. Himmelblau. *Applied nonlinear programming.* McGraw-Hill, New York, 1972.
- (45] E. Hinton and J. Sienz. Fully stressed topological design of structures using an evolutionary procedure. *Engineering computations,* 12(3) :229-244, 1995.
- [46] L. Holzleitner and K.G. Mahmound. Structural shape optimization using MSC/NASTRAN and sequential quadratic programming. *Computers and structures,* 70(5) :487-514, 1999.
- (47] J.W. Hou, J.L. Chen, and J.S. Sheen. Computational method for optimization of structural shapes. *AIAA journal,* 24 :1005-1012, 1986.
- [48] Y.-L. Hsu, S.D. Sheppard, and D.J. Wilde. The curvature fonction method for twodimensional shape optimization under stress constraints. *Computers and structures,*  55(4) :647-657, 1995.
- [49) Y.-L. Hsu, C.R. Steele, and S.D. Sheppard. Fully stressed thickness profile design at discontinuities of axisymetric shells. *Structural optimization,* 7(3) :199-205, 1994.
- [50] M.H. Imam. Three-dimensional shape optimization. *International journal for numerical methods in engineering,* 18(5) :661-673, 1982.
- [51) S.L.S. Jacoby, J.S. Kowalik, and J.T. Pizzo. *Iterative methods for nonlinear optimization problems.* Prentice-Hall, Englewoods cliffs, 1972.
- [52] Chen J.L. and W.C. Tsai. Shape optimization by using simulated biological growth approaches. *AIAA journal,* 31(11) :2143-2147, 1993.
- [53] Robert C. Juvinall. *Engineering considerations of stress, strain and strength.*  McGraw-Hill, New York, 1967.
- [54] C. Kane and M. Schoenauer. Genetie operators for two-dimensional shape optimization. *Lecture notes in computer science,* 1063 :355-369, 1996.
- (55] N. Kikuchi, K.Y. Chung, T. Torigaki, and J.E. Taylor. Adaptive finite element methods for shape optimization of linearly elastic structures. *Computer methods in applied mechanics and engineering,* 57(1) :67-89, 1986.
- [56] D.W. Kim and B.M. Kwak. Reliability-based shape optimization of two-dimensional elastic problems using BEM. *Computers and structures,* 60(5) :743-750, 1996.
- (57) E. Kita and H. Tanie. Shape optimization of continuum structures by genetic algorithm and boundary element method. *Engineering analysis with boundary elements,*  19 :129-136, 1997.
- [58) E. Kita and H. Tanie. Topology and shape optimization of continuum strutures using GA and hem. *Strutural optimization,* 17(2) :130-139, 1999.
- [59] S. Kodiyalam, V. Kumar, and P.M. Finnigan. Constructive solid geometry approach to three-dimensional structural shape optimization. *AIAA journal,* 30(5) :1408- 1415, 1992.
- [60] S. Kodiyalam and G.N. Vanderplaats. Shape optimization of three-dimensional continuum structures via force approximation techniques. *AIAA journal,*  27(9) :1256-1263, 1989.
- [61] P. Kocandrle and P. Koska. Three-dimensional shape optimization approach based on natural design variables and the boundary element method. *Journal of strain analysis for engineering design,* 31(5) :377-388, 1996.
- [62] M. Law and W .M. Payten. Generalized shape optimization using stress constraints under multiple load cases. *Structural optimization,* 15(3) :269-274, 1998.
- [63] J.C. Leon, F. Noel, and P. Trompette. Shape optimization of three-dimensional parts based on a closed loop between structure analysis and geometric modeling. *Engineering with computers,* 11 :114-121, 1995.
- [64] R.A. Meric. Differential and integral sensitivity formulations and shape optimization by BEM. *Engineering analysis with boundary elements,* 15(2) :181-188, 1995.
- [65] Z. Michalewicz. *Genetie algorithm + data structures* = *evolution programs.*  Springer-Verlag, Berlin, 1992.
- [66] Y. Miyamoto, S. Iwasaki, and H. Sugimoto. On study of shape optimization of 2-dimensional elastic bodies by BEM. In *Boundary elements VIII,* volume I, pages 403-412, Berlin, 1986. Springer-Verlag.
- [67] C.A. Mota Soares. *Computer aided optimal design.* Springer-Verlag, Heidelberg, 1987.
- [68] R.A. Naqib, K.M. Will, and A. Zureick. New approximate-iterative technique in shape optimization of continuum structures. *Computers and structures,* 51(6) :737- 748, 1994.
- (69] R.A. Naqib, K.M. Will, and A. Zureick. Practical considerations in two-dimensional shape optimization of elastic continuum. *Computers and structures,* 61(2) :315-330, 1996.
- [70] J. Oda. On a technique to obtain an optimum strength shape by the finite element method. *Bulletin of the JSME,* 20(140) :160-167, 1977.
- [71] P.Y. Papalambros and D.J. Wilde. *Principles of optimal design modeling and computation.* Cambridge university press, Cambridge, 1988.
- [72] S.N. Patnaik and D.A. Hopkins. Optimality of a fully stressed design. *Computer methods in applied mechanics and engineering,* 165(1) :215-221, 1998.
- [73] W.D. Pilkey and U. Schramm. Higher order boundary elements for shape optimization using rational B-splines. *Engineering analysis with boundary elements,*  15(3) :255-266, 1994.
- [74] A.S. Sadaa. *Elasticity : theory and applications.* Pergamon press inc., New York, 1974.
- [75] E. Sandgren and S.J. Wu. Shape optimization using the boundary element method with substructuring. *International journal for numerical methods in engineering,*  26(9) :1913-1924, 1988.
- (76) L.E. Scales. *Introduction to non-linear optimization.* Springer-Verlag, New York, 1985.
- [77] E. Schnack. An optimization procedure for stress concentrations by the finite element method. *International journal for numerical methods in engineering,*  14(1) :115-124, 1979.
- [78] A.A. Seireg and J. Rodriguez. *Optimizing the shape of mechanical elements and strutures.* Marcel Dekker inc., New York, 1997.
- [79] M.C. Sharatchandra, M. Sen, and M. Gad-el Hak. New approach to constrained shape optimization using genetic algorithms. *AIAA journal,* 36(1) :51-61, 1998.
- [80] O. Sigmund. Topology optimization: a tool for the tailoring of structures and materials. *Philosaphical transactions* - *mathematical, physical and engineering sciences,*  358(1765) :211-227, 2000.
- [81] D.M. Simmons. *Nonlinear programming for operations research.* Prentice-Hall, Englewoods Cliffs, 1975.
- [82) K. Tai and R.T. Fenner. Optimum shape and topology design using the boundary element method. *International journal of solids and strutures,* 36(14) :2021-2040, 1999.
- [83) A.A.0. Tay and K.Y. Lam. *Computational methods in enginering advances and applications.* World scientific, Singapore, 1992.
- [84) J.C.F. Telles. A self-adaptative co-ordinate transformation for efficient numerical evaluation of general boundary element integrals. *International journal for numerical methods in engineering,* 24(5) :959-973, 1987.
- (85] E. Turco and M. Aristodemo. A three dimensional B-spline boundary element. *Computer methods in applied mechanics and engineering,* 155(1) :119-128, 1998.
- [86] S.-I. Umetani. *Adaptative boundary element methods in elastostatics.* Computational mechanics publications, Southampton, 1988.
- [87] Y. Umetani and S. Hirai. An adaptive shape optimization method for structural material using the growing-reforming procedure. *Joint JSME-ASME applied mechanics western conference,* pages 359-365, 1975.
- [88) Y. Umetani and S. Hirai. Adaptive optimal shapes of beams and arch structures by the growing-reforming procedure. *Bulletin of the JSME,* 21(153) :398-404, 1978.
- (89) Y. Umetani and S. Hirai. Shape optimization for beams subject to displacement restrictions on the basis of the growing-reforming procedure. *Bulletin of the JSME,*  21(157) :1113-1119, 1978.
- [90] G.N. Vanderplaats. *Numerical optimization techniques for engineering design.*  McGraw-Hill, New York, 1984.
- [91] M. Vázquez espí. Fuzzy controlled genetic algorithm shearch for shape optimization. *Journal of computing in civil engineering,* II(3) :213-214, 1997.
- [92] K. Yamazaki, J. Sakamoto, and M. Kitano. An efficient shape optimization technique of a two-dimensional body based on the boundary element method. *Computers and structures,* 48(6) :1073-1081, 1993.
- [93) K. Yamazaki, J. Sakamoto, and M. Kitano. Three-dimensional shape optimization using the boundary element method. *AIAA journal,* 32(6) :1295-1301, 1994.
- [94] R.J. Yang and M.E. Botkin. A modular approach for three-dimensional shape optimization of structures. *AIAA journal,* 25(3) :492-497, 1987.
- (95] C. Zhao and P. Homby. A generalized evolutionnary method for numerical topology optimization of structures under static loading conditions. *Structural Optimization,*  15 :251-260, 1998.
- [96] Z. Zhao. *Shape design sensitivity analysis and optimization using the boundary element method.* Springer-Verlag, Berlin, 1991.
- [97] G. Zoutendijk. *Mathematical programming methods.* North-Holland, Amsterdam, 1976.